# Universidad Complutense de Madrid

DEPARTAMENTO DE MATEMÁTICA APLICADA

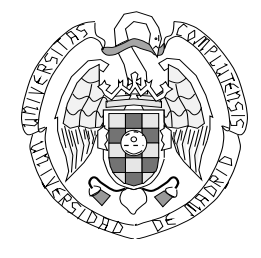

# Estudio de las Soluciones Numéricas de Largo Plazo de los Modelos de las Ecuaciones Primitivas de la Circulación General del Océano

Memoria para optar al grado de Doctor en Matemáticas.

Presentada por: Elisa Dorado Granger.

Dirigida por: RODOLFO BERMEJO BERMEJO Y ÁNGEL MANUEL RAMOS DEL OLMO.

Junio 2009

# Agradecimientos

En primer lugar me gustar´ıa agradecer a mis directores de tesis. A Rodolfo Bermejo Bermejo por haberme dado la oportunidad de trabajar en este campo de la investigación tan interesante como es la modelización de océanos. A Ángel Manuel Ramos del Olmo, por su apoyo desde mis inicios en el Departamento de Matem´atica Aplicada, primero como tutor y más adelante como director de tesis. A ambos por su paciencia y sus enseñanzas durante estos años.

Mi agradecimiento al Departamento de Matemática Aplicada y a todos sus integrantes por su apoyo en este tiempo, en especial a Jesús Ildefonso Díaz Díaz por haber ejercido de revisor de este trabajo.

Mi agradecimiento a Antonio García Dopico por haberse prestado a ser revisor de este trabajo también.

No quisiera dejar de agradecer a Pedro Galán también, por su paciencia conmigo, su apoyo, su experiencia en la materia y esas tardes de charlas que a cada vez me daban un empujoncito para seguir avanzando en la materia.

Debo agracedecer, cómo no, a mis amigos y compañeros: Ale, Laura, Rosana, María, Paloma, Espe, Nuria, Paulina, Montse, Diego y muchos otros que seguro me dejo en el tintero, por haber estado siempre ah´ı cuando los he necesitado. Gracias a todos por haberme arropado y haber confiado en mi.

Mi más profundo agradecimento a mis padres y a mis abuelos por haberme apoyado y creído en mi en todo momento. En especial quisiera agradecer a mi madre y a mi abuelo, por haberme ense˜nado a perseguir mis metas y a no rendirme n´unca. Gracias, esto, en parte, es algo vuestro.

Por último, quiero agradecer especialmente a Karim, por estar ahí, tanto en los buenos, como en los malos momentos. Por haber sido un pilar en el que apoyarme a lo largo de este proceso y haber aguantado mis cambios de humor: gracias de verdad.

 $El$  autor con agradecimiento reconoce los recursos informáticos, conocimientos técnicos y asistencia proporcionada por el Centro de Supercomputación y Visualización de Madrid  $(CeSViMa)$  y la Red Española de Supercomputación.

## Introducción

En esta memoria proponemos tres modelos tridimensionales de circulación general del océano, así como el estudio comparativo de dichos modelos sobre una serie de ejemplos. Los modelos que estudiaremos en este trabajo se basan en las ecuaciones primitivas del océano, que proporcionan una buena aproximación de la circulación oceánica.

Los modelos tridimensionales de las ecuaciones primitivas del océano se introdujeron a principios de los años 90. Anteriormente la modelización oceánica se basaba en modelos muy simplificados. El estudio de modelos oceánicos tridimensionales está hoy en día en plena efervescencia, gracias, en gran parte, a la evolución de los ordenadores, puesto que la simulación numérica de estos modelos requiere computadoras con mucho espacio en el disco duro para almacenar datos y una gran potencia de cálculo. En esta memoria propondremos tres modelos de circulación oceánica que pretenden evitar de alguna forma estos problemas.

Esta memoria consta de tres capítulos y cinco apéndices que resumimos a continuación:

En el Capítulo 1 introducimos las ecuaciones primitivas del océano. Partimos de las ecuaciones tridimensionales de Navier-Stokes para un fluído compresible, junto con la ecuación termodinámica, la ecuación de difusión para la Salinidad y la ecuación de estado, para obtener las ecuaciones primitivas del océano aplicando la aproximación de Boussinesq y la aproximación hidrostática. A continuación, obtenemos las ecuaciones primitivas del océano en coordenadas cartesianas mediante la aproximación del plano  $\beta$ . Por último exponemos algunos resultados de existencia y unicidad a modo de resumen de resultados conocidos.

En el Capítulo 2 hacemos una descripción de los esquemas numéricos que vamos a aplicar a las ecuaciones primitivas del océano. Empezamos presentando, de forma general, el m´etodo semi-Lagrangiano con el que tratamos la parte convectiva de las ecuaciones. A continuación exponemos la discretización temporal que aplicamos de forma general a las ecuaciones primitivas del océano, siendo ésta, una combinación del método semi-Lagrangiano con un esquema de tipo splitting con corrección de presión.

La parte más importante de este capítulo está compuesta por la presentación de tres modelos distintos de circulación oceánica, con un esquema temporal análogo para los tres y cuya diferencia se basa esencialmente, en la forma de aplicar el M´etodo de los Elementos Finitos a las ecuaciones primitivas del océano. De esta forma, se pretende evitar de un modo u otro, dos de los principales problemas que genera la simulación numérica de modelos oceánicos tridimensionales: la excesiva cantidad de espacio en el disco duro que se suele requerir para almacenar las matrices necesarias para la resolución numérica del modelo y el excesivo tiempo de cálculo numérico que suelen necesitar las simulaciones.

La idea principal del primer modelo que presentamos en la Sección 2.3, es la conversión del dominio  $\Omega = \omega_s \times (-H(x, y), 0)$  en el que tenemos definidas las ecuaciones primitivas del océano (la función  $H$  nos proporciona la superficie del fondo submarino), en el dominio cilíndrico  $\Omega = \omega_s \times (-1, 0)$  mediante el llamado cambio de coordenas  $\sigma$ . En esta Sección se muestra cómo este cambio de coordenadas nos permite separar la componente horizontal y vertical del problema, lo que genera una estructura muy simple para el almacenamiento de los datos del problema y la simulación numérica.

A continuación, presentamos dos modelos de coordenada  $z$  (es decir, sin cambio de coordenadas en la componente vertical): un primer modelo en el que se trata el término de Coriolis de forma implícita y otro en el que se trata de forma explícita, mediante un esquema de tipo predictor-corrector. Ambos modelos se basan en la aplicación del Método de Elementos Finitos tridimensionales, generados de forma no estándar, tal y como veremos en la Sección 2.4. Como hemos dicho, al aplicar el Método de los Elementos Finitos a un problema de estas características, se generan matrices de gran tamaño, lo que supone un problema a la hora de almacenarlas. En estos dos modelos de z-coordenada, proponemos almacenar únicamente ciertas matrices elementales, a partir de las cuales generamos las matrices de todo el dominio, necesarias para resolver el problema.

En el Capítulo 3 presentamos los resultados numéricos obtenidos con cada uno de los modelos descritos en el Capítulo anterior. Empezamos por ver cómo los modelos se ajustan a la fuerza gravitatoria. Una vez hecho esto, exponemos los resultados obtenidos en un ejemplo de océano idealizado para pasar a continuación, al estudio de un ejemplo más realista, como es la cuenca del Mar Mediterraneo. En el caso del Mediterraneo, exponemos primero un ejemplo con esfuerzos de viento estacionarios, para mostrar por último, los resultados obtenidos en una simulación de un año con vientos variables.

Por último, en los Apéndices, exponemos:

- Dos algoritmos de localización de elementos, necesarios en la aplicación del método semi-Lagrangiano.
- Un resumen del producto tensorial de matrices, necesario para la resolución numérica del modelo de σ-coordenada.
- La obtención de las matrices elementales con las que se generan las matrices de volúmen en los modelos de z-coordenada, así como el ahorro de espacio disco que

suponen.

- $\bullet~$ Un algoritmo para la división de un mallado bidimensional en cajas para una futura paralelización de los modelos.
- Un conjunto de figuras, mostrando los resultados numéricos obtenidos en los ejemplos del océano idealizado y del Mar Mediterraneo.

# ´ Indice general

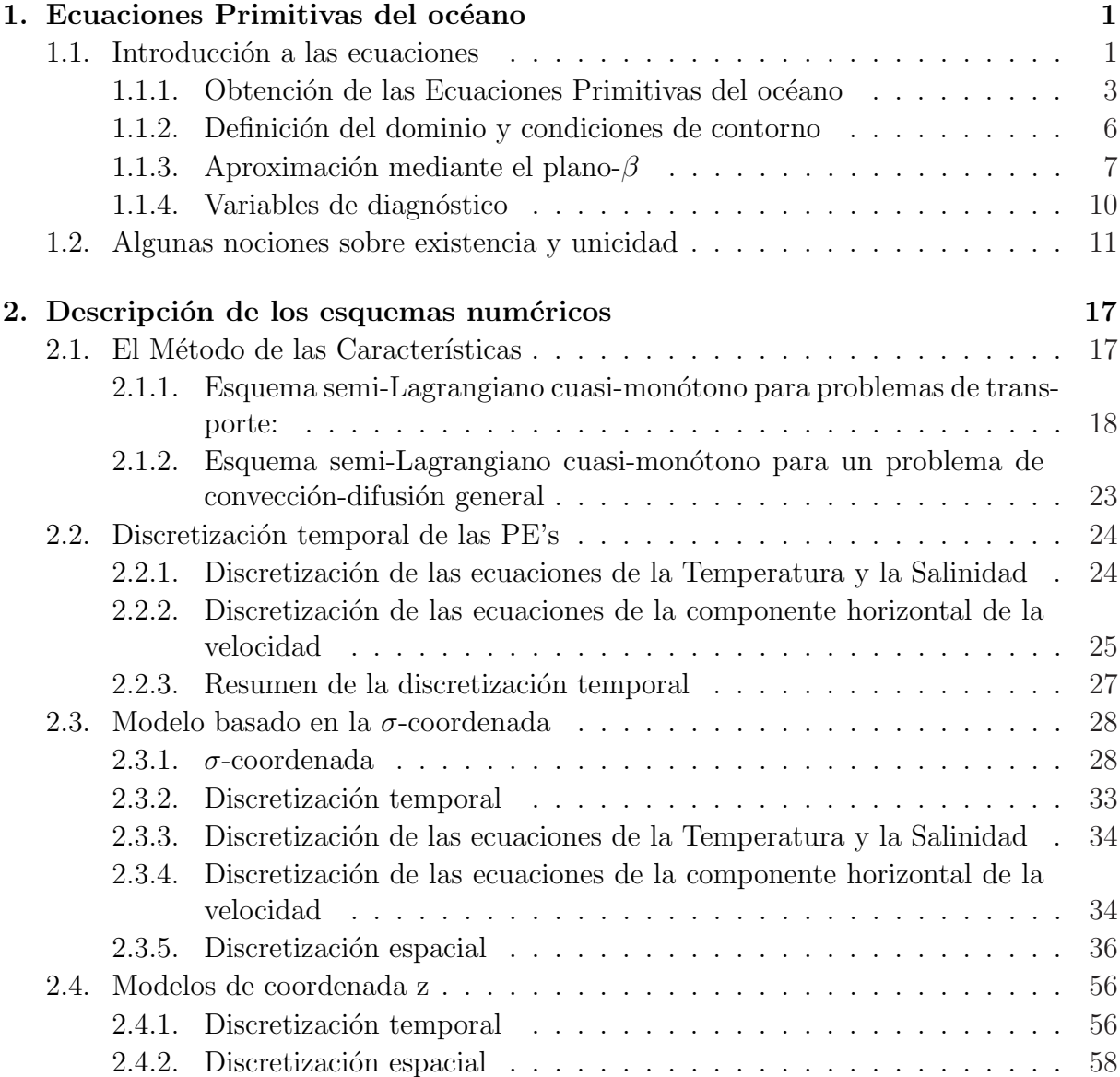

## $\sqrt{NDICE}$ GENERAL $\sqrt{NDICE}$ GENERAL

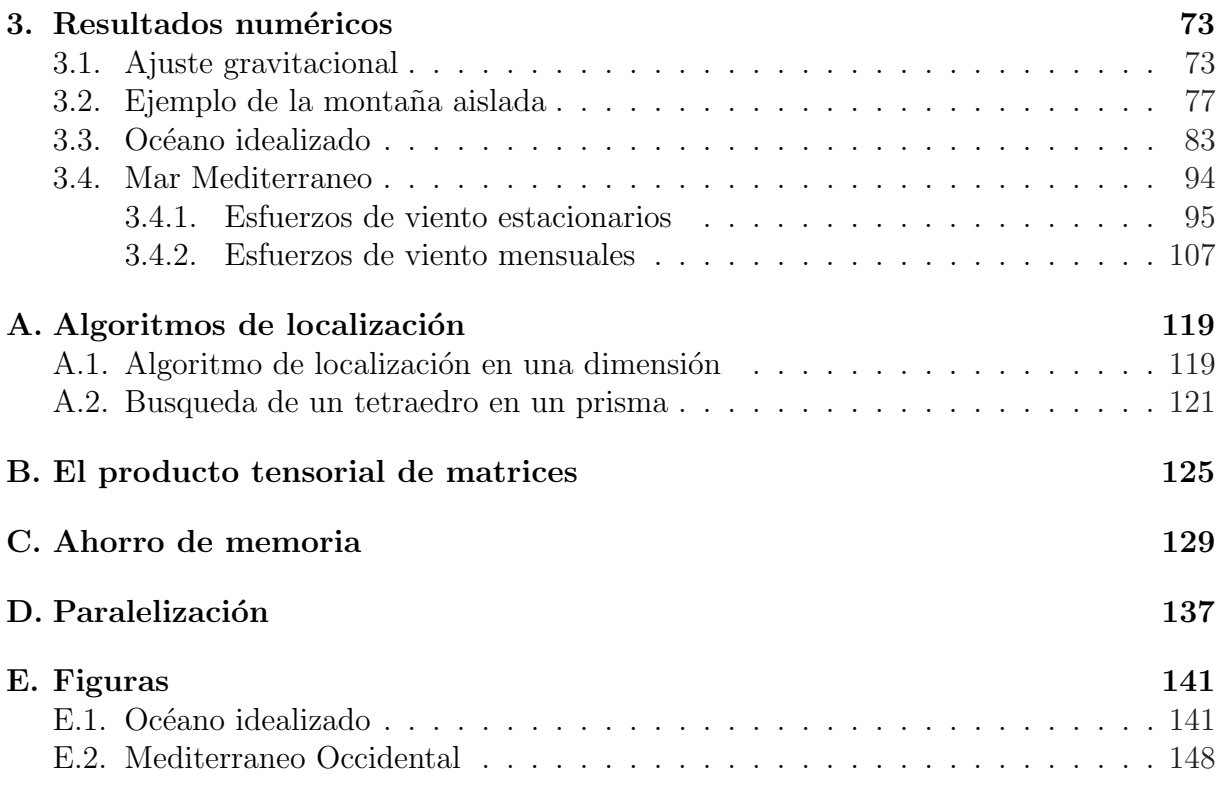

# ´ Indice de figuras

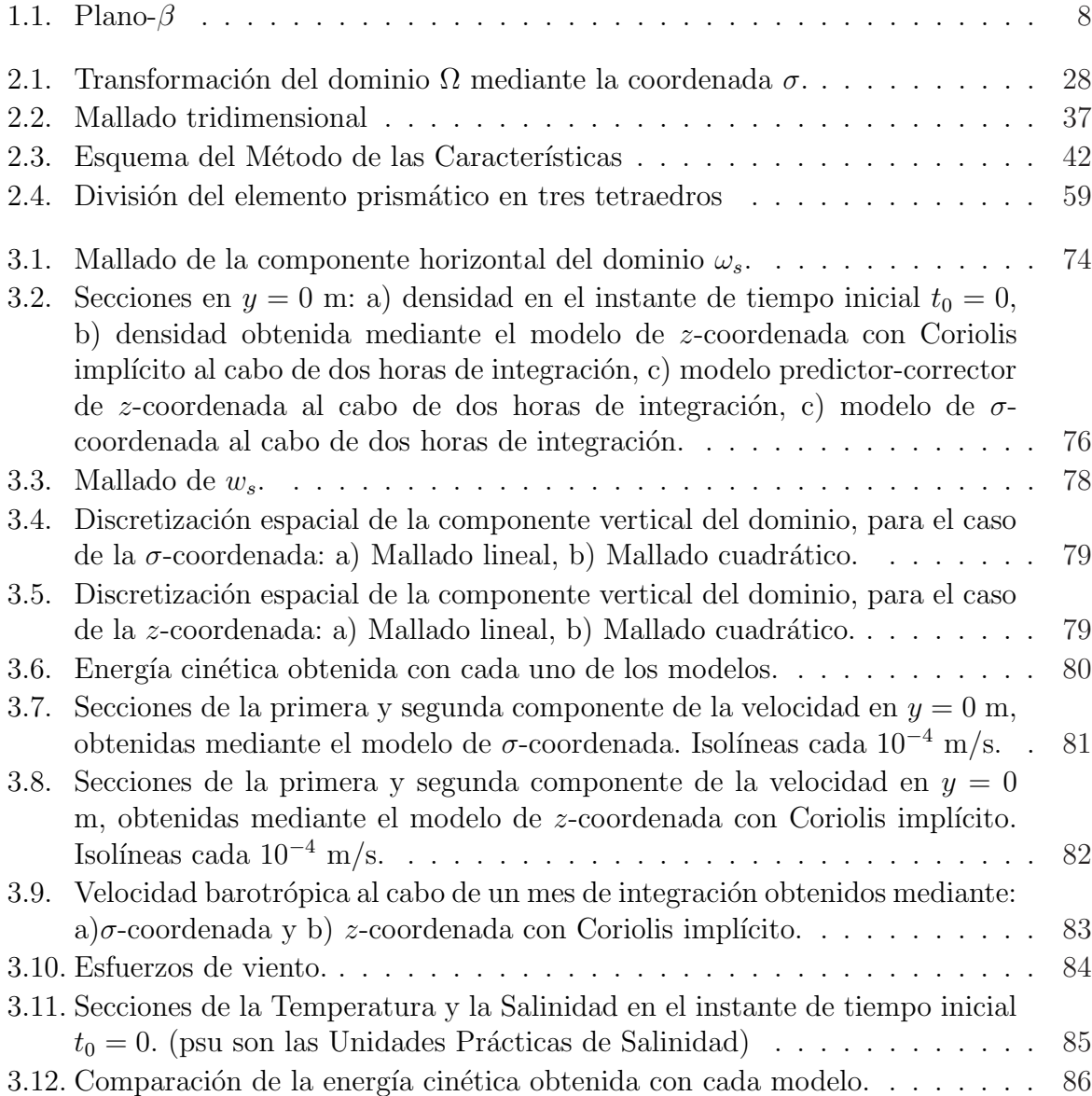

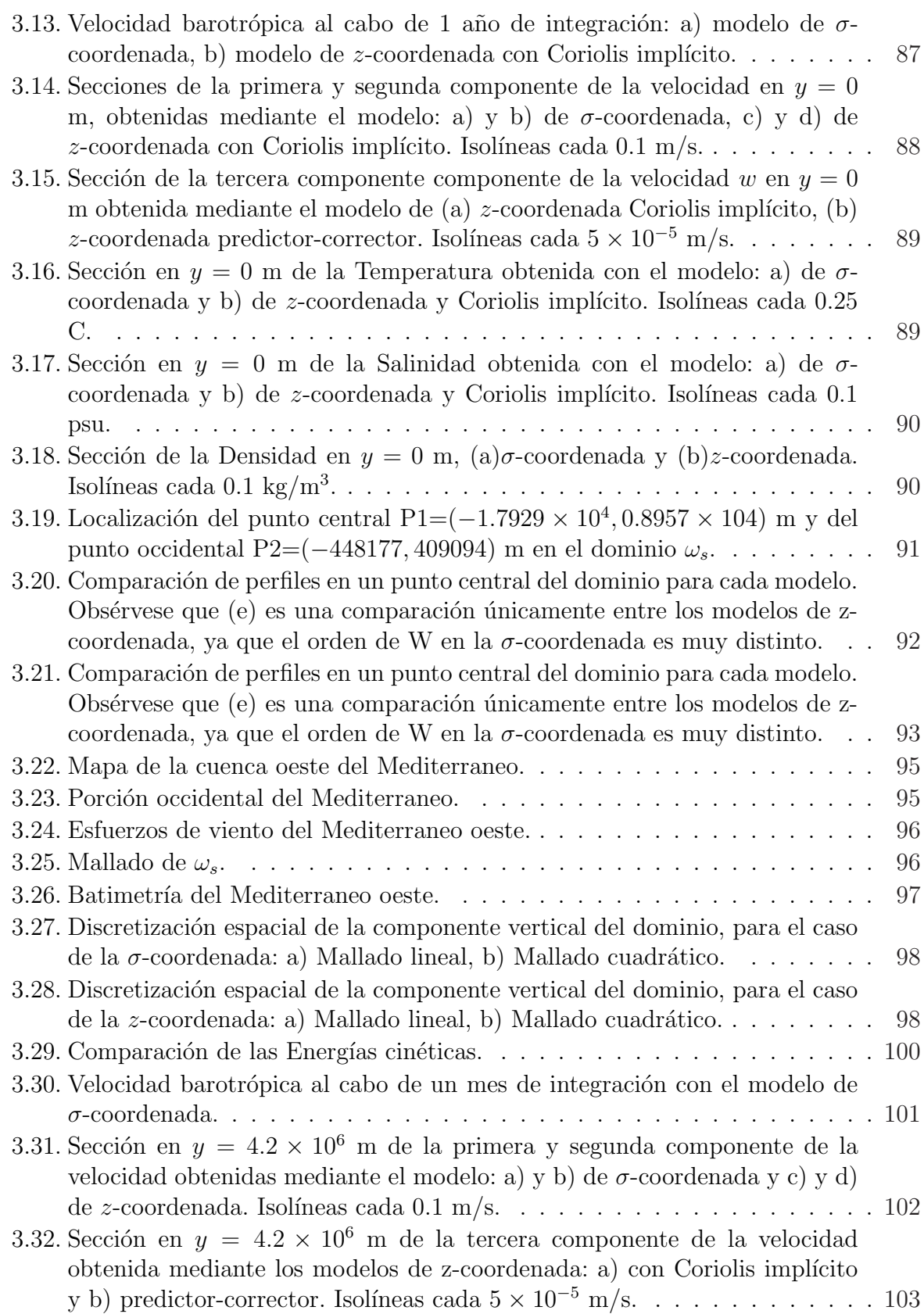

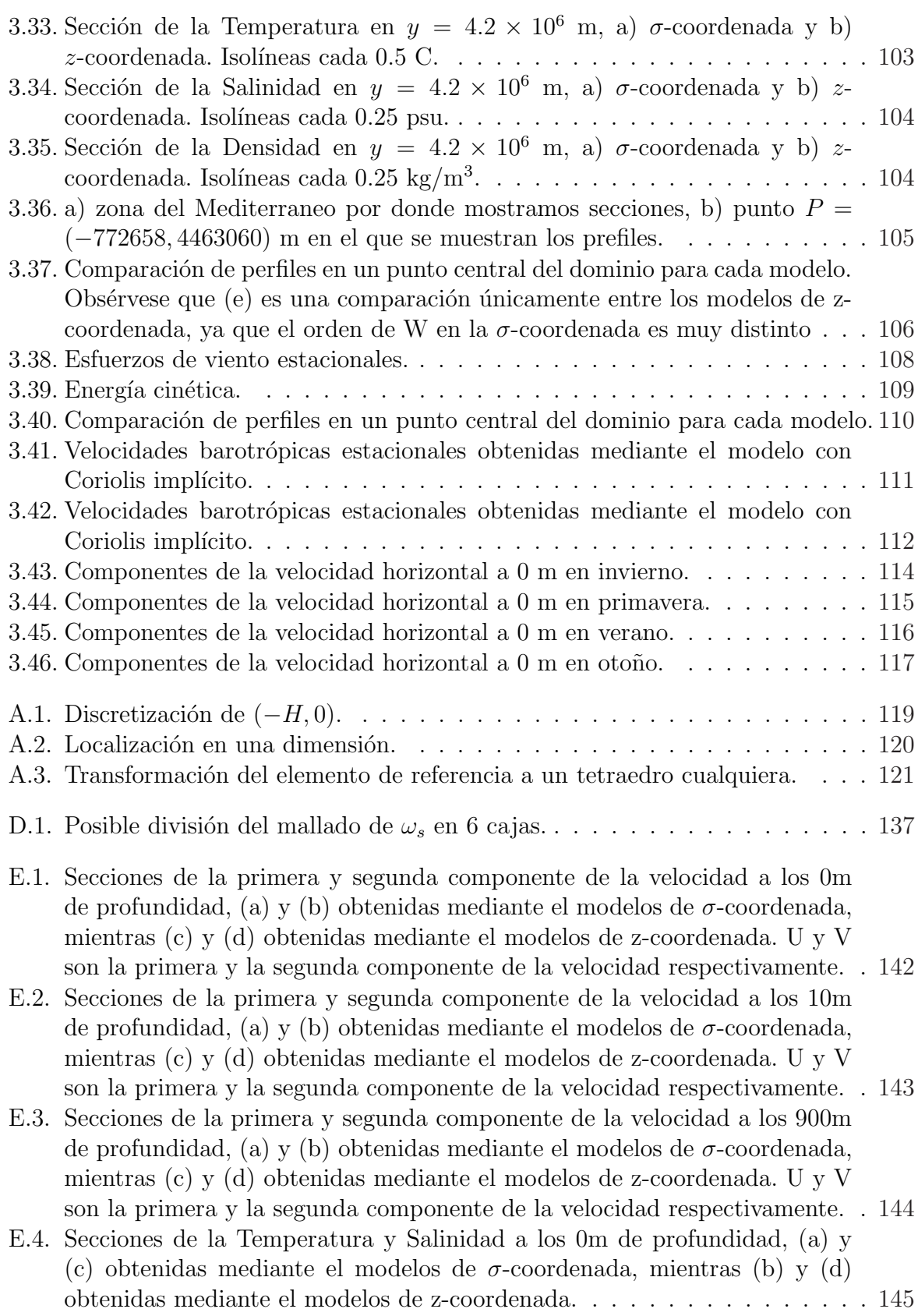

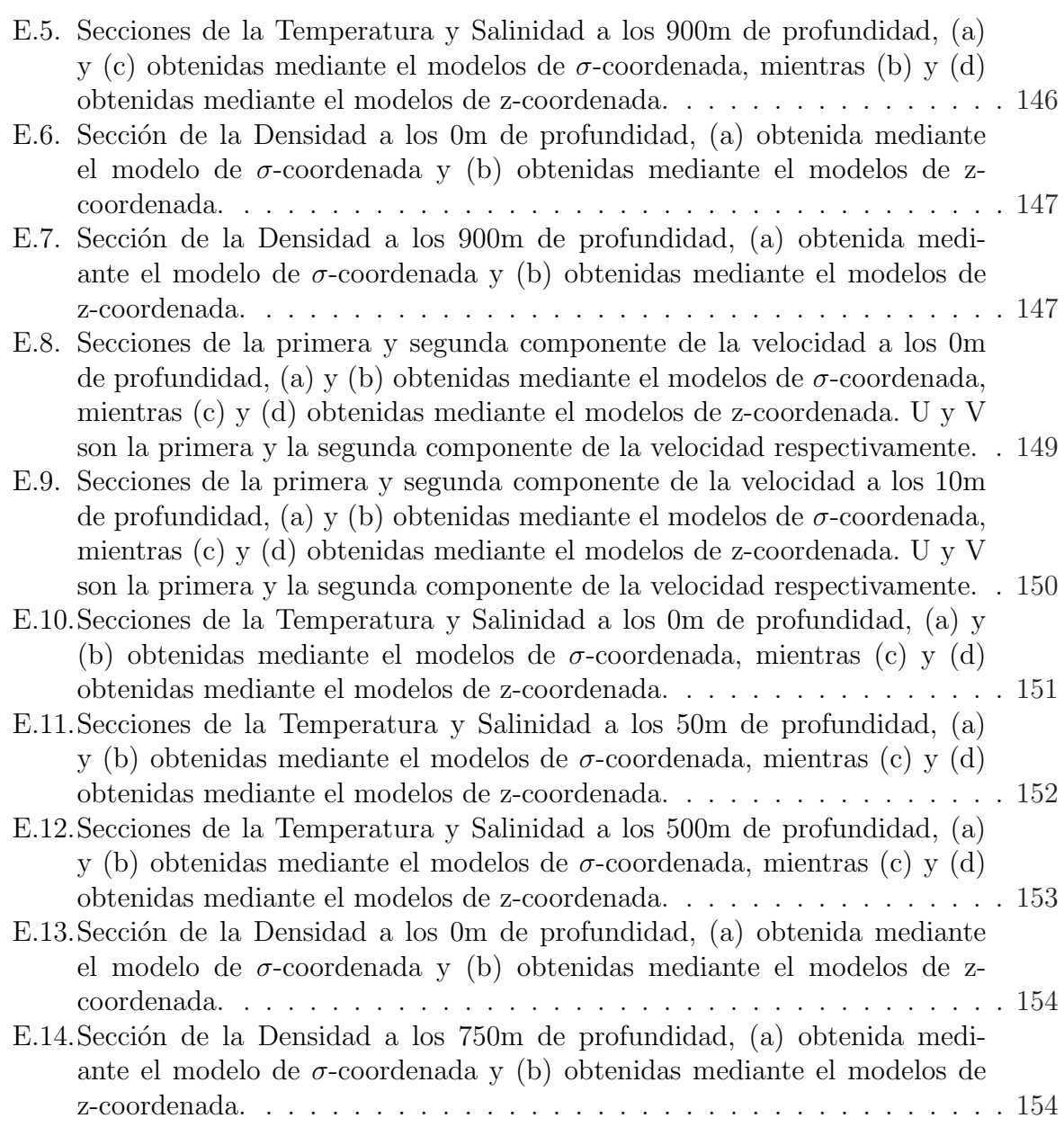

## CAPÍTULO 1

## Ecuaciones Primitivas del océano

Generalmente se considera que el océano es un fluído ligeramente compresible sometido a la fuerza de Coriolis. El conjunto de ecuaciones que rigen el movimiento del océano vienen dadas por: la ecuación de conservación del momento, la ecuación de continuidad o conservación de masa, la ecuación termodinámica, la ecuación de difusión para la salinidad y la ecuación de estado para la densidad. Las dos primeras ecuaciones corresponden a las ecuaciones tridimensionales de Navier-Stokes para un fluído compresible. Dichas ecuaciones contienen demasiada información y no se puede esperar, al menos de momento, obtener una solución numérica lo suficientemente aproximada. De esta forma, a lo largo de los a˜nos se han ido introduciendo modelos simplificados de estas ecuaciones. Uno de ellos son las ecuaciones primitivas, que aun cuando L. F. Richardson las introdujo en los años veinte, resultaron demasiado complicadas y se prestó mayor atención a modelos más simples. Al cabo de los años, con la evolución de los ordenadores, dichas ecuaciones han vuelto a cobrar protagonismo, llegando a ser el foco de muchos modelos de circulación oce´anica. Estas ecuaciones han sido estudiadas en especial por J. L. Lions, R. Temam y S. Wang y se encuentran en numerosas publicaciones, como por ejemplo [22] y [35]. En este capítulo vamos a ver cómo se llega a estas ecuaciones primitivas así como el dominio en el que las vamos a situar, las condiciones de contorno que vamos a imponer y algunos resultados sobre existencia y unicidad, estudiados por los autores citados anteriormente.

### 1.1 Introducción a las ecuaciones

Notación 1 El dominio en el que vamos a plantear nuestras ecuaciones representa una porción de océano. Denotamos dicho dominio por  $\Sigma \subset \mathbb{S}_a^2 \times \mathbb{R}$ , donde  $\mathbb{S}_a^2$  es la esfera bidimensional de radio terrestre a (daremos más detalles en la Sección 1.1.2).

Hemos dicho que las ecuaciones que rigen el océano son las ecuaciones de Navier-Stokes para un fluído ligeramente compresible, la ecuación termodinámica, la ecuación de difusión para la salinidad y la ecuación de estado (para la densidad). Dichas ecuaciones son las siguientes:

$$
\rho \frac{D \mathbf{V}_3}{Dt} + 2\rho \mathbf{\Omega} \times \mathbf{V}_3 + \nabla p + \rho \mathbf{g} - \nabla_H \cdot (\mu_V \nabla_H \mathbf{V}_3) - \frac{\partial}{\partial z} \left( \nu_V \frac{\partial \mathbf{V}_3}{\partial z} \right) = 0 \quad \text{en } \Sigma \times (0, T) \tag{1.1}
$$

$$
\frac{\partial \rho}{\partial t} + \rho \nabla \cdot \mathbf{V}_3 = 0 \quad \text{en } \Sigma \times (0, T) \tag{1.2}
$$

$$
C_p \rho \frac{DT}{Dt} - \nabla_H \cdot (k_H \nabla_H T) - \frac{\partial}{\partial z} \left( k_V \frac{\partial T}{\partial z} \right) = 0 \quad \text{en } \Sigma \times (0, T) \tag{1.3}
$$

$$
\frac{DS}{Dt} - \nabla_H \cdot (\mu_S \nabla_H S) - \frac{\partial}{\partial z} \left( \nu_S \frac{\partial S}{\partial z} \right) = 0 \quad \text{en } \Sigma \times (0, T) \tag{1.4}
$$

$$
\rho = f(T, S, p) \quad \text{en } \Sigma \times (0, T), \tag{1.5}
$$

con  $T > 0$ . El vector  $V_3$  representa las tres componentes de la velocidad,  $\rho$ , p y T son la densidad, la presión y la temperatura, S es la concentración de la salinidad,  $\mathbf{g} = (0, 0, -q)$ es el vector gravedad y  $C_p$  el calor específico. El vector  $\Omega$  es la velocidad angular de la Tierra, de magnitud  $|\Omega| = 2\pi$  rad/día= 0,7272 × 10<sup>-4</sup>rad/s y cuya dirección es la del eje de la Tierra. Los coeficientes  $\mu_V$  y  $\nu_V$  representan la viscosidad horizontal y vertical de la velocidad. Análogamente,  $k_H y k_V$  representan la conductividad térmica horizontal y vertical y  $\mu_S$  y  $\nu_S$  los coeficientes de difusión horizontal y vertical de la salinidad en el océano.

Consideramos las coordenadas esféricas  $(\theta, \phi, r)$ , donde  $\theta \in (-\pi/2, \pi/2)$  corresponde a la latitud de un punto de la tierra,  $\phi \in (0, 2\pi)$  a su longitud y r es la distancia radial, obteniendo así mediante  $z = r - a$ , la coordenada vertical con respecto al nivel del mar. Consideremos también los correspondientes vectores unitarios en dichas direcciones  $\mathbf{e}_{\theta}, \mathbf{e}_{\phi}$  $y \, \mathbf{e}_r$ . De esta forma podemos escribir el vector velocidad de la siguiente forma:

$$
\mathbf{V}_3 = v_\theta \mathbf{e}_\theta + v_\phi \mathbf{e}_\phi + w \mathbf{e}_r = \mathbf{v} + \mathbf{w},\tag{1.6}
$$

donde podemos considerar v y w como sus componentes horizontal y vertical respectivamente. Además  $\Omega = |\Omega| \cos \theta \mathbf{e}_{\phi} + |\Omega| \sin \theta \mathbf{e}_{r}$ .

Los operadores ∇ y ∇· son el gradiente y la divergencia en tres dimensiones y coordenadas esféricas respectivamente, mientras que  $\nabla_H y \nabla_H$ · denotan los operadores gradiente y divergencia horizontales. Mediante cálculo estándar es fácil mostrar que

$$
\nabla p = -\frac{1}{r} \frac{\partial p}{\partial \theta} \mathbf{e}_{\theta} + \frac{1}{r \cos \theta} \frac{\partial p}{\partial \phi} \mathbf{e}_{\phi} + \frac{\partial p}{\partial r} \mathbf{e}_{r}
$$
(1.7)

$$
\nabla_{\!H} p = \frac{1}{r} \frac{\partial p}{\partial \theta} \mathbf{e}_{\theta} + \frac{1}{r \cos \theta} \frac{\partial p}{\partial \phi} \mathbf{e}_{\phi},\tag{1.8}
$$

y

para toda función escalar  $p(\theta, \phi)$ ,

$$
\nabla \cdot \mathbf{V} = \frac{1}{r \cos \theta} \left( \frac{\partial \left( V_{\theta} \cos \theta \right)}{\partial \theta} + \frac{\partial V_{\phi}}{\partial \phi} \right) + \frac{1}{r^2} \frac{\partial (r^2 V_r)}{\partial r}, \tag{1.9}
$$

para toda función vectorial  $\mathbf{V}(\theta, \phi) = V_{\theta}(\theta, \phi, r)\mathbf{e}_{\theta} + V_{\phi}(\theta, \phi, r)\mathbf{e}_{\phi} + V_{r}(\theta, \phi, r)\mathbf{e}_{r}$  y

$$
\nabla_{\!H} \cdot \mathbf{v} = \frac{1}{r \cos \theta} \left( \frac{\partial \left( v_{\theta} \cos \theta \right)}{\partial \theta} + \frac{\partial v_{\phi}}{\partial \phi} \right),\tag{1.10}
$$

para toda función vectorial  $\mathbf{v}(\theta, \phi) = v_{\theta}(\theta, \phi) \mathbf{e}_{\theta} + v_{\phi}(\theta, \phi) \mathbf{e}_{\phi}$ .

Por último, el operador  $\frac{D}{Dt}$  de las ecuaciones (1.1), (1.3) y (1.4), es la denominada derivada material. Si  $x(t)$  es la curva descrita por una partícula,  $\mathbf{V}_3(x(t), t)$  es su vector velocidad y G es una cierta función (escalar o vectorial),  $\frac{DG}{Dt}$  viene dado por

$$
\frac{DG(x(t),t)}{Dt} = \frac{\partial G(x(t),t)}{\partial t} + \nabla_{\mathbf{v}} G(x(t),t) + w \frac{\partial G(x(t),t)}{\partial r},
$$

donde  $\nabla_{\mathbf{v}}G$  es la derivada covariante con respecto a v (véase la definición 1) y representa la variación asociada al cambio de posición a través del vector v.

El término  $\frac{\partial}{\partial t}$  representa la variación de G en un puno fijo y las restantes componentes representan la variación asociada al cambio de posición de la partícula fluída. De esta manera, una forma abstracta de escribir el operador $\frac{D}{Dt}$ es

$$
\frac{D}{Dt} = \frac{\partial}{\partial t} + \nabla_{\mathbf{v}} + w \frac{\partial}{\partial r}.
$$
\n(1.11)

**Definición 1** Sea  $\widetilde{T}$  una función escalar, su derivada covariante con respecto a v viene dada por

$$
\nabla_{\!Y}\widetilde{T} = \frac{v_{\theta}}{r}\frac{\partial \widetilde{T}}{\partial \theta} + \frac{v_{\phi}}{r\cos\theta}\frac{\partial \widetilde{T}}{\partial \phi}.
$$
\n(1.12)

Sea  $\tilde{\mathbf{v}}$  una función vectorial, su derivada covariante con respecto a  $\mathbf{v}$  viene dada por

$$
\nabla_{\mathbf{v}} \widetilde{\mathbf{v}} = \left(\frac{v_{\theta}}{r} \frac{\partial \widetilde{v}_{\theta}}{\partial \theta} + \frac{v_{\phi}}{r \cos \theta} \frac{\partial \widetilde{v}_{\theta}}{\partial \phi} - \frac{v_{\phi} \widetilde{v}_{\phi}}{r} \tan \theta\right) \mathbf{e}_{\theta} + \left(\frac{v_{\theta}}{r} \frac{\partial \widetilde{v}_{\phi}}{\partial \phi} + \frac{v_{\phi}}{r \cos \theta} \frac{\partial \widetilde{v}_{\phi}}{\partial \phi} - \frac{v_{\phi} \widetilde{v}_{\theta}}{r} \tan \theta\right) \mathbf{e}_{\phi}.
$$
\n(1.13)

#### 1.1.1. Obtención de las Ecuaciones Primitivas del océano

La primera aproximación que se realiza es la llamada  $Aproximacioñ$  de Boussinesq, que considera la densidad como constante, excepto en los términos de flotabilidad ( $\rho$ g) y en la ecuación de estado (1.5), con lo que, si además suponemos  $C_p$  constante, obtenemos el siguiente sistema de ecuaciones en  $\Sigma \times (0,T)$ :

$$
\rho_0 \frac{D \mathbf{V}_3}{Dt} + 2\rho_0 \mathbf{\Omega} \times \mathbf{V}_3 + \nabla p + \rho \mathbf{g} - \nabla_H \cdot (\mu_V \nabla_H \mathbf{V}_3) - \frac{\partial}{\partial z} \left( \nu_V \frac{\partial \mathbf{V}_3}{\partial z} \right) = 0 \tag{1.14}
$$

4 Capítulo 1. Ecuaciones Primitivas del océano

$$
\nabla \cdot \mathbf{V}_3 = 0 \tag{1.15}
$$

$$
\frac{DT}{Dt} - \nabla_{\!H} \cdot (\mu \cdot \nabla_{\!H} T) - \frac{\partial}{\partial z} \left( \nu \cdot \frac{\partial T}{\partial z} \right) = 0 \tag{1.16}
$$

$$
\frac{DS}{Dt} - \nabla_H \cdot (\mu_S \nabla_H S) - \frac{\partial}{\partial z} \left( \nu_S \frac{\partial S}{\partial z} \right) = 0 \tag{1.17}
$$

$$
\rho = f(T, S, p). \tag{1.18}
$$

Observación 1 Obsérvese que  $\mu_T = \frac{k_H}{C_0}$  $\frac{k_H}{C_p\rho_0}$  y  $\nu_T = \frac{k_V}{C_{pf}}$  $\frac{k_{V}}{C_{p}\rho_{0}}$  son los denominados coeficientes de difusión térmica.

La siguiente simplificación que realizamos, es reemplazar  $r$ , por el radio de la tierra  $a$ , basándonos en el hecho de que la profundidad del océano es muy pequeña comparada con el radio terrestre. En particular se sustituyen las expresiones  $(1.8), (1.10), (1.12)$  y  $(1.13)$ por

$$
\nabla_{\!H} p = \frac{1}{a} \frac{\partial p}{\partial \theta} \mathbf{e}_{\theta} + \frac{1}{a \cos \theta} \frac{\partial p}{\partial \phi} \mathbf{e}_{\phi},\tag{1.19}
$$

$$
\nabla_{\!H} \cdot \mathbf{v} = \frac{1}{a \cos \theta} \left( \frac{\partial \left( v_{\theta} \cos \theta \right)}{\partial \theta} + \frac{\partial v_{\phi}}{\partial \phi} \right),\tag{1.20}
$$

$$
\nabla_{\mathbf{v}} \widetilde{T} = \frac{v_{\theta}}{a} \frac{\partial \widetilde{T}}{\partial \theta} + \frac{v_{\phi}}{a \cos \theta} \frac{\partial \widetilde{T}}{\partial \phi},\tag{1.21}
$$

$$
\nabla_{\mathbf{v}} \widetilde{\mathbf{v}} = \left(\frac{v_{\theta}}{a} \frac{\partial \widetilde{v}_{\theta}}{\partial \theta} + \frac{v_{\phi}}{a \cos \theta} \frac{\partial \widetilde{v}_{\theta}}{\partial \phi} - \frac{v_{\phi} \widetilde{v}_{\phi}}{a} \tan \theta\right) \mathbf{e}_{\theta} + \left(\frac{v_{\theta}}{a} \frac{\partial \widetilde{v}_{\phi}}{\partial \phi} + \frac{v_{\phi}}{a \cos \theta} \frac{\partial \widetilde{v}_{\phi}}{\partial \phi} - \frac{v_{\phi} \widetilde{v}_{\theta}}{a} \tan \theta\right) \mathbf{e}_{\phi}.
$$
\n(1.22)

**Observación 2** La velocidad angular  $\Omega$  en coordenadas esféricas viene dada por

$$
\mathbf{\Omega} = (0, |\mathbf{\Omega}| \cos \theta, |\mathbf{\Omega}| \sin \theta) = |\mathbf{\Omega}| \cos \theta \mathbf{e}_{\phi} + |\mathbf{\Omega}| \sin \theta \mathbf{e}_{r},
$$

(véase [24]). De esta forma, como  $V_3 = (v_\theta, v_\phi, w)$  (véase (1.6)), la aceleración de Coriolis es la siguiente

$$
\mathbf{a}_C = 2\mathbf{\Omega} \times \mathbf{V}_3 = (2|\mathbf{\Omega}| \cos \theta w - 2|\mathbf{\Omega}| \sin \theta v_\phi, 2|\mathbf{\Omega}| \sin \theta v_\theta, -2|\mathbf{\Omega}| \cos \theta v_\theta)
$$

y tal y como se puede ver en  $[24]$ , mediante un análisis adimensional, se deduce que podemos despreciar los términos  $2|\Omega| \cos \theta w$  y  $2|\Omega| \cos \theta v_{\theta}$ , con lo que nos queda

$$
\mathbf{a}_C \approx (-2|\mathbf{\Omega}|\text{sen}\theta v_\phi, 2|\mathbf{\Omega}|\text{sen}\theta v_\theta, 0). \tag{1.23}
$$

Debido a que despreciamos los efectos de Coriolis sobre la tercera componente de la velocidad y definiendo la función  $f = 2|\Omega| \text{sen}\theta$ , podemos escribir el término de Coriolis como el término horizontal  $f\mathbf{v}^{\perp}$ , siendo  $\mathbf{v}^{\perp} = -v_{\phi}\mathbf{e}_{\theta} + v_{\theta}\mathbf{e}_{\phi}$  que es un vector perpendicular a  $\mathbf{v}$ y de igual norma.

De esta forma, separando las componentes horizontal y vertical de las ecuaciones, llegamos a las llamadas Ecuaciones de Boussinesq para el océano (BEs) en  $\Sigma \times (0,T)$ :

$$
\frac{\partial \mathbf{v}}{\partial t} + \nabla_{\mathbf{v}} \mathbf{v} + w \frac{\partial \mathbf{v}}{\partial z} + f \mathbf{v}^{\perp} + \frac{1}{\rho_0} \nabla_{\!H} p - \nabla_{\!H} \cdot \left( \frac{\mu_V}{\rho_0} \nabla_{\!H} \mathbf{v} \right) - \frac{\partial}{\partial z} \left( \frac{\nu_V}{\rho_0} \frac{\partial \mathbf{v}}{\partial z} \right) = 0 \tag{1.24}
$$

$$
\frac{\partial w}{\partial t} + \nabla_{\mathbf{v}} w + w \frac{\partial w}{\partial z} + \frac{1}{\rho_0} \frac{\partial p}{\partial z} + \frac{\rho}{\rho_0} g - \nabla_{\!H} \cdot \left( \frac{\mu_V}{\rho_0} \nabla_{\!H} w \right) - \frac{\partial}{\partial z} \left( \frac{\nu_V}{\rho_0} \frac{\partial w}{\partial z} \right) = 0 \tag{1.25}
$$

$$
\nabla_H \cdot \mathbf{v} + \frac{\partial w}{\partial z} = 0 \tag{1.26}
$$

$$
\frac{\partial T}{\partial t} + \nabla_{\mathbf{v}} T + w \frac{\partial T}{\partial z} - \nabla_{\!H} \cdot (\mu_T \nabla_{\!H} T) - \frac{\partial}{\partial z} \left( \nu_T \frac{\partial T}{\partial z} \right) = 0 \tag{1.27}
$$

$$
\frac{\partial S}{\partial t} + \nabla_{\mathbf{v}} S + w \frac{\partial S}{\partial z} - \nabla_{\!H} \cdot (\mu_S \nabla_{\!H} S) - \frac{\partial}{\partial z} \left( \nu_S \frac{\partial S}{\partial z} \right) = 0 \tag{1.28}
$$

$$
\rho = f(T, S, p). \tag{1.29}
$$

Observación 3 Dado que de ahora en adelante los operadores gradiente y divergencia de nuestras ecuaciones quedan separados en su componente horizontal y vertical, a partir de ahora, por simplicidad y mediante un abuso de notación, denotaremos  $\nabla_H$  por  $\nabla$  y  $\nabla_H$ . por  $\nabla$ .

Por otra parte, por simplicidad en la notación, denotaremos  $\frac{\mu_V}{\rho_0}$  y  $\frac{\nu_V}{\rho_0}$  $\frac{\nu_V}{\rho_0}$  por  $\mu_V$  y  $\nu_V$ respectivamente.

Por último, es sabido que en el océano, la escala horizontal es mucho mayor que la vertical, por lo que aplicamos la llamada Aproximación hidrostática. Mediante un análisis escalar, como se puede ver en  $[24]$ , se obtiene que dicha aproximación equivale a sustituir la ecuación del momento para la tercera componente de la velocidad, por la siguiente ecuación:

$$
\frac{\partial p}{\partial z} = -\rho g. \tag{1.30}
$$

De esta forma obtenemos las llamadas Ecuaciones primitivas del océano (PEs) en coordenadas esféricas en  $\Sigma \times (0, T)$ 

$$
\frac{\partial \mathbf{v}}{\partial t} + \nabla_{\mathbf{v}} \mathbf{v} + w \frac{\partial \mathbf{v}}{\partial z} + f \mathbf{v}^{\perp} + \frac{1}{\rho_0} \nabla p - \nabla \cdot (\mu_V \nabla \mathbf{v}) - \frac{\partial}{\partial z} \left( \nu_V \frac{\partial \mathbf{v}}{\partial z} \right) = 0 \tag{1.31}
$$

$$
\frac{\partial p}{\partial z} = -\rho g \tag{1.32}
$$

$$
\nabla \cdot \mathbf{v} + \frac{\partial w}{\partial z} = 0 \tag{1.33}
$$

$$
\frac{\partial T}{\partial t} + \nabla_{\mathbf{v}} T + w \frac{\partial T}{\partial z} - \nabla \cdot (\mu_T \nabla T) - \frac{\partial}{\partial z} \left( \nu_T \frac{\partial T}{\partial z} \right) = 0 \tag{1.34}
$$

6 Capítulo 1. Ecuaciones Primitivas del océano

$$
\frac{\partial S}{\partial t} + \nabla_{\mathbf{v}} S + w \frac{\partial S}{\partial z} - \nabla \cdot (\mu_S \nabla S) - \frac{\partial}{\partial z} \left( \nu_S \frac{\partial S}{\partial z} \right) = 0 \tag{1.35}
$$

$$
\rho = f(T, S, p). \tag{1.36}
$$

Observación 4 Mediante estas ecuaciones, las incógnitas quedan divididas en dos grupos: variables de pronóstico y de diagnóstico. Las primeras, son  $(v, T, S)$ , para las cuales podemos escribir las PEs mediante un problema inicial de valores de contorno. Las variables del segundo tipo son p, ρ y w. Estas se diagnostican a partir de las variables de pronóstico, tal y como veremos más adelante en la Seccion 1.1.4.

#### 1.1.2. Definición del dominio y condiciones de contorno

Hemos dicho que el dominio considerado  $\Sigma$  es un subconjunto de  $\mathbb{S}^2_a\times\mathbb{R},$  pero debemos definirlo de una forma más precisa. En particular,  $\Sigma$  representa un océano o una porción de océano, por lo que escribiremos

$$
\Sigma = \Pi_s \times (-H(\theta, \phi), 0), \tag{1.37}
$$

donde  $\Pi_s \subset \mathbb{S}^2_a$  es un abierto (representando parte del océano) que puede tener agujeros (representando islas) y  $H$  es la función profundidad del océano. Suponemos que esta función es de clase  $\mathcal{C}^2(\overline{\Pi}_s)$ , es estrictamente positiva y está acotada, es decir, existen  $H, \overline{H} \in \mathbb{R}$  tales que

$$
0 < \underline{H} \le H(\theta, \phi) \le \overline{H}, \qquad \forall (\theta, \phi) \in \overline{\Pi}_s. \tag{1.38}
$$

- Observación 5 1. Para evitar singularidades, hemos definido la función profundidad como estrictamente positiva, por lo que no permitimos que la profundidad del océano sea 0. Esto quiere decir que no permitimos que haya playas en el dominio de nuestro problema.
	- $2.$  La parte superior de nuestro dominio (superficie del océano) es plana (en realidad esférica), ya que  $\Pi_s \subset \mathbb{S}^2_a$  lo consideramos como un subconjunto de la superficie de la tierra, expresado en coordenadas esféricas  $\theta$ ,  $\phi$ . Esto quiere decir que no permitimos la existencia de olas: es la llamada aproximación mediante capa rígida.

Una vez bien definido el dominio en el que vamos a trabajar, establecemos las condiciones de contorno de nuestro problema.

■ Condiciones de contorno en la superficie del océano, es decir, en  $\Gamma_s = \Pi_s \times \{0\}$ :

$$
\nu_V \frac{\partial \mathbf{v}}{\partial z} = \boldsymbol{\tau}, \qquad w = 0,
$$
  

$$
\nu_T \frac{\partial T}{\partial z} = \alpha_T (T^a - T),
$$
  

$$
\frac{\partial S}{\partial z} = 0,
$$

donde  $\tau$  es el vector correspondiente a los esfuerzos de viento, la función  $T^a$  representa los valores de la temperatura atmosférica y  $\alpha_T \geq 0$  es un coeficiente de transferencia de calor dado.

• Condiciones de contorno en el fondo del océano, es decir, en Γ $_f = \Pi_s \times \{-H(\theta, \phi)\}$ :

$$
\mathbf{v} = 0, \qquad w = 0,
$$
  

$$
\frac{\partial T}{\partial \vec{n}} = 0, \quad \frac{\partial S}{\partial \vec{n}} = 0,
$$

donde  $\vec{n}$  es el vector normal a  $\Gamma_f$  apuntando hacia fuera del dominio y unitario.

■ Condiciones de contorno en las paredes laterales, es decir, en  $\Gamma_l = \partial \Pi_s \times (-H(\theta, \phi), 0)$ :

$$
\mathbf{v} = 0, \qquad w = 0,
$$
  

$$
\frac{\partial T}{\partial \vec{n}} = 0, \quad \frac{\partial S}{\partial \vec{n}} = 0.
$$

Observación 6 Las condiciones de contorno en las paredes laterales y en el fondo del dominio expresan una condición de no deslizamiento para la velocidad  $(v, w)$ , mientras que indican una ausencia de flujo para la temperatura y la salinidad.

La condición  $w = 0$  en la superficie impone la condición de capa rígida (ausencia de olas). El intercambio entre océano y atmósfera se efectúa en esta componente de la frontera del dominio, para ello imponemos la interacción entre la componente horizontal de la velocidad  $\bf{v}$  y los esfuerzos de viento provenientes de la atmósfera, así como el intercambio de calor entre la supericie del océano y la temperatura atmosférica.

Por último, imponemos una condición de no flujo en la superficie para la salinidad, ya que en este modelo no consideramos el intercambio de salinidad con agentes externos como pueden ser la evaporación del agua, las precipitaciones o el incremento de agua dulce en las desembocaduras de los ríos.

Por último, también necesitamos imponer unas condiciones iniciales que serán las siguientes:

$$
\mathbf{v}(\theta, \phi, z, 0) = \mathbf{v}_0(\theta, \phi, z), \nT(\theta, \phi, z, 0) = T_0(\theta, \phi, z), \nS(\theta, \phi, z, 0) = S_0(\theta, \phi, z),
$$
\n(1.39)

donde  $\mathbf{v}_0, T_0$  y  $S_0$  son funciones conocidas.

#### 1.1.3. Aproximación mediante el plano- $\beta$

Para regiones de latitud media se suele considerar la aproximación de las ecuaciones mediante el plano-β. De esta forma obtenemos las ecuaciones en coordenadas cartesianas, mucho más sencillas de resolver numéricamente. Para ello fijamos un sistema de referencia en coordenadas cartesianas en un punto de la superficie del océano, de forma que el eje  $x$ 

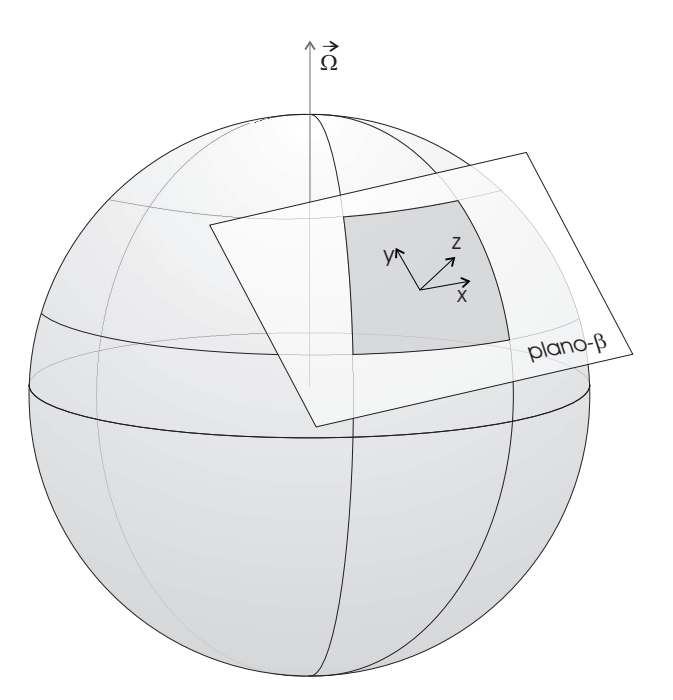

Figura 1.1: Plano-β

indique la dirección este, el eje y la dirección norte y el eje  $z$  sea perpendicular a los dos ejes anteriores, por lo que es paralelo a la profundidad (véase la Figura 1.1).

De esta forma hemos pasado de tener definidas las ecuaciones en un dominio  $\Sigma\subset \mathbb{S}^2_a\times \mathbb{R}$ a tenerlas definidas en el dominio  $\Omega \subset \mathbb{R}^3$  y poder reescribirlas en coordenadas cartesianas. Para ello, definimos el operador gradiente

$$
\nabla = \left(\frac{\partial}{\partial x}, \frac{\partial}{\partial y}\right),\tag{1.40}
$$

el operador divergencia para una función  $\mathbf{v} = (u, v)$ 

$$
\nabla \cdot \mathbf{v} = \frac{\partial u}{\partial x} + \frac{\partial v}{\partial y} \tag{1.41}
$$

y el operador derivada material para una función  $F(x, y, z)$  cualquiera (escalar o vectorial) es el siguiente

$$
\frac{DF}{Dt} = \frac{\partial F}{\partial t} + \mathbf{v} \cdot \nabla F + w \frac{\partial F}{\partial z} = \frac{\partial F}{\partial t} + u \frac{\partial F}{\partial x} + v \frac{\partial F}{\partial y} + w \frac{\partial F}{\partial z}.
$$
(1.42)

Observación 7 De nuevo cometemos por simplicidad un abuso de notación, denotando el gradiente y la divergencia en coordenadas cartesianas horizontales  $(x, y)$  por  $\nabla$  y  $\nabla$ . respectivamente.

Análogamente a como hemos hecho con Σ, podemos definir  $\Omega = \omega_s \times (-H(x, y), 0)$ , con  $\omega_s \subset \mathbb{R}^2$  y  $H(x, y)$  la función profundidad en coordenadas cartesianas, que sigue cumpliendo una condición del tipo (1.38)

$$
0 < \underline{H} \le H(x, y) \le \overline{H}, \qquad \forall (x, y) \in \overline{\omega}_s. \tag{1.43}
$$

De esta forma, tenemos las Ecuaciones Primitivas del Océano (PEs) en coordenadas cartesianas, que son el objeto de nuestro estudio:

$$
\frac{\partial \mathbf{v}}{\partial t} + \mathbf{v} \cdot \nabla \mathbf{v} + w \frac{\partial \mathbf{v}}{\partial z} + f \mathbf{v}^{\perp} + \frac{1}{\rho_0} \nabla p - \nabla \cdot (\mu_V \nabla \mathbf{v}) - \frac{\partial}{\partial z} \left( \nu_V \frac{\partial \mathbf{v}}{\partial z} \right) = 0 \tag{1.44}
$$

$$
\frac{\partial p}{\partial z} = -\rho g \tag{1.45}
$$

$$
\nabla \cdot \mathbf{v} + \frac{\partial w}{\partial z} = 0 \tag{1.46}
$$

$$
\frac{\partial T}{\partial t} + \mathbf{v} \cdot \nabla T + w \frac{\partial T}{\partial z} - \nabla \cdot (\mu_T \nabla T) - \frac{\partial}{\partial z} \left( \nu_T \frac{\partial T}{\partial z} \right) = 0 \tag{1.47}
$$

$$
\frac{\partial S}{\partial t} + \mathbf{v} \cdot \nabla S + w \frac{\partial S}{\partial z} - \nabla \cdot (\mu_S \nabla S) - \frac{\partial}{\partial z} \left( \nu_S \frac{\partial S}{\partial z} \right) = 0 \tag{1.48}
$$

$$
\rho = f(T, S, p),\tag{1.49}
$$

definidas en  $\Omega \times (0,T)$ , con  $\mathbf{v}^{\perp} = (-v, u)$  y con las condiciones de contorno análogas pero en coordenadas cartesianas:

Condiciones de contorno en la superficie, es decir, en  $\Gamma_s = \omega_s \times \{0\}$ :

$$
\nu_V \frac{\partial \mathbf{v}}{\partial z} = \boldsymbol{\tau}, \qquad w = 0, \n\nu_T \frac{\partial T}{\partial z} = \alpha_T (T^a - T), \n\frac{\partial S}{\partial z} = 0.
$$
\n(1.50)

■ Condiciones de contorno en el fondo del océano, es decir, en  $\Gamma_f = \omega_s \times \{-H(x, y)\}$ :

$$
\mathbf{v} = 0, \qquad w = 0,
$$

$$
\frac{\partial T}{\partial \vec{n}} = 0, \quad \frac{\partial S}{\partial \vec{n}} = 0.
$$
\n(1.51)

■ Condiciones de contorno en las paredes laterales, es decir, en Γ $_l = \partial \omega_s \times (-H(x, y), 0)$ :

$$
\mathbf{v} = 0, \qquad w = 0,
$$
  
\n
$$
\frac{\partial T}{\partial \vec{n}} = 0, \quad \frac{\partial S}{\partial \vec{n}} = 0
$$
\n(1.52)

y con las siguientes condiciones iniciales:

$$
\mathbf{v}(x, y, z, 0) = \mathbf{v}_0(x, y, z), \nT(x, y, z, 0) = T_0(x, y, z), \nS(x, y, z, 0) = S_0(x, y, z).
$$
\n(1.53)

#### 1.1.4. Variables de diagnóstico

Como  $w = 0$  en  $\Gamma_s$  y  $\Gamma_f$ , integrando (1.46) en z obtenemos

$$
w(x, y, z, t) = w(\mathbf{v}(x, y, z, t)) = \int_{z}^{0} \nabla \cdot \mathbf{v}(x, y, z', t) dz' \quad \forall (x, y, z) \in \Omega \quad (1.54)
$$

y para  $z = -H(x, y)$ 

$$
\int_{-H(x,y)}^{0} \nabla \cdot \mathbf{v}(x, y, z, t) dz = 0 \qquad \forall (x, y) \in \omega_s,
$$
\n(1.55)

con lo que obtenemos la ecuación  $(1.54)$  para diagnosticar, una vez conocida v, la velocidad vertical  $w$  y la nueva ecuación de continuidad (1.55) para nuestras ecuaciones, que vamos a utilizar para reemplazar la ecuación  $(1.46)$ .

Observación 8 Obsérvese que

$$
\nabla \cdot \int_{-H(x,y)}^{0} \mathbf{v}(x,y,z,t) dz = \int_{-H(x,y)}^{0} \nabla \cdot \mathbf{v}(x,y,z,t) dz + \nabla H(x,y) \cdot \mathbf{v}(x,y,-H(x,y),t)
$$

y como  $\mathbf{v}(x, y, -H(x, y), t) = (0, 0)$ , la condición (1.55) es equivalente a

$$
\nabla \cdot \int_{-H(x,y)}^{0} \mathbf{v}(x,y,z,t) dz = 0.
$$

De forma análoga, integrando  $(1.45)$  en z, obtenemos

$$
p = p_s + g \int_z^0 \rho dz',\tag{1.56}
$$

donde  $p_s$  es la presión en la superficie del océano, es decir  $p_s = p_s(x, y, t) = p(x, y, 0, t)$ .

Notación 2 En general, la densidad  $\rho(T, S)$  se suele aproximar por una función de la siguiente forma:

$$
\rho = \rho_0 \left( 1 - \beta_T (T - T_r) + \beta_S (S - S_r) \right), \tag{1.57}
$$

donde  $T_r$  y  $S_r$  son valores medios de la Temperatura y la Salinidad respectivamente y  $\beta_T, \beta_S \in \mathbb{R}$  son constantes adecuadas.

Siguiendo esta notación podemos reescribir la presión como

$$
p = p_s + P
$$

donde  $P = P(T, S, z)$  viene dada por

$$
P(x, y, z, t) = P(T(x, y, z, t), S(x, y, z, t), z) = g \int_z^0 \rho(T(x, y, z', t), S(x, y, z', t)) dz'.
$$

De esta forma, obtenemos las Ecuaciones Primitivas del océano en coordenadas cartesianas, cuyo estudio numérico expondremos a continuación:

$$
\frac{D\mathbf{v}}{Dt} + f\mathbf{v}^{\perp} + \frac{1}{\rho_0}\nabla p_s + \frac{g}{\rho_0}\nabla \int_z^0 \rho dz' - \nabla \cdot (\mu_V \nabla \mathbf{v}) - \frac{\partial}{\partial z} \left(\nu_V \frac{\partial \mathbf{v}}{\partial z}\right) = 0 \quad \text{en } \Omega \times (0, T) \tag{1.58}
$$

$$
w = w(\mathbf{v}) = \int_{z}^{0} \nabla \cdot \mathbf{v} \quad \text{en } \Omega \times (0, T)
$$
 (1.59)

$$
\nabla \cdot \int_{-H}^{0} \mathbf{v} dz = 0 \quad \text{en } \Omega \times (0, T) \tag{1.60}
$$

$$
\frac{DT}{Dt} - \nabla \cdot (\mu_T \nabla T) - \frac{\partial}{\partial z} \left( \nu_T \frac{\partial T}{\partial z} \right) = 0 \quad \text{en } \Omega \times (0, T) \tag{1.61}
$$

$$
\frac{DS}{Dt} - \nabla \cdot (\mu_S \nabla S) - \frac{\partial}{\partial z} \left( \nu_S \frac{\partial S}{\partial z} \right) = 0 \quad \text{en } \Omega \times (0, T) \tag{1.62}
$$

$$
\rho = \rho(T, S),\tag{1.63}
$$

con las condiciones de contorno (1.50) - (1.52) y las condiciones iniciales (1.53). Como ecuación de estado (1.63) tomaremos la propuesta por la UNESCO en 1981 con los coeficientes modificados por Jackett y McDougall en 1995 (véase [18]).

### 1.2 Algunas nociones sobre existencia y unicidad

J. L. Lions, R. Temam y S. Wang iniciaron el estudio matemático de las PEs, obteniendo la existencia de las soluciones débiles para todo tiempo  $t$ . Estos estudios se pueden ver realizados en coordenadas esféricas por ejemplo en [21] y [22]. En esta Sección nosotros haremos un breve resumen de alguno de estos conceptos desarrollados en coordenadas cartesianas por R. Temam y M. Ziane en [35].

Los resultados conocidos hasta ahora son:

- 1. Existencia de soluciones d´ebiles para todo tiempo, en dimensiones dos y tres.
- 2. Unicidad de solución débil en dimensión dos.
- 3. Existencia y unicidad de solución fuerte en dimensión dos.
- 4. Existencia local de solución fuerte en dimensión tres.

Ve´amos alguno de estos resultados en el apartado que nos concierne, es decir, en dimensión tres. Para ello necesitamos ciertas nociones previas.

Observación 9 Integrando por partes (1.62) en  $\Omega$  y teniendo en cuenta las condiciones de contorno,tenemos que

$$
\frac{d}{dt} \int_{\Omega} S d\Omega = 0.
$$

Por lo tanto

$$
\int_{\Omega} Sd\Omega \bigg|_{t} = \int_{\Omega} Sd\Omega \bigg|_{0},
$$

es decir que la cantidad de sal se conserva en el tiempo. Definimos la siguiente función

$$
S' = S - \frac{1}{|\Omega|} \int_{\Omega} S d\Omega,
$$

que también cumple la ecuación  $(1.62)$  y además

$$
\int_{\Omega} S' d\Omega = 0.
$$

 $\Lambda$  partir de ahora, consideramos  $S'$  en lugar de  $S$  en las ecuaciones, aunque por comodidad  $la denotaremos$  también por  $S$ . Es decir, supondremos que

$$
\int_{\Omega} Sd\Omega = 0.
$$

**Definición 2** Sea  $1 \leq p < \infty$ . Para cualquier abierto  $\Theta \in \mathbb{R}^n$ , definimos los espacios

$$
L^{p}(\Theta) = \left\{ u \text{ modulo } en \Theta \text{ tales que } \int_{\Theta} |u|^{p} < \infty \right\},\
$$
  

$$
H^{p}(\Theta) = \left\{ u \in L^{2}(\Theta) : D^{\alpha}u \in L^{2}(\Theta) \text{ si } 0 \leq |\alpha| \leq p \right\},\
$$

donde

$$
D^{\alpha}u = \frac{\partial^{|\alpha|}u}{\partial x_1^{\alpha_1} \partial x_2^{\alpha_2} \cdots \partial x_n^{\alpha_n}} \qquad |\alpha| = \alpha_1 + \alpha_2 + \cdots + \alpha_n,
$$

en el sentido de las distribuciones.

Para obtener la formulación débil de nuestro problema, introducimos los siguientes espacios de funciones:

$$
V = V_1 \times V_2 \times V_3, \qquad H = H_1 \times H_2 \times H_3,
$$

donde

$$
V_1 = \left\{ \mathbf{v} \in H^1(\Omega)^2 : \nabla \cdot \int_{-H}^0 \mathbf{v} \, dz = 0, \mathbf{v} = 0 \text{ on } \Gamma_l \bigcup \Gamma_f \right\},
$$
  

$$
V_2 = H^1(\Omega), \qquad V_3 = \left\{ S \in H^1(\Omega) : \int_{\Omega} S d\Omega = 0 \right\},
$$

1.2. Algunas nociones sobre existencia y unicidad 13

$$
H_1 = \left\{ \mathbf{v} \in L^2(\Omega)^2 : \nabla \cdot \int_{-H}^0 \mathbf{v} dz = 0, \quad \vec{n}_H \cdot \int_{-H}^0 \mathbf{v} dz = 0 \text{ en } \Gamma_l \right\},
$$

$$
H_2 = L^2(\Omega), \qquad H_3 = \left\{ S \in L^2(\Omega) : \int_{\Omega} S d\Omega = 0 \right\},
$$

donde  $\vec{n}_H$  es la componente horizontal del vector normal unitario en  $\partial\Omega$ .

A continuación dotamos estos espacios de los siguientes productos escalares y normas. Dados  $U = (\mathbf{v}, T, S)$  y  $\widetilde{U} = (\widetilde{\mathbf{v}}, \widetilde{T}, \widetilde{S}),$ 

$$
\left(U,\widetilde{U}\right)_V = (\mathbf{v},\widetilde{\mathbf{v}})_1 + K_T(T,\widetilde{T})_2 + K_S(S,\widetilde{S})_3,
$$
  
\n
$$
(\mathbf{v},\widetilde{\mathbf{v}})_1 = \int_{\Omega} \left(\mu_V \nabla \mathbf{v} \cdot \nabla \widetilde{\mathbf{v}} + \nu_V \frac{\partial \mathbf{v}}{\partial z} \frac{\partial \widetilde{\mathbf{v}}}{\partial z}\right) d\Omega,
$$
  
\n
$$
(T,\widetilde{T})_2 = \int_{\Omega} \left(\mu_T \nabla T \cdot \nabla \widetilde{T} + \nu_T \frac{\partial T}{\partial z} \frac{\partial \widetilde{T}}{\partial z}\right) d\Omega + \int_{\omega_s} \alpha_T T \widetilde{T} d\omega,
$$
  
\n
$$
(S,\widetilde{S})_3 = \int_{\Omega} \left(\mu_S \nabla S \cdot \nabla \widetilde{S} + \nu_S \frac{\partial S}{\partial z} \frac{\partial \widetilde{S}}{\partial z}\right) d\Omega,
$$
  
\n
$$
\left(U,\widetilde{U}\right)_H = \int_{\Omega} \left(\mathbf{v} \cdot \widetilde{\mathbf{v}} + K_T T \widetilde{T} + K_S S \widetilde{S}\right) d\Omega,
$$
  
\n
$$
\|U\|_V = (U,U)_V^{1/2}, \quad \|U\|_H = (U,U)_H^{1/2},
$$

donde  $K_T$  y  $K_S$  son unas constantes positivas que se elegirán más tarde.

A continuación, definimos los siguientes espacios que necesitaremos más adelante:

$$
\mathcal{V}_1 = \left\{ \mathbf{v} \in C^{\infty}(\overline{\Omega})^2 : \mathbf{v} = 0 \text{ en un entorno de } \Gamma_f \bigcup \Gamma_l \text{ y } \nabla \cdot \int_{-H}^{0} \mathbf{v} dz = 0 \right\},
$$
  

$$
\mathcal{V}_2 = C^{\infty}(\overline{\Omega}), \qquad \mathcal{V}_3 = \left\{ S \in C^{\infty}(\overline{\Omega}) : \int_{\Omega} S d\Omega = 0 \right\},
$$
  

$$
\mathcal{V} = \mathcal{V}_1 \times \mathcal{V}_2 \times \mathcal{V}_3.
$$

y

Observación 10  $\mathcal{V}_i \subset V_i$  para  $i = 1, 2, 3$  y  $\mathcal{V}_i$  es densi en  $V_i$  (véase [21]). Esto implica, obviamente, que  $\mathcal V$  es denso en  $V$ .

Para obtener la formulación débil del problema, consideramos una función test suficientemente regular  $\widetilde{U} = (\widetilde{\mathbf{v}}, \widetilde{T}, \widetilde{S}) \in V$ , multiplicamos la ecuación (1.58) por  $\widetilde{\mathbf{v}}$ , la ecuación (1.61) por  $K_T \widetilde{T}$  y la (1.62) por  $K_S \widetilde{S}$  e integramos por partes en  $\Omega$ .

Observación 11 El término de la presión superficial desaparece. En efecto

$$
\int_{\Omega} \nabla p_s \cdot \widetilde{\mathbf{v}} d\Omega = \int_{\partial \Omega} p_s \vec{n}_H \cdot \widetilde{\mathbf{v}} d(\partial \Omega) - \int_{\Omega} p_s \nabla \cdot \widetilde{\mathbf{v}} d\Omega.
$$

El primer término desaparece ya que  $\vec{n}_H \cdot \tilde{v}$  es cero en ∂Ω. Veámos porqué desaparece el segundo término. De forma análoga a lo visto en la observación 8 para la solución v, para  $\widetilde{\mathbf{v}}$  se tiene que

$$
\int_{\Omega} p_s \nabla \cdot \widetilde{\mathbf{v}} d\Omega = \int_{\omega_s} p_s \int_{-H}^0 \nabla \cdot \widetilde{\mathbf{v}} dz d\omega = \int_{\omega_s} p_s \left( \nabla \cdot \int_{-H}^0 \widetilde{\mathbf{v}} dz \right) d\omega = 0,
$$

pues  $\widetilde{\mathbf{v}} \in V_1$ .

Introducidos estos conceptos, podemos escribir la formulación débil de nuestro problema de la siguiente forma: Encontrar  $U \in V$  tal que

$$
\left(\frac{d}{dt}U,\widetilde{U}\right)_H + a(U,\widetilde{U}) + b(U,U,\widetilde{U}) + e(U,\widetilde{U}) = l(\widetilde{U}) \qquad \forall \ \widetilde{U} \in V,\tag{1.64}
$$

junto con una condición inicial

$$
U(0)=U_0,
$$

donde, si  $U = (\mathbf{v}, T, S)$  y  $\widetilde{U} = (\widetilde{\mathbf{v}}, \widetilde{T}, \widetilde{S}),$ 

$$
a(U,\widetilde{U}) = a_1(U,\widetilde{U}) + K_T a_2(U,\widetilde{U}) + K_S a_3(U,\widetilde{U}),
$$
  
\n
$$
a_1(U,\widetilde{U}) = \int_{\Omega} \left( \mu_V \nabla \mathbf{v} \cdot \nabla \widetilde{\mathbf{v}} + \nu_V \frac{\partial \mathbf{v}}{\partial z} \frac{\partial \widetilde{\mathbf{v}}}{\partial z} \right) d\Omega - \int_{\Omega} \overline{P}(T,S) \nabla \cdot \widetilde{\mathbf{v}} d\Omega,
$$
  
\n
$$
a_2(U,\widetilde{U}) = \int_{\Omega} \left( \mu_T \nabla T \cdot \nabla \widetilde{T} + \nu_T \frac{\partial T}{\partial z} \frac{\partial \widetilde{T}}{\partial z} \right) d\Omega + \int_{\omega_s} \alpha_T T \widetilde{T} d\omega_s,
$$
  
\n
$$
a_3(U,\widetilde{U}) = \int_{\Omega} \left( \mu_S \nabla S \cdot \nabla \widetilde{S} + \nu_S \frac{\partial S}{\partial z} \frac{\partial \widetilde{S}}{\partial z} \right) d\Omega,
$$

con

$$
\overline{P}(T, S) = g \int_{z}^{0} \left( -\beta_{T} T + \beta_{S} S \right) dz',
$$

$$
b = b_{1} + K_{T} b_{2} + K_{S} b_{3},
$$

donde, si  $U^{\sharp} = (\mathbf{v}^{\sharp}, T^{\sharp}, S^{\sharp}),$ 

$$
b_1(U, \widetilde{U}, U^{\sharp}) = \int_{\Omega} \left( \mathbf{v} \cdot \nabla \widetilde{\mathbf{v}} + w(\mathbf{v}) \frac{\partial \widetilde{\mathbf{v}}}{\partial z} \right) \mathbf{v}^{\sharp} d\Omega,
$$
  
\n
$$
b_2(U, \widetilde{U}, U^{\sharp}) = \int_{\Omega} \left( \mathbf{v} \cdot \nabla \widetilde{T} + w(\mathbf{v}) \frac{\partial \widetilde{T}}{\partial z} \right) T^{\sharp} d\Omega,
$$
  
\n
$$
b_3(U, \widetilde{U}, U^{\sharp}) = \int_{\Omega} \left( \mathbf{v} \cdot \nabla \widetilde{S} + w(\mathbf{v}) \frac{\partial \widetilde{S}}{\partial z} \right) S^{\sharp} d\Omega,
$$
  
\n
$$
e(U, \widetilde{U}) = \int_{\Omega} f \mathbf{v}^{\perp} \cdot \widetilde{\mathbf{v}} d\Omega
$$

y

$$
l(\widetilde{U}) = \int_{\Omega} (1 + \beta_T T_r - \beta_S S_r) \nabla \cdot \widetilde{\mathbf{v}} d\Omega + \int_{\omega_s} [(g_V)\widetilde{\mathbf{v}} + K_T g_T \widetilde{T}] d\omega,
$$

donde

$$
g_V = \tau, \quad g_T = K_T \alpha_T T^a.
$$

Cada  $a_i$  es una forma bilineal continua en  $V_i$ , por lo que a es una forma bilineal continua en  $V$ . Además, si  $K_T$ y  $K_S$ son suficientemente grandes,  $a_2$ y  $a_3$ son coercivas en  $V_2$  y  $V_3$  respectivamente y por lo tanto  $a$  es coerciva en  $V$ .

Por otra parte  $e$  es bilineal y continua en  $V$  e incluso en  $H$  y además cumple que

$$
e(U, U) = 0 \quad \forall \ U \in H.
$$

Para el estudio de las propiedades de b, definimos el siguiente espacio

 $V_{(2)}$  es la clausura de  $\mathcal V$  en  $H^2(\Omega)^4$ .

**Lema 1** La forma b es trilineal y continua en  $V \times V \times V_{(2)}$  y en  $V \times V_{(2)} \times V$ ,

$$
|b(U,\widetilde{U},U^{\sharp})|\leq \left\{\begin{array}{ll} c_2\|U\|\|\widetilde{U}\|\|U^{\sharp}\|_{V_{(2)}}, & \forall\,U,\widetilde{U}\in V,U^{\sharp}\in V_{(2)},\\ \\ c_2\|U\|\|\widetilde{U}\|_{V_{(2)}}\|U^{\sharp}\|, & \forall\,U,U^{\sharp}\in V,\widetilde{U}\in V_{(2)}. \end{array}\right.
$$
  

$$
|b(U,\widetilde{U},U^{\sharp})|\leq c_2\|U\|\|\widetilde{U}\|_H^{1/2}\|\widetilde{U}\|^{1/2}\|U^{\sharp}\|_{V_{(2)}},\quad \forall\,U,\widetilde{U}\in V,U^{\sharp}\in V_{(2)}.
$$

Además

$$
b(U, \widetilde{U}, \widetilde{U}) = 0, \quad para \ U \in V, \widetilde{U} \in V_{(2)},
$$

y

$$
b(U, \widetilde{U}, U^{\sharp}) = -b(U, U^{\sharp}, \widetilde{U}) \quad para \ U, \widetilde{U}, U^{\sharp} \in V, \ y \ \widetilde{U} \ o \ U^{\sharp} \ en \ V_{(2)}.
$$

Para la demostración, véase [35]. El lema 1 se utiliza en la demostración del siguiente resultado.

**Teorema 1** Dado  $t_1 > 0$ ,  $U_0 \in H$  y  $g = (g_V, g_T) \in L^2(0, t_1; L^2(\omega_s)^3)$ , existe  $U \in$  $L^{\infty}(0,t_1;H)\bigcap L^{\infty}(0,t_1;V)$  tal que

$$
\left(\frac{d}{dt}U,\widetilde{U}\right)_H + a(U,\widetilde{U}) + b(U,U,\widetilde{U}) + e(U,\widetilde{U}) = l(\widetilde{U}), \quad \forall \ \widetilde{U} \in V_{(2)},
$$
\n
$$
U(0) = U_0.
$$
\n(1.65)

Para la demostración, véase [35].

## CAPÍTULO 2

# Descripción de los esquemas numéricos

En esta sección describiremos la forma en que discretizamos en tiempo y en espacio nuestras ecuaciones. Para la discretización en tiempo, haremos una introducción al Método de las Características, método con el que se trata la parte convectiva de las ecuaciones. Para la discretización en el espacio aplicaremos el Método de los Elementos Finitos con dos tipos de elementos distintos. Para un primer esquema utilizaremos elementos tridimensionales provenientes del producto tensorial de elementos bidimensionales por elementos unidimensionales, mientras que para un segundo y tercer esquema, tomaremos elementos tridimensionales tetraédricos. Estos dos tipos de elementos, nos proporcionarán interesantes diferencias en los esquemas, tanto a la hora de implementarlos como numéricamente y en los resultados.

## 2.1 El Método de las Características

En esta sección haremos un breve estudio del Método de las Características o Método semi-Lagrangiano. Para ello, introduciremos primero este método a través de un problema de transporte puro y a continuación, veremos cómo se generaliza a un problema de convección-difusión cualquiera.

### 2.1.1. Esquema semi-Lagrangiano cuasi-monótono para problemas de transporte:

Consideremos el siguiente problema

$$
\begin{cases}\n\frac{\partial \varphi}{\partial t} + a(x, t) \cdot \nabla \varphi = 0 \quad \text{en } D \times (0, T], \\
\varphi(x, 0) = \varphi_0(x) \quad \text{en } D,\n\end{cases}
$$
\n(2.1)

donde  $D \subset \mathbb{R}^d$ , con  $d = 1, 2$  o 3 (aunque en nuestro caso, consideraremos  $d = 3$ ), es un abierto con frontera ∂D suficientemente regular y  $x \in D$ . Supongamos  $\varphi : D \times [0, T] \longrightarrow \mathbb{R}$ y  $a: D \times [0,T] \longrightarrow \mathbb{R}^3$ , suficientemente regulares. De esta regularidad hablaremos más adelante.

Observación 12 En el caso de las PE's tendremos:

$$
a(x,t) = (\mathbf{v}(x,t), w(x,t)).
$$

**Definición 3** Sea  $x \in D$  y  $s \in [0, T]$ . Se define como curva característica del operador  $\frac{\partial}{\partial t} + a \cdot \nabla$ , a la función

$$
X(x, s; \cdot) : [0, T] \longrightarrow D
$$

solución de

$$
\begin{cases}\nX'(x,s;t) = a\left(X(x,s;t),t\right) & \forall \, t \in (0,T] \\
X(x,s;s) = x.\n\end{cases} \tag{2.2}
$$

En otras palabras,  $X(x, s; t)$  es la posición en el instante t de la partícula que viaja con velocidad a y que en el instante de tiempo  $s \in [0, T]$  se encuentra en el punto x de D.

Para que la función  $X(x, s; t)$  esté bien definida en el intervalo de tiempo  $(0, T]$ , basta, por ejemplo, con que a sea espacialmente lipschitziana (ver [3] y [11]).

Observación 13 Con las definiciones introducidas, podemos observar que la derivada temporal de una función  $\varphi(X(x, s; t), t)$  a lo largo de la curva característica  $X(x, s; t)$  es la derivada material de  $\varphi$  con respecto al vector velocidad a. En efecto

$$
\frac{d}{dt}(\varphi(X(x,s;t),t)) =
$$
\n
$$
\frac{\partial\varphi}{\partial t}(X(x,s;t),t) + X'(x,s;t)\cdot\nabla\varphi(X(x,s;t),t) =
$$
\n
$$
\frac{\partial\varphi}{\partial t}(X(x,s;t),t) + a(X(x,s;t),t)\cdot\nabla\varphi(X(x,s;t),t) =
$$
\n
$$
\frac{D\varphi}{Dt}(X(x,s;t)).
$$

Por lo tanto, las soluciones de  $(2.1)$  son constantes a lo largo de las características, es decir:

$$
\varphi(x,s) = \varphi(X(x,s;t),t) \quad \forall \, t \in [0,T].
$$

Para discretizar en tiempo el problema (2.1), dividimos el intervalo de tiempo [0, T] en N subintervalos del tipo  $[t_n, t_{n+1}]$ . Aunque esta discretización no tiene por qué ser regular, por simplicidad en la notación, tomaremos cada subintervalo con una longitud fija,  $\Delta t = \frac{T}{\Delta t}$  $\frac{T}{N}$  y llamaremos  $t_i = i\Delta t$ ,  $i = 0, ..., N + 1$ .

De esta forma, dados  $x \in D$  y  $n = 1, ..., N$  tenemos las curvas características definidas en cada intervalo de tiempo  $[t_n, t_{n+1}]$  como solución del siguiente problema

$$
\begin{cases}\nX'(x, t_{n+1}; t) = a\left(X(x, t_{n+1}; t), t\right) & \forall t \in [t_n, t_{n+1}] \\
X(x, t_{n+1}; t_{n+1}) = x.\n\end{cases}
$$
\n(2.3)

**Notación 3** Dada una función  $f : D \times [0, T] \longrightarrow \mathbb{R}$ , denotaremos por  $f^n$  a la función f en el instante de tiempo  $t_n$ , es decir, a la función

$$
f^n: D \longrightarrow \mathbb{R}
$$
  

$$
x \longmapsto f(x, t_n).
$$

Notación 4 Dada una función  $f : D \times [0, T] \longrightarrow \mathbb{R}$ , denotaremos por  $f^{*n}$  a la función

$$
f^{*n}: D \longrightarrow \mathbb{R}
$$
  

$$
x \longmapsto f(X(x, t_{n+1}; t_n), t_n).
$$

Es decir, que para cada punto  $x \in D$ ,  $f^{*n}$  denota el valor de la función f en el instante de tiempo  $t_n$ , en la posición de la partícula que ocupará la posición x en el instante  $t_{n+1}$ .

Para poder asegurar que el problema  $(2.3)$  tiene una única solución dada por:

$$
X(x, t_{n+1}; t) = x - \int_{t}^{t_{n+1}} a(X(x, t_{n+1}; \tau), \tau) d\tau \qquad \forall t \in [t_n, t_n + 1]
$$
 (2.4)

basta pedir que  $a(x, t)$  sea espacialmente Lipschitziana. Podemos imponer esta hipótesis pués, tal y como mencionamos en la Observación 12,  $a(x, t)$  es la velocidad del fluído (en el caso discreto, que es el que nos concierne, se cumple dicha hipótesis).

Con el fin de obtener una solución numérica del problema  $(2.1)$ , hacemos una partición  $D_h$  del dominio  $D$  (donde h describe el tamaño de la malla), es decir

$$
\bar{D} = \bigcup_{j=1}^{NE} T_j
$$

donde  $T_i$  son los elementos de la partición y NE el número de elementos de  $D_h$ . En cada elemento finito  $T_i$  se especifican un número finito, NI, de puntos de interpolación (algunos de los cuales son comunes a varios elementos adyacentes). El conjunto de dichos puntos son los nodos de la partición que denotaremos por  $x_k$  con  $k = 1, ..., NN$  y donde NN es el número de nodos de  $D_h$ .

A continuación definimos el siguiente espacio de funciones:

$$
S_h = \{ v \in C(D) : v|_T \in \mathcal{P}_m(T), \quad \forall T \in D_h \},
$$

siendo  $\mathcal{P}_m(T)$  el conjunto de polinomios de grado m definidos en T.

Denotemos por  $\{\phi_k\}_{k=1}^{N N}$  a la base de funciones nodales de  $S_h$ , de forma que cualquier función  $v \in S_h$  se puede escribir como:

$$
v(x) = \sum_{k=1}^{N N} v_k \phi_k(x) \qquad x \in D,
$$

con  $v_k = v(x_k)$  (véase [8]).

Notación 5 Para simplificar la notación, sea

$$
X_k^n = X(x_k, t_{n+1}; t_n),
$$

donde, como hemos dicho antes,  $x_k$  es cualquier nodo de nuestra partición  $D_h$ . A  $X_k^n$  se le llama pie de la característica  $X(x_k, t_{n+1}; t)$ .

Entonces, por  $(2.4)$ , tenemos para cada intervalo de tiempo  $[t_n, t_{n+1}]$  y para cada nodo de la partición  $x_k$ :  $\int t_{n+1}$ 

$$
X_k^n = x_k - \int_{t_n}^{t_{n+1}} a(X(x_k, t_{n+1}; t), t) dt
$$
\n(2.5)

y aproximando esta integral mediante el punto medio obtenemos:

$$
X_k^n = x_k - \Delta t a(X(x_k, t_{n+1}; t_n + \frac{\Delta t}{2}), t_n + \frac{\Delta t}{2}) + O(\Delta t^3).
$$
 (2.6)

Por simplicidad en la notación, denotaremos  $t_{n+\frac{1}{2}} = t_n + \frac{\Delta t}{2}$  $\frac{\Delta t}{2}$ ,  $\alpha_k = x_k - X_k^n$  y  $X_k^{n+1/2} =$  $X(x_k, t_{n+1}; t_{n+\frac{1}{2}}).$ 

De esta forma, haciendo la aproximación cuadrática:

$$
X_k^{n+1/2} = \frac{x_k + X_k^n}{2} + O(\Delta t^2),
$$

sustituyendo en  $(2.6)$  y prescindiendo de los términos de orden 3, se obtiene

$$
\alpha_k \approx \Delta t a(x_k - \frac{1}{2}\alpha_k, t_{n+\frac{1}{2}}). \tag{2.7}
$$

**Lema 2** Sea L la constante de Lipschitz de  $a(x,t)$  en  $\overline{D} \times (0,T]$  con respecto a la variable espacial. Entonces, si  $\frac{\Delta t}{2} L < 1$ , para arbitrarios  $x_k \in \overline{D}$  y  $t_{n+\frac{1}{2}} \in (0,T)$ , la ecuación

$$
\alpha_k = \Delta t a(x_k - \frac{1}{2}\alpha_k, t_{n+\frac{1}{2}}) \tag{2.8}
$$

tiene una única solución  $\alpha_k \in \mathbb{R}^d$ .

**Demostración.** En efecto, por ser  $a(x, t)$  Lipschitziana de constante L, se tiene

$$
||a(x,t) - a(y,t)|| \le L||x - y|| \quad \forall x, y \in D, \quad t \in (0,T].
$$

En particular, si denotamos  $x = x_k - \frac{1}{2}$  $\frac{1}{2}\alpha_k^1$  e  $y = x_k - \frac{1}{2}$  $\frac{1}{2}\alpha_k^2$ , tenemos

$$
\|\Delta t a(x_k - \frac{1}{2}\alpha_k^1, t_{n+\frac{1}{2}}) - \Delta t a(x_k - \frac{1}{2}\alpha_k^2, t_{n+\frac{1}{2}})\| \le \frac{\Delta t L}{2} \|\alpha_k^1 - \alpha_k^2\| \quad \forall \alpha_k^1, \alpha_k^2 \in D.
$$

De esta forma, la función  $\alpha \longrightarrow \Delta t a(x_k - \frac{1}{2})$  $(\frac{1}{2}\alpha, t_{n+\frac{1}{2}})$  es contractiva y por tanto mediante el teorema del punto fijo, la ecuación (2.8) tiene una única solución  $\alpha_k \in \mathbb{R}^d$ .

Observación 14 Mediante los siguientes desarrollos de orden 2

$$
a(x_k - \frac{1}{2}\alpha_k, t_n) = a(x_k - \frac{1}{2}\alpha_k, t_{n+\frac{1}{2}}) + \frac{1}{2} \frac{\partial a(x_k - \frac{1}{2}\alpha_k, t)}{\partial t} \Big|_{t_{n+\frac{1}{2}}} \frac{\Delta t}{2} + O(\Delta t^2),
$$
  

$$
a(x_k - \frac{1}{2}\alpha_k, t_{n-1}) = a(x_k - \frac{1}{2}\alpha_k, t_{n+\frac{1}{2}}) + \frac{1}{2} \frac{\partial a(x_k - \frac{1}{2}\alpha_k, t)}{\partial t} \Big|_{t_{n+\frac{1}{2}}} \frac{3\Delta t}{2} + O(\Delta t^2),
$$

obtenemos la siguente aproximación cuadrática

$$
a(x_k - \frac{1}{2}\alpha_k, t_{n+\frac{1}{2}}) = \frac{3}{2}a(x_k - \frac{1}{2}\alpha_k, t_n) - \frac{1}{2}a(x_k - \frac{1}{2}\alpha_k, t_{n-1}) + O(\Delta t^2).
$$
 (2.9)

Por el Lemma 2 y la aproximación (2.9) obtenemos  $\alpha_k$  mediante un método de punto fijo de la forma siguiente:

$$
\alpha_k = \Delta t \left[ \frac{3}{2} a(x_k - \frac{1}{2} \alpha_k, t_n) - \frac{1}{2} a(x_k - \frac{1}{2} \alpha_k, t_{n-1}) \right].
$$
 (2.10)

De esta forma, obtenemos el llamado *pie de la característica* para cada nodo  $x_k$ , mediante

$$
X_k^n = x_k - \alpha_k.
$$

A continuación, de acuerdo con la Notación  $3 \times 4$ , nuestra solución numérica cumple que:

$$
\varphi^{*n}(x_k) = \varphi^n(X(x_k, t_{n+1}; t_n)) = \varphi^n(X_k^n) \quad \forall \ k = 1, ..., NN,
$$

que calcularemos mediante interpolación como veremos en  $(2.11)$ . Para ello, es muy importante obtener de forma eficiente el elemento  $T_{j_k}$  al que pertenece el pie de la característica  $X_k^n$ , para cada k. En [1] se puede ver un algoritmo eficiente para esta búsqueda en el caso bidimensional. Más adelante, en la exposición de los modelos, hablaremos de dicha b´usqueda en elementos tridimensionales, bas´andonos siempre en los algoritmos de [1]. Una vez obtenido el elemento  $T_{j_k}$  al que pertenece  $X_k^n$  pasamos a calcular el valor de  $\varphi^{*n}(x_k)$  mediante interpolación. Para ello, recordemos que cada elemento de la partición  $D_h$  tiene NI nodos de interpolación. Denotemos por  $\{x_i^{j_k}\}_{i=1}^{\text{NI}}$  los nodos de interpolación del elemento  $T_{j_k}$  y  $\{\phi_i^{j_k}\}_{i=1}^{\text{NI}}$  las funciones nodales pertenecientes a dicho elemento, entonces:

$$
\varphi^{*n}(x_k) = \varphi^n(X_k^n) \approx \sum_{i=1}^{\text{NI}} \varphi^n(x_i^{j_k}) \phi_i^{j_k}(X_k^n). \tag{2.11}
$$

Definición 4 Sean u y v dos funciones de  $\Omega \times [0, T]$  tales que

$$
u_k^n \le v_k^n \quad \forall \, k = 1, ..., NN \quad y \quad 0 \le n \le N - 1.
$$

Diremos que conservan la monotonía si

$$
u_k^{n+1} \le v_k^{n+1} \quad \forall \, k = 1, \dots, \text{NN}.
$$

**Observación 15** Al obtener  $\varphi^{*n}$  mediante interpolación, es importante mencionar, que en caso de que la interpolación sea de orden  $m > 1$ , se puede perder monotonía en la solución (véase  $(20)$ ), es decir, se puede dar uno de los casos siguientes:

$$
\varphi^{*n}(x_k) < \min_{i=1,\dots,N\mathrm{I}} \left( \varphi^n(x_i^{j_k}) \right) \qquad o \qquad \varphi^{*n}(x_k) > \max_{i=1,\dots,N\mathrm{I}} \left( \varphi^n(x_i^{j_k}) \right).
$$

Con el objetivo de corregir esta posible pérdida de monotonía, en el método semi-Lagrangiano cuasi-monótono que se propone en  $[4]$  y  $[5]$ , se definen:

$$
\varphi_k^+ = \max_{i=1,\dots,NI} \left( \varphi^n(x_i^{j_k}) \right)
$$

y

$$
\varphi_k^- = \min_{i=1,\dots,N\mathrm{I}} \left( \varphi^n(x_i^{j_k}) \right)
$$

para corregir  $\varphi^{*n}(x_k)$  de la forma siguiente:

$$
\varphi^{*n}(x_k) = \begin{cases} \varphi_k^+ & \text{si } \varphi^{*n}(x_k) > \varphi_k^+, \\ \varphi_k^- & \text{si } \varphi^{*n}(x_k) < \varphi_k^-, \\ \varphi^{*n}(x_k) & \text{en otro caso.} \end{cases}
$$
(2.12)

Se puede ver un análisis numérico detallado de este Método semi-Lagrangiano cuasimonótono en [2], [4], [5] y [39].
# 2.1.2. Esquema semi-Lagrangiano cuasi-monótono para un problema de convección-difusión general

Consideremos el siguiente problema general de convección-difusión

$$
\begin{cases}\n\frac{\partial \varphi}{\partial t} + a \cdot \nabla \varphi - \nabla \cdot (A_H \nabla_H \varphi) - \frac{\partial}{\partial z} \left( A_V \frac{\partial \varphi}{\partial z} \right) = F \quad \text{en } D \times (0, T], \\
B \varphi(x, t) = 0 \quad \text{en } \partial D \times (0, T], \\
\varphi(x, 0) = \varphi_0(x) \quad \text{en } D,\n\end{cases}
$$
\n(2.13)

con la misma notación que en la sección anterior, con  $A_H$  y  $A_V$  los coeficientes de viscosidad horizontal y vertical, respectivamente y donde B es un operador frontera.

Al igual que en la sección anterior, discretizamos el intervalo de tiempo en  $N$  subintervalos de longitud  $\Delta t = \frac{T}{\lambda}$  $\frac{T}{N}$  de tipo  $[t_n, t_{n+1}]$  y definimos las curvas características para el operador  $\frac{\partial}{\partial t} + a \cdot \nabla$  tal y como vimos en (2.3).

Para obtener una aproximación numérica de la solución de (2.13), dado  $\varphi_0$  se propone el siguiente esquema para todo  $x_k \in D_h$  y  $n = 0, 1, ..., N - 1$ :

- A) Etapa de transporte: en la que obtenemos los términos convectivos del problema. Para ello, para cada  $n \in \{1, ..., N\}$ :
	- i) Evaluamos

$$
X_k^n(x_k, t_{n+1}; t_n) = x_k - \int_{t_n}^{t_{n+1}} a(X(x_k, t_{n+1}; t), t) dt,
$$

siguiendo los pasos descritos en la Sección 2.1.1 para el cálculo de  $X_k^n$ .

ii) Obtención mediante interpolación (según lo explicado en la Sección 2.1.1), de

$$
\varphi^{*n}(x_x) = \varphi^n(X(x_k, t_{n+1}; t_n))
$$

y posterior corrección de la monotonía según (2.12).

B) Etapa difusiva: resolvemos el siguiente problema de difusión por un Método de Elementos Finitos:

$$
\begin{cases}\n\frac{\varphi^{n+1} - \varphi^{*n}}{\Delta t} - \nabla \cdot (A_H \nabla_H \varphi^{n+1}) - \frac{\partial}{\partial z} \left( A_V \frac{\partial \varphi^{n+1}}{\partial z} \right) = F^{n+1} & \text{en } \Omega, \\
B \varphi^{n+1}(x) = 0 & \text{en } \partial D.\n\end{cases}
$$

# 2.2 Discretización temporal de las PE's

Como ya hemos mencionado anteriormente, para discretizar en tiempo el problema formado por las ecuaciones  $(1.58)$  -  $(1.63)$ , las condiciones de frontera  $(1.50)$  -  $(1.52)$  y las condiciones iniciales  $(1.53)$ , dividimos el intervalo de tiempo  $[0, T]$  en N subintervalos  $[t_n, t_{n+1}]$  con  $t_n = n\Delta t, n = 0, 1, ..., N$  y  $\Delta t = \frac{T}{N}$  $\frac{T}{N}$ . Para cada  $n = 0, 1, ..., N - 1$ , dados  $\mathbf{v}^n$ ,  $\mathbf{v}^{n-1}, w^n, w^{n-1}$  y  $\mathbf{x} = (x, y, z) \in \Omega$  calculamos el pie de la característica  $X(\mathbf{x}, t_{n+1}; t_n)$  (tal y como vimos en la Sección 2.1.1), donde para  $t \in [t_n, t_{n+1}], X(\mathbf{x}, t_{n+1}; t)$  son las curvas características del operador  $\frac{\partial}{\partial t} + \mathbf{v} \cdot \nabla + w \frac{\partial}{\partial z}$ , solución única del problema:

$$
\begin{cases}\nX'(\mathbf{x}, t_{n+1}; t) = (\mathbf{v}(X(\mathbf{x}, t_{n+1}; t), t), w(X(\mathbf{x}, t_{n+1}; t), t)) & \text{en } [t_n, t_{n+1}], \\
X(\mathbf{x}, t_{n+1}; t_{n+1}) = \mathbf{x}.\n\end{cases}
$$
\n(2.14)

# 2.2.1. Discretización de las ecuaciones de la Temperatura y la Salinidad

A continuación exponemos la discretización de las ecuaciones  $(1.61)$  y  $(1.62)$  (de la Temperatura y Salinidad respectivamente) con sus correspondientes condiciones de contorno y condiciones iniciales. Dados  $T^n$ ,  $S^n$ , obtendremos  $T^{n+1}$  y  $S^{n+1}$  aplicando el esquema semi-Lagrangiano explicado en la Sección 2.1.2, es decir, seguimos los siguientes pasos:

- Etapa de transporte: obtención de  $T^{*n}$  y  $S^{*n}$  (según lo visto en la Sección 2.1.2).
- **Etapa difusiva**: donde resolvemos los siguientes problemas: Dados  $T^0 = T_0$ ,  $S^0 = T_0$  $S_0$  y para  $n \geq 0$ ,

$$
\begin{cases}\n\frac{T^{n+1}-T^{*n}}{\Delta t} - \nabla \cdot (\mu_T \nabla T^{n+1}) - \frac{\partial}{\partial z} \left( \nu_T \frac{\partial T^{n+1}}{\partial z} \right) = 0 \quad \text{en } \Omega, \\
B_T T^{n+1} = 0 \quad \text{en } \partial \Omega\n\end{cases}
$$
\n(2.15)

y

$$
\begin{cases} \frac{S^{n+1}-S^{*n}}{\Delta t} - \nabla \cdot (\mu_S \nabla S^{n+1}) - \frac{\partial}{\partial z} \left( \nu_S \frac{\partial S^{n+1}}{\partial z} \right) = 0 & \text{en } \Omega, \\ B_S T^{n+1} = 0 & \text{en } \partial \Omega \end{cases}
$$
(2.16)

donde  $B_T$  y  $B_S$  son los operadores frontera para la temperatura y salinidad respectivamente, dados en (1.50) - (1.52).

A continuación obtenemos la densidad en el instante de tiempo  $t_{n+1}$  mediante la ecuación de estado propuesta por la UNESCO (véase [18]).

## 2.2.2. Discretización de las ecuaciones de la componente horizontal de la velocidad

Para la obtención de la componente horizontal de la velocidad debemos resolver el siguiente problema

$$
\begin{cases}\n\frac{D\mathbf{v}}{Dt} + f\mathbf{v}^{\perp} - \nabla \cdot (\mu_V \nabla \mathbf{v}) - \frac{\partial}{\partial z} \left( \nu_V \frac{\partial \mathbf{v}}{\partial z} \right) = \\
-\frac{1}{\rho_0} \nabla p_s - \frac{g}{\rho_0} \nabla \int_z^0 \rho dz' \quad \text{en } \Omega \times (0, T), \\
B_{\mathbf{v}} \mathbf{v} = 0 \quad \text{en } \partial \Omega \times (0, T), \\
\nabla \cdot \int_{-H(x,y)}^0 \mathbf{v} = 0 \quad \text{en } \omega_s \times (0, T), \\
\mathbf{v}(x, y, z, 0) = \mathbf{v}_0(x, y, z)\n\end{cases} \tag{2.17}
$$

con  $B_{\mathbf{v}}$  el operador frontera para la componente horizontal de la velocidad, definido en  $(1.50)$  -  $(1.52)$  y donde están acopladas la velocidad y la presión superficial.

Para ello vamos a combinar el esquema semi-Lagrangiano (véase un estudio de la aplicación del esquema semi-Lagrangiano a las ecuaciones primitivas del océano en [6]) con un esquema de tipo **splitting** con correción de la presión (véase [9], [34], [16] y [17]). A continuación consideramos los siguientes espacios:

$$
H_{l+f,0}^1(\Omega) = \{ u \in H^1(\Omega) : u = 0 \text{ en } \Gamma_l \cup \Gamma_f \},
$$

$$
H_1 = \{ \mathbf{v} \in (L^2(\Omega))^2 : \nabla \cdot \int_{-H(x,y)}^0 \mathbf{v} dz = 0 \quad \text{y} \quad \left( \int_{-H(x,y)}^0 \mathbf{v} dz \right) \cdot \vec{n} = 0 \text{ en } \Gamma_l \}
$$

$$
H_1^{\perp} = \{ \mathbf{v} \in (L^2(\Omega))^2 : u = \nabla h \text{ con } h \in H^1(\omega_s) \}.
$$

y

El splitting se basa en la siguiente descomposición del espacio 
$$
(L^2(\Omega))^2
$$
 (véase [33], [8] y [16])

$$
(L^2(\Omega))^2 = H_1 \oplus H_1^{\perp},
$$

de forma que se obtiene una primera aproximación de la velocidad en  $(L^2(\Omega))^2$  pero que además cumple las condiciones de contorno y a continuación se proyecta sobre el espacio de funciones  $H_1$  para que cumpla la condición de continuidad (1.60).

Dados  $\mathbf{v}^0$ ,  $\mathbf{v}^{-1} = \mathbf{v}^0$ ,  $w^0$ ,  $w^{-1} = w^0$ ,  $p_s^0$  y  $p_s^{-1} = p_s^0$  (la necesidad de  $p_s^{-1}$  se verá más adelante) debemos resolver el problema  $(2.17)$  el instante de tiempo  $t_{n+1}$ , sabiendo que  $\mathbf{v}(x, y, z, t_n) = \mathbf{v}^n(x, y, z) \text{ con } (x, y, z) \in \Omega.$ 

Para resolver el problema anterior aplicamos el esquema semilagrangiano expuesto en la sección anterior, con lo que su resolución queda dividida en dos etapas:

Etapa de transporte: cálculo de  $v^{n}$  (según lo visto en la Sección 2.1.2).

Etapa difusiva: nos queda por resolver el siguiente problema:

$$
\begin{cases}\n\frac{\mathbf{v}^{n+1} - \mathbf{v}^{*n}}{\Delta t} + f(\mathbf{v}^{n+1})^{\perp} - \nabla \cdot (\mu_V \nabla \mathbf{v}^{n+1}) - \frac{\partial}{\partial z} (\nu_V \frac{\partial \mathbf{v}^{n+1}}{\partial z}) = \\
-\frac{1}{\rho_0} \nabla p_s^{n+1} - \frac{g}{\rho_0} \nabla \int_z^0 \rho^{n+1} dz' \quad \text{en } \Omega, \\
B_\mathbf{v} \mathbf{v}^{n+1} = 0 \quad \text{en } \partial \Omega, \\
\nabla \cdot \int_{-H(x,y)}^0 \mathbf{v}^{n+1} = 0 \quad \text{en } \omega_s,\n\end{cases} \tag{2.18}
$$

donde nos encontramos con la dificultad de que la velocidad y la presión están acopladas, por lo que aplicamos un esquema de tipo splitting con corrección de presión. En dicho splitting, se obtiene la solución  $\mathbf{v}^{n+1} \in H_1$  mediante la suma de un elemento de  $(L^2(\Omega))^2$  y otro de  $H_1^{\perp}$ , a través de la siguiente ecuación

$$
\frac{\mathbf{v}^{n+1} - \bar{\mathbf{v}}^{n+1}}{\Delta t} + \frac{1}{\rho_0} \nabla p_s^{n+1} + \frac{1}{\rho_0} \nabla \widehat{p}_s^{n+1} = 0, \tag{2.19}
$$

donde  $\hat{p}^{n+1}_s$  es la siguiente aproximación de  $p^{n+1}_s$ 

$$
\hat{p}_s^{n+1} = 2p_s^n - p_s^{n-1}
$$

y donde tomamos  $p_s^0 = p_s^{-1} \equiv 0$ . Para ello, calculamos una primera aproximación de la velocidad,  $\bar{\mathbf{v}}^{n+1} \in$ ¡  $H^1_{l+f,0}(\Omega)\big)^2$ , solución de

$$
\begin{cases}\n\frac{\bar{\mathbf{v}}^{n+1} - \mathbf{v}^{*n}}{\Delta t} + f(\bar{\mathbf{v}}^{n+1})^{\perp} - \nabla \cdot (\mu_V \nabla \bar{\mathbf{v}}^{n+1}) - \frac{\partial}{\partial z} \left( \nu_V \frac{\partial \bar{\mathbf{v}}^{n+1}}{\partial z} \right) = \\
-\frac{1}{\rho_0} \nabla \hat{p}_s^{n+1} - \frac{g}{\rho_0} \nabla \int_z^0 \rho^{n+1} dz' \quad \text{en } \Omega, \\
B_{\mathbf{v}} \bar{\mathbf{v}}^{n+1} = 0 \quad \text{en } \partial \Omega.\n\end{cases} \tag{2.20}
$$

Esta aproximación de la velocidad, cumple las condiciones de contorno  $(1.50)$  - $(1.52)$ , pero no va a cumplir (en general) la ecuación de continuidad  $(1.60)$ , por lo que a continuación la proyectaremos sobre el espacio  $H_1$ . Para ello llamemos  $q^{n+1} = p_s^{n+1} - \hat{p}_s^{n+1}$  a la corrección de presión superficial e integremos (2.19) en la vertical. Si tenemos en cuenta que la solución que buscamos queremos que cumpla que  $\mathbf{v}^{n+1} \in H_1$ , obtenemos el siguiente problema para la obtención de la corrección de presión  $q^{n+1}$ :

$$
\begin{cases}\n\frac{\widetilde{\mathbf{v}}^{n+1} - \int_{-H(x,y)}^0 \bar{\mathbf{v}}^{n+1} ds}{\Delta t} + \frac{1}{\rho_0} H(x,y) \nabla (q^{n+1}) = 0 \quad \text{en } \omega_s, \\
\nabla \cdot \widetilde{\mathbf{v}}^{n+1} = \nabla \cdot \int_{-H(x,y)}^0 \mathbf{v}^{n+1} ds = 0 \quad \text{en } \omega_s, \\
\widetilde{\mathbf{v}}^{n+1} \cdot \vec{n}|_{\partial \omega_s} = 0 \quad \text{en } \partial \omega_s,\n\end{cases} (2.21)
$$

donde

$$
\widetilde{\mathbf{v}}^{n+1}(x,y) = \int_{-H(x,y)}^{0} \mathbf{v}^{n+1}(x,y,z)dz.
$$

Aplicando el operador divergencia al problema anterior obtenemos el siguiente problema para la resolución de la corrección de presión superficial:

$$
\begin{cases}\n\nabla \cdot \left( H(x, y) \nabla q^{n+1} \right) &= \frac{\rho_0}{\Delta t} \nabla \cdot \int_{-H(x, y)}^0 \bar{\mathbf{v}}^{n+1} ds \quad \text{en } \omega_s, \\
\frac{\partial q^{n+1}}{\partial \vec{n}} &= 0 \quad \text{en } \partial \omega_s.\n\end{cases} \tag{2.22}
$$

Observación 16 La razón por la que imponemos la condición de frontera de neumann homogénea para la corrección de presión superficial  $q^{n+1}$  radica en el problema  $(2.21)$ . Si multiplicamos la primera ecuación por el vector normal unitario  $\vec{n}$  obtenemos  $\angle$  0

$$
\frac{\Delta t}{\rho_0} H(x, y) \nabla q^{n+1} \cdot \vec{n} = -\widetilde{\mathbf{v}}^{n+1} \cdot \vec{n} + \left( \int_{-H(x, y)}^0 \overline{\mathbf{v}}^{n+1} \right) \cdot \vec{n},
$$

con lo que obtenemos la condición de contorno impuesta en  $(2.22)$ , ya que  $\tilde{\mathbf{v}}^{n+1} \cdot \vec{n} =$ 0 por ser  $\mathbf{v}^{n+1} \in H_1$ ,  $\bar{\mathbf{v}}^{n+1} = 0$  en  $\Gamma_l$  por ser  $\bar{\mathbf{v}}^{n+1} \in$ ¡  $H^1_{l+f,0}(\Omega)\big)^2$  y  $H(x,y) \neq 0$  $\forall (x, y) \in \bar{\omega}_s.$ 

Por último, una vez obtenida la corrección de presión, obtenemos la solución  $\mathbf{v}^{n+1} \in$  $H_1$  como suma de un elemento de  $(L^2(\Omega))^2$  y otro de  $H_1^{\perp}$  mediante la siguiente ecuación

$$
\frac{\mathbf{v}^{n+1} - \bar{\mathbf{v}}^{n+1}}{\Delta t} + \frac{1}{\rho_0} \nabla q^{n+1} = 0
$$
\n(2.23)

### 2.2.3. Resumen de la discretización temporal

A continuación, expondremos a modo de resumen, los pasos que sigue nuestro esquema en cualquiera de los dos modelos que expondremos a continuación, puesto que la diferencia entre estos dos modelos no está en la discretización temporal, sino únicamente en la espacial. Dados  $T^0, S^0, \mathbf{v}^0, \mathbf{v}^{-1} = \mathbf{v}^0, p_s^0, w^0, w^{-1} = w_0$  y  $p_s^{-1} = p_s^0$  y para  $n = 0, ..., N - 1$ :

- A) Etapa de transporte: mediante el método semi-Lagrangiano cuasi-monótono:
	- i) Calculamos

$$
X(\mathbf{x}, t_{n+1}; t_n) = x - \int_{t_n}^{t_{n+1}} \left( \mathbf{v}(X(\mathbf{x}, t_{n+1}; t), t), w(X(\mathbf{x}, t_{n+1}; t), t) \right) dt,
$$

siguiendo los pasos descritos en la Sección 2.1.1 para el cálculo de  $X^n$ .

ii) Obtención de  $T^{*n}, S^{*n}$  y  $\mathbf{v}^{*n}$ .

### B) Etapa difusiva:

- i) Obtenemos  $T^{n+1}$  y  $S^{n+1}$  soluciones de los problemas (2.15) y (2.16) respectivamente.
- ii) Cálculo de  $\rho^{n+1} = \rho(T^{n+1}, S^{n+1})$  mediante la ecuación de estado.
- iii) Primera parte del splitting: obtención de  $\bar{\mathbf{v}}^{n+1}$ , solución del problema (2.20).
- iv) Segunda parte del splitting: obtención de  $v^{n+1}$  mediante corrección de presión:
	- 1) Obtención de la corrección de presión  $q^{n+1}$  solución del problema (2.22).
	- 2) Obtención de  $v^{n+1}$  mediante la ecuación (2.19).
	- v) Obtención de la tercera componente de la velocidad  $w^{n+1}$ , mediante la ecuación de diagnóstico  $(1.59)$ .

# 2.3 Modelo basado en la σ-coordenada

En los últimos años se han aplicado numerosos cambios de coordenadas en la vertical para obtener mejores reperesentaciones del fondo del océano (véase [28], [23]). Uno de estos cambios de coordenadas verticales es el llamado cambio de coordenadas  $\sigma$ , el cuál estudiaremos en esta Sección.

La idea principal de este modelo que vamos a exponer, es la conversión del dominio  $\Omega = \omega_s \times (-H(x, y), 0)$  en el dominio cilíndrico  $\hat{\Omega} = \omega_s \times (-1, 0)$  mediante la llamada coordenada σ. Gracias a este cambio de coordenadas, vamos a poder separar las componentes horizontal y vertical del problema. De esta forma necesitaremos utilizar mucha menos memoria para almacenar datos y los cálculos serán mucho más rápidos.

## 2.3.1. σ-coordenada

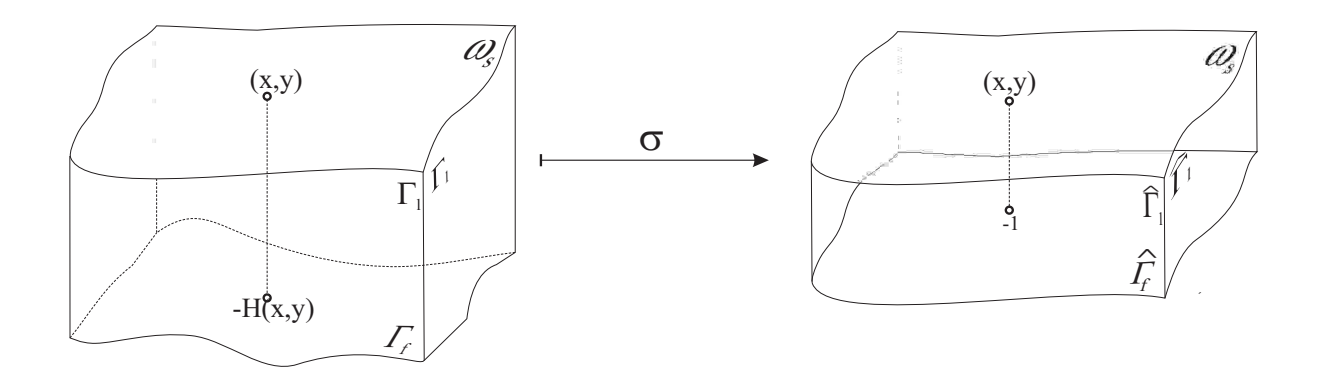

Figura 2.1: Transformación del dominio Ω mediante la coordenada  $\sigma$ .

En este primer modelo vamos a aplicar el llamado cambio de coordenadas  $\sigma$  a la componente vertical del problema, es decir, tal y como hemos dicho antes, convertimos el dominio  $\Omega$  en el dominio cilíndrico  $\Omega$  (véase Figura 2.1). Este cambio de coordenadas, viene dado por

$$
z = H_c + (H(x, y) - H_c) C(s), \qquad s \in [-1, 0], \tag{2.24}
$$

donde  $H_c$  es una constante elegida en general como el valor de menor profundidad del dominio  $\Omega$  (nosotros tomaremos  $H_c = 0$ ).  $C(s)$  es el conjunto de curvas que nos determina el cambio de variable que está definido por definido por

$$
C(s) = (1 - \theta_b) \frac{\operatorname{senh}(\theta_s s)}{\operatorname{senh}(\theta_s)} + \theta_b \frac{\tanh\left[\theta_s(s + 1/2)\right] - \tanh(\theta_s/2)}{2\tanh(\theta_s/2)},\tag{2.25}
$$

donde, dada una discretización del dominio vertical  $(-1, 0)$ ,  $\theta_s$  y  $\theta_b$  son los parámetros de control para generar más niveles (nodos de la discretización vertical) en la superficie y el fondo respectivamente. Tal y como se puede ver en la literatura relativa a la  $\sigma$ -coordenada, sus rangos respectivos son los siguientes (véase  $[30]$ )

$$
0 < \theta_s \le 20 \qquad \text{y} \qquad 0 < \theta_b \le 1,\tag{2.26}
$$

tomando  $\theta_s$  próximo a 20 cuando necesitemos mayor concentración de niveles en la superficie y  $\theta_b$  próximo a 1 cuando necesitemos mayor concentración de niveles en el fondo del dominio.

Definido el cambio de variable dado por (2.24), el jacobiano de este cambio de coordenadas es:

$$
J = \frac{\partial z}{\partial s} = (H(x, y) - H_c) C'(s).
$$
\n(2.27)

Observación 17

$$
C'(s) = (1 - \theta_b)\theta_s \frac{\cosh(\theta_s s)}{\operatorname{senh}(\theta_s)} + \theta_b \theta_s \frac{\coth(\theta_s/2)}{2\cosh^2[\theta_s(s+1/2)]}.
$$

 $C'(s) > 0 \quad \forall s \in [-1,0]$  y para cualesquiera valores de  $\theta_b$  y  $\theta_s$  definidos en (2.26), pues se tienen las siguientes desigualdades:

- **■**  $1 \theta_b > 0$  y  $\theta_b$ ,  $\theta_s > 0$  por (2.26),
- $\cosh(\theta_s s) > 0$  y  $\cosh^2(\theta_s(s+1/2))) > 0$  pues  $\cosh(x) > 0 \quad \forall x \in \mathbb{R}$ ,
- senh $(\theta_s) > 0$  y coth $(\theta_s/2) > 0$  pues  $\theta_s > 0$ .

**Observación 18** Para que el jacobiano J del cambio de variable dado por  $(2.24)$  sea distinto de 0, basta con tomar  $H_c \neq H(x, y) \quad \forall (x, y) \in \omega_s$ . Para simplificar las cosas tomaremos  $H_c = 0$ , pues tenemos  $H(x, y) > 0 \ \forall (x, y) \in \omega_s$ .

Observación 19 Sea el cambio de variable  $\sigma$  dado por

$$
(x, y, z) \longrightarrow (\bar{x}, \bar{y}, \bar{z}),
$$

con  $(\bar{x}, \bar{y}) = (x, y) \in \omega_s$  y  $\bar{z} = s(x, y, z) \in (-1, 0)$  dado por (2.24).

Veámos las expresiones que toman las derivadas parciales de una función  $\varphi$  en función de las nuevas variables: ∂ϕ

$$
\frac{\partial \varphi}{\partial x} = \frac{\partial \varphi}{\partial \bar{x}} + \frac{\partial \varphi}{\partial s} \frac{\partial s}{\partial x} \n\frac{\partial \varphi}{\partial y} = \frac{\partial \varphi}{\partial \bar{y}} + \frac{\partial \varphi}{\partial s} \frac{\partial s}{\partial y} \n\frac{\partial \varphi}{\partial z} = \frac{1}{J} \frac{\partial \varphi}{\partial s}.
$$
\n(2.28)

 $Por$  lo tanto, si definimos  $\overline{\nabla}$  como la componente horizontal del operador gradiente dado en las nuevas coordenadas, es decir  $\overline{\nabla} = \left(\frac{\partial}{\partial \overline{z}}\right)$  $\frac{\partial}{\partial \overline{x}}, \frac{\partial}{\partial \overline{y}}$  $\left(\frac{\partial}{\partial \bar{y}}\right)$  y siendo  $\nabla = \left(\frac{\partial}{\partial x}, \frac{\partial}{\partial y}\right)$ dor gradiente dado $\frac{\partial}{\partial y} \Big)$  la componente horizontal del operador gradiente dado en las antiguas coordenadas:

 $\blacksquare$  Si  $\varphi$  es una función escalar

$$
\nabla \varphi = \overline{\nabla} \varphi + \frac{\partial \varphi}{\partial s} \nabla s. \tag{2.29}
$$

 $\blacksquare$  Si  $\varphi$  es una función vectorial

$$
\nabla \cdot \varphi = \overline{\nabla} \cdot \varphi + \frac{\partial \varphi}{\partial s} \cdot \nabla s. \tag{2.30}
$$

Observación 20 Sea  $F : \Omega \longrightarrow \mathbb{R}$ . Tal y como se puede ver en [12], se tienen las siguientes igualdades:

$$
\overline{\nabla}z + J\nabla s = 0,\tag{2.31}
$$

$$
\overline{\nabla}J + \frac{\partial(J\nabla s)}{\partial s} = \overline{\nabla}J + \frac{\partial(-\overline{\nabla}z)}{\partial s} = 0
$$
\n(2.32)

$$
\nabla F = \frac{1}{J} \left[ \overline{\nabla} (JF) + \frac{\partial (JF \nabla s)}{\partial s} \right].
$$
 (2.33)

En efecto,  $(2.31)$  se tiene aplicando  $(2.29)$  con  $\varphi = z$ , por ser z independiente de  $(x, y)$ . La primera igualdad de  $(2.32)$ , se tiene por  $(2.31)$  y se puede ver facilmente la segunda igualdad por:

$$
\overline{\nabla}J + \frac{\partial(-\overline{\nabla}z)}{\partial s} = \overline{\nabla}J - \overline{\nabla}\underbrace{\left(\frac{\partial z}{\partial s}\right)}_{J} = 0.
$$

Por último, demostremos  $(2.33)$ :

$$
\frac{1}{J} \left[ \overline{\nabla} (JF) + \frac{\partial (JF \nabla s)}{\partial s} \right] = \frac{1}{J} \left[ F \overline{\nabla} J + J \overline{\nabla} F + J \nabla s \frac{\partial F}{\partial s} + F \frac{\partial (J \nabla s)}{\partial s} \right]
$$

$$
= \overline{\nabla} F + \frac{\partial F}{\partial s} \nabla s = \nabla F.
$$

Siguiendo lo que se hace en [12], se define una nueva velocidad vertical para simplificar las ecuaciones:

$$
\bar{w} = \frac{Ds}{Dt} = \mathbf{v} \cdot \nabla s + \frac{w}{J},\tag{2.34}
$$

pués  $s$  es independiente de la variable temporal  $t$ .

A continuación detallaremos la transformación de cada término de las PE's en el nuevo sistema de coordenadas. Para ello definimos una función escalar cualquiera  $F$ :  $(0, T] \times \Omega \longrightarrow \mathbb{R}$ :

**Término de advección**: en el antiguo sistema de coordenadas

$$
\frac{DF}{Dt} = \frac{\partial F}{\partial t} + \mathbf{v} \cdot \nabla F + w \frac{\partial F}{\partial z}
$$

mientras que por (2.29) y (2.34), la derivada material en el nuevo sistema de coordenadas es

$$
\frac{\bar{D}F}{Dt} = \frac{\partial F}{\partial t} + \mathbf{v} \cdot \overline{\nabla}F + \overline{w}\frac{\partial F}{\partial s}.
$$
\n(2.35)

Observación 21 Dada una función vectorial G :  $(0, T] \times \Omega \longrightarrow \mathbb{R}$  con G =  $(G_1, G_2)$  se tiene  $\overline{a}$ 

$$
\frac{D\mathbf{G}}{Dt} = \left(\frac{DG_1}{Dt}, \frac{DG_2}{Dt}\right).
$$

De esta forma, la derivada material en el nuevo sistema de coordenadas viene dada por  $\overline{a}$ 

$$
\frac{\bar{D}\mathbf{G}}{Dt} = \left(\frac{\bar{D}G_1}{Dt}, \frac{\bar{D}G_2}{Dt}\right).
$$

**Termino de la difusión horizontal**: tal y como se puede ver en  $[12]$ , es mejor considerar el siguiente término de difusión horizontal

$$
D_H(F) = \nabla \cdot (\mu \nabla F) \approx \frac{1}{J} \overline{\nabla} \cdot (\mu J \overline{\nabla} F),
$$

que realizar el cambio de variable de forma estricta, ya que se incluyen muchos términos despreciables.

**Termino de la difusión vertical**: se obtiene aplicando directamente el cambio de coordenadas:

$$
D_V(F) = \frac{\partial}{\partial z} \left( \nu \frac{\partial F}{\partial z} \right) = \frac{1}{J} \frac{\partial}{\partial s} \left( \frac{\nu}{J} \frac{\partial F}{\partial s} \right).
$$

Término del gradiente de presión:

$$
\nabla p_s = \overline{\nabla} p_s,
$$

pues  $p_s : \omega_s \longrightarrow \mathbb{R}$  es la presión superficial y por lo tanto no depende de s.

**Término de la densidad**: en el antiguo sistema de coordenadas se tiene el siguiente término de densidad:  $\mathfrak{g}^0$  $\mathcal{L}^0$ 

$$
T_{\rho} = \nabla \int_{z}^{0} \rho dz' = \int_{z}^{0} \nabla \rho dz'.
$$

Aplicando directamente el cambio de coordenadas, se obtiene:

$$
T_{\rho} = \int_{s}^{0} J\left(\overline{\nabla}\rho + \frac{\partial \rho}{\partial s'} \nabla s'\right) ds'.
$$

Ecuación de la divergencia nula: la ecuación  $(1.60)$  la obtuvimos a partir de (1.46). Partiendo de nuevo de esta ecuación, por  $(2.33)$  y  $(2.34)$  en el nuevo sistema tenemos ·  $\overline{a}$ 

$$
\frac{1}{J}\left[\overline{\nabla}\cdot(J\mathbf{v}) + \frac{\partial}{\partial s}(J\mathbf{v}\cdot\nabla s)\right] + \frac{1}{J}\frac{\partial}{\partial s}(J\overline{w} - J\mathbf{v}\cdot\nabla s) = 0
$$

lo que equivale a

$$
\overline{\nabla} \cdot (J\mathbf{v}) + \frac{\partial}{\partial s}(J\overline{w}) = 0.
$$
 (2.36)

De esta forma, siguiendo con  $(2.36)$  los pasos hechos en la Sección 1.1.4 con  $(1.54)$ , la nueva ecuación de diagnóstico que sustituye a  $(1.59)$  para la tercera componente de la velocidad es la siguiente:

$$
\overline{w} = \frac{1}{J} \int_{s}^{0} \overline{\nabla} \cdot (J\mathbf{v}) d\hat{s}
$$
 (2.37)

 $y$  la nueva ecuación de continuidad que sustituye a  $(1.60)$ , la siguiente:

$$
\int_{-1}^{0} \overline{\nabla} \cdot (J\mathbf{v}) ds = 0.
$$
 (2.38)

De esta forma, exponemos a continuación las PE's en coordenadas cartesianas una vez aplicado el cambio de coordenadas  $\sigma$ , en el dominio  $\hat{\Omega} \times (0, T)$ :

$$
\frac{\partial \mathbf{v}}{\partial t} + \mathbf{v} \cdot \overline{\nabla} \mathbf{v} + \overline{w} \frac{\partial \mathbf{v}}{\partial s} + f \mathbf{v}^{\perp} + \frac{1}{\rho_0} \overline{\nabla} p_s + \frac{g}{\rho_0} \int_s^0 J \left( \overline{\nabla} \rho + \frac{\partial \rho}{\partial s'} \nabla s' \right) ds' - \frac{1}{J} \overline{\nabla} \cdot (\mu_V J \overline{\nabla} \mathbf{v}) - \frac{1}{J} \frac{\partial}{\partial s} \left( \frac{\nu_V}{J} \frac{\partial \mathbf{v}}{\partial s} \right) = 0
$$
\n(2.39)

$$
\overline{w} = \overline{w}(\mathbf{v}) = \frac{1}{J} \int_{s}^{0} \overline{\nabla} \cdot (J\mathbf{v}) ds'
$$
\n(2.40)

$$
\overline{\nabla} \cdot \int_{-1}^{0} J \mathbf{v} ds = 0 \tag{2.41}
$$

$$
\frac{\partial T}{\partial t} + \mathbf{v} \cdot \overline{\nabla} T + \overline{w} \frac{\partial T}{\partial s} - \frac{1}{J} \overline{\nabla} \cdot (\mu_T J \overline{\nabla} T) - \frac{1}{J} \frac{\partial}{\partial s} \left( \frac{\nu_T}{J} \frac{\partial T}{\partial s} \right) = 0 \tag{2.42}
$$

2.3. Modelo basado en la  $\sigma$ -coordenada 33

$$
\frac{\partial S}{\partial t} + \mathbf{v} \cdot \overline{\nabla} S + \overline{w} \frac{\partial S}{\partial s} - \frac{1}{J} \overline{\nabla} \cdot (\mu_S J \overline{\nabla} S) - \frac{1}{J} \frac{\partial}{\partial s} \left( \frac{\nu_S}{J} \frac{\partial S}{\partial z} \right) = 0 \tag{2.43}
$$

$$
\rho = f(T, S),\tag{2.44}
$$

junto con las siguientes condiciones de contorno:

Condiciones de contorno en la superficie, es decir, en  $\widehat{\Gamma}_s = \omega_s \times \{0\}$ :

$$
\frac{\nu_V}{J} \frac{\partial \mathbf{v}}{\partial s} = \boldsymbol{\tau}, \qquad w = 0,
$$
\n
$$
\frac{\nu_T}{J} \frac{\partial T}{\partial s} = \alpha_T (T^a - T),
$$
\n
$$
\frac{\partial S}{\partial s} = 0.
$$
\n(2.45)

■ Condiciones de contorno en el fondo del océano, es decir, en  $\widehat{\Gamma}_f = \omega_s \times \{-1\}$ :

$$
\mathbf{v} = 0, \qquad w = 0,
$$
  
\n
$$
\frac{\partial T}{\partial \vec{n}} = 0, \quad \frac{\partial S}{\partial \vec{n}} = 0.
$$
\n(2.46)

■ Condiciones de contorno en las paredes laterales, es decir, en  $\hat{\Gamma}_l = \partial \omega_s \times (-1, 0)$ :

$$
\mathbf{v} = 0, \qquad w = 0,
$$
  
\n
$$
\frac{\partial T}{\partial \vec{n}} = 0, \quad \frac{\partial S}{\partial \vec{n}} = 0.
$$
\n(2.47)

Por último tenemos las siguientes condiciones iniciales:

$$
\mathbf{v}(\bar{x}, \bar{y}, s, 0) = \mathbf{v}_0(\bar{x}, \bar{y}, s), \nT(\bar{x}, \bar{y}, s, 0) = T_0(\bar{x}, \bar{y}, s), \nS(\bar{x}, \bar{y}, s, 0) = S_0(\bar{x}, \bar{y}, s).
$$
\n(2.48)

**Observación 22** Por simplicidad en la notación, seguiremos denotando la función  $\overline{w}$  por w y las variables  $\bar{x}$  e  $\bar{y}$  por x e y.

Para mayor información sobre este cambio de coordenadas y otros posibles, así como una forma más detallada de ver la obtención de las ecuaciones una vez hecha la transformación véanse  $[12]$  y  $[30]$ .

### 2.3.2. Discretización temporal

En esta Sección expondremos la discretización temporal del problema formado por las ecuaciones (2.39)-(2.44), junto con las condiciones de contorno (2.45)-(2.47) y las condiciones iniciales (2.48). Para ello dividimos el intervalo temporal  $[0, T]$  en N subintervalos del tipo  $[t_n, t_{n+1}]$  con  $t_n = n\Delta t$ ,  $n = 0, 1, ..., N$  y  $\Delta t = \frac{T}{N}$  $\frac{T}{N}$ . El procedimiento para discretizar dicha problema es el explicado en la Sección 2.2 adaptado al nuevo sistema de coordenadas.

Para cada  $n = 0, 1, ..., N - 1$ , dados  $\mathbf{v}^n$ ,  $\mathbf{v}^{n-1}$ ,  $w^n$ ,  $w^{n-1}$  y  $\mathbf{x} = (x, y, s) \in \hat{\Omega}$  calculamos el pie de la característica  $X(\mathbf{x}, t_{n+1}; t_n)$  (tal y como vimos en la Sección 2.1.1).

## 2.3.3. Discretización de las ecuaciones de la Temperatura y la Salinidad

A continuación exponemos la discretización de las ecuaciónes  $(2.42)$  y  $(2.43)$  (de la Temperatura y Salinidad respectivamente). Dados  $T^n$  y  $S^n$ , obtenemos  $T^{n+1}$  y  $S^{n+1}$  aplicando el esquema semi-Lagrangiano siguiendo los siguientes pasos:

- Etapa de transporte: obtención de  $T^{*n}$  y  $S^{*n}$  (según lo visto en la Sección 2.1.2).
- **Etapa difusiva**: donde resolvemos los siguientes problemas: Dados  $T^0 = T_0$ ,  $S^0 =$  $S_0$  para  $n \geq 0$ .

$$
\begin{cases}\n\frac{T^{n+1} - T^{*n}}{\Delta t} - \frac{1}{J} \overline{\nabla} \cdot \left( \mu_T J \overline{\nabla} T^{n+1} \right) - \frac{1}{J} \frac{\partial}{\partial s} \left( \frac{\nu_T}{J} \frac{\partial T^{n+1}}{\partial s} \right) = 0 \quad \text{en } \widehat{\Omega}, \\
\widehat{B}_T T^{n+1} \quad \text{en } \partial \widehat{\Omega}\n\end{cases} (2.49)
$$

y

$$
\begin{cases}\n\frac{S^{n+1} - S^{*n}}{\Delta t} - \frac{1}{J} \overline{\nabla} \cdot \left( \mu_S \overline{\nabla} S^{n+1} \right) - \frac{1}{J} \frac{\partial}{\partial s} \left( \frac{\nu_S}{J} \frac{\partial S^{n+1}}{\partial s} \right) = 0 \quad \text{en } \widehat{\Omega}, \\
\widehat{B}_S S^{n+1} \quad \text{en } \partial \widehat{\Omega},\n\end{cases} (2.50)
$$

con  $\widehat{B}_T$  y  $\widehat{B}_S$  operadores frontera definidos en (2.45)-(2.47).

A continuación se obtiene la densidad en el instante de tiempo  $t_{n+1}$  de nuevo mediante la ecuación de estado propuesta por la UNESCO.

## 2.3.4. Discretización de las ecuaciones de la componente horizontal de la velocidad

Siguiendo el esquema propuesto en la Sección 2.2, para la obtención de la componente horizontal de la velocidad, combinamos el esquema semi-Lagrangiano con un esquema de tipo splitting con correción de presión. Para ello definimos los siguientes espacios:

$$
H_{l+f,0}^{1}(\widehat{\Omega}) = \{ u \in H^{1}(\widehat{\Omega}) : u = 0 \text{ en } \widehat{\Gamma}_{l} \cup \widehat{\Gamma}_{f} \},
$$
  

$$
\widehat{H}_{1} = \{ \mathbf{v} \in (L^{2}(\widehat{\Omega})) \}^{2} : \nabla \cdot \int_{-H(x,y)}^{0} \mathbf{v} dz \text{ y } \left( \int_{-H(x,y)}^{0} \mathbf{v} dz \right) \cdot \vec{n} = 0 \text{ en } \widehat{\Gamma}_{l} \}
$$
  

$$
\widehat{H}_{1}^{\perp} = \{ \mathbf{v} \in (L^{2}(\widehat{\Omega})) \}^{2} : u = \nabla h \text{ con } h \in H^{1}(\omega_{s}) \},
$$

y

de forma que

$$
\left(L^2(\widehat{\Omega})\right)^2 = \widehat{H}_1 \oplus \widehat{H}_1^{\perp}.
$$

De nuevo empezamos aplicando el esquema semi-Lagrangiano a nuestro problema para la componente horizontal de la velocidad. De esta forma, dados  $\mathbf{v}^n, \mathbf{v}^{n-1}, p_s^n$  y  $p_s^{n-1}$  y sabiendo que  $\mathbf{v}(x, y, s, t_n) = \mathbf{v}^n(x, y, s)$ , la resolución del problema queda dividia en la primera etapa de transporte, que es totalmente análoga a la mencionada en la Sección 2.2 y en la etapa de difusión, en la que nos centramos a continuación.

El problema análogo al  $(2.18)$  que debemos resolver en la etapa difusiva es el siguiente:

$$
\begin{cases}\n\frac{\mathbf{v}^{n+1} - \mathbf{v}^{*n}}{\Delta t} + f(\mathbf{v}^{n+1})^{\perp} - \frac{1}{J}\overline{\nabla} \cdot (\mu_V J \overline{\nabla} \mathbf{v}^{n+1}) - \frac{1}{J} \frac{\partial}{\partial s} \left( \frac{\nu_V}{J} \frac{\partial \mathbf{v}^{n+1}}{\partial s} \right) = \\
-\frac{1}{\rho_0} \overline{\nabla} p_s^{n+1} - \frac{g}{\rho_0} \mathbf{Q}^{n+1} \quad \text{en } \widehat{\Omega} \\
\widehat{B}_{\mathbf{v}} \mathbf{v}^{n+1} \quad \text{en } \partial \widehat{\Omega}, \\
\nabla \cdot \int_{-1}^{0} J \mathbf{v}^{n+1} \quad \text{en } \partial \omega_s,\n\end{cases} \tag{2.51}
$$

donde  $\mathbf{Q}^{n+1}$  es una función de  $\widehat{\Omega}$  definida por

$$
\mathbf{Q}^{n+1} = \int_{s}^{0} J\left(\overline{\nabla}\rho^{n+1} + \frac{\partial \rho^{n+1}}{\partial s'} \nabla s'\right) ds'
$$
 (2.52)

y  $\widehat{B}_{\mathbf{v}}$  es el operador frontera para la componente horizontal de la velocidad, definido en  $(2.45) - (2.47)$ .

En este esquema optaremos por considerar el término de Coriolis de forma explícita haciendo la siguiente aproximación de orden dos para la velocidad

$$
\mathbf{v}^{n+1} = 2\mathbf{v}^n - \mathbf{v}^{n-1} + O(\Delta t^2).
$$

Para resolver este problema, aplicamos el esquema de tipo splitting expuesto en la Sección 2.2.2. Para ello, calculamos una primera aproximación de la velocidad  $\bar{\mathbf{v}}^{n+1} \in$  $H^1_{l+f,0}(\widehat{\Omega})$  $\frac{2}{\sqrt{2}}$ , solución de

$$
\begin{cases}\n\frac{\bar{\mathbf{v}}^{n+1} - \mathbf{v}^{*n}}{\Delta t} - \frac{1}{J} \overline{\nabla} \cdot (\mu_V J \overline{\nabla} \bar{\mathbf{v}}^{n+1}) - \frac{1}{J} \frac{\partial}{\partial s} \left( \frac{\nu_V}{J} \frac{\partial \bar{\mathbf{v}}^{n+1}}{\partial s} \right) = \\
-\frac{1}{\rho_0} \overline{\nabla} \hat{p}_s^{n+1} - \frac{g}{\rho_0} \mathbf{Q}^{n+1} - f \left( 2 \overline{\mathbf{v}}^n - \overline{\mathbf{v}}^{n-1} \right)^\perp \quad \text{en } \widehat{\Omega}, \\
\hat{B}_{\mathbf{v}} \overline{\mathbf{v}}^{n+1} \quad \text{en } \partial \widehat{\Omega}.\n\end{cases} \tag{2.53}
$$

Esta primera aproximación de la velocidad cumple las condiciones de contorno  $(2.45)$ - $(2.47)$ , pero no cumple (en general) la ecuación de continuidad  $(2.41)$ , por lo que la proyectamos sobre el espacio de funciones  $\hat{H}_1$ . Para ello, integramos en la vertical la ecuación (2.23). Teniendo en cuenta que  $\mathbf{v}^{n+1} \in \hat{H}_1$ , obtenemos el siguiente problema para la correción de presión  $q^{n+1}$ :

$$
\begin{cases}\n\frac{\widetilde{\mathbf{v}}^{n+1} - \int_{-1}^{0} J \bar{\mathbf{v}}^{n+1} ds}{\Delta t} + \frac{1}{\rho_0} (H(x, y) - H_c) \nabla (p_s^{n+1} - \widehat{p}_s^{n+1}) = 0 \quad \text{en } \omega_s, \\
\nabla \cdot \widetilde{\mathbf{v}}^{n+1} = \nabla \cdot \int_{-1}^{0} J \mathbf{v}^{n+1} ds = 0 \quad \text{en } \omega_s, \\
\widetilde{\mathbf{v}}^{n+1} \cdot \vec{n}|_{\partial \omega_s} = 0 \quad \text{en } \partial \omega_s,\n\end{cases}
$$
\n(2.54)

donde

$$
\widetilde{\mathbf{v}}^{n+1}(x,y) = \int_{-1}^{0} J\mathbf{v}^{n+1}(x,y,s)ds.
$$

De nuevo, aplicando el operador divegercia, obtenemos el siguiente problema para la corrección de presión superficial:

$$
\begin{cases}\n\nabla \cdot \left( (H(x, y) - H_c) \nabla q^{n+1} \right) &= \frac{\rho_0}{\Delta t} \nabla \cdot \int_{-1}^0 J \bar{\mathbf{v}}^{n+1} ds \quad \text{en } \omega_s, \\
\frac{\partial q^{n+1}}{\partial \vec{n}} &= 0 \quad \text{en } \partial \omega_s.\n\end{cases} \tag{2.55}
$$

Una vez obtenida la corrección de presión, obtenemos la solución  $\mathbf{v}^{n+1} \in \hat{H}_1$  como ona vez obtenida la correccione de  $(L^2(\widehat{\Omega}))$  $\frac{101}{12}$ y otro de  $\widehat{H}^{\perp}_1$  mediante la ecuación (2.23).

Por último, calculamos la tercera componente de la velocidad en el instante de tiempo  $t_{n+1}$  mediante la ecuación de diagnóstico (2.40).

### 2.3.5. Discretización espacial

Recordemos previamente que nuestro nuevo dominio, es el dominio cilíndrico  $\widehat{\Omega}$  =  $\omega_s \times (-1, 0)$ . Debido a que vamos a separar la componente horizontal de la vertical, en vez de hacer un mallado tridimensional estándar de  $\Omega$ , realizamos un mallado bidimensional de la superficie  $\omega_s$  y otro, unidimensional, del intervalo (−1, 0). De esta forma obtenemos elementos tridimensionales prismáticos (véase Figura 2.2). Sean  $N_H$  y  $N_V$  el número de nodos del mallado horizontal y vertical respectivamente, entonces cada función escalar a determinar en el problema tiene  $N_N = N_V N_H$  grados de libertad.

De esta forma, cada nodo  $k$  del mallado tridimensional queda determinado de forma única por el par  $(i, j)$ , donde i es el nivel al que pertenece el nodo en su numeración del mallado vertical y j el nodo al que pertenece en el mallado horizontal.

A la hora de discretizar el dominio vamos a utilizar elementos triangulares en la horizontal y elementos unidimensionales en la vertical.

**Notación 6** Sea  $\mathcal{T}_{h_1}$  la triangulación que hacemos del dominio horizontal  $\omega_s$  y denotemos por N $E_H$  el número de sus elementos. De esta forma  $\mathcal{T}_{h_1}$  queda definida por el conjunto de elementos triangulares  $T_j$  con  $j = 1, ..., NE_H$  y por el conjunto de nodos  $(x_k, y_k)$  con  $k = 1, ..., N_H$ .

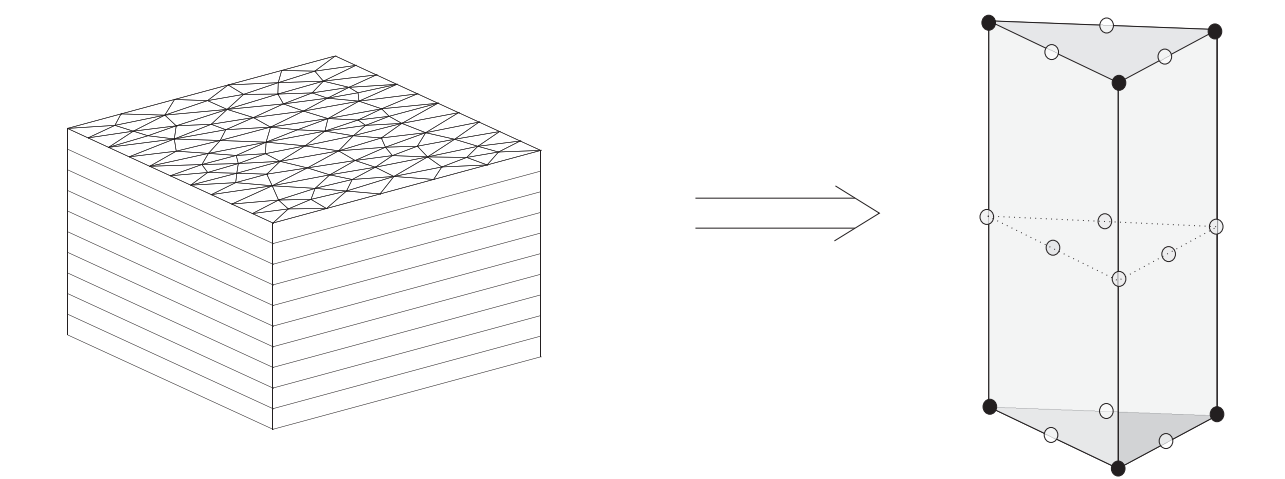

Figura 2.2: Mallado tridimensional

Sea  $\mathcal{I}_{h_2}$  la discretización que hacemos del la componente vertical  $(-1, 0)$  y denotemos por N $E_V$  el número de sus elementos. De esta forma  $\mathcal{I}_{h_2}$  queda definida por el conjunto de elementos unidimnesionales  $I_j$  con  $j = 1, ..., NE_V$  y por el conjunto de nodos  $s_k$  con  $k = 1, ..., N_V$ .

A continuación definimos el siguiente espacio de elementos finitos

$$
V_h = \{ u \in C(\widehat{\Omega}) : u|_{T \times I} \in \mathcal{P}_m(T) \otimes \mathcal{P}_r(I) \quad \forall T \in \mathcal{T}_{h_1}, \forall I \in \mathcal{I}_{h_2} \},\tag{2.56}
$$

para  $m, r = 1$  o 2, donde  $\mathcal{P}_m(T)$  denota el conjunto de polinomios de orden m, en las variables x e y, definidos sobre el elemento triangular T,  $\mathcal{P}_r(I)$  el conjunto de polinomios de orden  $r$  definidos sobre el elemento unidimensional  $I$  y  $\otimes$  denota el producto tensorial.

Observación 23 Los valores de r y m no tienen por qué ser los mismos, puesto que podemos considerar elementos lineales en la triangulación horizontal  $\mathcal{T}_{h_1}$  y cuadráticos en la discretización vertical  $\mathcal{I}_{h_2}$  y viceversa.

Por consiguiente, el espacio  $V<sub>h</sub>$  queda definido por el siguiente producto tensorial:

$$
V_h = V_{h_1}^H \otimes V_{h_2}^V,
$$

donde

$$
V_{h_1}^H = \{ \phi \in C(\omega_s) : \phi|_T \in \mathcal{P}_m(T) \quad \forall \, T \in \mathcal{T}_{h_1} \}
$$

y

$$
V_{h_2}^V = \{ \psi \in C((-1,0)) : \psi|_I \in \mathcal{P}_r(I) \quad \forall \ I \in \mathcal{I}_{h_2} \}.
$$

De esta forma, cualquier función nodal  $\Phi_k(x, y, z)$  del espacio  $V_h$  se puede expresar como producto de una función nodal del espacio  $V_{h_2}^V$  y una función nodal de  $V_{h_1}^H$ , es decir

$$
\Phi_k(x, y, s) = \psi_i(s)\phi_j(x, y), \quad k = 1, ..., N_N, \quad i = 1, ..., N_V, \quad j = 1, ..., N_H,
$$
\n(2.57)

donde el par  $(i, j)$  es aquél que determina de forma única el nodo k, tal y como hemos mencionado anteriormente. De esta manera cualquier función  $u(x, y, s) \in V_h$  puede escribirse de la siguiente forma

$$
u(x,y,s) = \sum_{k=1}^{N_V N_H} u_k \Phi_k(x,y,s) = \sum_{i=1}^{N_V} \sum_{j=1}^{N_H} u_{ij} \psi_i(s) \phi_j(x,y), \qquad (x,y) \in \omega_s, \ s \in (-1,0),
$$

donde  $u_k = u(\overline{x}_k, \overline{y}_k, \overline{s}_k) = U_{ij} = u(x_j, y_j, s_i)$ , con  $(\overline{x}_k, \overline{y}_k, \overline{s}_k)$  un nodo del mallado dado en la numeración del mallado tridimensional,  $(x_j, y_j)$  un nodo horizontal dado en la numeración del mallado horizontal y  $s_i$  un nodo vertical dado en la numeración del mallado vertical.

Observación 24 Para que se cumpla la condición de inf-sup para la existencia y unicidad de la solución (véase  $\lbrack 8\rbrack$ ) vamos a tomar elementos cuadráticos para T, S, u y v, mientras que tomaremos lineales para  $p_s$ , w y  $\rho$ . De esta forma tomaremos elementos cuadráticos tanto en la horizontal como en la vertical para  $T, S, u, y, v$ , elementos lineales para  $p_s, y$  $w.$  Para la resolución de la densidad combinaremos elementos cuadráticos en la vertical con elementos lineales en la horizontal.

**Observación 25** Nótese que la elección de m y r en  $(2.56)$  nos determina el número de nodos de interpolación de nuestro mallado. Denotaremos por defecto  $N_V$  y  $N_H$  al n´umero de nodos del mallado vertical y horizontal respectivamente, considerando elemen- $\it to \it s\; cuadr\'aticos. \; Por\; otra\; parte, \; denotaremos\; por\; N_V^L\; y\; N_H^L\; al\; n\'umero\; de\; nodos\; del\; mallado$ vertical y horizontal, respectivamente, considerando elementos lineales.

Observación 26 Por defecto tomaremos elementos cuadráticos, por lo que las funciones nodales  $\Phi_k$  con  $k = 1, ..., N_N$ ,  $\varphi_j$  con  $j = 1, ..., N_H$  y  $\psi_i$  con  $i = 1, ..., N_V$  serán cuadráticas. En otras palabras, tomamos  $m = r = 2$ .

En el caso de tener elementos lineales y de necesitar distinguir entre elementos cuadráticos y lineales, utilizaremos la siguiente notación  $\Phi_k^l, \varphi_j^l$  y  $\psi_i^l$  con  $l = 1$  en el caso lineal y  $l = 2$  en el caso cuadrático.

Observación 27 Tal y como veremos más adelante, el principal problema de los modelos  $de \sigma$ -coordenada, es la mala resolución de los gradientes de presión. Estos errores dependen de la variación de la profundidad y la discretización tanto horizontal como vertical del dominio. Tal y como se puede ver en  $(18)$ , se obtiene peor resolución de los gradientes de presión cuanto más brusca sea la variación de profundidad. De esta forma, al tomar una

topografía realista se necesitará suavizar de alguna forma la profundidad para este tipo de modelos. En  $(18)$  se presenta el siguiente parámetro

$$
r = \max_{j=1,\dots,NE_H} \left( \frac{\Delta H}{2H} \bigg|_{T_j} \right),\tag{2.58}
$$

donde

$$
\Delta H = \max_{(x,y)\in T_j} \left( H(x,y) \right) - \min_{(x,y)\in T_j} \left( H(x,y) \right).
$$

Para obtener una buena resolución de los gradientes de presión, en  $\lfloor 18 \rfloor$  se dice que dicho parámetro debe cumplir

$$
r = \max_{j=1,\dots,NE_H} \left( \frac{\Delta H}{2H} \bigg|_{T_j} \right) < 0,2. \tag{2.59}
$$

#### Términos convectivos: el Método de las Características

Como hemos dicho en la Sección 2.3.2, el primer paso que vamos a hacer para resolver nuestro problema es obtener una solución aproximada de  $v^{*n}$ ,  $T^{*n}$  y  $S^{*n}$  mediante el Método de las Características. Puesto que hemos conseguido una estructura en la que están separadas la componente horizontal y vertical, vamos a aprovechar este hecho también en el Método de las Características.

Recordemos que hemos dividido el intervalo de tiempo [0, T] en N subintervalos del tipo  $[t_n, t_{n+1}]$  con  $t_n = n\Delta t$ ,  $n = 0, 1, ..., N$  y  $\Delta t = \frac{T}{N}$  $\frac{T}{N}$ . Entonces, para cada  $n =$  $0, 1, ..., N-1$ , conocidos  $T^n, S^n, \mathbf{v}^n \times \mathbf{v}^{n-1}$ , calculamos, para cada nodo  $(\overline{x}_k, \overline{y}_k, \overline{s}_k)$ , su pie de la característica  $X(\overline{x}_k, \overline{y}_k, \overline{s}_k, t_{n+1}; t_n)$  según lo expuesto en la Sección 2.1. Por otra parte, dado un nodo  $(\overline{x}_k, \overline{y}_k, \overline{s}_k)$ , sabemos que existe un par  $(i, j)$ , con i dado en la numeración de  $\mathcal{I}_{h_2}$  y  $j$  en la numeración de  $\mathcal{T}_{h_1}$ , tal que  $(x_j, y_j, s_i) = (\overline{x}_k, \overline{y}_k, \overline{s}_k)$ . La idea principal es calcular primero la componente horizontal del punto  $X(x_j, y_j, s_i, t_{n+1}; t_n)$ , como si estuviéramos en un dominio bidimensional y a continuación, su componente vertical, como si estuviéramos en un dominio unidimensional. Para ello, separemos  $X(x_j, y_j, s_i, t_{n+1}; t_n)$ en sus componentes horizontal y vertical, es decir:

$$
X(x_j, y_j, s_i, t_{n+1}; t_n) = (X_H(x_j, y_j, s_i, t_{n+1}; t_n), X_V(x_j, y_j, s_i, t_{n+1}; t_n)),
$$

donde  $X_H(x_j, y_j, s_i, t_{n+1}; t_n)$  es la componente horizontal de la posición que ocupa en el instante  $t_n$  la partícula que viaja con velocidad v y que en el instante  $t_{n+1}$  estará el punto  $(x_j, y_j, s_i)$  y donde  $X_V(x_j, y_j, s_i, t_{n+1}; t_n)$  es la componente vertical de la posición que ocupa en el instante  $t_n$  la partícula que viaja con velocidad w y que en el instante  $t_{n+1}$ estará el punto  $(x_j, y_j, s_i)$ .

Puesto que  $X_H(x_j, y_j, s_i, t_{n+1}; t)$  se mueve únicamente bajo la influencia de la componente horizontal de la velocidad, tenemos que se mueve en la componente horizontal

del dominio, es decir, el plano  $\omega_s$ . Análogamente,  $X_V(x_j, y_j, s_i, t_{n+1}; t)$  se mueve únicamente bajo la influencia de la componente vertical de la velocidad, así que se mueve en la componente vertical dominio, (−1, 0).

**Definición 5** Dado un punto  $(x_j, y_j, s_i) \in \widehat{\Omega}$  y dadas las funciones  $\boldsymbol{v}$  :  $\widehat{\Omega} \longrightarrow \mathbb{R}^2$  y  $w : \widehat{\Omega} \longrightarrow \mathbb{R}$ , componentes horizontal y vertical de la velocidad respectivamente, definimos las siguientes funciones:

$$
\begin{array}{cccc}\n\mathbf{v}_i: & \omega_s & \longrightarrow & \mathbb{R}^2 \\
(x, y) & \longmapsto & \mathbf{v}(x, y, s_i), \\
w_j: & (-1, 0) & \longrightarrow & \mathbb{R} \\
s & \longmapsto & w(x_j, y_j, s).\n\end{array}
$$

Por consiguiente  $X_H(x_j, y_j, s_i; t_{n+1}; t) \in \omega_s$  es la curva característica del operador  $\frac{\partial}{\partial t} + v_i \cdot \nabla$ , solución única de:

$$
\begin{cases} X'_H(x_j, y_j, s_i; t_{n+1}; t) = \mathbf{v}_i(X_H(x_j, y_j, s_i; t_{n+1}; t), t) & t \in [t_n, t_{n+1}]\\ X_H(x_j, y_j, s_i; t_{n+1}; t_{n+1}) = (x_j, y_j) \end{cases}
$$

y  $X_V(x_j,y_j,s_i;t_{n+1};t) \in (-1,0)$  es la curva característica del operador  $\frac{\partial}{\partial t} + w_j \frac{\partial}{\partial s}$ , solución única de:

$$
\begin{cases}\nX'_V(x_j, y_j, s_i; t_{n+1}; t) = w_j(X_V(x_j, y_j, s_i; t_{n+1}; t), t) & t \in [t_n, t_{n+1}] \\
X_V(x_j, y_j, s_i; t_{n+1}; t_{n+1}) = s_i.\n\end{cases}
$$

De esta forma se tiene:

$$
X_H(x_j, y_j, s_i, t_{n+1}; t_n) = (x_j, y_j) - \int_{t_n}^{t_{n+1}} \mathbf{v}_i(X_H(x_j, y_j, s_i, t_{n+1}; t), t) dt \tag{2.60}
$$

y

$$
X_V(x_j, y_j, s_i, t_{n+1}; t_n) = s_i - \int_{t_n}^{t_{n+1}} w_j(X_V(x_j, y_j, s_i, t_{n+1}; t), t) dt.
$$
 (2.61)

Siguiendo el mismo esquema que en la Sección 2.2, aproximamos estas integrales por el punto medio, obteniendo:

$$
X_H(x_j, y_j, s_i, t_{n+1}; t_n) = (x_j, y_j) - \Delta t \mathbf{v}(X_H(x_j, y_j, s_i, t_{n+1}; t_{n+1/2}), t_{n+1/2}) + O(\Delta t^3)
$$

y

$$
X_V(x_j, y_j, s_i, t_{n+1}; t_n) = s_i - \Delta t w(X_V(x_j, y_j, s_i, t_{n+1}; t_{n+1/2}), t_{n+1/2}) + O(\Delta t^3).
$$

Definimos

$$
\begin{array}{l} \boldsymbol{\alpha}_{j}^{H} = (x_{j}, y_{j}) - X_{H}(x_{j}, y_{j}, s_{i}, t_{n+1}; t_{n}) \\ \alpha_{i}^{V} = s_{i} - X_{V}(x_{j}, y_{j}, s_{i}, t_{n+1}; t_{n}) \end{array}
$$

y mediante una aproximación de orden dos para  $X_H(x_j, y_j, s_i, t_{n+1}; t_n)$  y  $X_V(x_j, y_j, s_i, t_{n+1}; t_n)$ y prescindiendo de los términos de orden tres, obtenemos de forma análoga a la obtención de  $(2.10)$  en la Sección 2.1.1:

$$
\boldsymbol{\alpha}_{j}^{H} = \Delta t \left[ \frac{3}{2} \mathbf{v}_{i}((x_{j}, y_{j}) - \frac{1}{2} \boldsymbol{\alpha}_{j}^{H}, t_{n}) - \frac{1}{2} \mathbf{v}_{i}((x_{j}, y_{j}) - \frac{1}{2} \boldsymbol{\alpha}_{j}^{H}, t_{n-1}) \right]
$$

$$
\alpha_{i}^{V} = \Delta t \left[ \frac{3}{2} w_{j} (s_{i} - \frac{1}{2} \alpha_{i}^{V}, t_{n}) - \frac{1}{2} w_{j} (s_{i} - \frac{1}{2} \alpha_{i}^{V}, t_{n-1}) \right],
$$

que calculamos mediante un método de punto fijo.

y

De esta forma obtenemos la componente horizontal y vertical del pie de la característica mediante:

$$
X_H(x_j, y_j, s_i, t_{n+1}; t_n) = (x_j, y_j) - \alpha_j^H,
$$
  
\n
$$
X_V(x_j, y_j, s_i, t_{n+1}; t_n) = s_i - \alpha_i^V.
$$

Una vez obtenido el punto  $X(x_j, y_j, s_i, t_{n+1}; t_n)$  tenemos que encontrar el elemento prism´atico al que pertenece. Para ello procedemos a localizar los elementos horizontal y vertical a los que pertenecen la componente horizontal y vertical, respectivamente (véase Figura 2.3). Para el cálculo del elemento horizontal véase  $[1]$ , mientras que para localizar el elemento vertical de forma óptima, véase el Apéndice A.1.

Sean  $T_{j_k}$  el elemento triangular al que pertenece la componente horizontal del pie de la característica  $X_H(x_j, y_j, s_i, t_{n+1}; t_n)$  y sea  $I_{i_k}$  el elemento unidimensional al que pertenece la componente vertical  $X_V(x_j, y_j, s_i, t_{n+1}; t_n)$ . De esta forma, el pie de la característica  $X(x_j, y_j, s_i, t_{n+1}; t_n)$  petenece al elemento prismático  $T_{j_k} \times I_{i_k}$ .

A continuación, denotemos por  $s_{i_k}^m$  con  $m = 1, 2, 3,$ a la coordenada de cada uno de los tres nodos del elemento  $I_{i_k}$  (recordemos que para el cálculo de  $T, S$  y  $\bf v$  consideramos elementos cuadráticos). Para obtener  $u^{*n}(x_j, y_j, s_i)$  mediante interpolación, procedemos de la siguiente manera:

Obtenemos primero, mediante interpolación cuadrática en el elemento  $T_{j_k}$ , los valores de  $u^{*n}$  en la componente horizontal del punto  $(x_j, y_j, s_i)$ , en las alturas correspondientes a los nodos del elemento vertical  $I_{i_k}$ , es decir:

$$
u_m^{*n} = u^{*n}(x_j, y_j, s_{i_k}^m) = \sum_{r_k=1}^6 u^n(x_{r_k}, y_{r_k}, s_{i_k}^m) \phi_{r_k}^{T_{j_k}}(X_H(x_j, y_j, s_i, t_{n+1}; t_n)) \quad m = 1, 2, 3,
$$

donde  $\phi_{r_k}^{T_{j_k}}, r_k = 1, ..., 6$  son las funciones nodales del elemento  $T_{j_k}$  y  $(x_{r_k}, y_{r_k})$  sus nodos.

A continuación obtenemos el valor de  $u^{*n}(x_k, y_k, s_k)$  mediante interpolación en el elemento vertical  $I_{i_k}$ , es decir:

$$
u^{*n}(x_k, y_k, s_k) = \sum_{m=1}^3 u_m^{*n} \psi_m^{I_{j_k}}(X_V(x_j, y_j, s_i, t_{n+1}; t_n)),
$$

donde donde  $\psi_m^{I_{i_k}}, m = 1, 2, 3$ , son las funciones nodales del elemento  $I_{i_k}$ .

Tal y como hemos dicho anteriormente, al haber interpolado de forma cuadrática, podemos haber perdido monotonía y por lo tanto la recuperamos tal y como vimos en (2.12).

De esta forma obtenemos las soluciones  $T^{*n}, S^{*n}$  y  $(u^{*n}, v^{*n})$ , que corresponde con la parte convectiva del problema.

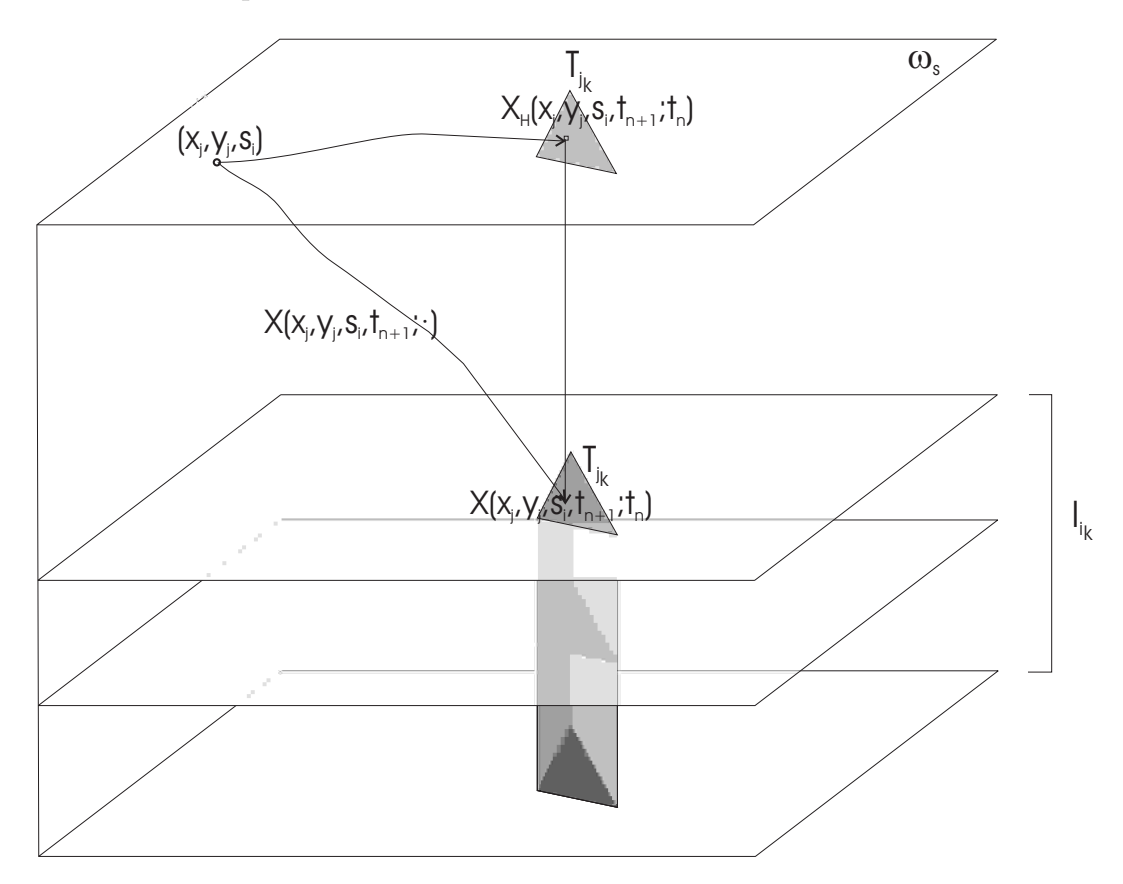

Figura 2.3: Esquema del Método de las Características

### Términos difusivos para la Temperatura y la Salinidad

Veámos cómo resolver el problema para la Temperatura aplicando el Método de los Elementos Finitos al problema (2.49). Escribiendo la formulación débil para nuestras funciones nodales obtenemos lo siguiente para cada nodo k:

$$
\int_{\widehat{\Omega}} T^{n+1} \Phi_k(x, y, s) J d\widehat{\Omega} - \Delta t \int_{\widehat{\Omega}} \overline{\nabla} \cdot (\mu_T J \overline{\nabla} T^{n+1}) \Phi_k(x, y, s) d\widehat{\Omega}
$$

$$
-\Delta t \int_{\widehat{\Omega}} \frac{\partial}{\partial s} \left( \frac{\nu_T}{J} \frac{\partial T^{n+1}}{\partial s} \right) \Phi_k(x, y, s) d\widehat{\Omega} = \int_{\widehat{\Omega}} T^{*n} \Phi_k(x, y, s) J d\widehat{\Omega}.
$$

Tal y como hemos dicho, cada nodo k queda definido de forma única por un par  $(i, j)$ , por lo tanto, para cada  $i = 1, ..., N_V, j = 1, ..., N_H$ 

$$
\int_{\omega_s} \int_{-1}^0 T^{n+1} \psi_i(s) \phi_j(x, y) J d\omega ds - \Delta t \int_{\omega_s} \int_{-1}^0 \overline{\nabla} \cdot (\mu_T J \overline{\nabla} T^{n+1}) \psi_i(s) \phi_j(x, y) d\omega ds \n- \Delta t \int_{\omega_s} \int_{-1}^0 \frac{\partial}{\partial s} \left( \frac{\nu_T}{J} \frac{\partial T^{n+1}}{\partial s} \right) \psi_i(s) \phi_j(x, y) d\omega ds = \int_{\omega_s} \int_{-1}^0 T^{*n} \psi_i(s) \phi_j(x, y) J d\omega ds
$$
corresponds per pertes ebtenemes:

e integrando por partes obtenemos:

$$
\int_{\omega_s} \int_{-1}^0 T^{n+1} \psi_i(s) \phi_j(x, y) J d\omega ds + \Delta t \int_{-1}^0 \left( \int_{\omega_s} \mu_T \overline{\nabla} T^{n+1} \cdot \overline{\nabla} \phi_j(x, y) J d\omega \right) \psi_i(s) ds \n+ \Delta t \int_{\omega_s} \left( \int_{-1}^0 \frac{\nu_T}{J} \frac{\partial T^{n+1}}{\partial s} \frac{\partial \psi_i(s)}{\partial s} ds \right) \phi_j(x, y) d\omega = \int_{\omega_s} \int_{-1}^0 T^{*n} \psi_i(s) \phi_j(x, y) J d\omega ds \n+ \Delta t \alpha_T \int_{\omega_s} (T^a - T^{n+1} |_{\omega_s \times \{0\}}) \phi_j(x, y) d\omega.
$$

En el último término de la ecuación anterior hacemos la siguiente aproximación de orden dos:

$$
T^{n+1}|_{\omega_s \times \{0\}} = 2T^n|_{\omega_s \times \{0\}} - T^{n-1}|_{\omega_s \times \{0\}} + O(\Delta t^2)
$$

y para mayor simplicidad,  $\forall n = 0, ..., N$  denotamos

$$
T_s^n = T^n|_{\omega_s \times \{0\}} = T^n(x, y, 0) \text{ con } (x, y) \in \omega_s.
$$

Notación 7 Dados una función F definida en  $\hat{\Omega}$  y un nodo del mallado  $(x_r, y_r, s_l)$ , denotamos por

$$
F_{rl} = F(x_r, y_r, s_l).
$$

Análogamente, dados una función f definida en  $\omega_s$  y un nodo del mallado horizontal  $(x_r, y_r)$ , denotamos por

$$
f_r = f(x_r, y_r).
$$

A continuación aproximamos las funciones  $T^{n+1}, T^{*n}, T_s^n, T_s^{n-1}$  y  $T^a$  mediante elementos finitos:

$$
T_h^{n+1}(x, y, s) = \sum_{l=1}^{N_V} \sum_{r=1}^{N_H} T_{lr}^{n+1} \psi_l(s) \phi_r(x, y),
$$
  
\n
$$
T_h^{*n}(x, y, s) = \sum_{l=1}^{N_V} \sum_{r=1}^{N_H} T_{lr}^{*n} \psi_l(s) \phi_r(x, y),
$$
  
\n
$$
T_{s,h}^{n}(x, y) = \sum_{r=1}^{N_H} (T_s^{n})_r \phi_r(x, y),
$$
  
\n
$$
T_{s,h}^{n-1}(x, y) = \sum_{r=1}^{N_H} (T_s^{n-1})_r \phi_r(x, y),
$$
  
\n
$$
T_h^{n}(x, y) = \sum_{r=1}^{N_H} T_r^{n} \phi_r(x, y).
$$

De esta forma para cada  $i=1,...,N_V, j=1,...,N_H$ obtenemos

$$
\sum_{l=1}^{N_V} \sum_{r=1}^{N_H} T_{lr}^{n+1} \left( \int_{\omega_s} (H(x, y) - H_c) \phi_r(x, y) \phi_j(x, y) d\omega \right) \left( \int_{-1}^0 C'(s) \psi_l(s) \psi_i(s) ds \right)
$$
  
+ 
$$
\Delta t \sum_{l=1}^{N_V} \sum_{r=1}^{N_H} T_{lr}^{n+1} \left( \int_{\omega_s} \mu_T (H(x, y) - H_c) \overline{\nabla} \phi_r(x, y) \cdot \overline{\nabla} \phi_j(x, y) d\omega \right) \left( \int_{-1}^0 C'(s) \psi_l(s) \psi_i(s) ds \right)
$$
  
+ 
$$
\Delta t \sum_{l=1}^{N_V} \sum_{r=1}^{N_H} T_{lr}^{n+1} \left( \int_{\omega_s} \frac{1}{(H(x, y) - H_c)} \phi_r(x, y) \phi_j(x, y) d\omega \right) \left( \int_{-1}^0 \frac{\nu_T}{C'(s)} \frac{\partial \psi_l(s)}{\partial s} \frac{\partial \psi_i(s)}{\partial s} ds \right)
$$
  
= 
$$
\sum_{l=1}^{N_V} \sum_{r=1}^{N_H} T_{lr}^{*n} \left( \int_{\omega_s} (H(x, y) - H_c) \phi_r(x, y) \phi_j(x, y) d\omega \right) \left( \int_{-1}^0 C'(s) \psi_l(s) \psi_i(s) ds \right)
$$
  
+ 
$$
\Delta t \alpha_T \sum_{r=1}^{N_H} \left[ T_r^a - (2 (T_s^n)_r - (T_s^{n-1})_r) \right] \int_{\omega_s} \phi_r(x, y) \phi_j(x, y) d\omega.
$$

Con el objetivo de tener una estructura sencilla, hacemos la siguiente aproximación en el término de la difusión vertical,

$$
\left(\int_{\omega_s} \frac{1}{(H(x,y) - H_c)} \phi_r \phi_j d\omega\right) \left(\int_{-1}^0 \frac{\nu_T}{C'(s)} \frac{\partial \psi_l}{\partial s} \frac{\partial \psi_i}{\partial s} ds\right)
$$

$$
\approx \left(\int_{\omega_s} (H(x,y) - H_c) \phi_r \phi_j d\omega\right) \left(\frac{1}{(H(x_j,y_j) - H_c)^2} \int_{-1}^0 \frac{\nu_T}{C'(s)} \frac{\partial \psi_l}{\partial s} \frac{\partial \psi_i}{\partial s} ds\right)
$$

con  $i = 1,...,N_V, j = 1,...,N_H,$ con lo que la formulación queda de la siguiente forma:

$$
\sum_{l=1}^{N_V} \sum_{r=1}^{N_H} T_{lr}^{n+1} \left( \int_{\omega_s} (H(x, y) - H_c) \phi_r \phi_j d\omega \right) \left( \int_{-1}^0 C'(s) \psi_l \psi_i ds \right) \n+ \Delta t \sum_{l=1}^{N_V} \sum_{r=1}^{N_H} T_{lr}^{n+1} \left( \int_{\omega_s} \mu_T (H(x, y) - H_c) \overline{\nabla} \phi_r \cdot \overline{\nabla} \phi_j d\omega \right) \left( \int_{-1}^0 C'(s) \psi_l \psi_i ds \right) \n+ \Delta t \sum_{l=1}^{N_V} \sum_{r=1}^{N_H} T_{lr}^{n+1} \left( \int_{\omega_s} (H(x, y) - H_c) \phi_r \phi_j d\omega \right) \left( \frac{1}{(H(x_j, y_j) - H_c)^2} \int_{-1}^0 \frac{\nu_T}{C'(s)} \frac{\partial \psi_l}{\partial s} \frac{\partial \psi_i}{\partial s} ds \right) \n= \sum_{l=1}^{N_V} \sum_{r=1}^{N_H} T_{lr}^{*n} \left( \int_{\omega_s} (H(x, y) - H_c) \phi_r \phi_j d\omega \right) \left( \int_{-1}^0 C'(s) \psi_l \psi_i ds \right) \n+ \Delta t \alpha_T \sum_{r=1}^{N_H} \left[ T_r^a - \left( 2 (T_s^a)_r - (T_s^{n-1})_r \right) \right] \int_{\omega_s} \phi_r \phi_j d\omega.
$$
\n(2.62)

Observación 28 Estudiamos el orden de esta aproximación en un elemento cualquiera  $T_j$  al que pertenezca el nodo horizontal  $(x_j, y_j)$ . Por simplicidad consideramos  $H_c = 0$ , valor que tomaremos en general, tal y como dijimos en la Observación 18. A continuación, aproximamos las integrales, por una media de los valores de la función a integrar en los tres vértices de  $T_j$ :

$$
\left| \int_{T_j} \frac{1}{H(x,y)} dT - \frac{1}{H(x_j, y_j)^2} \int_{T_j} H(x,y) dT \right| =
$$
\n
$$
\left| \frac{|T_j|}{3} \sum_{i=1}^3 \frac{1}{H(x_i, y_i)} - \frac{1}{H(x_j, y_j)^2} \frac{|T_j|}{3} \sum_{i=1}^3 H(x_i, y_i) \right| + O(h^2) =
$$
\n
$$
\frac{|T_j|}{3} \left| \sum_{i=1}^3 \left( \frac{1}{H(x_i, y_i)} - \frac{1}{H(x_j, y_j)^2} H(x_i, y_i) \right) \right| + O(h^2) =
$$
\n
$$
\frac{|T_j|}{3} \left| \sum_{i=1}^3 \frac{(H(x_j, y_j) + H(x_i, y_i)) (H(x_j, y_j) - H(x_i, y_i))}{H(x_j, y_j)^2 H(x_i, y_i)} \right| + O(h^2) \approx
$$
\n
$$
\frac{|T_j|}{3} \left| \sum_{i=1}^3 \frac{2H\Delta H}{H^3} \right| + O(h^2) = |T_j| \left| \frac{4}{H} \frac{\Delta H}{2H} \right| + O(h^2) \le
$$
\n
$$
\frac{h^2}{2} \frac{4}{|H|} 0.2 + O(h^2) = \frac{0.4h^2}{|H|} + O(h^2) = O(h^2)
$$

puesto que necesitamos que se cumpla (2.59).

Aunque este cambio en el término de difusión vertical nos introduzca un error de  $O(h^2)$ , nos proporciona una estructura id´onea para resolver nuestro problema, tal y como veremos a continuación. También realizaremos este cambio en el término de difusión vertical para la resolución de la Salinidad y de la componente horizontal de la velocidad, puesto que nos proporciona en todos los casos una estructura más fácil y rápida de resolver, como veremos en la Observación 32.

### **Observación 29** En el término referente a las condiciones de contorno se tienen los siguientes valores

$$
(M_H)_{rj} = \int_{\omega_s} \phi_r \phi_j d\omega \quad r, j = 1, ..., N_H,
$$

que son los valores que generan la matriz de masas estándar en el dominio horizontal  $\omega_s$  y que denotaremos por  $M_H$ .

Los valores

$$
(M_H^{\sigma})_{rj} = \int_{\omega_s} (H(x, y) - H_c) \phi_r \phi_j d\omega \quad r, j = 1, ..., N_H,
$$

corresponden a aquellos que generan la matriz de masas en  $\omega_s$ , una vez aplicado el cambio de coordenadas. Denotamos esta matriz por  $M_H^{\sigma}$ .

Los valores

$$
(M_V^{\sigma})_{li} = \int_{-1}^{0} C'(s)\psi_l \psi_i ds \quad l, i = 1, ..., N_V
$$

corresponden a aquellos que generan la matriz de masas en el dominio vertical  $[-1,0]$ , una vez aplicado el cambio de coordenadas. Denotamos esta matriz por  $M_V^{\sigma}$ .

■ Los valores

$$
(R_H^{\sigma,T})_{rj} = \int_{\omega_s} \mu_T (H(x,y) - H_c) \overline{\nabla} \phi_r \cdot \overline{\nabla} \phi_j d\omega \quad r, j = 1, ..., N_H
$$

corresponden a aquellos que generan la matriz de rigidez para la Temperatura, en el dominio horizontal  $\omega_s$ , una vez aplicado el cambio de coordenadas. Denotamos esta matriz por  $R_H^{\sigma, T}$ .

 $\blacksquare$  Los valores

$$
\left(R_V^{\sigma,T}\right)_{li} = \int_{-1}^{0} \frac{\nu_T}{C'(s)} \frac{\partial \psi_l}{\partial s} \frac{\partial \psi_i}{\partial s} ds \quad l, i = 1, ..., N_V
$$

corresponden a aquellos que generan la matriz de rigidez para la Temperatura, en el dominio vertical (−1, 0), una vez aplicado el cambio de coordenadas. Denotamos esta matriz por  $R_V^{\sigma, \tau}$  $\mathcal{C}_V^{\sigma,\text{T}}$ . Sin embargo, la matriz de rigidez de la vertical de nuestras ecuaciones depende de cada nodo horizontal  $(x_j, y_j)$ , por lo que la denotaremos de la siguiente forma

$$
\left(R_V^{\sigma,T,j}\right)_{li} = \frac{1}{\left(H(x_j,y_j) - H_c\right)^2} \int_{-1}^0 \frac{\nu_T}{C'(s)} \frac{\partial \psi_l}{\partial s} \frac{\partial \psi_i}{\partial s} ds \quad l, i = 1,...,N_V, \quad j = 1,...,N_H.
$$

Por lo tanto podemos expresar nuestras ecuaciones en términos del siguiente sistema algebráico:

$$
(M_H^{\sigma} \otimes M_V^{\sigma}) \mathbf{T}^{n+1} + \Delta t \left( R_H^{\sigma, \mathrm{T}} \otimes M_V^{\sigma} \right) \mathbf{T}^{n+1} + \Delta t \left( M_H^{\sigma} \otimes R_V^{\sigma, \mathrm{T}, j} \right) \mathbf{T}^{n+1} =
$$
  
\n
$$
(M_H^{\sigma} \otimes M_V^{\sigma}) \mathbf{T}^{*n} + \Delta t \alpha_T \mathbf{F}_T,
$$
\n(2.63)

con

$$
\mathbf{T}^{n} = \begin{pmatrix} T^{n}(x_{1}, y_{1}, s_{1}) \\ \vdots \\ T^{n}(x_{N_{H}}, y_{N_{H}}, s_{1}) \\ T^{n}(x_{1}, y_{1}, s_{2}) \\ \vdots \\ T^{n}(x_{N_{H}}, y_{N_{H}}, s_{2}) \\ \vdots \\ T^{n}(x_{1}, y_{1}, s_{N_{V}}) \\ \vdots \\ T^{n}(x_{N_{H}}, y_{N_{H}}, s_{N_{V}}) \end{pmatrix} \forall n = 0, ..., N,
$$

 $\mathbf{F}_T$  es el vector cuyos  $N_H$  primeros elementos corresponden al término de frontera  $M_H$  $(\mathbf{T}^a - (2\mathbf{T}^n_s - \mathbf{T}^{n-1}_s))$ y el resto son nulos,

$$
\mathbf{T}^{a} = \begin{pmatrix} T^{a}(x_{1}, y_{1}) \\ \vdots \\ T^{a}(x_{N_{H}}, y_{N_{H}}) \end{pmatrix} \qquad \mathbf{y} \qquad \mathbf{T}_{s}^{n} = \begin{pmatrix} T_{s}^{n}(x_{1}, y_{1}) \\ \vdots \\ T_{s}^{n}(x_{N_{H}}, y_{N_{H}}) \end{pmatrix} \qquad \forall n = 0, ..., N
$$

y donde ⊗ denota el producto tensorial de matrices (véase Apéndice B).

**Observación 30** Nótese que la matriz vertical  $R_V^{\sigma, \tau, j}$  $\mathcal{C}^{\sigma,T,j}_V$  depende del nodo horizontal j. De esta forma, denotamos el producto tensorial  $M_H^{\sigma} \otimes R_V^{\sigma,\tau,j}$  $\mathop \circ \limits_V^{\sigma,\,T,\,j}$  por:

$$
M_H^{\sigma} \otimes R_V^{\sigma, r, j} = \begin{pmatrix} (M_H^{\sigma})_{11} R_V^{\sigma, r, 1} & (M_H^{\sigma})_{12} R_V^{\sigma, r, 2} & \dots & (M_H^{\sigma})_{1N_H} R_V^{\sigma, r, N_H} \\ (M_H^{\sigma})_{21} R_V^{\sigma, r, 1} & (M_H^{\sigma})_{22} R_V^{\sigma, r, 2} & \dots & (M_H^{\sigma})_{2N_H} R_V^{\sigma, r, N_H} \\ \vdots & \vdots & \ddots & \vdots \\ (M_H^{\sigma})_{N_H 1} R_V^{\sigma, r, 1} & (M_H^{\sigma})_{N_H 2} R_V^{\sigma, r, 2} & \dots & (M_H^{\sigma})_{N_H N_H} R_V^{\sigma, r, N_H} \end{pmatrix} . (2.64)
$$

Observación 31 Definimos las siguientes matrices

$$
AT = MH\sigma + \Delta t RH\sigma, T
$$
  

$$
BT,j = MV\sigma + \Delta t RV\sigma, T,j \quad con \ j = 1, ..., NH,
$$

entonces

$$
A^T \otimes B^{T,j} = M_H^{\sigma} \otimes M_V^{\sigma} + \Delta t \left( R_H^{\sigma,T} \otimes M_V^{\sigma} \right) + \Delta t \left( M_H^{\sigma} \otimes R_V^{\sigma,T,j} \right) + \Delta t^2 \left( R_H^{\sigma,T} \otimes R_V^{\sigma,T,j} \right).
$$

De esta manera obtenemos el siguiente sistema algebráico a resolver

$$
(M_H^{\sigma} \otimes M_V^{\sigma}) \mathbf{T}^{*n} + \Delta t^2 (R_H^{\sigma,\mathrm{T}} \otimes R_V^{\sigma,\mathrm{T},j}) \mathbf{T}^{n+1} + \Delta t \alpha_T \mathbf{F}_T.
$$
\n(2.65)

Dado que

$$
T^{n+1} = 2T^n - T^{n-1} + O(\Delta t^2),
$$

hacemos la siguiente aproximación de  $O(\Delta t^4)$ 

$$
(M_H^{\sigma} \otimes M_V^{\sigma}) \mathbf{T}^{*n} + \Delta t^2 (R_H^{\sigma,\mathrm{T}} \otimes R_V^{\sigma,\mathrm{T},j}) (2\mathbf{T}^n - \mathbf{T}^{n-1}) + \Delta t \alpha_T \mathbf{F}_T.
$$
\n(2.66)

El cálculo de la Salinidad como solución del problema  $(2.50)$  es totalmente análogo, por lo que obtenemos el siguiente sistema algebráico a resolver:

$$
(AS \otimes BS,j) \mathbf{S}^{n+1} = (M_H^{\sigma} \otimes M_V^{\sigma}) \mathbf{S}^{*n} + \Delta t^2 (R_H^{\sigma,s} \otimes R_V^{\sigma,s}) (2\mathbf{S}^n - \mathbf{S}^{n-1}), \tag{2.67}
$$

siendo los vectores  $S^{n+1}$ ,  $S^n$  y  $S^{n-1}$  análogos a los expuestos para la Temperatura.

¢

**Observación 32** De esta forma, se realiza el cálculo de  $T^{n+1}$  y  $S^{n+1}$  de forma mucho más rápida que en el caso de tener elementos tridimensionales estándar, puesto que los cálculos se hacen separadamente en el dominio bidimensional  $\omega_s$  y en el unidimensional (−1, 0). De hecho, con la estructura de producto tensorial de matrices que hemos obtenido, hemos aplicado la estrategia "divide y vencerás", puesto que resolver los sistemas (2.66)  $y$  (2.67) se reduce a resolver para cada uno,  $N_V$  sistemas de orden  $N_H$  y  $N_H$  sistemas de orden  $N_V$  (véase apéndice B), en vez de resolver un único sistema de orden  $N_V N_H$ . Cabe resaltar además que el número de niveles verticales  $N_V$  siempre es pequeño (en nuestro caso  $N_V = 35$ ) y que las matrices verticales  $B^{T,j}$  y  $B^{S,j}$  son pentadiagonales. De esta forma hay muy pocos sistemas de orden  $N_H$  que resolver y los sistemas de orden  $N_V$  son muy rápidos de resolver.

#### Términos difusivos para la velocidad horizontal

Veámos ahora el cálculo de la velocidad horizontal aplicando el Método de los Elementos Finitos al problema (2.53).

Por simplicidad en el cálculo, separamos este problema en los dos problemas correspondientes a cada una de las componentes de la velocidad horizontal:

$$
\begin{cases}\n\frac{\bar{u}^{n+1} - u^{*n}}{\Delta t} - \frac{1}{J} \overline{\nabla} \cdot (\mu_V J \overline{\nabla} \bar{u}^{n+1}) - \frac{1}{J} \frac{\partial}{\partial s} \left( \frac{\nu_V}{J} \frac{\partial \bar{u}^{n+1}}{\partial s} \right) = \\
-\frac{1}{\rho_0} \frac{\partial \hat{p}_s^{n+1}}{\partial x} - \frac{g}{\rho_0} Q_1^{n+1} + f(2\bar{v}^n - \bar{v}^{n-1}) \quad \text{en } \widehat{\Omega} \\
\hat{B}_u \bar{u}^{n+1} \quad \text{en } \partial \widehat{\Omega},\n\end{cases} (2.68)
$$

y

$$
\begin{cases}\n\frac{\bar{v}^{n+1} - v^{*n}}{\Delta t} - \frac{1}{J} \overline{\nabla} \cdot (\mu_V J \overline{\nabla} \bar{v}^{n+1}) - \frac{1}{J} \frac{\partial}{\partial s} \left( \frac{\nu_V}{J} \frac{\partial \bar{v}^{n+1}}{\partial s} \right) = \\
-\frac{1}{\rho_0} \frac{\partial \hat{p}_s^{n+1}}{\partial y} - \frac{g}{\rho_0} Q_2^{n+1} - f(2\bar{u}^n - \bar{u}^{n-1}) \quad \text{en } \widehat{\Omega} \\
\widehat{B}_v \bar{v}^{n+1} \quad \text{en } \partial \widehat{\Omega},\n\end{cases} (2.69)
$$

donde  $Q_1^{n+1}$  y  $Q_2^{n+1}$  son la primera y segunda componente de la función  $\mathbf{Q}^{n+1}$  definida en  $(2.52).$ 

La formulación débil del problema (2.68) para nuestras funciones nodales en cada nodo k de nuestro mallado es la siguiente:

$$
\int_{\hat{\Omega}} \bar{u}^{n+1} \Phi_k(x, y, s) J d\hat{\Omega} - \Delta t \int_{\hat{\Omega}} \overline{\nabla} \cdot (\mu_V \overline{\nabla} \bar{u}^{n+1}) \Phi_k(x, y, s) J d\hat{\Omega} \n- \Delta t \int_{\hat{\Omega}} \frac{\partial}{\partial s} \left( \frac{\nu_V}{J} \frac{\partial \bar{u}^{n+1}}{\partial s} \right) \Phi_k(x, y, s) d\hat{\Omega} = \int_{\hat{\Omega}} u^{*n} \Phi_k(x, y, s) J d\hat{\Omega} \n- \frac{g \cdot \Delta t}{\rho_0} \int_{\hat{\Omega}} Q_1^{n+1} \Phi_k(x, y, s) J d\hat{\Omega} - \frac{\Delta t}{\rho_0} \int_{\hat{\Omega}} \frac{\partial \hat{p}_s^{n+1}}{\partial x} \Phi_k(x, y, s) J d\hat{\Omega} \n+ \Delta t \int_{\hat{\Omega}} f(2\bar{v}^n - \bar{v}^{n-1}) \Phi_k(x, y, s) J d\hat{\Omega}.
$$
\n(2.70)

Integrando por partes y teniendo en cuenta las condiciones de contorno (2.45)-(2.47) y que el nodo k está determinado por el par  $(i, j)$ , tenemos:

$$
\int_{\omega_{s}} \int_{-1}^{0} \bar{u}^{n+1} \psi_{i}(s) \phi_{j}(x, y) J d\omega ds + \Delta t \int_{\omega_{s}} \int_{-1}^{0} \mu_{V} \overline{\nabla} \bar{u}^{n+1} \cdot \overline{\nabla} \phi_{j}(x, y) \psi_{i}(s) J d\omega ds \n+ \Delta t \int_{\omega_{s}} \int_{-1}^{0} \frac{\nu_{V}}{J} \frac{\partial \bar{u}^{n+1}}{\partial s} \frac{\partial \psi_{i}(s)}{\partial s} \phi_{j}(x, y) d\omega ds = \int_{\omega_{s}} \int_{-1}^{0} u^{*n} \psi_{i}(s) \phi_{j}(x, y) J d\omega ds \n- \frac{g \cdot \Delta t}{\rho_{0}} \int_{\omega_{s}} \int_{-1}^{0} Q_{1}^{n+1} \psi_{i}(s) \phi_{j}(x, y) J d\omega ds - \frac{\Delta t}{\rho_{0}} \int_{\omega_{s}} \int_{-1}^{0} \frac{\partial \hat{p}_{s}^{n+1}}{\partial x} \phi_{j}(x, y) \psi_{i}(s) J d\omega ds \n- \Delta t \int_{\omega_{s}} \tau_{x} \phi_{j}(x, y) d\omega + \Delta t \int_{\omega_{s}} \int_{-1}^{0} f(2\bar{v}^{n} - \bar{v}^{n-1}) \psi_{i}(s) \phi_{j}(x, y) J d\omega ds,
$$
\n(2.71)

donde  $\tau_x$  es la primera componente del vector de esfuerzos de viento  $\pmb{\tau}.$ 

Por simplicidad a la hora de escribir definimos la siguiente función

$$
F_1^{n+1}(x, y, s) = f(x, y) (2v^n(x, y, s) - v^{n-1}(x, y, s))
$$

.

Aproximamos las funciones  $\overline{u}^{n+1}$ ,  $u^{*n}$ ,  $F_1^{n+1}$ ,  $Q_1^{n+1}$ ,  $p_s^{n+1}$  y  $\tau_x$  mediante elementos finitos:

$$
\bar{u}_{h}^{n+1}(x, y, s) = \sum_{l=1}^{N_{V}} \sum_{r=1}^{N_{H}} \bar{u}_{lr}^{n+1} \psi_{l}(s) \phi_{r}(x, y),
$$
\n
$$
u_{h}^{*n}(x, y, s) = \sum_{l=1}^{N_{V}} \sum_{r=1}^{N_{H}} u_{lr}^{*n} \psi_{l}(s) \phi_{r}(x, y),
$$
\n
$$
F_{1,h}^{n+1}(x, y, s) = \sum_{l=1}^{N_{V}} \sum_{r=1}^{N_{H}} (F_{1}^{n+1})_{lr} \psi_{l}(s) \phi_{r}(x, y),
$$
\n
$$
Q_{1,h}^{n+1}(x, y, s) = \sum_{l=1}^{N_{V}} \sum_{r=1}^{N_{H}} (Q_{1}^{n+1})_{lr} \psi_{l}(s) \phi_{r}(x, y),
$$
\n
$$
\hat{p}_{s,h}^{n+1}(x, y) = \sum_{r=1}^{N_{H}} (\hat{p}_{s}^{n+1})_{r} \phi_{r}(x, y),
$$
\n
$$
\tau_{x,h}(x, y) = \sum_{r=1}^{N_{H}} (\tau_{x})_{r} \phi_{r}(x, y).
$$

De esta forma, para cada  $i = 1, ..., N_V, j = 1, ..., N_H$ , obtenemos

$$
\sum_{l=1}^{N_V} \sum_{r=1}^{N_H} \bar{u}_{lr}^{n+1} \left( \int_{\omega_s} (H(x,y) - H_c) \phi_r(x,y) \phi_j(x,y) d\omega \right) \left( \int_{-1}^0 C'(s) \psi_l(s) \psi_i(s) ds \right)
$$
  
+ 
$$
\Delta t \sum_{l=1}^{N_V} \sum_{r=1}^{N_H} \bar{u}_{lr}^{n+1} \left( \int_{\omega_s} \mu_V (H(x,y) - H_c) \overline{\nabla} \phi_r(x,y) \cdot \overline{\nabla} \phi_j(x,y) d\omega \right) \left( \int_{-1}^0 C'(s) \psi_l(s) \psi_i(s) ds \right)
$$

50 Capítulo 2. Desripción de los esquemas numéricos

$$
+ \Delta t \sum_{l=1}^{N_V} \sum_{r=1}^{N_H} \bar{u}_{lr}^{n+1} \left( \int_{\omega_s} \frac{1}{(H(x,y) - H_c)} \phi_r(x,y) \phi_j(x,y) d\omega \right) \left( \int_{-1}^0 \frac{\nu_V}{C'(s)} \frac{\partial \psi_l(s)}{\partial s} \frac{\partial \psi_i(s)}{\partial s} ds \right)
$$
  
\n
$$
= \sum_{l=1}^{N_V} \sum_{r=1}^{N_H} u_{lr}^{*n} \left( \int_{\omega_s} (H(x,y) - H_c) \phi_r(x,y) \phi_j(x,y) d\omega \right) \left( \int_{-1}^0 C'(s) \psi_l(s) \psi_i(s) ds \right)
$$
  
\n
$$
- \frac{\Delta t}{\rho_0} \sum_{r=1}^{N_H} (\hat{p}_s^{n+1})_r \left( \int_{\omega_s} (H(x,y) - H_c) \frac{\partial \phi_r(x,y)}{\partial x} \phi_j(x,y) d\omega \right) \left( \int_{-1}^0 C'(s) \psi_i(s) ds \right)
$$
  
\n
$$
- \frac{g \Delta t}{\rho_0} \sum_{l=1}^{N_V} \sum_{r=1}^{N_H} (Q_1^{n+1})_{lr} \left( \int_{\omega_s} (H(x,y) - H_c) \phi_r(x,y) \phi_j(x,y) d\omega \right) \left( \int_{-1}^0 C'(s) \psi_l(s) \psi_i(s) ds \right)
$$
  
\n
$$
+ \Delta t \sum_{l=1}^{N_V} \sum_{r=1}^{N_H} (F_1^{n+1})_{lr} \left( \int_{\omega_s} (H(x,y) - H_c) \phi_r(x,y) \phi_j(x,y) d\omega \right) \left( \int_{-1}^0 C'(s) \psi_l(s) \psi_i(s) ds \right)
$$
  
\n
$$
+ \Delta t \sum_{r=1}^{N_H} (\tau_x)_r \left( \int_{\omega_s} \phi_r(x,y) \phi_j(x,y) d\omega \right).
$$

De nuevo, realizamos la misma aproximación que hemos hecho en el término de viscosidad vertical de la Temperatura (y en la Salinidad), para obtener la misma estructura de sistema algebráico, es decir, aproximamos el término de la viscosidad vertical por el siguiente

$$
\Delta t \sum_{l=1}^{N_V} \sum_{r=1}^{N_H} \bar{u}_{lr}^{n+1} \left( \int_{\omega_s} \left( H(x,y) - H_c \right) \phi_r \phi_j d\omega \right) \left( \frac{1}{\left( H(x_j,y_j) - H_c \right)^2} \int_{-1}^0 \frac{\nu_V}{C'(s)} \frac{\partial \psi_l}{\partial s} \frac{\partial \psi_i}{\partial s} ds \right).
$$

An´alogamente a como hicimos en el caso de la Temperatura, definimos las siguientes matrices:

$$
(C_1)_{rj} = \int_{\omega_s} (H(x, y) - H_c) \frac{\partial \phi_r(x, y)}{\partial x} \phi_j(x, y) d\omega \quad r, j = 1, ..., N_H,
$$
  
\n
$$
D_i = \int_{-1}^0 C'(s) \psi_i(s) ds \quad i = 1, ..., N_V,
$$
  
\n
$$
(R_H^{\sigma, v})_{rj} = \int_{\omega_s} \mu_V (H(x, y) - H_c) \overline{\nabla} \phi_r(x, y) \cdot \overline{\nabla} \phi_j(x, y) d\omega \quad r, j = 1, ..., N_H,
$$
  
\n
$$
(R_V^{\sigma, v})_{li} = \int_{-1}^0 \frac{\nu_V}{C'(s)} \frac{\partial \psi_l(s)}{\partial s} \frac{\partial \psi_i(s)}{\partial s} ds \quad l, i = 1, ..., N_V,
$$
  
\n
$$
(R_V^{\sigma, v, j})_{li} = \frac{1}{(H(x_j, y_j) - H_c)^2} \int_{-1}^0 \frac{\nu_V}{C'(s)} \frac{\partial \psi_l(s)}{\partial s} \frac{\partial \psi_i(s)}{\partial s} ds \quad l, i = 1, ..., N_V, \quad j = 1, ..., N_H,
$$
  
\n
$$
A^v = M_H^{\sigma} + \Delta t R_H^{\sigma, v},
$$
  
\n
$$
B^{v, j} = M_V^{\sigma} + \Delta t R_V^{\sigma, v, j} \quad j = 1, ..., N_H
$$

y siguiendo la misma notación que en el caso de la Temperatura, obtenemos el siguiente sistema tensorial a resolver

$$
(A^v \otimes B^{v,j}) \overline{\mathbf{u}}^{n+1} = (M_H^{\sigma} \otimes M_V^{\sigma}) \mathbf{u}^{*n} - \frac{\Delta t}{\rho_0} (C_1 \otimes D) \hat{\mathbf{p}}_s^{n+1} - \frac{g \Delta t}{\rho_0} (M_H^{\sigma} \otimes M_V^{\sigma}) \mathbf{Q}_1^{n+1}
$$

$$
+ \Delta t (M_H^{\sigma} \otimes M_V^{\sigma}) \mathbf{F}_1^{n+1} + \Delta t \mathbf{F}_u + \Delta t^2 (R_H^{\sigma,v} \otimes R_V^{\sigma,v,j}) \overline{\mathbf{u}}^{n+1},
$$

donde  $\mathbf{F}_u$  es el vector cuyos  $N_H$  primeros elementos corresponden al término de frontera  $M_H\tau_x$  y el resto son nulos.

Por último, de nuevo mediante una aproximación de  $u^{n+1}$  de  $O(\Delta t^4)$ , obtenemos

$$
(A^v \otimes B^{v,j}) \overline{\mathbf{u}}^{n+1} = (M_H^{\sigma} \otimes M_V^{\sigma}) \mathbf{u}^{*n} - \frac{\Delta t}{\rho_0} (C_1 \otimes D) \hat{\mathbf{p}}_s^{n+1} - \frac{g \Delta t}{\rho_0} (M_H^{\sigma} \otimes M_V^{\sigma}) \mathbf{Q}_1^{n+1}
$$

$$
+ \Delta t (M_H^{\sigma} \otimes M_V^{\sigma}) \mathbf{F}_1^{n+1} + \Delta t \mathbf{F}_u + \Delta t^2 \left( R_H^{\sigma,v} \otimes R_V^{\sigma,v,j} \right) (2\mathbf{u}^n - \mathbf{u}^{n-1}).
$$

El caso de la segunda componente de la velocidad es análogo. Para ello definimos la función ¡ ¢

$$
F_2^{n+1}(x, y, s) = f(x, y) (2u^n(x, y, s) - u^{n-1}(x, y, s))
$$

y la matriz

$$
(C_2)_{rj} = \int_{\omega_s} (H(x,y) - H_c) \frac{\partial \phi_r(x,y)}{\partial y} \phi_j(x,y) d\omega \quad r, j = 1, ..., N_H,
$$

con lo que obtenemos el siguiente sistema algebráico a resolver

$$
(A^v \otimes B^{v,j}) \overline{\mathbf{v}}^{n+1} = (M_H^{\sigma} \otimes M_V^{\sigma}) \mathbf{v}^{*n} - \frac{\Delta t}{\rho_0} (C_2 \otimes D) \hat{\mathbf{p}}_s^{n+1} - \frac{g \Delta t}{\rho_0} (M_H^{\sigma} \otimes M_V^{\sigma}) \mathbf{Q}_2^{n+1}
$$

$$
-\Delta t (M_H^{\sigma} \otimes M_V^{\sigma}) \mathbf{F}_2^{n+1} + \Delta t \mathbf{F}_v + \Delta t^2 (R_H^{\sigma,v} \otimes R_V^{\sigma,v,j}) (2 \mathbf{v}^n - \mathbf{v}^{n-1}),
$$

donde  $\mathbf{F}_v$  es el vector cuyos  $N_H$  primeros elementos corresponden al término de frontera  $M_H\tau_y$  y el resto son nulos.

El principal problema de los modelos con  $\sigma$ -coordenada surge en el cálculo de los gradientes de presión en zonas del dominio con altos gradientes de profundidad  $\nabla H(x, y)$ (véase [23], [14], [10], [13], [36], [31], [32]). Recordemos que en (1.56) hemos considerado la presión total como suma de la presión superficial y de un término de densidad. De esta forma los problemas a la hora de calcular los gradientes de presión se convierten en problemas en el cálculo del término  $\nabla \int_s^0 J\rho ds'$  y por ello exponemos a continuación la forma de por la que procedemos a calcular dicho término.

Recordemos que hemos definido el término  $\mathbf{Q}^{n+1}$  como una función de  $\widehat{\Omega}$ , dada por:

$$
\mathbf{Q}^{n+1} = \int_{s}^{0} J\left(\overline{\nabla}\rho^{n+1} + \frac{\partial \rho^{n+1}}{\partial s'} \nabla s'\right) ds'.\tag{2.72}
$$

Por comodidad volvemos a considerar  $\rho^{n+1}$  como una función de  $\Omega$  y consideramos el término I de (2.72) como  $I = \nabla \rho^{n+1}$ . Dado que  $\nabla \rho^{n+1}$  hace referencia al gradiente horizontal, nuestro objetivo es obtener, para cada nivel  $z_i$ , los gradientes horizontales  $\nabla \rho^{n+1}(x, y, z_i).$ 

Dado un nodo  $(x_j, y_j, s_i)$  de nuestro mallado  $\mathcal{T}_{h_1} \times \mathcal{I}_{h_2}$ , recuperamos el nodo  $(x_j, y_j, z_i)$ de  $\Omega$  y definimos la función

$$
\rho_i^{n+1}:\n\begin{array}{rcl}\n\omega_s & \longrightarrow & \mathbb{R} \\
(x, y) & \longmapsto & \rho^{n+1}(x, y, z_i).\n\end{array}
$$

Es evidente que para cada nodo  $(x_j, y_j, z_i)$ , se tiene:

$$
\nabla \rho^{n+1}(x_j, y_j, z_i) = \nabla \rho_i^{n+1}(x_j, y_j).
$$

Por otra parte aproximamos la función  $\rho_i^{n+1}$  mediante elementos finitos (lineales):

$$
\rho_{i,h}^{n+1}(x,y) = \sum_{k=1}^{N_H^L} (\rho_i^{n+1})_k \phi_k^l(x,y)
$$

y por lo tanto

$$
\nabla \rho_{i,h}^{n+1}(x, y) = \sum_{k=1}^{N_H^L} (\rho_i^{n+1})_k \nabla \phi_k^l(x, y).
$$

De esta forma, para cada nodo horizontal  $(x_j, y_j)$  tenemos

$$
\nabla \rho_{i,h}^{n+1}(x_j, y_j) = \sum_{k=1}^{N_H^L} (\rho_i^{n+1})_k \nabla \phi_k^l(x_j, y_j) = \sum_{k=1}^{\text{vecinos de }j} (\rho_i^{n+1})_k \nabla \phi_k^l(x_j, y_j).
$$

Por consiguiente,  $\nabla \rho_h^{n+1}$  $h^{n+1}(x_j, y_j, z_i) = \nabla \rho_{i,h}^{n+1}(x_j, y_j)$  para cada nodo de nuestra discretización.

A continuación, para cada nodo horizontal  $(x_j, y_j)$  definimos la función vertical

$$
G\rho_j^{n+1}:\n\begin{array}{ccc}\n(-1,0) & \longrightarrow & \mathbb{R} \\
s & \longmapsto & \nabla\rho^{n+1}(x,y,s)|_{(x_j,y_j)}.\n\end{array}
$$

cuya aproximación mediante elementos finitos (cuadráticos) es la siguiente

$$
G\rho_{j,h}^{n+1}(s) = \sum_{l=1}^{N_V} (G\rho_j^{n+1})_l \psi_l(s).
$$

De esta forma, para cada nodo  $(x_j, y_j, s_i) \in \mathcal{T}_{h_1} \times \mathcal{I}_{h_2}$ , tenemos la siguiente aproximación mediante elementos finitos de la integral  $(2.72)$ :

$$
\mathbf{Q}^{n+1} = \int_{s_i}^{0} J \nabla \rho^{n+1} ds = \sum_{l=1}^{N_V} \left( H(x_j, y_j) - H_c \right) \left( G \rho_j \right)_l \int_{s_i}^{0} C'(s) \psi_l(s) ds.
$$

Hemos obtenido la aproximación  $(2.72)$  mediante elementos finitos lineales en la horizontal y cuadráticos en la vertical, mientras que, para el cálculo de la componente horizontal de la velocidad, necesitamos la aproximación mediante elementos finitos cuadráticos, tanto en la horizontal como en la vertical. Para ello, obtendremos los valores de  $\mathbf{Q}^{n+1}$  en los nodos restantes mediante interpolación.

#### Corrección de la presión superficial

Tal y como vimos en la Sección 2.3.2, hemos obtenido  $(\bar{u}^{n+1}, \bar{v}^{n+1}) \in$  $\overline{a}$  $H^1_{l+f,0}(\widehat{\Omega})$  $\sqrt{2}$ pero que no tiene por qué cumplir la condición de continuidad (2.38).

A continuación obtenemos la corrección de presión aplicando el Método de los Elementos Finitos al problema (2.55). Puesto que la presión superficial está definida en el dominio horizontal  $\omega_s$ , buscaremos la solución del problema (2.55), en el espacio de funciones  $V_{h_1}^H$ , de forma estándar mediante elementos finitos lineales para respetar la condición de inf-sup.

Una vez obtenida la corrección de presión, obtenemos la velocidad horizontal de nuestro problema en el instante de tiempo  $t_{n+1}$  aplicando el Método de los Elementos Finitos a la ecuación (2.23) en  $\Omega$ . Por lo tanto, para cada nodo  $k = (i, j)$  y para la primera componente de la velocidad, tenemos

$$
\int_{\widehat{\Omega}} J u^{n+1} \phi_j \psi_i d\widehat{\Omega} = \int_{\widehat{\Omega}} J \bar{u}^{n+1} \phi_j \psi_i d\widehat{\Omega} + \frac{\Delta t}{\rho_0} \int_{\widehat{\Omega}} J \frac{\partial q^{n+1}}{\partial x} \phi_j \psi_i d\widehat{\Omega}.
$$

Aproximamos las funciones  $u^{n+1}$  y  $q^{n+1}$  mediante elementos finitos:

$$
u_h^{n+1}(x, y, s) = \sum_{l=1}^{N_V} \sum_{r=1}^{N_H} u_{lr}^{n+1} \psi_l(s) \phi_r(x, y),
$$
  

$$
q_h^{n+1}(x, y) = \sum_{r=1}^{N_H} q_r^{n+1} \phi_r(x, y).
$$

Observación 33 Aunque previamente hemos obtenido la aproximación de  $q^{n+1}$  mediante elementos finitos lineales, podemos considerar su aproximación mediante elementos finitos cuadráticos, obteniendo el valor de  $q^{n+1}$  en los nodos restantes mediante interpolación.

De esta forma obtenemos

$$
\sum_{l=1}^{N_V} \sum_{r=1}^{N_H} u_{lr}^{n+1} \left( \int_{\omega_s} (H(x, y) - H_c) \phi_r \phi_j d\omega \right) \left( \int_{-1}^0 C'(s) \psi_l \psi_i ds \right)
$$
  
= 
$$
\sum_{l=1}^{N_V} \sum_{r=1}^{N_H} \bar{u}_{lr}^{n+1} \left( \int_{\omega_s} (H(x, y) - H_c) \phi_r \phi_j d\omega \right) \left( \int_{-1}^0 C'(s) \psi_l \psi_i ds \right)
$$

54 Capítulo 2. Desripción de los esquemas numéricos

$$
+\frac{\Delta t}{\rho_0}\sum_{r=1}^{N_H}q_r^{n+1}\left(\int_{\omega_s}(H(x,y)-H_c)\frac{\partial \phi_r}{\partial x}\phi_j d\omega\right)\left(\int_{-1}^0C'(s)\psi_i ds\right).
$$

Siguiendo la misma notación que para la velocidad, obtenemos el siguiente sistema algebráico a resolver

$$
(M_H^{\sigma} \otimes M_V^{\sigma}) \mathbf{u}^{n+1} = (M_H^{\sigma} \otimes M_V^{\sigma}) \mathbf{\bar{u}}^{n+1} + \frac{\Delta t}{\rho_0} (C_1 \otimes D) \mathbf{q}^{n+1}.
$$

De forma análoga obtenemos el siguiente sistema algebráico para la segunda componente de la velocidad

$$
(M_H^{\sigma} \otimes M_V^{\sigma}) \mathbf{v}^{n+1} = (M_H^{\sigma} \otimes M_V^{\sigma}) \mathbf{v}^{n+1} + \frac{\Delta t}{\rho_0} (C_2 \otimes D) \mathbf{q}^{n+1}.
$$

#### Tercera componente de la velocidad

Por último veámos la obtención de la tercera componente de la velocidad, aplicando el Método de los Elementos Finitos a la ecuación de diagnóstico (2.40). Para facilitar las cosas consideramos la tercera componente de la velocidad como una función de  $\omega_s$  en cada nivel  $s_i$  de nuestro mallado, es decir, definimos para cada  $i = 1, ..., N_V$ 

$$
w_i^{n+1}(x,y) = w^{n+1}(x,y,s_i) = \frac{1}{(H(x,y) - H_c)C'(s_i)} \int_{s_i}^0 \nabla \cdot (J\mathbf{v})ds, \quad (x,y) \in \omega_s.
$$

De esta forma, para cada nivel i, tenemos el siguiente problema bidimensional

$$
(H(x,y) - H_c)w_i^{n+1}(x,y) = \frac{1}{C'(s_i)} \int_{s_i}^0 \nabla \cdot (J\mathbf{v}) ds, \quad (x,y) \in \omega_s,
$$

cuya formulación variacional en cada nodo  $j$  del mallado horizontal, tomando elementos lineales, es la siguiente

$$
\int_{\omega_s} (H(x,y) - H_c) w_i^{n+1} \phi_j^l d\omega = \frac{1}{C'(s_i)} \int_{\omega_s} \left( \int_{s_i}^0 \nabla \cdot (J \mathbf{v}^{n+1}) ds \right) \phi_j^l d\omega.
$$

Denotemos por  $F^u = (H(x, y) - H_c)u^{n+1}$  y  $F^v = (H(x, y) - H_c)v^{n+1}$ ,

$$
\int_{\omega_s} (H(x,y) - H_c) w_i^{n+1} \phi_j^l d\omega = \frac{1}{C'(s_i)} \int_{\omega_s} \left( \int_{s_i}^0 \left( \frac{\partial F^u}{\partial x} + \frac{\partial F^v}{\partial y} \right) C'(s) ds \right) \phi_j^l d\omega.
$$

Aproximamos las funciones  $w_i^{n+1}$  $i^{n+1}$ ,  $F^u$  y  $F^v$  mediante elementos finitos:

$$
w_{i,h}^{n+1}(x,y) = \sum_{r=1}^{N_H^L} w_{ir}^{n+1} \phi_r^l(x,y),
$$
  
\n
$$
F_h^u(x,y,s) = \sum_{l=1}^{N_V} \sum_{r=1}^{N_H} (H(x_r, y_r) - H_c) w_{lr}^{n+1} \psi_l(s) \phi_r(x,y) = \sum_{l=1}^{N_V} \sum_{r=1}^{N_H} F_{lr}^u \psi_l(s) \phi_r(x,y),
$$
  
\n
$$
F_h^v(x,y,s) = \sum_{l=1}^{N_V} \sum_{r=1}^{N_H} (H(x_r, y_r) - H_c) w_{lr}^{n+1} \psi_l(s) \phi_r(x,y) = \sum_{l=1}^{N_V} \sum_{r=1}^{N_H} F_{lr}^v \psi_l(s) \phi_r(x,y),
$$

donde  $w_{ir}^{n+1} = w^{n+1}(x_r, y_r, s_i)$ . De esta forma, para cada  $i = 1, ..., N_H$  obtenemos

$$
\sum_{r=1}^{N_H^L} w_{ir}^{n+1} \int_{\omega_s} (H(x, y) - H_c) \phi_r^l \phi_j^l d\omega =
$$
  

$$
\frac{1}{C'(s_i)} \sum_{l=1}^{N_V} \sum_{r=1}^{N_H} \left[ F_{rl}^u \left( \int_{\omega_s} \phi_j^l \frac{\partial \phi_r}{\partial x} d\omega \right) \left( \int_{s_i}^0 C'(s) \psi_l ds \right) + F_{rl}^v \left( \int_{\omega_s} \phi_j^l \frac{\partial \phi_r}{\partial y} d\omega \right) \left( \int_{s_i}^0 C'(s) \psi_l ds \right) \right].
$$

Definimos las matrices  $B_1$  y  $B_2$  de tamaño  $N_H^L \times N_H$ , con elementos

$$
(B_1)_{ij} = \int_{\omega_s} (H(x, y) - H_c) \phi_i^l \frac{\partial \phi_j}{\partial x} \qquad \text{con } i = 1, ..., N_H^L, j = 1, ..., N_H, \phi_i^l \text{ lineal y } \phi_j \text{ cuadrática,}
$$
  
\n
$$
(B_2)_{ij} = \int_{\omega_s} (H(x, y) - H_c) \phi_i^l \frac{\partial \phi_j}{\partial y} \qquad \text{con } i = 1, ..., N_H^L, j = 1, ..., N_H, \phi_i^l \text{ lineal y } \phi_j \text{ cuadrática,}
$$
  
\ny el vector de tamaño  $1 \times N_V$ , con elementos

 $\overline{c}$ 

$$
D_j^i = \int_{s_i}^{\infty} C'(s)\psi_j ds \quad \text{con } j = 1, ..., N_V \text{ y } \psi_j \text{ cuadráticas.}
$$

De esta forma, obtenemos los siguientes sistema algebráicos a resolver

$$
M_{HL}^{\sigma} \mathbf{w}_i^{n+1} = \frac{1}{C'(s_i)} \left[ (B_1 \otimes D^i) \mathbf{F}^u + (B_2 \otimes D^i) \mathbf{F}^v \right] \quad i = 1, ..., N_V,
$$

con

$$
\mathbf{w}_{i}^{n} = \begin{pmatrix} w^{n}(x_{1}, y_{1}, s_{i}) & \cdots & w^{n}(x_{N_{H}}, y_{N_{H}}, s_{i}) \\ \vdots & \vdots & \vdots \\ w^{n}(x_{N_{H}}, y_{N_{H}^{L}}, s_{i}) \end{pmatrix} \quad \forall n = 0, ..., N \quad \mathbf{y} \quad \mathbf{F}^{u} = \begin{pmatrix} F^{u}(x_{1}, y_{1}, s_{1}) & \cdots & F^{u}(x_{N_{H}}, y_{N_{H}}, s_{1}) \\ \vdots & \vdots & \vdots \\ F^{u}(x_{N_{H}}, y_{N_{H}}, s_{2}) & \cdots & F^{u}(x_{N_{H}}, y_{N_{H}}, s_{N_{V}}) \\ \vdots & \vdots & \vdots \\ F^{u}(x_{N_{H}}, y_{N_{H}}, s_{N_{V}}) & \cdots & F^{u}(x_{N_{H}}, y_{N_{H}}, s_{N_{V}}) \end{pmatrix}
$$

y notación análoga para  $\mathbf{F}^v$  y donde  $M_{HL}^{\sigma}$  denota la matriz de masas de tamaño  $N_H^L \times N_H^L$ obtenida con elementos lineales, de la siguiente forma

$$
(M_{HL}^{\sigma})_{ij} = \int_{\omega_s} (H(x, y) - H_c)) \phi_i \phi_j d\omega \quad \text{con } i, j = 1, ..., N_H^L.
$$

# 2.4 Modelos de coordenada z

En esta Sección expondremos dos esquemas, de nuevo basados en la combinación del esquema semi-Lagrangiano con un esquema de tipo splitting con correción de presión. Esta vez, sin embargo, conservamos el dominio original (real) y aplicamos el M´etodo de Elementos Finitos con elementos tetraédricos convencionales.

El problema de aplicar elementos finitos convencionales en un problema de estas dimensiones, es el almacenamiento de las matrices necesarias para la resolución del problema, por ser de gran tamaño. Nosotros solventaremos este problema almacenando únicamente ciertas matrices elementales (es decir, en cada elemento) a partir de las cuales generaremos las matrices de todo el dominio. Al aplicar elementos finitos convencionales a nuestro problema en el dominio  $\Omega$ , se generan matrices de orden  $(N_V N_H)^2$  que, aunque sean simétricas y sparse, siguen conservando un gran número de elementos no nulos (véase Apéndice C). Esto requeriría una gran cantidad de espacio disco, sin contar con el almacenamiento de los datos de entrada y de salida. Sin embargo, al almacenar únicamente ciertas matrices elementales, a partir de las cuales generaremos las matrices de todo el dominio (véase Apendice C), necesitaremos un menor espacio disco para el almacenamiento de las mismas.

La diferencia entre los dos esquemas que expondremos a continuación se encuentra en la forma de tratar el término de Coriolis. Mientras que en un primer esquema, trataremos dicho término de forma implícita, en el segundo aplicaremos un esquema predictorcorrector en su discretización. En el primer esquema, las dos primeras componentes de la velocidad quedan acopladas, lo cuál, como veremos más adelante, implica una forma de resolver el problema mucho más lenta. El segundo esquema permite desacoplar las dos primeras componentes de la velocidad, consiguiendo una resolución mucho más rápida.

### 2.4.1. Discretización temporal

En esta Sección expondremos dos esquemas temporales para la resolución del problema formado por las ecuaciones  $(1.58)$  -  $(1.63)$ , las condiciones de frontera  $(1.50)$  -  $(1.52)$  y las condiciones iniciales (1.53), en función de la forma de tratar el término de Coriolis  $f\mathbf{v}^{\perp}$ . Para ello dividimos el intervalo de tiempo  $[0, T]$  en N subintervalos del tipo  $[t_n, t_{n+1}]$ . El caso en el que se trata el término de Coriolis de forma implícita corresponde al esquema expuesto en la Sección 2.2. La única diferencia de este esquema con respecto al segundo que proponemos reside en la etapa difusiva del cálculo de la velocidad horizontal. A continuación pasamos a detallar este segundo esquema predictor-corrector para el término

de Coriolis. Conocidos  $\mathbf{v}^n, \mathbf{v}^{*n}$  (obtenida en la etapa convectiva),  $p_s^n$  y  $p_s^{n-1}$ , aplicamos el mismo esquema de tipo splitting con corrección de presión:

$$
\frac{\mathbf{v}^{n+1/2} - \bar{\mathbf{v}}^{n+1/2}}{\Delta t} + \frac{1}{\rho_0} \nabla p_s^{n+1/2} - \frac{1}{\rho_0} \nabla \hat{p}_s^{n+1/2} = 0,\tag{2.73}
$$

donde denotamos

$$
\hat{p}_s^{n+1/2} = 2p_s^n - p_s^{n-1}
$$

y  $\bar{\mathbf{v}}^{n+1/2}$  es solución de

$$
\begin{cases}\n\frac{\bar{\mathbf{v}}^{n+1/2} - \mathbf{v}^{*n}}{\Delta t} - \nabla \cdot (\mu_V \nabla \bar{\mathbf{v}}^{n+1/2}) - \frac{\partial}{\partial z} \left( \nu_V \frac{\partial \bar{\mathbf{v}}^{n+1/2}}{\partial z} \right) = \\
-\frac{1}{\rho_0} \nabla \hat{p}_s^{n+1/2} - \frac{g}{\rho_0} \nabla \int_z^0 \rho^{n+1} dz' - f(\mathbf{v}^n)^{\perp} \quad \text{en } \Omega, \\
B_{\mathbf{v}} \bar{\mathbf{v}}^{n+1/2} = 0 \quad \text{en } \partial \Omega.\n\end{cases} (2.74)
$$

La solución  $\bar{\mathbf{v}}^{n+1/2} \in$ ¡  $H^1_{l+f,0}(\Omega)\big)^2$  y en particular pertenece a  $\left(L^2(\Omega)\right)^2$ , aunque no cumple  $(en general)$  la condición de continuidad  $(1.60)$ .

**Observación 34** En este caso  $v^{n+1/2}$  y  $p_s^{n+1/2}$  no denotan la velocidad horizontal y la presión superficial en el instante de tiempo  $t_{n+1/2} = (n + \frac{1}{2})$  $\frac{1}{2}$ ) $\Delta t$ , sino que denotan símplemente una aproximación intermedia en la obtención de  $\mathbf{v}^{\bar{n}+1}$  y  $p_s^{n+1}$ .

Análogamente a la Sección 2.2, proyectamos esta solución sobre el espacio  $H_1$ , obteniendo la corrección de presión superficial

$$
q^{n+1/2} = p_s^{n+1/2} - \hat{p}_s^{n+1/2}
$$

resolviendo el problema siguiente

$$
\begin{cases}\n\nabla \cdot \left( H(x, y) \nabla q^{n+1/2} \right) &= \frac{\rho_0}{\Delta t} \nabla \cdot \int_{-H(x, y)}^0 \bar{\mathbf{v}}^{n+1/2} ds \quad \text{en } \omega_s, \\
\frac{\partial q^{n+1/2}}{\partial \vec{n}} &= 0 \quad \text{en } \partial \omega_s.\n\end{cases} \tag{2.75}
$$

De esta forma obtenemos una primera aproximación de la velocidad que corregiremos a continuación mediante un nuevo splitting con corrección de presión. En esta segunda iteración pretendemos corregir el término de Coriolis de forma siguiente:

$$
\frac{\mathbf{v}^{n+1} - \bar{\mathbf{v}}^{n+1}}{\Delta t} + \frac{1}{\rho_0} \nabla p_s^{n+1} - \frac{1}{\rho_0} \nabla p_s^{n+1/2} = 0,
$$
\n(2.76)

donde  $\bar{\mathbf{v}}^{n+1}$  es solución de

$$
\begin{cases}\n\frac{\bar{\mathbf{v}}^{n+1} - \mathbf{v}^{*n}}{\Delta t} - \nabla \cdot (\mu_V \nabla \bar{\mathbf{v}}^{n+1}) - \frac{\partial}{\partial z} \left( \nu_V \frac{\partial \bar{\mathbf{v}}^{n+1}}{\partial z} \right) = \\
-\frac{1}{\rho_0} \nabla p_s^{n+1/2} - \frac{g}{\rho_0} \nabla \int_z^0 \rho^{n+1} dz' - f \left( \mathbf{v}^{n+1/2} \right)^\perp \quad \text{en } \Omega, \\
B_\mathbf{v} \bar{\mathbf{v}}^{n+1} = 0 \quad \text{en } \partial \Omega.\n\end{cases} \tag{2.77}
$$

A continuación calculamos la corrección de presión  $q^{n+1} = p_s^{n+1} - p_s^{n+1/2}$ , resolviendo el problema  $\overline{a}$ 

$$
\begin{cases}\n\nabla \cdot \left( H(x, y) \nabla q^{n+1} \right) &= \frac{\rho_0}{\Delta t} \nabla \cdot \int_{-H(x, y)}^0 \bar{\mathbf{v}}^{n+1} ds \quad \text{en } \omega_s, \\
\frac{\partial q^{n+1}}{\partial \vec{n}} &= 0 \quad \text{en } \partial \omega_s\n\end{cases} \tag{2.78}
$$

y proyectamos  $\bar{\mathbf{v}}^{n+1}$  dobre el espacio de funciones  $H_1$ .

A continuación expondremos a modo resumen los pasos que sigue este esquema combinado de un esquema de tipo splitting con otro predictor-corrector para la resolución del problema (2.18): Para  $n = 0, 1, ..., N - 1$  y dados  $\bar{\mathbf{v}}^n, \bar{\mathbf{v}}^{*n}, p_s^n$  y  $p_s^{n-1}$ :

- 1. Obtención de una primera aproximación de  $v^{n+1}$  (que llamamos  $v^{n+1/2}$ ):
	- a) Primera parte del splitting: obtención de  $\bar{\mathbf{v}}^{n+1/2}$ , solución de (2.74).
	- b) Segunda parte del spliting:
		- i) Obtención de la corrección de presión superficial  $q^{n+1/2}$ , solución del problema (2.75).
		- ii) Obtención de  $v^{n+1/2}$  mediante la ecuación (2.73).
- 2. Corrección de  $v^{n+1/2}$  para la obtención de  $v^{n+1}$ :
	- a) Primera parte del splitting: obtención de  $\bar{\mathbf{v}}^{n+1}$ , solución de (2.77).
	- b) Segunda parte del spliting:
		- i) Obtención de la corrección de presión superficial  $q^{n+1}$ , solución del problema (2.78).
		- ii) Obtención de  $v^{n+1}$  mediante la ecuación (2.76).

## 2.4.2. Discretización espacial

En ambos modelos utilizaremos la misma discretización espacial. Para la obteneción un mallado tridimensional de  $\Omega$ , de nuevo creamos primero una triangulación del dominio horizontal y creamos niveles en la vertical, sobre los que proyectaremos nuestro mallado horizontal. Una forma sencilla de obtener una discretización de la vertical, es obtener una discretización  $\{s_i\}_{i=1}^{N_V}$  de  $[-1, 0]$  y multiplicarla por el valor de la profundidad  $H(x, y)$  en cada punto  $(x, y)$  de  $\omega_s$ . En otras palabras, tenemos la discretización  $\{z_i(x, y)\}_{i=1}^{N_V}$  para  $(x, y) \in \omega_s$ , donde

$$
z_i(x, y) = H(x, y)s_i
$$
  $i = 1, ..., N_V, (x, y) \in \omega_s.$ 

De esta forma obtenemos de nuevo una estructura análoga a la de la Sección 2.3.5 que nos genera elementos prismáticos. Mientras en el caso de la  $\sigma$ -coordenada, los elementos prismáticos eran sumamente regulares, debido a la independencia de  $(x, y)$  de la discretización vertical, en este caso los elementos pueden llegar a ser muy irregulares en función de la variación de profundidad  $H(x, y)$ . Una vez obtenidos estos prismas,
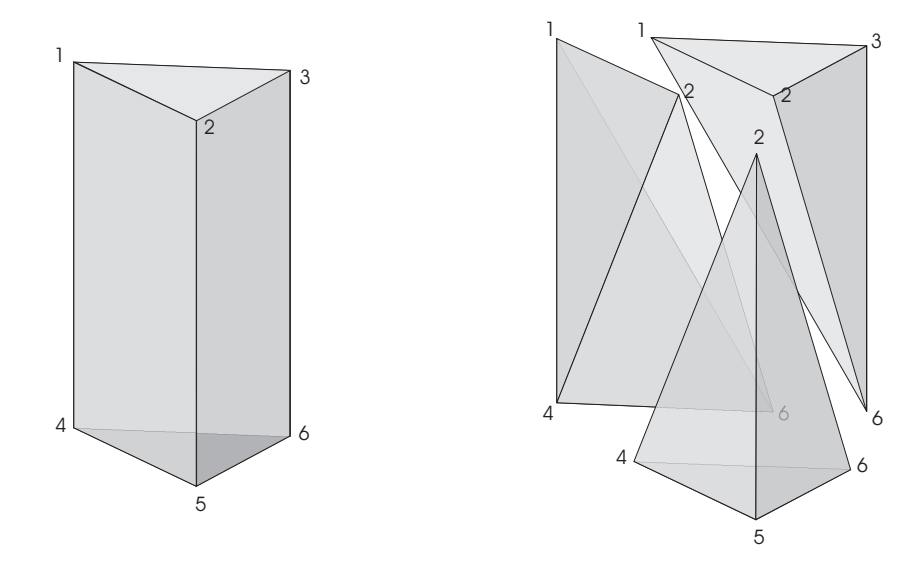

Figura 2.4: División del elemento prismático en tres tetraedros

vamos a separar cada uno de ellos en tres tetraedros. Estos van a ser nuestros elementos tridimensionales para ambos esquemas.

Si definimos como  $NE_H$  el número de elementos del mallado horizontal de  $\omega_s$  y por  $NE<sub>V</sub>$  el número de elementos unidimensionales que tenemos en la vertical, el número de elementos tetraédricos de nuestro mallado en  $\Omega$  será  $N_T = 3NE_V N E_H$ .

Por otra parte, mantenemos la notación anterior, es decir,  $N_H$  denota el número de nodos del mallado de  $\omega_s$  y  $N_V$  el número de niveles que tenemos en la vertical. De esta forma, al igual que antes, el número total de nodos del mallado tridimensional será  $N_N =$  $N_V N_H$ .

El espacio donde vamos a buscar cada una de las tres componentes de la velocidad, la Temperatura, la Salinidad y la Densidad es

$$
V_h = \{ v \in C(\Omega) : v|_T \in \mathcal{P}_m(T), \quad \forall \ T \in \mathfrak{T}_h \}
$$

para  $m = 1$  o 2 y donde  $\mathfrak{T}_h$  es el conjunto de tetraedros obtenidos al discretizar  $\Omega$ .

Por otra parte, el espacio en el que buscaremos la presión superficial es el espacio de funciones definidas en  $\omega_s$ ,  $V_{h_1}^H$  que ya definimos en la Sección 2.3.5.

De esta forma, sean nuestras funciones nodales tridimensionales  $\varphi_k(x, y, z)$  para  $k =$ 1, ..., N<sub>N</sub>, mediante las que podemos escribir una función  $u(x, y, z) \in V_h$  de la siguiente forma

$$
u_h(x, y, z) = \sum_{k=1}^{N_N} u_k \varphi_k(x, y, z).
$$

**Observación 35** De nuevo, cualquier nodo k de nuestro mallado queda determinado de forma única mediante un único par  $(i, j)$ , donde i es el nivel al que pertenece el nodo k y j el nodo horizontal al que pertenece. De esta forma, se tiene que para cada nodo k

$$
\varphi_k(x, y, z)|_{\omega_s} = \varphi_k(x, y, 0) = \phi_j(x, y),
$$

donde  $\phi_j$  pertenece a la base de funciones nodales de  $V_{h_1}^H$ .

Observación 36 Con el fin de que se cumpla la condición de inf-sup, al igual que en el modelo anterior, tomaremos elementos cuadráticos salvo para la presión superficial, la densidad y la terecera componente de la velocidad, para la que tomaremos elementos lineales.

**Observación 37** Al igual que en la Sección 2.3.5, denotaremos por defecto por  $\varphi_k(x, y, z)$ con  $k = 1, ..., N_N = N_V N_H$  a las funciones nodales cuadráticas y por  $\varphi_k^l(x, y, z)$  con  $k = 1, ..., N_N^L = N_V^L N_H^L$  a las lineales.

## Términos convectivos: el Método de las Características

Al igual que en el modelo anterior, el primer paso para resolver nuestro problema es obtener  $T^{*n}$ ,  $S^{*n}$ ,  $\mathbf{v}^{*n}$  mediante el Método de las Características. Puesto que hemos generado el mallado de forma análoga a la propuesta en la Sección 2.3.5, tenemos una estructura en la que podemos buscar, para cada nodo del mallado  $(x_k, y_k, z_k)$ , su pie de la característica  $X(x, y, s, t_{n+1}; t_n)$ , de forma análoga. A continuación buscamos el elemento horizontal  $T_{j_k}$  al que pertene la componente horizontal del pie de la característica  $X_H(x, y, s, t_{n+1}; t_n)$ . De esta forma, sabemos que  $X(x, y, s, t_{n+1}; t_n)$  pertenece al prisma generado por  $T_{j_k} \times [-H(x, y), 0]$  con  $(x, y) \in T_{j_k}$ . A continuación debemos buscar el elemento tetraédrico al que pertenece el pie de la característica (se propone un Algoritmo de búsqueda en el Apéndice A) al que denotamos por  $\mathcal{T}_k$ . Por último, siguiendo la Sección 2.1, interpolamos los valores de  $u^{*n}, v^{*n}, T^{*n}, y S^{*n}$ , en el elemento tetraédrico  $\mathcal{T}_k$  y aplicamos monotonía.

## Términos difusivos para la Temperatura y la Salinidad

Como hemos dicho anteriormente, ésta parte es la misma tanto en el esquema con Coriolis implícito como en el predictor-corrector. Se trata de resolver mediante el MEF los problemas  $(2.15)$  y  $(2.16)$ . A continuación expondremos la resolución del problema  $(2.15)$  por ser análoga la resolución de ambos problemas.

Escribimos la formulación débil para nuestras funciones nodales en cada nodo  $k =$ 

$$
\int_{\Omega} T^{n+1} \varphi_k d\Omega - \Delta t \int_{\Omega} \nabla \cdot (\mu_T \nabla T^{n+1}) \varphi_k d\Omega - \Delta t \int_{\Omega} \frac{\partial}{\partial z} \left( \nu_T \frac{\partial T^{n+1}}{\partial z} \right) \varphi_k d\Omega = \int_{\Omega} T^{*n} \varphi_k d\Omega
$$

e integrando por partes

$$
\int_{\Omega} T^{n+1} \varphi_k d\Omega + \Delta t \int_{\Omega} \mu_T \nabla T^{n+1} \cdot \nabla \varphi_k d\Omega - \Delta t \int_{\Omega} \nu_T \frac{\partial T^{n+1}}{\partial z} \frac{\partial \varphi_k}{\partial z} d\Omega =
$$

2.4. Modelos de coordenada z 61

$$
\int_{\Omega} T^{*n} \varphi_k d\Omega + \Delta t \alpha_T \int_{\omega_s \times \{0\}} \left( T^a - T^{n+1} \big|_{\omega_s} \right) \phi_j d\omega.
$$

En el último término de la ecuación anterior hacemos la siguiente aproximación de orden dos:

$$
T^{n+1}|_{\omega_s \times \{0\}} = 2T^n|_{\omega_s \times \{0\}} - T^{n-1}|_{\omega_s \times \{0\}} + O(\Delta t^2)
$$

y para mayor simplicidad,  $\forall n = 0, ..., N$  denotamos

$$
T_s^n = T^n |_{\omega_s \times \{0\}} = T^n(x, y, 0) \text{ con } (x, y) \in \omega_s.
$$

A continuación aproximamos las funciones  $T^{n+1}, T^{*n}, T_s^n, T_s^{n+1}$  y  $T^a$  mediante elementos finitos:

$$
T_h^{n+1}(x, y, z) = \sum_{r=1}^{N_N} T_r^{n+1} \varphi_r(x, y, z),
$$
  
\n
$$
T_h^{*n}(x, y, z) = \sum_{r=1}^{N_N} T_r^{*n} \varphi_r(x, y, z),
$$
  
\n
$$
T_{s,h}^n(x, y) = \sum_{l=1}^{N_H} (T_s^n)_l \phi_l(x, y),
$$
  
\n
$$
T_{s,h}^{n-1}(x, y) = \sum_{l=1}^{N_H} (T_s^{n-1})_l \phi_l(x, y),
$$
  
\n
$$
T_h^a(x, y) = \sum_{l=1}^{N_H} T_l^a \phi_l(x, y).
$$

De esta forma, para cada nodo  $k=1,...,N_N$  obtenemos

$$
\sum_{r=1}^{N_N} T_r^{n+1} \int_{\Omega} \varphi_r \varphi_k d\Omega + \Delta t \mu_T \sum_{r=1}^{N_N} T_r^{n+1} \int_{\Omega} \nabla \varphi_r \cdot \nabla \varphi_k d\Omega + \Delta t \nu_T \sum_{r=1}^{N_N} T_r^{n+1} \int_{\Omega} \frac{\partial \varphi_r}{\partial z} \frac{\partial \varphi_k}{\partial z} d\Omega =
$$

$$
\sum_{r=1}^{N_N} T_r^{*n} \int_{\Omega} \varphi_r \varphi_k d\Omega + \Delta t \alpha_T \sum_{l=1}^{N_H} \left[ T_l^a - \left( 2(T_s^n)_l - (T_s^{n-1})_l \right) \right] \int_{\omega_s} \varphi_r \varphi_j d\omega.
$$

Notación 8 Denotemos por

$$
M_{ij} = \int_{\Omega} \varphi_i \varphi_j d\Omega \quad con \ i, j = 1, ..., N_N
$$

a la matriz de masas en el volumen Ω,

$$
(R_H)_{ij} = \int_{\Omega} \nabla \varphi_i \cdot \nabla \varphi_j d\Omega \quad con \ i, j = 1, ..., N_N
$$

Capítulo 2. Desripción de los esquemas numéricos

y

$$
(R_V)_{ij} = \int_{\Omega} \frac{\partial \varphi_i}{\partial z} \frac{\partial \varphi_j}{\partial z} d\Omega \quad con \ i, j = 1, ..., N_N
$$

a la aportación horizontal y vertical, respectivamente, de la matriz de rigidez en el domonio  $\Omega$  y por último denotemos

$$
(M_H)_{ij} = \int_{\omega_s} \phi_i \phi_j d\omega \quad con \ i, j = 1, ..., N_H
$$

a la matriz de masas en el dominio horizontal  $\omega_s$ .

De esta forma, para obtener  $T^{n+1}$ , debemos resolver el siguiente sistema algebráico

$$
(M + \Delta t(\mu_T R_H + \nu_T R_V)) \mathbf{T}^{n+1} = M \mathbf{T}^{*n} + \Delta t \alpha_T \mathbf{F}_T
$$
\n(2.79)

donde los vectores  $\mathbf{T}^{n+1}$ ,  $\mathbf{T}^{*n}$  y  $\mathbf{F}_T$ , son análogos a los expuestos en la Sección 2.3.5.

El cálculo de la Saliniad es totalmente análogo, por lo que obtenemos el siguiente sistema algebráico a resolver

$$
(M + \Delta t(\mu_S R_H + \nu_S R_V)) \mathbf{S}^{n+1} = M \mathbf{S}^{*n},\tag{2.80}
$$

siendo los vectores  $S^{n+1}$  y  $S^n$  análogos a los expuestos para la Temperatura.

#### Términos difusivos para la velocidad horizontal

Como hemos expuesto en la Sección anterior, aquí reside la diferencia entre los dos esquemas que propusimos en la Sección 2.4.1. A continuación expondremos la aplicación del MEF a cada uno de los esquemas temporales:

1. Esquema con Coriolis implícito:

Para mayor claridad a la hora de exponer la aplicación de elementos finitos, separamos las componentes de la velocidad  $\bar{\mathbf{v}}^{n+1}$  de forma que el problema (2.20) queda dividido en los dos siguientes

$$
\begin{cases}\n\frac{\bar{u}^{n+1} - u^{*n}}{\Delta t} - \nabla \cdot (\mu_V \nabla \bar{u}^{n+1}) - \frac{\partial}{\partial z} \left( \nu_V \frac{\partial \bar{u}^{n+1}}{\partial z} \right) + f \bar{v}^{n+1} = \\
-\frac{1}{\rho_0} \frac{\partial \hat{p}_s^{n+1}}{\partial x} - \frac{g}{\rho_0} \frac{\partial}{\partial x} \int_z^0 \rho^{n+1} dz' \quad \text{en } \Omega \\
B_u \bar{u}^{n+1} \quad \text{en } \partial \Omega,\n\end{cases} \tag{2.81}
$$

y

$$
\begin{cases}\n\frac{\bar{v}^{n+1} - v^{*n}}{\Delta t} - \nabla \cdot (\mu_V \nabla \bar{v}^{n+1}) - \frac{\partial}{\partial z} \left( \nu_V \frac{\partial \bar{v}^{n+1}}{\partial z} \right) - f \bar{u}^{n+1} = \\
-\frac{1}{\rho_0} \frac{\partial \hat{p}_s^{n+1}}{\partial y} - \frac{g}{\rho_0} \frac{\partial}{\partial y} \int_z^0 \rho^{n+1} dz' \quad \text{en } \Omega \\
B_v \bar{v}^{n+1} \quad \text{en } \partial \Omega.\n\end{cases} \tag{2.82}
$$

$$
62\,
$$

Mediante la formulación débil del problema (2.81) para nuestras funciones nodales, tenemos que para cada nodo k

$$
\int_{\Omega} \bar{u}^{n+1} \varphi_k(x, y, z) d\Omega - \Delta t \int_{\Omega} \nabla \cdot (\mu_V \nabla \bar{u}^{n+1}) \varphi_k(x, y, z) d\Omega -
$$

$$
\Delta t \int_{\Omega} \frac{\partial}{\partial z} \left( \nu_V \frac{\partial \bar{u}^{n+1}}{\partial z} \right) \varphi_k(x, y, z) d\Omega + \Delta t \int_{\Omega} f \bar{v}^{n+1} \varphi_k(x, y, z) d\Omega =
$$

$$
\int_{\Omega} u^{*n} \varphi_k(x, y, z) d\Omega - \frac{\Delta t}{\rho_0} \int_{\Omega} \frac{\partial \hat{p}_s^{n+1}}{\partial x} \varphi_k(x, y, z) d\Omega -
$$

$$
\frac{g \cdot \Delta t}{\rho_0} \int_{\Omega} \left( \frac{\partial}{\partial x} \int_z^0 \rho^{n+1} dz' \right) \varphi_k(x, y, z) d\Omega
$$

e integrando por partes

$$
\int_{\Omega} \bar{u}^{n+1} \varphi_k(x, y, z) d\Omega + \Delta t \int_{\Omega} \mu_V \nabla \bar{u}^{n+1} \cdot \nabla \varphi_k(x, y, z) d\Omega +
$$

$$
\Delta t \int_{\Omega} \nu_V \frac{\partial \bar{u}^{n+1}}{\partial z} \frac{\partial \varphi_k(x, y, z)}{\partial z} d\Omega + \Delta t \int_{\Omega} f \bar{v}^{n+1} \varphi_k(x, y, z) d\Omega =
$$

$$
\int_{\Omega} u^{*n} \varphi_k(x, y, z) d\Omega - \frac{\Delta t}{\rho_0} \int_{\Omega} \frac{\partial \hat{p}_s^{n+1}}{\partial x} \varphi_k(x, y, z) d\Omega -
$$

$$
\frac{g \cdot \Delta t}{\rho_0} \int_{\Omega} \left( \frac{\partial}{\partial x} \int_z^0 \rho^{n+1} dz' \right) \varphi_k(x, y, z) d\Omega + \Delta t \int_{\omega_s} \tau_x \phi_j(x, y) d\omega,
$$

donde  $\phi_j = \varphi_k|_{\omega_s}$  pertenece a la base de las funciones nodales del mallado bidimensional de la superficie  $\omega_s$ .

Por simplicidad en la notación, definimos las siguientes funciones

$$
F^{1}(x, y, z) = \frac{\partial}{\partial x} \int_{z}^{0} \rho^{n+1} dz'
$$

y

$$
F^{2}(x, y, z) = \frac{\partial}{\partial y} \int_{z}^{0} \rho^{n+1} dz'.
$$

A continuación aproximamos las funciones  $\bar{u}^{n+1}, \bar{v}^{n+1}, \bar{u}^{*n}, F_1, \hat{p}_s^{n+1}$  y  $\tau_x$  mediante elementos finitos con lo que obtenemos el siguiente problema a resolver para la primera componente de la velocidad

$$
\sum_{r=1}^{N_N} \bar{u}_r^{n+1} \int_{\Omega} \varphi_r \varphi_k d\Omega + \Delta t \mu_V \sum_{r=1}^{N_N} \bar{u}_r^{n+1} \int_{\Omega} \nabla \varphi_r \cdot \nabla \varphi_k d\Omega + \Delta t \nu_V \sum_{r=1}^{N_N} \bar{u}_r^{n+1} \int_{\Omega} \frac{\partial \varphi_r}{\partial z} \frac{\partial \varphi_k}{\partial z} d\Omega + \n\Delta t \sum_{r=1}^{N_N} \bar{v}_r^{n+1} \int_{\Omega} f \varphi_r \varphi_k d\Omega = \sum_{r=1}^{N_N} u_r^{*n} \int_{\Omega} \varphi_r \varphi_k d\Omega - \frac{\Delta t}{\rho_0} \sum_{l=1}^{N_H} (\hat{p}_s^{n+1})_l \int_{\Omega} \frac{\partial \phi_l^l}{\partial x} \varphi_k d\Omega - \n\frac{\Delta t g}{\rho_0} \sum_{r=1}^{N_N} F_r^1 \int_{\Omega} \varphi_r \varphi_k d\Omega + \Delta t \sum_{l=1}^{N_H} (\tau_x)_l \int_{\omega_s} \phi_l \phi_j d\omega.
$$
\n(2.83)

De forma análoga, obtenemos lo siguiente para la segunda componente de la velocidad

$$
\sum_{r=1}^{N_N} \bar{v}_r^{n+1} \int_{\Omega} \varphi_r \varphi_k d\Omega + \Delta t \mu_V \sum_{r=1}^{N_N} \bar{v}_r^{n+1} \int_{\Omega} \nabla \varphi_r \cdot \nabla \varphi_k d\Omega + \Delta t \nu_V \sum_{r=1}^{N_N} \bar{v}_r^{n+1} \int_{\Omega} \frac{\partial \varphi_r}{\partial z} \frac{\partial \varphi_k}{\partial z} d\Omega - \Delta t \sum_{r=1}^{N_N} \bar{u}_r^{n+1} \int_{\Omega} f \varphi_r \varphi_k d\Omega = \sum_{r=1}^{N_N} v_r^{*n} \int_{\Omega} \varphi_r \varphi_k d\Omega - \frac{\Delta t}{\rho_0} \sum_{l=1}^{N_H} (\hat{p}_s^{n+1})_l \int_{\Omega} \frac{\partial \phi_l}{\partial y} \varphi_k d\Omega - \frac{\Delta t \partial \phi_l}{\rho_0} \sum_{r=1}^{N_H} F_r^2 \int_{\Omega} \varphi_r \varphi_k d\Omega + \Delta t \sum_{l=1}^{N_H} (\tau_y)_l \int_{\omega_s} \phi_l \phi_j d\omega.
$$
\n(2.84)

Observación 38 Entre los valores que obtenemos están

$$
\int_{\Omega} \varphi_r \varphi_k d\Omega \quad con \ r, k = 1, ..., N_N,
$$

que corresponden a los coeficientes que generan la matriz de masas estándar en el dominio tridimensional  $\Omega$  y que llamaremos M. También tenemos los valores

$$
\int_{\Omega} f \varphi_r \varphi_k d\Omega \quad con \ r, k = 1, ..., N_N,
$$

que corresponden a los coeficientes que generan la matriz de masas en  $\Omega$  ponderada por la función de Coriolis  $f$  y que denotaremos por  $F$ . Por otra parte tenemos los valores

$$
\int_{\Omega} \nabla \varphi_r \cdot \nabla \varphi_k d\Omega \quad con \ r, k = 1, ..., N_N
$$

$$
\int_{\Omega} \frac{\partial \varphi_r}{\partial z} \frac{\partial \varphi_k}{\partial z} d\Omega \quad con \ r, k = 1, ..., N_N,
$$

y

que corresponden a los coeficientes que podemos considerar como la contribución horizontal y vertical a la matriz de rigidez en  $\Omega$ , respectivamente y que denotaremos por  $R_H$  y  $R_V$ .

De esta forma, si denotamos por  $\mathbf{R}_1$  y  $\mathbf{R}_2$  los lados derechos de (2.83) y (2.84) obtenemos el siguiente sistema algebráico a resolver

$$
\begin{pmatrix}\nM + \Delta t (R_H + R_V) & \Delta t F \\
-\Delta t F & M + \Delta t (R_H + R_V)\n\end{pmatrix}\n\begin{pmatrix}\n\bar{\mathbf{u}}^{n+1} \\
\bar{\mathbf{v}}^{n+1}\n\end{pmatrix} =\n\begin{pmatrix}\n\mathbf{R}_1 \\
\mathbf{R}_2\n\end{pmatrix},
$$
\n(2.85)

donde podemos ver que la matriz del sistema no es simétrica, por lo que no podemos resolverlo mediante el M´etodo del Gradiente Conjugado, sino que tenemos que utilizar otro método para matrices no simétricas como el Bi-CGSTAB (véase [37], [28] o [38]).

Una de las desventajas de este tipo de problemas tridimensionales es el gran tamaño de sus matrices y del consiguiente problema de su almacenamiento. La matriz del sistema (2.85) es de orden  $(2N_V N_H)^2$ , tamaño que puede llegar a ser muy grande, incluso siendo una matriz sparse. Para evitar el problema que puede originar el almacenamiento de todos los elementos no nulos de esta matriz, y de aquellas otras necesarias para el cálculo de la Temperatura, la Salinidad y la tercera componente de la velocidad, hemos almacenado únicamente unas matrices elementales correspondientes a cada elemento, necesarias para generar cualquier otra matriz que necesitemos para el cálculo de las variables  $u, v, w, T \times S$  (véase Apéndice C).

Tal y como vimos en la Sección 2.2, hemos obtenido  $(\bar{u}^{n+1}, \bar{v}^{n+1}) \in$ ¡  $H^1_{l+f,0}(\Omega)\big)^2$ pero que no tiene porque cumplir la condición de continuidad (1.60).

A continuación obtenemos la corrección de presión aplicando el Método de los Elementos Finitos al problema (2.22). Puesto que es un problema definido en la componente horizontal del dominio tomaremos los elementos correspondientes al mallado horizontal y de nuevo tomamos elementos lineales para que se cumpla la condición de Babuska-Brezzi.

Una vez obtenida la corrección de presión, obtenemos la velocidad horizontal de nuestro problema en el instante de tiempo  $t_{n+1}$  aplicando el Método de los Elementos Finitos de forma estándar a la ecuación (2.23) en  $\Omega$ .

## 2. Esquema predictor-corrector:

De nuevo, por simplicidad, separamos las componentes de la velocidad, de forma que el problema (2.74) queda dividido en los dos siguientes

$$
\begin{cases}\n\frac{\bar{u}^{n+1/2} - u^{*n}}{\Delta t} - \nabla \cdot \left(\mu_V \nabla \bar{u}^{n+1/2}\right) - \frac{\partial}{\partial z} \left(\nu_V \frac{\partial \bar{u}^{n+1/2}}{\partial z}\right) = \\
-\frac{1}{\rho_0} \frac{\partial \hat{p}_s^{n+1/2}}{\partial x} - \frac{g}{\rho_0} \frac{\partial}{\partial x} \int_z^0 \rho^{n+1} dz' - f v^n \quad \text{en } \Omega \\
B_u \bar{u}^{n+1/2} \quad \text{en } \partial \Omega,\n\end{cases} (2.86)
$$

y

$$
\begin{cases}\n\frac{\bar{v}^{n+1/2} - v^{*n}}{\Delta t} - \nabla \cdot \left(\mu_V \nabla \bar{v}^{n+1/2}\right) - \frac{\partial}{\partial z} \left(\nu_V \frac{\partial \bar{v}^{n+1/2}}{\partial z}\right) = \\
-\frac{1}{\rho_0} \frac{\partial \hat{p}_s^{n+1/2}}{\partial y} - \frac{g}{\rho_0} \frac{\partial}{\partial y} \int_z^0 \rho^{n+1} dz' + fu^n \quad \text{en } \Omega \\
B_v \bar{v}^{n+1/2} \quad \text{en } \partial \Omega.\n\end{cases} \tag{2.87}
$$

Aplicando elementos finitos, de forma an´aloga a lo expuesto para el problema (2.81) del esquema con Coriolis implícito, obtenemos

$$
\sum_{r=1}^{N_N} \bar{u}_r^{n+1/2} \int_{\Omega} \varphi_r \varphi_k d\Omega + \Delta t \mu_V \sum_{r=1}^{N_N} \bar{u}_r^{n+1/2} \int_{\Omega} \nabla \varphi_r \cdot \nabla \varphi_k d\Omega + \n\Delta t \nu_V \sum_{r=1}^{N_N} \bar{u}_r^{n+1/2} \int_{\Omega} \frac{\partial \varphi_r}{\partial z} \frac{\partial \varphi_k}{\partial z} d\Omega = \sum_{r=1}^{N_N} u_r^{*n} \int_{\Omega} \varphi_r \varphi_k d\Omega - \frac{\Delta t}{\rho_0} \sum_{l=1}^{N_H} \left( \hat{p}_s^{n+1/2} \right)_l \int_{\Omega} \frac{\partial \phi_l^l}{\partial x} \varphi_k d\Omega - \n\frac{\Delta t g}{\rho_0} \sum_{r=1}^{N_N} F_r^1 \int_{\Omega} \varphi_r \varphi_k d\Omega + \Delta t \sum_{l=1}^{N_H} (\tau_x)_l \int_{\omega_s} \phi_l \phi_j d\omega - \Delta t \sum_{r=1}^{N_N} v_r^n \int_{\Omega} f \varphi_r \varphi_k d\Omega,
$$
\n(2.88)

para la primera componente de la velocidad y

$$
\sum_{r=1}^{N_N} \bar{v}_r^{n+1/2} \int_{\Omega} \varphi_r \varphi_k d\Omega + \Delta t \mu_V \sum_{r=1}^{N_N} \bar{v}_r^{n+1/2} \int_{\Omega} \nabla \varphi_r \cdot \nabla \varphi_k d\Omega + \n\Delta t \nu_V \sum_{r=1}^{N_N} \bar{v}_r^{n+1/2} \int_{\Omega} \frac{\partial \varphi_r}{\partial z} \frac{\partial \varphi_k}{\partial z} d\Omega = \sum_{r=1}^{N_N} v_r^{*n} \int_{\Omega} \varphi_r \varphi_k d\Omega - \frac{\Delta t}{\rho_0} \sum_{l=1}^{N_H} \left( \hat{p}_s^{n+1/2} \right)_l \int_{\Omega} \frac{\partial \phi_l}{\partial y} \varphi_k d\Omega - \n\frac{\Delta t g}{\rho_0} \sum_{r=1}^{N_N} F_r^2 \int_{\Omega} \varphi_r \varphi_k d\Omega + \Delta t \sum_{l=1}^{N_H} (\tau_y)_l \int_{\omega_s} \phi_l \phi_j d\omega + \Delta t \sum_{r=1}^{N_N} u_r^n \int_{\Omega} f \varphi_r \varphi_k d\Omega,
$$
\n(2.89)

para la segunda.

Denotemos por  $D_1^1$  y  $D_2^1$  a los vectores que se generan con los lados derechos de (2.88) y (2.89), respectivamente. De esta forma obtenemos los siguientes sistemas algebráicos a resolver

$$
(M + \Delta t(\mu_V R_H + \nu_V R_V)) \bar{\mathbf{u}}^{n+1/2} = \mathbf{D}_1^1,
$$
  

$$
(M + \Delta t(\mu_V R_H + \nu_V R_V)) \bar{\mathbf{v}}^{n+1/2} = \mathbf{D}_2^1,
$$
 (2.90)

donde tenemos las dos componentes de la velocidad desacopladas y, puesto que la matriz  $M + \Delta t (\mu_V R_H + \nu_V R_V)$  es simétrica, podemos resolver cada sistema mediante el m´etodo del Gradiente Conjugado.

A continuación obtenemos la corrección de presión superficial  $q^{n+1/2}$ , aplicando el MEF al problema (2.75) y proyectamos la solución  $(\bar{u}^{n+1/2}, \bar{v}^{n+1/2})$  sobre el espacio de funciones  $H_1$ , mediante la ecuación (2.73), obteniendo una primera aproximación de la velocidad  $(u^{n+1/2}, v^{n+1/2})$ .

Proseguimos corrigiendo esta solución, resolviendo el problema (2.76). Razonando de forma an´aloga, al aplicar elementos finitos obtenemos

$$
\sum_{r=1}^{N_N} \bar{u}_r^{n+1} \int_{\Omega} \varphi_r \varphi_k d\Omega + \Delta t \mu_V \sum_{r=1}^{N_N} \bar{u}_r^{n+1} \int_{\Omega} \nabla \varphi_r \cdot \nabla \varphi_k d\Omega + \Delta t \nu_V \sum_{r=1}^{N_N} \bar{u}_r^{n+1} \int_{\Omega} \frac{\partial \varphi_r}{\partial z} \frac{\partial \varphi_k}{\partial z} d\Omega =
$$
\n
$$
\sum_{r=1}^{N_N} u_r^{*n} \int_{\Omega} \varphi_r \varphi_k d\Omega - \frac{\Delta t}{\rho_0} \sum_{l=1}^{N_H} \left( p_s^{n+1/2} \right)_l \int_{\Omega} \frac{\partial \phi_l^l}{\partial x} \varphi_k d\Omega -
$$
\n
$$
\frac{\Delta t g}{\rho_0} \sum_{r=1}^{N_N} F_r^1 \int_{\Omega} \varphi_r \varphi_k d\Omega + \Delta t \sum_{l=1}^{N_H} (\tau_x)_l \int_{\omega_s} \phi_l \phi_j d\omega - \Delta t \sum_{r=1}^{N_N} v_r^{n+1/2} \int_{\Omega} f \varphi_r \varphi_k d\Omega,
$$
\n(2.91)

para la primera componente de la velocidad y

$$
\sum_{r=1}^{N_N} \bar{v}_r^{n+1} \int_{\Omega} \varphi_r \varphi_k d\Omega + \Delta t \mu_V \sum_{r=1}^{N_N} \bar{v}_r^{n+1} \int_{\Omega} \nabla \varphi_r \cdot \nabla \varphi_k d\Omega + \Delta t \nu_V \sum_{r=1}^{N_N} \bar{v}_r^{n+1} \int_{\Omega} \frac{\partial \varphi_r}{\partial z} \frac{\partial \varphi_k}{\partial z} d\Omega =
$$
\n
$$
\sum_{r=1}^{N_N} v_r^{*n} \int_{\Omega} \varphi_r \varphi_k d\Omega - \frac{\Delta t}{\rho_0} \sum_{l=1}^{N_H} \left( p_s^{n+1/2} \right)_l \int_{\Omega} \frac{\partial \phi_l}{\partial y} \varphi_k d\Omega -
$$
\n
$$
\frac{\Delta t g}{\rho_0} \sum_{r=1}^{N_N} F_r^2 \int_{\Omega} \varphi_r \varphi_k d\Omega + \Delta t \sum_{l=1}^{N_H} (\tau_y)_l \int_{\omega_s} \phi_l \phi_j d\omega + \Delta t \sum_{r=1}^{N_N} u_r^{n+1/2} \int_{\Omega} f \varphi_r \varphi_k d\Omega,
$$
\n(2.92)

para la segunda.

Denotamos por  $\mathbf{D}_1^2$  y  $\mathbf{D}_2^2$  a los vectores que se generan con los lados derechos de  $(2.91)$  $y(2.92)$ . De esta forma se obtienen los siguientes sitemas algebráicos a resolver

$$
(M + \Delta t(\mu_V R_H + \nu_V R_V))\overline{\mathbf{u}}^{n+1} = \mathbf{D}_1^2,
$$
  

$$
(M + \Delta t(\mu_V R_H + \nu_V R_V))\overline{\mathbf{v}}^{n+1} = \mathbf{D}_2^2,
$$
 (2.93)

con las dos componentes de la velcidad desacopladas, por lo que resolveremos cada uno por el método del Gradiente Conjugado. Calculamos la corrección de presión superficial  $q^{n+1}$  aplicando el MEF al problema (2.78) y proyectamos la solución  $(\bar{u}^{n+1}, \bar{v}^{n+1})$  sobre el espacio de funciones  $H_1$  mediante la ecuación (2.76), obteniendo de esta forma la solución  $(u^{n+1}, v^{n+1})$ .

Mientras en el esquema con Coriolis implícito debemos resolver un sistema algebráico para la velocidad (2.85), otro para la presión y otro para la proyección de cada una de las componentes de la velocidad sobre el espacio  $H_1$ , en el esquema predictor corrector debemos resolver cuatro sistemas algebráicos para la velocidad  $(2.90)$  y  $(2.93)$ , dos para la presión y dos más, para la proyección de cada una de las componentes de la velocidad sobre el espacio  $H_1$ . El cómputo total de sistemas a resolver es mayor en el esquema predictor-corrector y sin embargo este resulta ser mucho más eficiente en tiempo de calculo. Esto se debe a que el sistema algebráico (2.85) es de orden  $(2N_N)^2$  y su matriz no es simétrica, lo cual implica la aplicación de un método Bi-CGSTAB para su resolución, mientras que los cuatro sistemas algebráicos dados en  $(2.90)$  y  $(2.93)$  son de orden  $N_N^2$  y la matriz de dichos sistemas es simétrica, por lo que podemos aplicar el método del Gradiente Conjugado para resolverlos. En el capítulo 3 veremos cómo los resultados obtenidos mediante ambos métodos son extredemadamente parecidos y veremos cómo el esquema predictor-corrector obtiene préticamente los mismos resultados que el Coriolis implícito, en la mitad de tiempo.

#### Tercera componente de la velocidad

A continuación, veámos la obtención de la tercera componente de la velocidad aplicando el MEF a la ecuación de diagnóstico  $(1.59)$ . La primera opción que tenemos de obtener la tercera componente de la velocidad sería aplicando el MEF de forma estándar a la ecuación  $(1.59)$ , es decir

$$
\int_{\Omega} w^{n+1} \varphi_i^l d\Omega = \int_{\Omega} \left( \int_z^0 \nabla \cdot \mathbf{v}^{n+1} dz' \right) \varphi_i^l d\Omega, \tag{2.94}
$$

donde  $\varphi^l_i$  son funciones nodales lineales para que se cumpla la condición de Babuska-Brezzi. De esta forma, obtendríamos un sistema algebráico a resolver, de tipo  $M_L \mathbf{w}^{n+1} = \mathbf{B}$ , donde  $M_L$  es la matriz de masas obtenida para elementos lineales, es decir, es una matriz de orden  $N_N^L = N_V^L N_H^L$ . Esta forma de obtener la tercera componente de la velocidad sería la más intuitiva, pero supondría, no sólo la inversión de una matriz de grandes dimensiones, sino un lado derecho difícil de calcular por tener una integral en la vertical además de en todo el volúmen. Con vistas a una mayor rápidez en la ejecución de los programas, a continuación exponemos una forma de calcular  $w^{n+1}$  de forma menos intuitiva, pero ahorrando un preciado tiempo de cálculo. En efecto, por la ecuación de diagnóstico  $(1.59)$ , se tiene

$$
\frac{\partial w^{n+1}}{\partial z}(x, y, z) = -\nabla \cdot \mathbf{v}^{n+1}(x, y, z) \quad \text{en } \Omega.
$$

Lo primero que hacemos es calcular  $D(x, y, z) = \nabla \cdot \mathbf{v}^{n+1}(x, y, z)$  mediante elementos Finitos. Para ello exponemos a continuación la formulación variacional para cada función nodal  $\varphi_k^l$ 

$$
\int_{\Omega} D\varphi_k^l d\Omega = \int_{\Omega} \nabla \cdot \mathbf{v}^{n+1} \varphi_k^l d\Omega = \int_{\Omega} \left( \frac{\partial u^{n+1}}{\partial x} + \frac{\partial v^{n+1}}{\partial y} \right) \varphi_k^l d\Omega.
$$

A continuación aproximamos las funciones  $D(x, y, z)$ ,  $u^{n+1}(x, y, z)$  y  $v^{n+1}(x, y, z)$  me-

diante elementos finitos:

$$
D_h(x, y, z) = \sum_{j=1}^{N_N^L} D_j \varphi_j^l(x, y, z),
$$
  

$$
u_h^{n+1}(x, y, z) = \sum_{j=1}^{N_N} u_j^{n+1} \varphi_j(x, y, z),
$$
  

$$
v_h^{n+1}(x, y, z) = \sum_{j=1}^{N_N} v_j^{n+1} \varphi_j(x, y, z)
$$

y obtenemos

$$
\sum_{j=1}^{N_N^L} D_j \int_{\Omega} \varphi_k^l \varphi_j^l d\Omega = \sum_{j=1}^{N_N} u_j^{n+1} \int_{\Omega} \varphi_k^l \frac{\partial \varphi_j}{\partial x} d\Omega + \sum_{j=1}^{N_N} v_j^{n+1} \int_{\Omega} \varphi_k^l \frac{\partial \varphi_j}{\partial y} d\Omega.
$$

De esta forma, tenemos el siguiente sistema algebráico a resolver

$$
M_L \mathbf{D} = B_1 \mathbf{u}^{n+1} + B_2 \mathbf{v}^{n+1},
$$

donde  $B_1$  y  $B_2$  son matrices de tamaño  $N_N^L \times N_N$ , cuyos elementos son

$$
(B_1)_{kj} = \int_{\Omega} \varphi_k^l \frac{\partial \varphi_j}{\partial x} d\Omega \quad \text{con } k = 1, ..., N_N^L, \quad j = 1, ..., N_N,
$$

y

$$
(B_2)_{kj} = \int_{\Omega} \varphi_k^l \frac{\partial \varphi_j}{\partial y} d\Omega \quad \text{con } k = 1, ..., N_N^L, \quad j = 1, ..., N_N.
$$

A continuación, sea  $f(x, y, z)$  una función de  $\Omega$  tal que

$$
\begin{cases}\nw^{n+1}(x, y, z) = \frac{\partial f}{\partial z}(x, y, z) & \text{en } \Omega, \\
\frac{\partial f}{\partial z}(x, y, z) = 0 & \text{en } \Gamma_s, \\
\frac{\partial f}{\partial z}(x, y, z) = 0 & \text{en } \Gamma_f.\n\end{cases}
$$

Las condiciones de frontera impuestas para  $f$  implican las condiciones de frontera requeridas para  $w^{n+1}$ . De esta forma, tenemos el siguiente problema de ecuaciones diferenciales  $\overline{a}$ 

$$
\begin{cases}\n\frac{\partial^2 f}{\partial z^2}(x, y, z) = -\nabla \cdot \mathbf{v}^{n+1}(x, y, z) & \text{en } \Omega, \\
\frac{\partial f}{\partial z}(x, y, z) = 0 & \text{en } \Gamma_s, \\
\frac{\partial f}{\partial z}(x, y, z) = 0 & \text{en } \Gamma_f.\n\end{cases}
$$
\n(2.95)

A continuación, particularizamos el problema  $(2.95)$  en cada nodo  $(x_i, y_i)$  de nuestro mallado horizontal lineal, con lo que obtenemos para cada  $i = 1, ..., N_H^L$ , el siguiente problema unidimensional

$$
\begin{cases}\n\frac{\partial^2 f}{\partial z^2}(x_i, y_i, z) = -\nabla \cdot \mathbf{v}^{n+1}(x_i, y_i, z) & \text{en } (-H_i, 0), \\
\frac{\partial f}{\partial z}(x_i, y_i, 0) = \frac{\partial f}{\partial z}(x_i, y_i, -H_i) = 0,\n\end{cases}
$$
\n(2.96)

donde  $H_i = H(x_i, y_i)$ .

Observación 39 El problema  $(2.96)$  tiene la siguiente condición de compatibilidad

$$
\int_{-H_i}^{0} \nabla \cdot \mathbf{v}^{n+1} dz(x_i, y_i, z) = \int_{-H_i}^{0} \frac{\partial^2 f}{\partial z^2}(x_i, y_i, z) dz
$$
\n
$$
= \left(\frac{\partial f}{\partial z}(x, y, 0)\right) - \left(\frac{\partial f}{\partial z}(x, y, -H_i)\right) = 0.
$$
\n(2.97)

Si por errores numéricos esta condición de compatibilidad no se cumpliera, es decir

$$
\int_{-H_i}^0 D(x_i, y_i, z) dz = \epsilon_i \neq 0,
$$

definimos

$$
\widetilde{D}(x_i, y_i, z) = D(x_i, y_i, z) - \frac{\epsilon_i}{H_i}
$$

y resolvemos el problema

$$
\begin{cases}\n\frac{\partial^2 f}{\partial z^2}(x_i, y_i, z) = -\widetilde{D}(x_i, y_i, z) & en \ (-H_i, 0), \\
\frac{\partial f}{\partial z}(x_i, y_i, 0) = \frac{\partial f}{\partial z}(x_i, y_i, -H_i) = 0,\n\end{cases}
$$
\n(2.98)

en vez del problema (2.96).

De esta forma forzamos a que se cumpla la condición de compatibilidad.

Por simplicidad en la notación denotamos  $f^{i}(z) = f(x_{i}, y_{i}, z)$  con  $z \in (-H_{i}, 0)$ . Aplicando el MEF al problema (2.96), tenemos para cada  $l = 1,..,N_V^L$ 

$$
\int_{-H_i}^0 \frac{\partial f^i}{\partial z} \frac{\partial \psi_l^l}{\partial z} dz = -\int_{-H_i}^0 \widetilde{D}(x_i, y_i, z) \psi_l^l dz,
$$

donde  $\psi_l^l$  son las funciones nodales lineales del mallado vertical.

Denotamos  $g(z) = \widetilde{D}(x_i, y_i, z)$  y aproximamos las siguientes funciones mediante elementos finitos  $\Delta r L$ 

$$
f_h^i(z) = \sum_{\substack{r=1 \ N_V^L}}^{N_V^{\overline{V}}} f_r^i \psi_r^l(z),
$$
  

$$
g_h(z) = \sum_{r=1}^{N_V^L} g_r \psi_r^l(z)
$$

con lo que obtenemos

$$
\sum_{r=1}^{N_V^L} f_r^i \int_{-H_i}^0 \frac{\partial \psi_r^l}{\partial z} \frac{\partial \psi_l^l}{\partial z} dz = -\sum_{r=1}^{N_V^L} g_r \int_{-H_i}^0 \psi_r^l \psi_l^l dz \psi_l dz.
$$

De esta forma obtenemos el siguiente sistema algebráico a resolver para cada nodo del mallado lineal de la horizontal i

$$
S_V^i \mathbf{f}^i = M_V^i \mathbf{g},
$$

donde  $S_V^i$  y  $M_V^i$  son la matriz de rigidez y de masas respectivamente, asociadas al mallado lineal de la vertical en el nodo  $(x_i, y_i)$ . Esas matrices son tridiagonales y de orden  $N_V^L$  y por lo tanto muy fáciles y rápidas de invertir. De esta forma, hemos reducido significativamente la complejidad de los cálculos a realizar y por lo tanto el tiempo de cómputo al calcular la tercera componente de la velocidad con respecto a la forma estándar de calcularla.

Por último, obtenemos la tercera componente de la velocidad mediante la derivada parcial de f con respecto a z

$$
w^{n+1}(x, y, z) = \frac{\partial f}{\partial z}(x, y, z),
$$

de nuevo mediante el Método de Elementos Finitos.

Para ello tenemos la siguiente formulación variacional para cada función nodal  $\varphi_k^l$ ,

$$
\int_{\Omega}w^{n+1}\varphi_k^l d\Omega=\int_{\Omega}\frac{\partial f}{\partial z}\varphi_k^l d\Omega
$$

y aproximando las funciones  $w^{n+1}(x, y, z)$  y  $f(x, y, z)$  mediante elementos finitos lineales, se obtiene  $\lambda rI$  $\lambda rL$ 

$$
\sum_{j=1}^{N_N^{\times}} w_j^{n+1} \int_{\Omega} \varphi_k^l \varphi_j^l d\Omega = \sum_{j=1}^{N_N^{\times}} f_j \int_{\Omega} \varphi_k^l \frac{\partial \varphi_j^l}{\partial z} d\Omega.
$$

De esta forma, se tiene el siguiente sistema algebráico a resolver

$$
M_L \mathbf{w}^{n+1} = M_z \mathbf{f},
$$

donde

$$
(M_z)_{kj} = \int_{\Omega} \varphi_k^l \frac{\partial \varphi_j^l}{\partial z} d\Omega \quad \text{con } k, j = 1, ..., N_H^L.
$$

# CAPÍTULO 3

# Resultados numéricos

En este Capítulo expondremos los resultados numéricos que hemos obtenido con cada uno de los modelos descritos en el Capítulo 2. Empezaremos con una Sección previa en la que probaremos que los modelos se ajustan a la ley de la gravedad, imponiendo dos densidades distintas y viendo cómo, efectivamente, el fluído de mayor densidad se desliza por debajo del de menor densidad. Continuaremos estudiando la diferencia entre el modelo de  $\sigma$ -coordenada y los de z-coordenada en un dominio totalmente aislado, es decir, sin intercambio de calor ni esfuerzos de viento. De esta forma podremos estudiar los errores numéricos que genera un modelo de  $\sigma$ -coordenada. A continuación estudiaremos los resultados de cada modelo en un océano idealizado cuya componente horizontal del dominio es un rectángulo y cuya profundidad vendrá dada por una montaña en el centro del dominio. Por último expondremos los resultados numéricos de cada modelo en una porción occidental del Mar Mediterraneo. Empezaremos por un ejemplo con vientos estacionarios y terminaremos el Capítulo, con un ejemplo cuyos esfuerzos de viento cambiarán a lo largo del a˜no.

## 3.1 Ajuste gravitacional

Lo primero que vamos a hacer es comprobar que nuestros modelos simulan ciertas realidades. Empezaremos por considerar el dominio  $\Omega = \omega_s \times (-20, 0)$ , con  $\omega_s = (-3.2 \times$  $10^4$ ,  $3.2 \times 10^4$ ) × (-6.4 × 10<sup>4</sup>, 6.4 × 10<sup>4</sup>) (las unidades de  $\Omega$  están expresadas en metros). Consideramos dos fluídos de distinta densidad separados por una pared vertical en el instante de tiempo inicial  $t_0 = 0$ . El objetivo de este ejemplo es comprobar que cada uno de los modelos propuestos es coherente con el ajuste gravitacioneal y por lo tanto, para  $t > 0$ , el líquido de mayor densidad se deslizará por debajo del de menor densidad. Tal y como se puede ver en [18], este tipo de problemas se resuleven mejor con otro tipo de modelos como son los de isolíneas de densidad. Si embargo, es un problema de gran interés para probar de alguna forma los modelos propuestos, por lo que pasamos a detallar a continuación nuestra forma de proceder. Para llevar a cabo nuestro experimento, tomamos un mallado de la componente horizontal del dominio (véase Figura 3.1) con un tamaño máximo de malla de 0.5 km para la densidad, la presión y la tercera componente de la velocidad (puesto que las resolvemos mediante elementos lineales) y de 0.25 km para la componente horizontal de la velocidad (dado que la resolvemos mediante elementos cuadráticos). Dicho mallado consta de 776 elementos y 428 nodos (en el caso de considerar elementos lineales) y 1631 nodos (en el caso de tomar elementos cuadráticos).

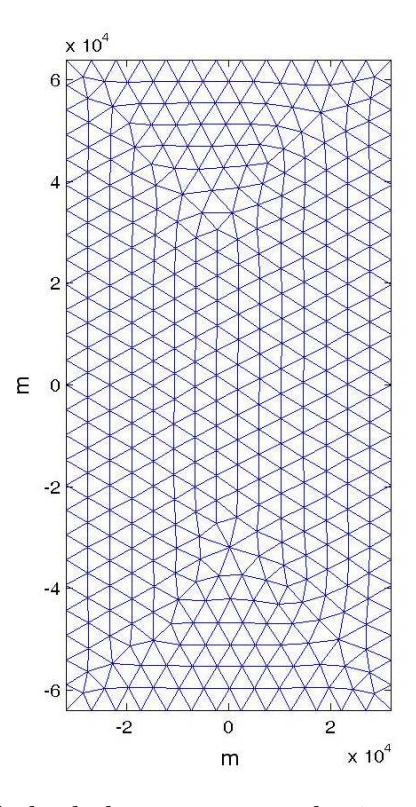

Figura 3.1: Mallado de la componente horizontal del dominio  $\omega_s$ .

A continuación detallamos la discretización vertical escogida para cada uno de los modelos. Mientras en los modelos de z-coordenada tomamos un mallado de 11 nodos equidistantes (en el caso lineal) y de 21 nodos equidistantes de 0.95m de distancia (en el caso cuadrático), para el modelo de  $\sigma$ -coordenada generamos una discretización equidistante del intervalo [−1, 0] y aplicamos el cambio de coordenadas  $\sigma$  con los siguientes valores:

$$
\theta_b = 0.6 \quad \text{y} \quad \theta_s = 4.25.
$$

Estos valores nos generan una discretización con un tamaño máximo de malla de 1.52m en el fondo y un tamaño mínimo de 0.13m en la superficie.

Ya hemos mencionado que, en el instante de tiempo  $t_0 = 0$ , tomamos dos fluídos de distinta densidad, separados por una pared vertical. Para ello imponemos una densidad de 5 kg/m<sup>3</sup> en la parte oeste del dominio, es decir en  $[-3.2 \times 10^4, 0] \times [-6.4 \times 10^4, 6.4 \times 10^4]$  y

densidad nula en el resto del dominio (véase Figura 3.2). En lo que concierne a la velocidad del fluído, tomamos éste en reposo, es decir,  $u_0 = v_0 = 0$  m/s en  $t_0 = 0$ .

En la Tabla 3.1 se especifican cada uno de los parámetros del problema.

| $f_0 = 0$                        | $\beta = 0$                           |
|----------------------------------|---------------------------------------|
| $\mu_T = 0 \text{m}^2/\text{s}$  | $\mu_T = 0 \text{m}^2/\text{s}$       |
| $\mu_S = 0 \text{m}^2/\text{s}$  | $\mu_S = 0 \text{m}^2/\text{s}$       |
| $\mu_V = 50 \text{m}^2/\text{s}$ | $\mu_V = 10^{-3} \text{m}^2/\text{s}$ |
| $\alpha_T = 0$                   | $\Delta t = 5s$                       |

Tabla 3.1: Tabla de parámetros.

Para la simulación tomamos un paso de tiempo de 5 segundos. La Figura 3.2 nos muestra los resultados obtenidos para cada uno de los modelos al cabo de 2 horas de integración. Se puede ver cómo los tres modelos reflejan la realidad esperada, pudiéndose observar al cabo de 2 horas de integración, cómo el líquido de mayor densidad se desliza por debajo del de menor densidad, ajustándose así al efecto de la fuerza gravitatoria. Sin embargo, mientras en el modelo de  $z$ -coordenada con Coriolis implícito, los valores de la densidad se mantienen en el intervalo  $[0,5]$  kg/m<sup>3</sup>, el modelo predictor-corrector, nos genera valores comprendidos en  $[-0.29, 5.18]$  kg/m<sup>3</sup> y el modelo de  $\sigma$ -coordenada en  $[-0.11, 5.35]$  kg/m<sup>3</sup>.

Tal y como podemos observar, aunque los tres modelos simulen el ajuste gravitacional, tanto el modelo de  $\sigma$ -coordenada como el predictor-corrector, distorsionan los valores mínimo y máximo de la densidad. Haidvogel y Beckmann, muestran en [18] los resultados obtenidos para este ejemplo con una simulación de 10 horas para distintos modelos como son el MOM, MICOM, SCRUM y SEOM. De estos modelos, el único propuesto con isolíneas de densidad es el MICOM y de hecho, es el único que no distorsiona los valores mínimo y máximo de la densidad. Los demás modelos generan valores bastante más distorsionados que los nuestros, llegando incluso en el caso del MOM, a obtener una densidad comprendida en el intervalo [−2.090, 7.090] kg/m<sup>3</sup> . De esta forma, podemos concluir, que los modelos propuestos en el Capítulo 2 son coherentes con el ajuste gravitacional, siendo además, el modelo de z-coordenada con Coriolis implícito el más preciso.

Una vez superado con éxito este primer test, procedemos a probar cada modelo con ejemplos más complejos y realistas.

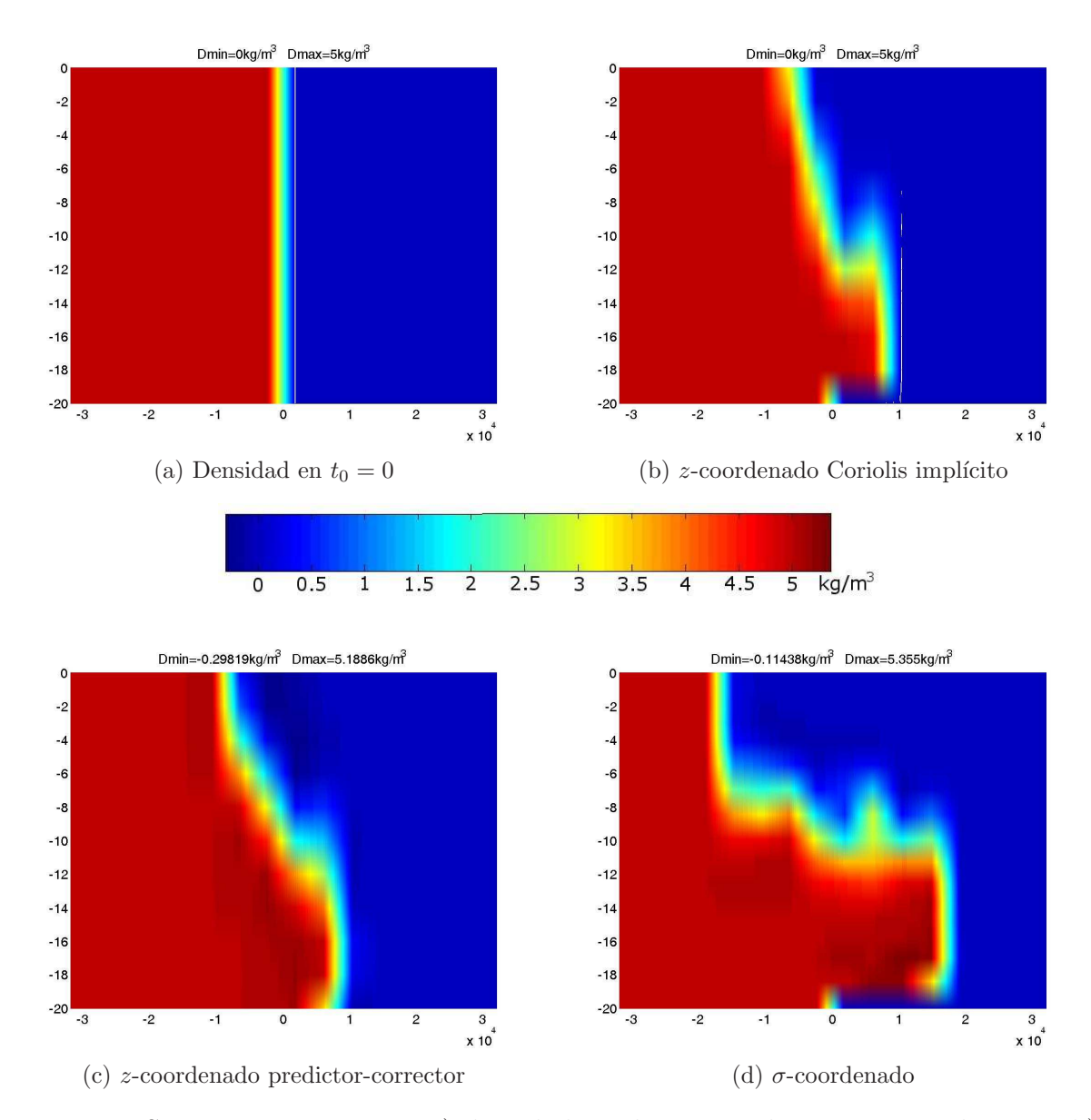

Figura 3.2: Secciones en  $y = 0$  m: a) densidad en el instante de tiempo inicial  $t_0 = 0$ , b) densidad obtenida mediante el modelo de z-coordenada con Coriolis implícito al cabo de dos horas de integración, c) modelo predictor-corrector de  $z$ -coordenada al cabo de dos horas de integración, c) modelo de  $\sigma$ -coordenada al cabo de dos horas de integración.

## 3.2 Ejemplo de la montaña aislada

En esta Sección expondremos los resultados numéricos que hemos obtenido con cada uno de los modelos en un dominio aislado, es decir, sin intercambios de temperatura ni esfuerzos de viento en la superficie. El dominio está formado por una caja con una montaña en el centro, es decir, el dominio  $\Omega = \omega_s \times (-H(x, y), 0)$  con  $(x, y) \in \omega_s$ , consta de la siguiente componente horizontal

$$
\omega_s = (-L/2, L/2) \times (-L, L)
$$

y la siguiente componente vertical

$$
(-H(x, y), 0) \quad \text{con } (x, y) \in \omega_s,
$$

con

$$
H(x, y) = H_0 - 700 \exp\left(-\frac{x^2 + y^2}{2 \times 10^{10}}\right)
$$

y donde

$$
L = 1000 \text{km}
$$
 y  $H_0 = 1000 \text{m}$ .

La función profundidad  $H(x, y)$  nos genera una montaña con una altura de 700m en el centro del dominio.

Gracias a la aproximación mediante el plano  $\beta$ , tenemos centrado nuestro sistema sobre una cierta latitud  $\theta_0$ . De esta forma, podemos considerar la siguiente aproximación lineal de  $f$ ,

$$
f(\theta) = 2|\mathbf{\Omega}|\text{sen}\theta_0 + 2|\mathbf{\Omega}|\text{cos}\theta_0(\theta - \theta_0)
$$

y haciendo un cambio de coordenadas, obtenemos la siguiente aproximación de  $f$  en coordenadas cartesianas

$$
f(y) = f_0 + \beta(y - y_0) \quad (x, y) \in \omega_s,
$$

donde

$$
f_0 = 2|\mathbf{\Omega}|\text{sen}\theta_0, \qquad \beta = \frac{2|\mathbf{\Omega}|}{R_T}\text{cos}\theta_0
$$

y  $R_T$  es el radio de la Tierra. En nuestro caso,  $\theta_0 = 20.23°$  y los valores de  $f_0, \beta$  e  $y_0$ vienen dados en la Tabla 3.2.

Hemos considerado un mallado de  $\omega_s$ , de un tamaño máximo de malla de  $h = 20$ km en el caso de tener elementos lineales (para la presión, la terecera componente de la velocidad y la densidad, dependiendo del modelo) y por lo tanto de 10 km en el caso de considerar elementos cuadráticos, como ocurre con el resto de variables. Dicho mallado consta de 11596 elementos y 5949 nodos en el caso de considerar elementos lineales y 23493 nodos, en el caso de considerar elementos cuadráticos (véase la Figura 3.3).

A continuación pasamos a detallar el mallado que hemos tomado en la componente vertical del dominio para cada uno de los modelos, constando en ambos casos de 18

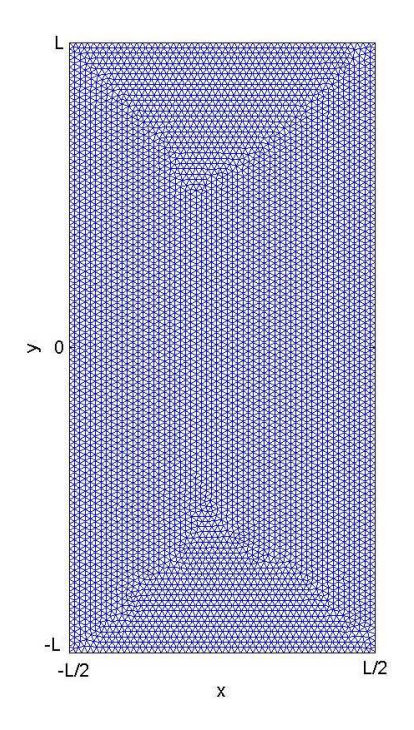

Figura 3.3: Mallado de  $w_s$ .

nodos en el caso lineal y de 35 en el caso cuadrático. Para el caso de la coordenada  $\sigma$ , discretizamos de forma regular el intervalo [−1, 0], de esta forma, aplicando el cambio de coordenadas  $\sigma$  con los valores

$$
\theta_b = 0.6 \quad \text{y} \quad \theta_s = 4.25,
$$

obtenemos la discretización cuya sección en  $y = 0$  m se puede observar en la Figura 3.4. El tamaño mínimo y máximo de malla es de  $2.5$  m y  $94.5$  m respectivamente. El tamaño mínimo se encuentra cerca de la superficie, mientras que el máximo se encuentra cerca del fondo.

Para los modelos de z-coordenada tomamos la discretización vertical cuya sección en  $y = 0$  m viene dada en la Figura 3.5. El tamaño mínimo y máximo de malla es de 3 m y 100 m respectivamente. De nuevo, el tama˜no m´ınimo se encuentra cerca de la superficie y el máximo cerca del fondo.

Continuemos definiendo las condiciones iniciales que imponemos en este ejemplo. Al igual que en la Sección anterior, tomamos el fluído en reposo, es decir, con  $u_0 = v_0 =$ 0m/s en en el instante de tiempo inicial  $t_0 = 0$ . Por otra parte, tomamos la siguiente Temperatura inicial

$$
T_0(x, y, z) = 5 + 15 \exp(H(x, y)z/200) \quad (x, y, z) \in \Omega
$$

y la siguiente Salinindad en el instante de tiempo inicial

$$
S_0(x, y, z) = 38 - H(x, y)z/1000.
$$

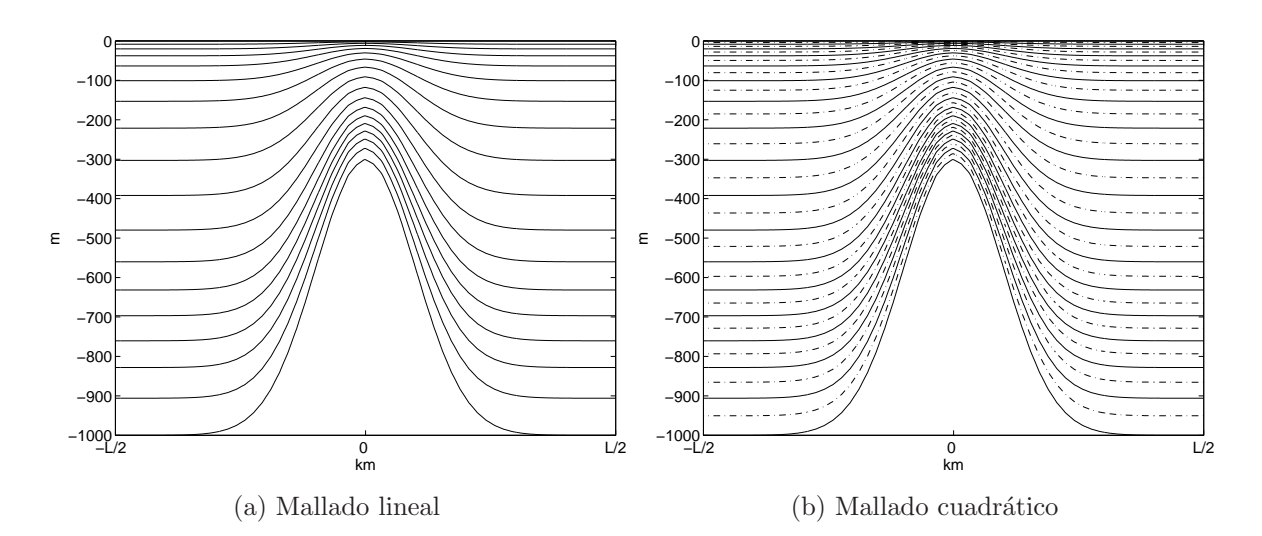

Figura 3.4: Discretización espacial de la componente vertical del dominio, para el caso de la  $\sigma$ -coordenada: a) Mallado lineal, b) Mallado cuadrático.

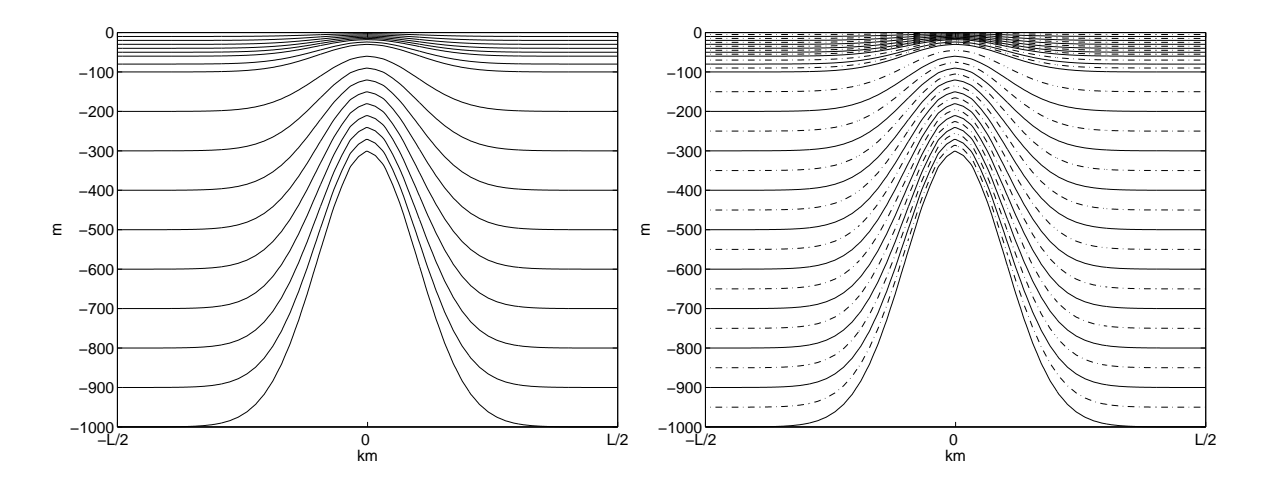

Figura 3.5: Discretización espacial de la componente vertical del dominio, para el caso de la z-coordenada: a) Mallado lineal, b) Mallado cuadrático.

Tomamos los parámetros de viscosidad y difusión dados en la Tabla 3.2. Por último, consideraremos un paso de tiempo de una hora y media.

Hablamos de un monta˜na aislada porque tomamos un sistema aislado, es decir, sin transferencia de calor ni esfuerzos de viento en la superficie. De esta forma, al tomar el sistema en reposo en el instante de tiempo inicial  $t_0 = 0$ , la velocidad debe mantenerse prácticamente nula, salvo a efectos de la fuerza de Coriolis y errores numéricos. De esta forma evaluaremos el comportamiento de nuestros modelos.

En la Tabla 3.2 se especifican cada uno de los parámetros del problema, mientras que los datos de cada uno de los mallados que utilizamos se encuentran en la Tabla 3.3.

80 Capítulo 3. Resultados numéricos

| $f_0 = 5 \times 10^{-5}$          | $\beta = 2 \times 10^{-11}$             |
|-----------------------------------|-----------------------------------------|
| $y_0=0$                           | $\vec{\tau} = 0 \text{ kg}/\text{ms}^2$ |
| $\mu_T = 500 \text{m}^2/\text{s}$ | $\mu_T = 10^{-4} \text{m}^2/\text{s}$   |
| $\mu_S = 500 \text{m}^2/\text{s}$ | $\mu_S = 10^{-4} \text{m}^2/\text{s}$   |
| $\mu_V = 500 \text{m}^2/\text{s}$ | $\mu_V = 10^{-4} \text{m}^2/\text{s}$   |
| $\alpha_T=0$                      | $\rho_0 = 1000 \text{kg/m}^3$           |

Tabla 3.2: Tabla de parámetros.

| Dominio                             | N. Elementos | N. nodos (lineales) | N. nodos (cuadráticos) |
|-------------------------------------|--------------|---------------------|------------------------|
| horizontal                          | 11596        | 5949                | 23493                  |
| vertical                            |              |                     | 35                     |
| $(caso \sigma-coordenada)$          | 197132       | 107082              | 822255                 |
| $\alpha$ caso <i>z</i> -coordenada) | 591396       | 107082              | 822255                 |

Tabla 3.3: Tabla de datos de los mallados.

Realizamos una simulación de un mes. En la Figura 3.6 podemos observar cómo la energía cinética obtenida mediante el modelo de  $\sigma$ -coordenada, crece muy por encima de la obtenida mediante los modelos de  $z$ -coordenada. Tal y como dijimos en la Sección 2.3, esto se debe a los errores generados en el cálculo de los  $\nabla p$  (véase [23], [14], [31], [32], [10], [30], [13], [36]).

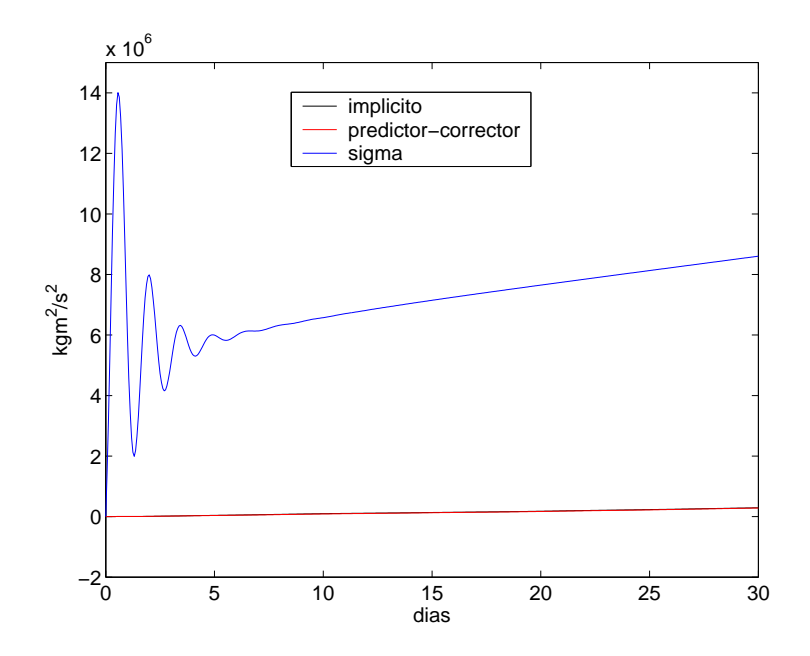

Figura 3.6: Energía cinética obtenida con cada uno de los modelos.

Observación 40 En realidad, la gráfica de la Figura 3.6, al igual que el resto de figuras representando la energía cinética, se ha calculado con la densidad  $\rho = 1$  kg/m<sup>3</sup>. Nótese que salvo en el término de flotabilidad, hemos considerado que la densidad es constante. Por lo tanto, el comportamiento cualitativo de la energía cinética que representamos y la energía cinética que obtendríamos con la densidad que hemos considerado en los modelos, es análogo.

Por lo tanto, aunque hayamos calculado (2.72), como una función de  $\Omega$  (en lugar de una función de  $\hat{\Omega}$ ), se siguen cometiendo errores en el cálculo de  $\nabla p$ .

De hecho, en las Figuras 3.7 y 3.8, se muestra una sección en  $y = 0$  m de la primera y la segunda componente de la velocidad, donde se puede ver cómo los valores de la velocidad horizontal son mayores en los resultados obtenidos con el modelo de la σ-coordenada que con el de z-coordenada con Coriolis implícito (no mostramos el caso del modelo predictorcorrector, por su gran semejanza con el Coriolis implícito).

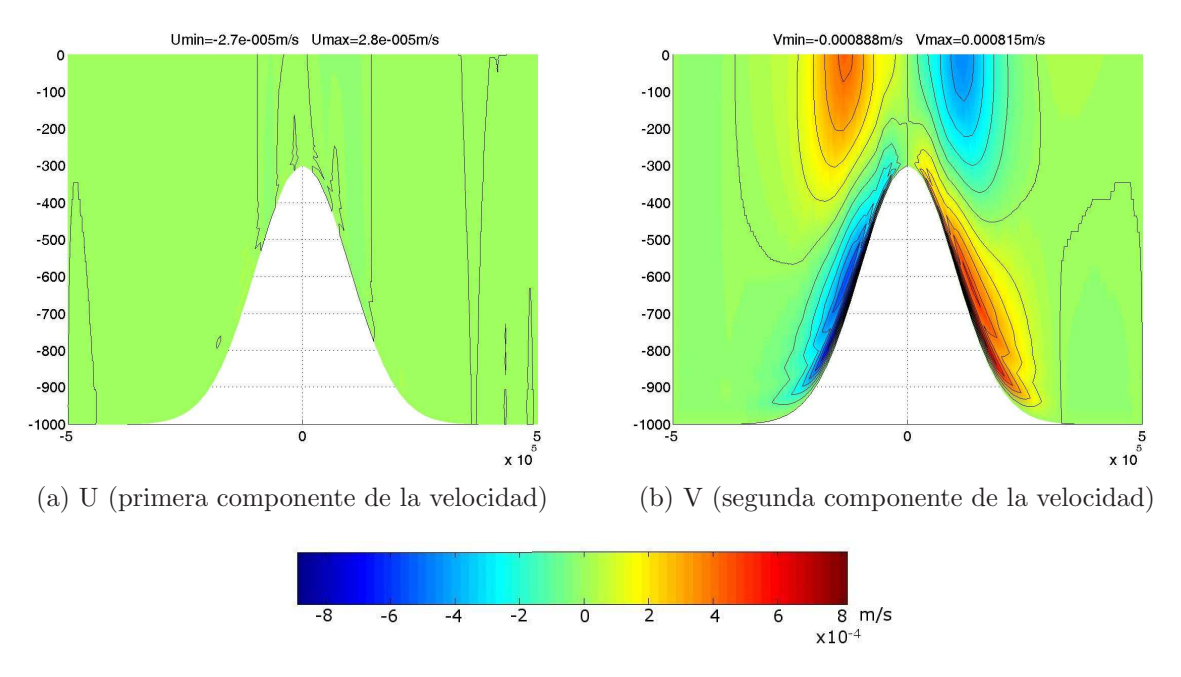

Figura 3.7: Secciones de la primera y segunda componente de la velocidad en  $y = 0$  m, obtenidas mediante el modelo de  $\sigma$ -coordenada. Isolíneas cada 10<sup>-4</sup> m/s.

Siguiendo con el estudio de los valores de la velocidad, en la Tabla 3.4, exponemos los m´aximos valores que toma la componente horizontal de la velocidad, obtenidos con cada uno de los modelos propuestos. Mientras en los modelos de z-coordenada permanecen muy similares, los obtenidos mediante el modelo de  $\sigma$ -coordenada son del orden de 3.5 veces superiores que en los modelos de  $z$ -coordenada. Añadamos también que, puesto que los valores que hemos obtenido con el modelo de  $\sigma$ -coordenada son muy similares a los que obtienen Song y Wright en [32], cabe esperar que los modelos de z-coordenada (con Elementos Finitos), proporcionen buenos resultados en simulaciones más realistas.

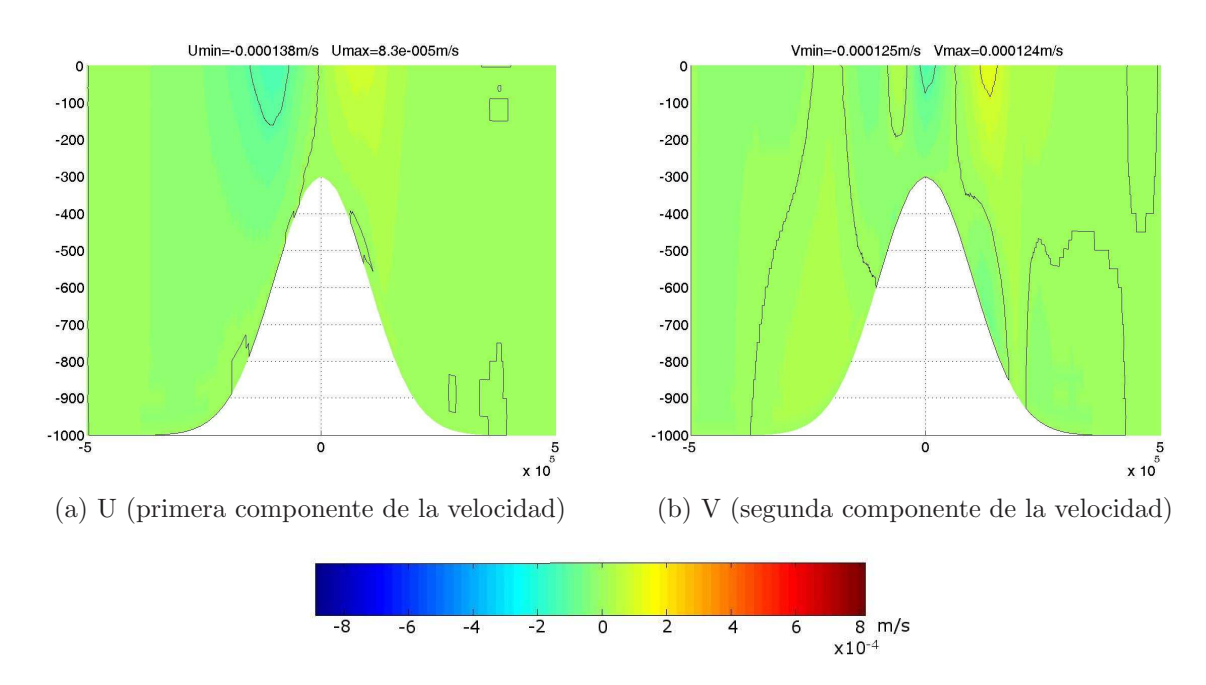

Figura 3.8: Secciones de la primera y segunda componente de la velocidad en  $y = 0$  m, obtenidas mediante el modelo de z-coordenada con Coriolis implícito. Isolíneas cada  $10^{-4}$ m/s.

|                |                        | Modelo $\sigma$ -coordenada $\sigma$ -coordenada Coriolis impl. $\sigma$ -coordenada p-c |                         |
|----------------|------------------------|------------------------------------------------------------------------------------------|-------------------------|
| $ U _{\infty}$ | $9.946 \times 10^{-4}$ | $1.6242 \times 10^{-4}$                                                                  | $1.6056 \times 10^{-4}$ |
| $ V _{\infty}$ | $1.10 \times 10^{-3}$  | $3.1143 \times 10^{-4}$                                                                  | $3.1125 \times 10^{-4}$ |

Tabla 3.4: Valores máximos de la velocidad horizontal para cada uno de los modelos.

Por último, destacaremos otro problema común en los modelos de  $\sigma$ -coordenada con el que nos hemos encontrado. Para ello recordemos que la velocidad barotrópica es el campo de velocidades  $(VB_x, VB_y)$  con

$$
VB_x(x, y) = \int_{-H(x, y)}^{0} u(x, y, z) dz \qquad y \qquad VB_y(x, y) = \int_{-H(x, y)}^{0} v(x, y, z) dz.
$$

En la Figura 3.9 se puede observar la velocidad barotrópica al cabo de un mes de integración, obtenida con el modelo de  $\sigma$ -coordenada y con el de z-coordenada con Coriolis implícito (de nuevo no mostramos el caso del modelo predictor-corrector por su gran similitud con el Coriolis implícito). Tal y como estudian Thiem y Berntsen en [36], los errores en el cálculo de  $\nabla p$  también están sujetos a la orientación de la malla. Si observamos la Figura 3.3, podemos ver cómo precisamente en las diagonales del rectángulo, los elementos del mallado cambian su orientación, precisamente donde la velocidad barotrópica obtenida con el modelo de  $\sigma$ -coordenada muestra sus valores erroneos más altos. Como veremos más

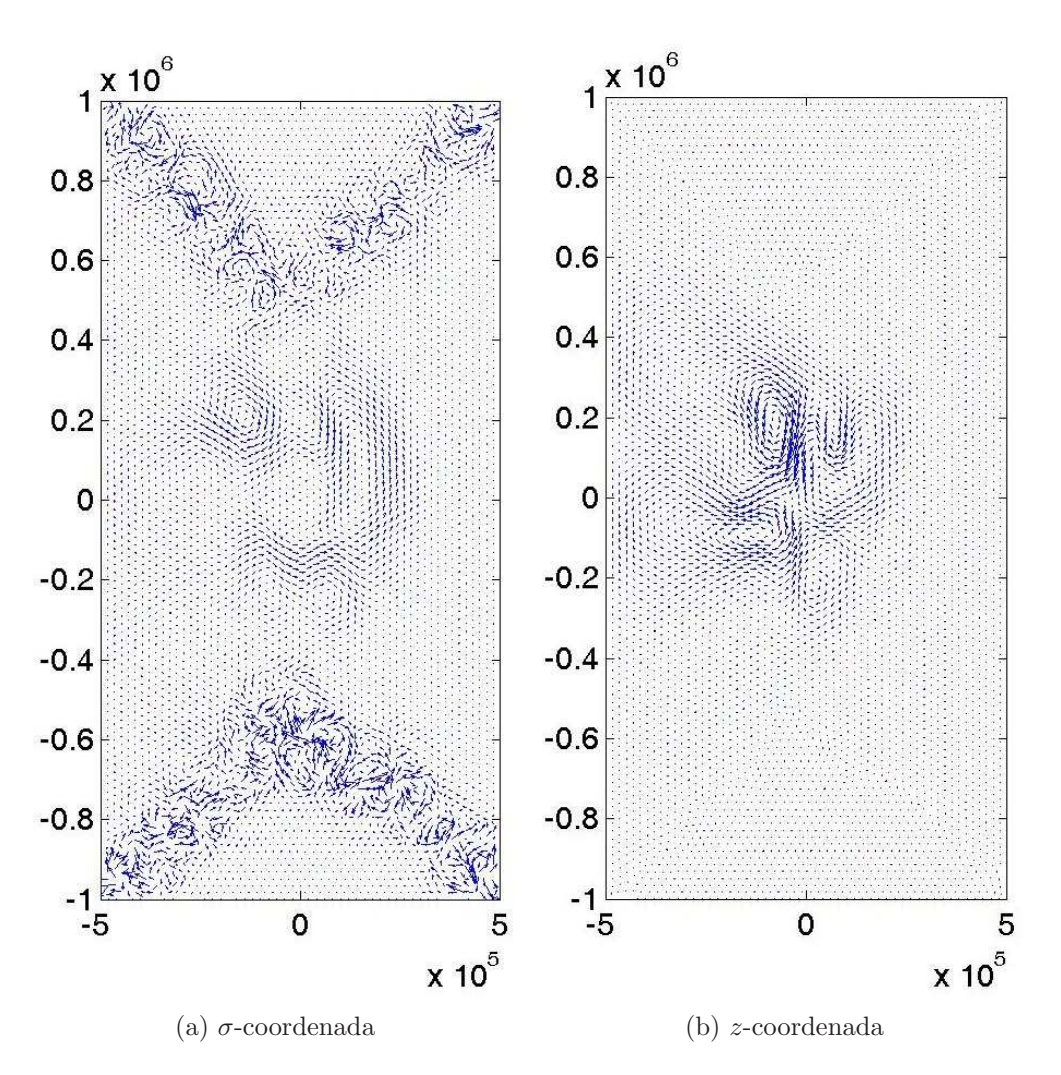

Figura 3.9: Velocidad barotrópica al cabo de un mes de integración obtenidos mediante: a) $\sigma$ -coordenada y b) z-coordenada con Coriolis implícito.

adelante, estos errores en la velocidad, se propagarán a traves del término de convección a las variables de Temperatura y Salinidad, produciendo valores erroneos en estas. Por ´ultimo, cabe destacar, que este error debido a las variaciones en la orientaci´on de la malla, es completamente despreciable en los modelos de z-coordenada, lo que augura unos buenos resultados en simulaciones más realistas.

## 3.3 Océano idealizado

En esta Sección expondremos los resultados numéricos que hemos obtenido con cada uno de los modelos en un oc´eano idealizado. Para ello consideramos el mismo dominio que en la Sección anterior, con los mismos mallados en la horizontal y en la vertical (véanse las Figuras 3.3, 3.4 y 3.5).

Esta vez consideramos unos esfuerzos de viento estacionarios que desplacen el agua de oeste a este en el centro del dominio y en sentido contrario en el norte y en el sur del dominio, tal y como se puede ver en la Figura 3.10. En concreto tomamos los siguientes esfuerzos de viento:

$$
\boldsymbol{\tau}(x,y) = \tau_0 \left( \cos(\pi y/L), 0 \right) \quad (x,y) \in \omega_s,
$$

con  $\tau_0$  dado en la Tabla 3.5.

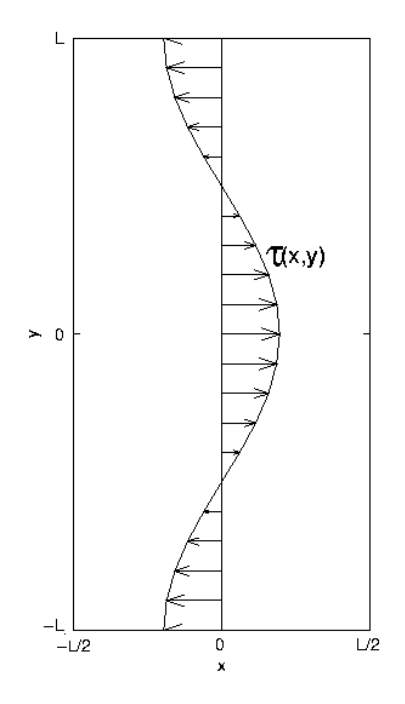

Figura 3.10: Esfuerzos de viento.

Imponemos las mismas condiciones iniciales que en la Sección anterior. Partimos de un fluído en reposo con  $u_0 = v_0 = 0$ m/s en en el instante de tiempo inicial  $t_0 = 0$  y tomamos la siguiente Temperatura inicial

$$
T_0(x, y, z) = 5 + 15 \exp(H(x, y)z/200) \quad (x, y, z) \in \Omega
$$

y la siguiente Salinindad en el instante de tiempo inicial

$$
S_0(x, y, z) = 38 - H(x, y)z/1000.
$$

Se puede observar una sección en  $y = 0$  m de dichas condiciones iniciales en la Figura 3.11.

Tomaremos los parámetros de viscosidad y difusión dados en la Tebla 3.5.

Por último, señalemos que en la simulación tomamos un paso de tiempo de una hora y media. Cabe resaltar que tomamos un paso de tiempo muy grande frente a la mayoría de los modelos que simulan el océano hoy en día. De hecho, el paso de tiempo estándar

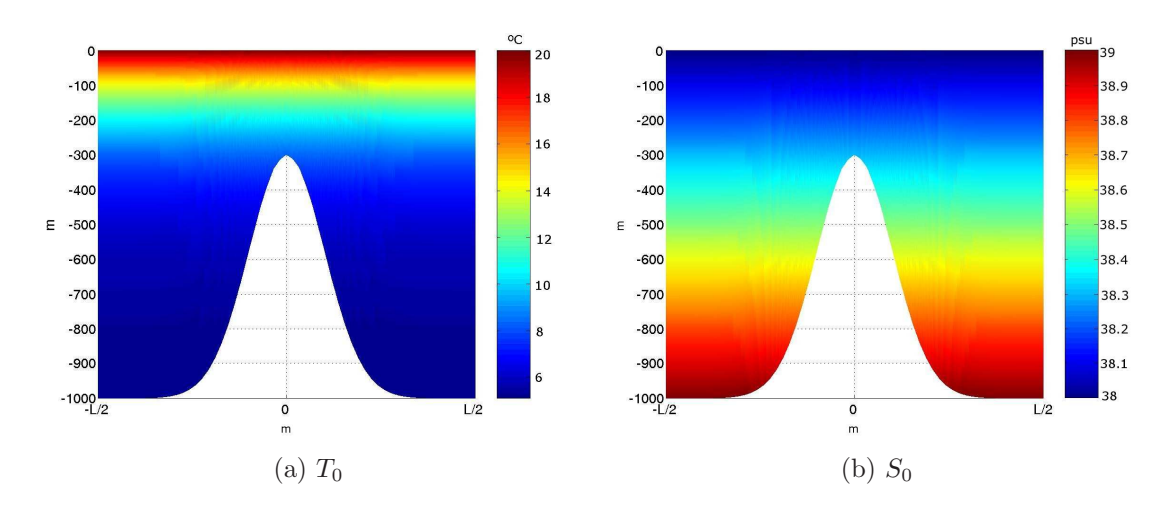

Figura 3.11: Secciones de la Temperatura y la Salinidad en el instante de tiempo inicial  $t_0 = 0$ . (psu son las Unidades Prácticas de Salinidad)

en estos modelos, suele ser de unos 20 minutos (véase [26], [25], [30], [29]). Esta diferencia se debe a la aplicación del método semi-Lagrangiano para tratar la parte convectiva del problema, estable para grandes pasos de tiempo, a diferencia de otros esquemas utilizados por otros modelos, como pueden ser el leap-Frog o Adams Bashforth.

En la Tabla 3.5 se especifican cada uno de los parámetros del problema, mientras que los datos de cada uno de los mallados son los de la Sección anterior y se encuentran en la Tabla 3.3.

| $f_0 = 5 \times 10^{-5}$           | $\beta = 2 \times 10^{-11}$                  |
|------------------------------------|----------------------------------------------|
| $y_0 = 0$                          | $\tau_0 = 1.5 \times 10^{-4} \text{kg/ms}^2$ |
| $\mu_T = 1000 \text{m}^2/\text{s}$ | $\mu_T = 10^{-3}$ m <sup>2</sup> /s          |
| $\mu_S = 1000 \text{m}^2/\text{s}$ | $\mu_S = 10^{-3}$ m <sup>2</sup> /s          |
| $\mu_V = 1000 \text{m}^2/\text{s}$ | $\mu_V = 10^{-3} \text{m}^2/\text{s}$        |
| $\alpha_T = 0$                     | $\rho_0 = 1000 \text{kg/m}^3$                |

Tabla 3.5: Tabla de parámetros.

A continuación expondremos los resultados obtenidos tras una simulación de un año de integración numérica y compararemos los resultados para cada uno de los modelos propuestos en el Capítulo 2.

Empezamos una primera comparación de los modelos mediante la energía cinética del sistema. Tal y como se puede ver en la Figura 3.12, los resultados son muy similares. Cabe destacar que, al tener un sistema aislado (en el sentido en el que no hay transferencia de calor y los esfuerzos de viento son constantes a lo largo del tiempo), éste tiende a estabilizarse. De hecho podemos observar cómo ésto sucede, para cada uno de los modelos, alrededor del séptimo mes de integración. A diferencia del caso de la Sección anterior, la

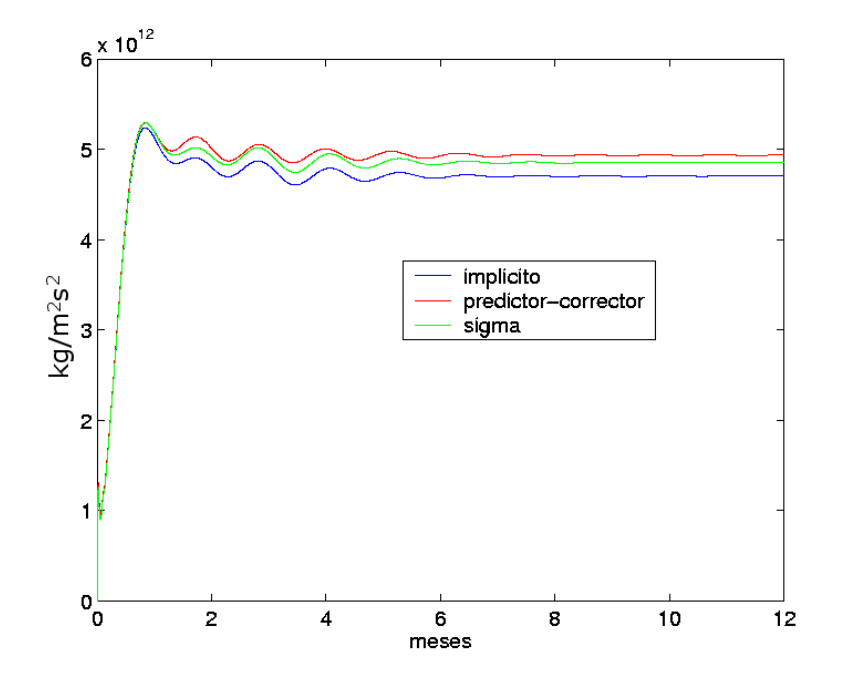

Figura 3.12: Comparación de la energía cinética obtenida con cada modelo.

Energía cinética obtenida con el modelo  $\sigma$  se estabiliza. Esto se debe a que en este caso tenemos unas viscosidades y difusiones, tanto horizontales como verticales, mayores. Al ser el sistema más difusivo, tiende a estabilizarse más.

Los resultados que mostraremos a continuación son los obtenidos al cabo de un año de simulación, una vez estabilizado el sistema.

En la Figura 3.13, exponemos la velocidad barotrópica al cabo de un año de integración, para el modelo de  $\sigma$ -coordenada y el modelo de z-coordenada con Coriolis implícito. En dicha figura se puede observar cómo las diferencias entre los modelos no son apreciables en la velocidad barotrópica. De hecho, no exponemos los resultados obtenidos con el modelo de z-coordenada predictor-corrector, debido a su gran semejanza. Tal y como cabía esperar, la velocidad barotrópica forma dos vórtices, uno al norte y otro al sur del plano  $y = 0$  m, debido a los esfuerzos de viento. A su vez, también se puede observar, c´omo dichos v´ortices, inicialmente situados en el centro del domino, se han ido desplazando hacia el oeste del dominio, debido a la acción de la fuerza de Coriolis. Por ´ultimo cabe resaltar que tambi´en se forma una corriente en el centro del dominio debido a los efectos de la monta˜na existente en esa zona.

A continuación, expondremos una serie de secciones en  $y = 0$  m, para cada una de las soluciones del problema, es decir, u, v, w, T, S y  $\rho$ . En la Figura 3.14, se puede apreciar la fina capa l´ımite, de unos pocos metros de grosor, generada por los esfuerzos de viento. En dicha figura se puede observar cómo hay poca diferencia en la componente horizontal de la velocidad, aunque cabe destacar de nuevo, un ligero aumento en los valores obtenidos

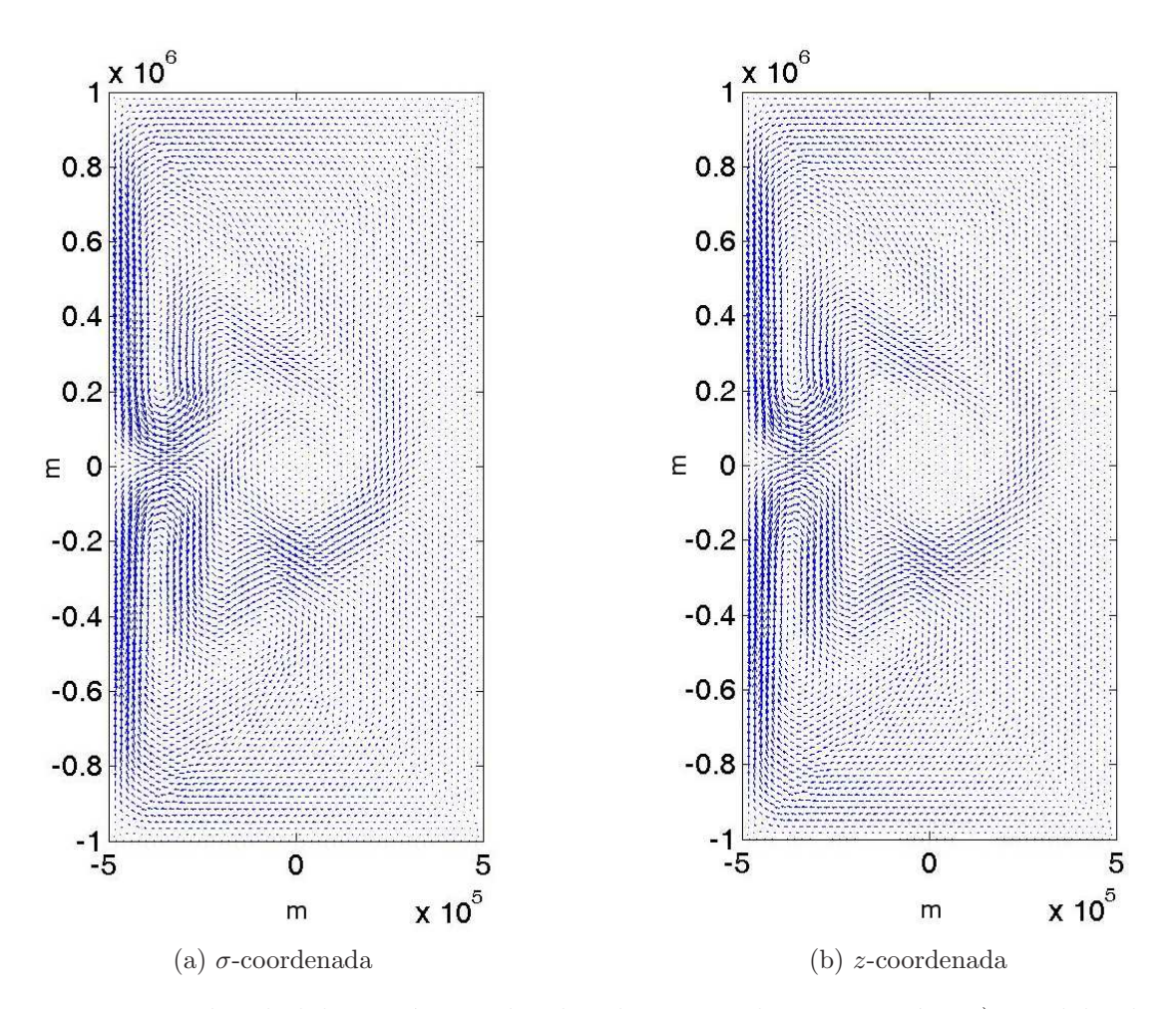

Figura 3.13: Velocidad barotrópica al cabo de 1 año de integración: a) modelo de  $\sigma$  $coordenada, b)$  modelo de  $z$ -coordenada con Coriolis implícito.

con el modelo  $\sigma$ .

En la Figura 3.15 se puede observar una sección en  $y = 0$  m de la tercera componente de la velocidad obtenida mediante cada uno de los modelos de la z-coordenada. En este caso no mostramos los resultados obtenidos con el modelo de σ-coordenada puesto que la tercera componente de la velocidad no es del mismo orden. Sin embargo, señalaremos que esta velocidad (en el caso de la  $\sigma$ -coordenada) alcanza un mínimo de  $-1.3432 \times 10^{-5}$ m/s al oeste del dominio y un máximo de 7.0799 × 10<sup>-6</sup> m/s en el este. Tal y como era de esperar, ambas gráficas de la Figura 3.15, así como los resultados obtenidos con el modelo de  $\sigma$ -coordenada, nos muestran una circulación de agua ascendente en el oeste y descendente en el este.

Las Figuras 3.16 y 3.17 nos muestra una sección en  $y = 0$  m de los resultados obtenidos para la Temperatura y la Salinidad respectivamente. Las diferencias que se aprecian en la Temperatura y la Salinidad con respecto a un modelo de  $\sigma$ -coordenada y uno de zcoordenada, se deben, tal y como vimos en la Sección anterior, a los errores introducidos

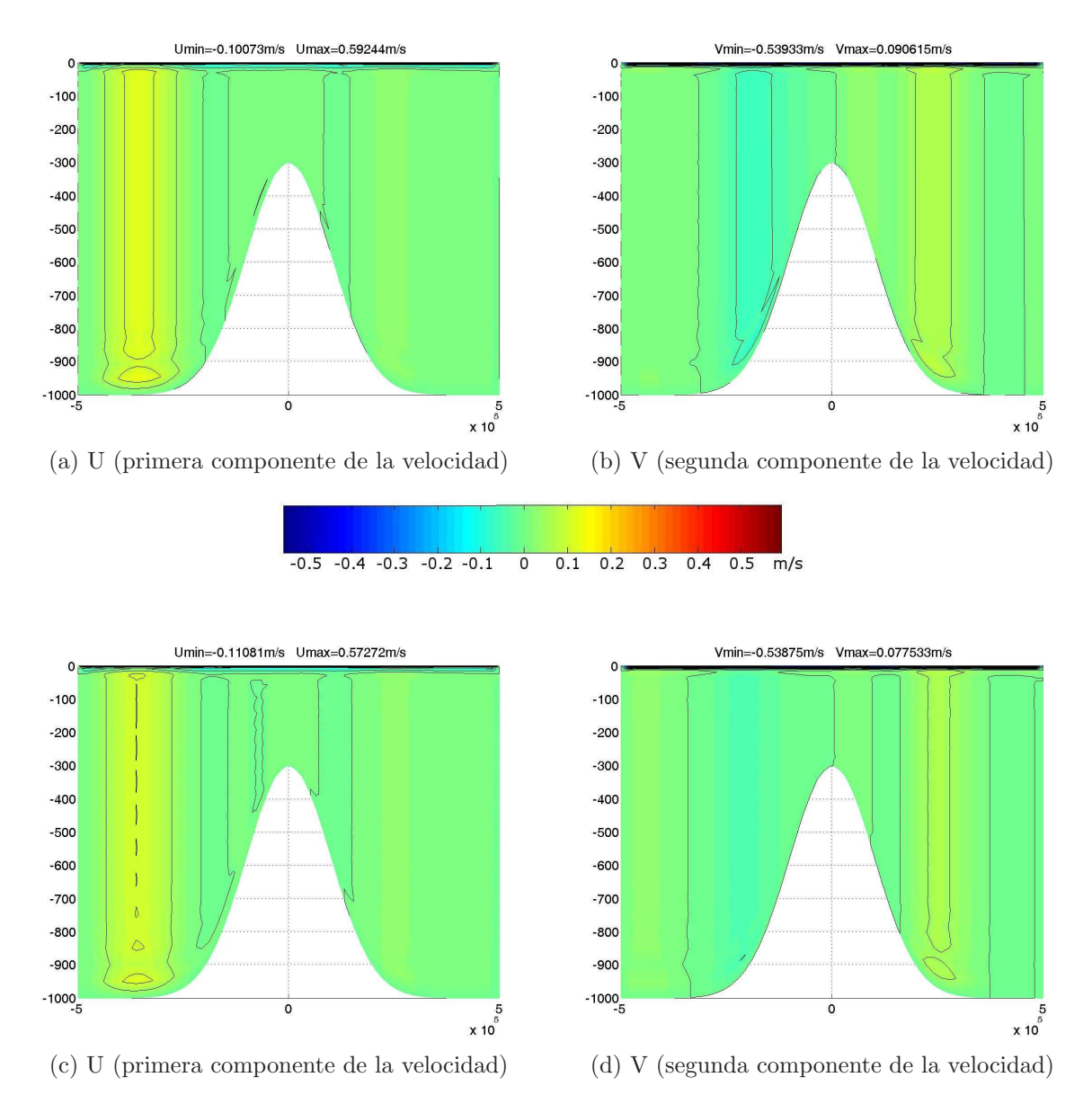

Figura 3.14: Secciones de la primera y segunda componente de la velocidad en  $y = 0$ m, obtenidas mediante el modelo: a) y b) de σ-coordenada, c) y d) de z-coordenada con Coriolis implícito. Isolíneas cada  $0.1 \text{ m/s}$ .

al calcular los  $\nabla p$ . Estos errores, aumentan los valores de la velocidad, la cuál los transmite a la Temperatura y la Salinidad a través del término de convección.

Dada estas diferencias entre la Temperatura y la Salinidad, cabría esperar que la Densidad también tenga grandes diferencias entre el modelo  $\sigma$  y los modelos de z-coordenada, sin embargo estas diferencias no son tan extremas como en el caso de la Salinidad. Tal y como se puede ver en la Figura 3.18, la ecuación de estado que tomamos, propuesta por la UNESCO, es un polinomio de quinto grado que suaviza mucho los resultados.

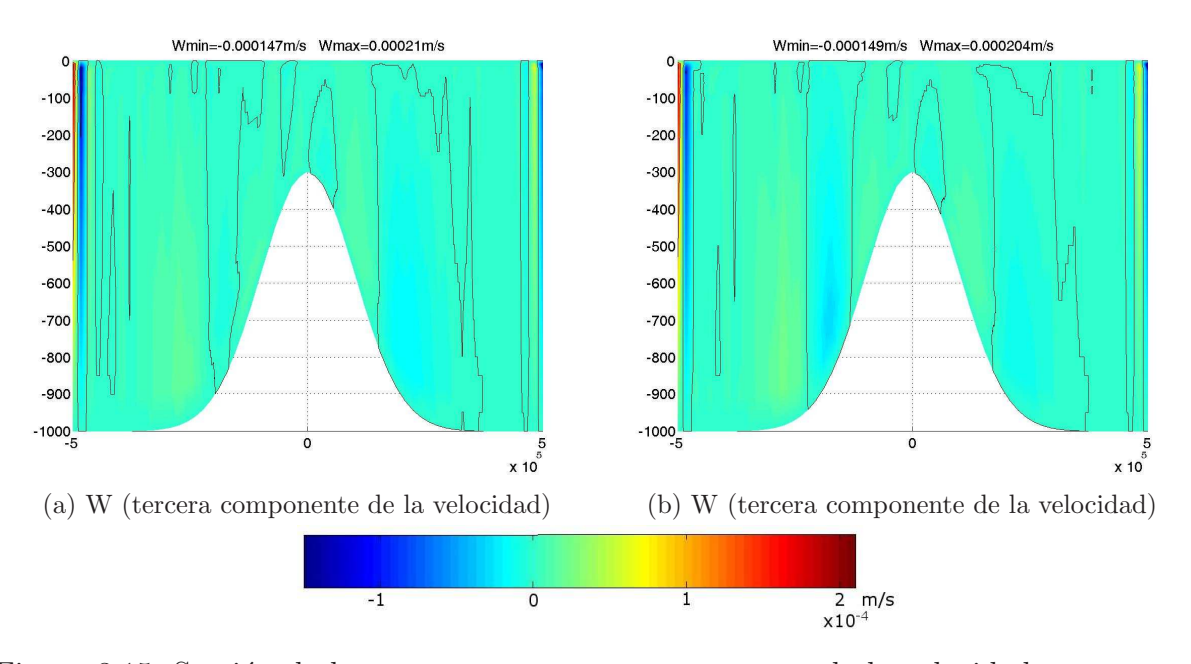

Figura 3.15: Sección de la tercera componente componente de la velocidad w en  $y = 0$ m obtenida mediante el modelo de (a)  $z$ -coordenada Coriolis implícito, (b)  $z$ -coordenada predictor-corrector. Isolíneas cada  $5 \times 10^{-5}$  m/s.

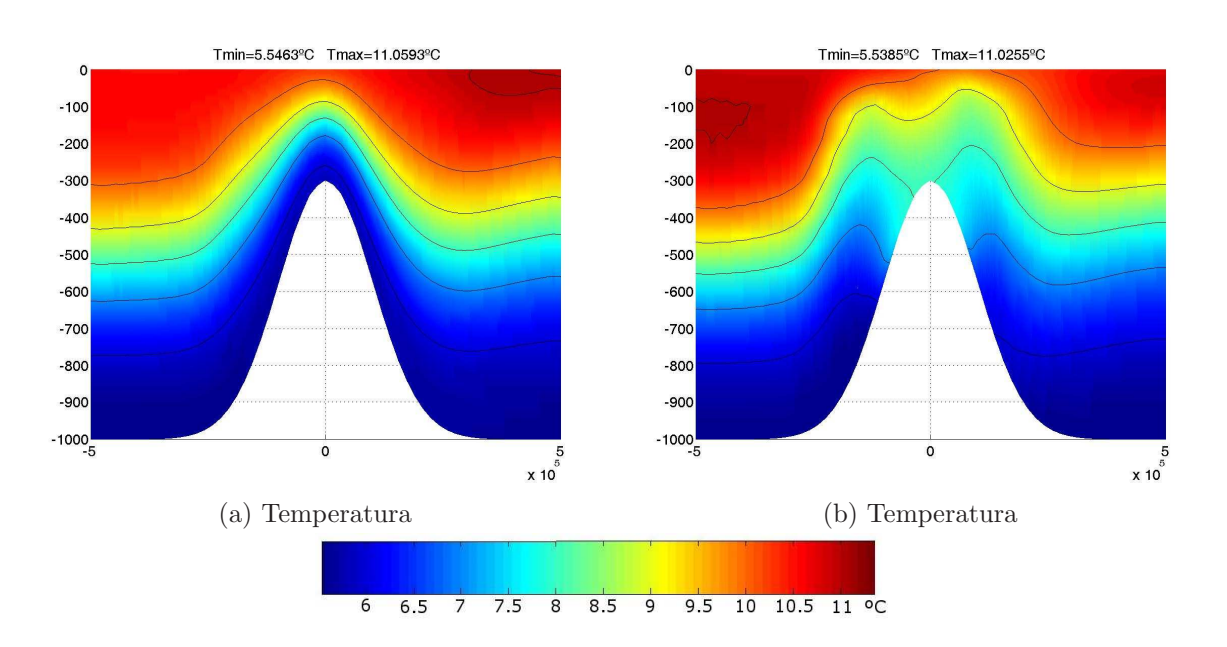

Figura 3.16: Sección en  $y = 0$  m de la Temperatura obtenida con el modelo: a) de  $\sigma$ coordenada y b) de z-coordenada y Coriolis implícito. Isolíneas cada 0.25 C.

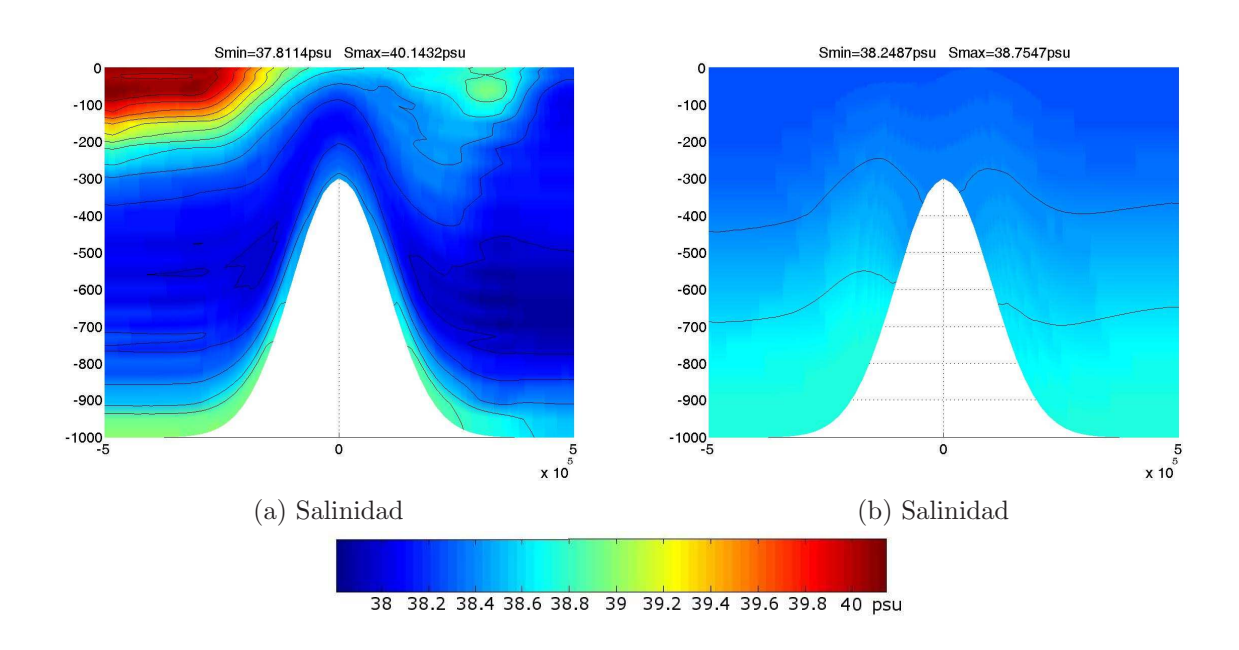

Figura 3.17: Sección en  $y = 0$  m de la Salinidad obtenida con el modelo: a) de  $\sigma$ -coordenada y b) de z-coordenada y Coriolis implícito. Isolíneas cada 0.1 psu.

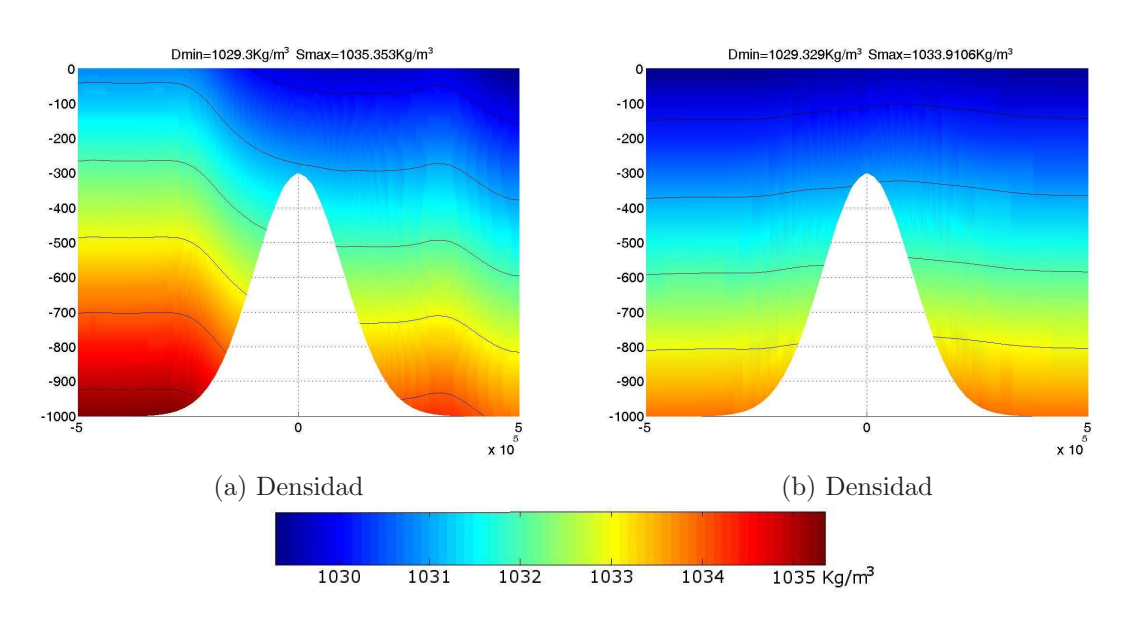

Figura 3.18: Sección de la Densidad en  $y = 0$  m,  $(a)\sigma$ -coordenada y  $(b)z$ -coordenada. Isolíneas cada  $0.1 \text{ kg/m}^3$ .

## 3.3. Océano idealizado 91

Siguiendo con la comparación que estamos haciendo entre los tres modelos propuestos, a continuación presentamos las diferencias entre los perfiles obtenidos para cada variable del problema, en dos puntos muy distintos del dominio (véase la Figura 3.19). El primer punto, es un nodo central del dominio situado en el centro de la montaña, mientras que el segundo punto es un nodo occidental, situado en la corriente de uno de los vórtices de la Figura 3.13.

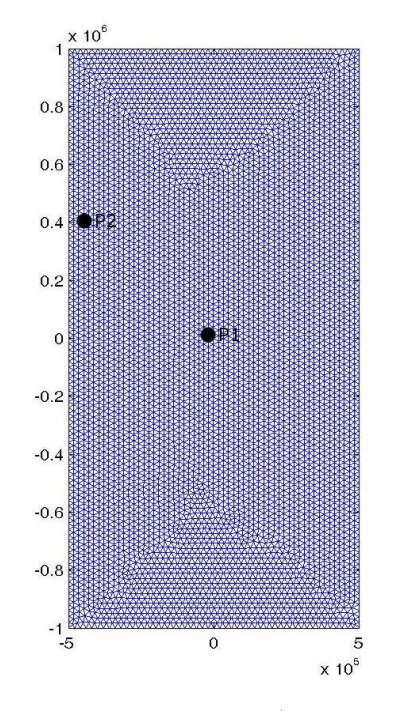

Figura 3.19: Localización del punto central P1= $(-1.7929 \times 10^4, 0.8957 \times 104)$  m y del punto occidental P2= $(-448177, 409094)$  m en el dominio  $\omega_s$ .

En las Figuras 3.20 y 3.21, se puede aprecier de nuevo, la semejanza de la componente horizontal de la velocidad para cada uno de los modelos, al menos en el punto central. Se aprecia una mayor diferencia entre los modelos de z-coordenada en el punto occidental, seguramente debido a la diferencia a la hora de tratar el término de Coriolis.

Una vez más, se observa una gran diferencia entre la Temperatura y la Salinidad obtenidas con el modelo σ y los modelos de z-coordenada. Cabe destacar el aspecto dentado de la Salinidad obtenida con el modelode σ-coordenada. Esto se debe al hecho de resolver el problema separando la componente horizontal y vertical, puesto que de esta forma, se resuelve un problema horizontal en cada nivel vertical.

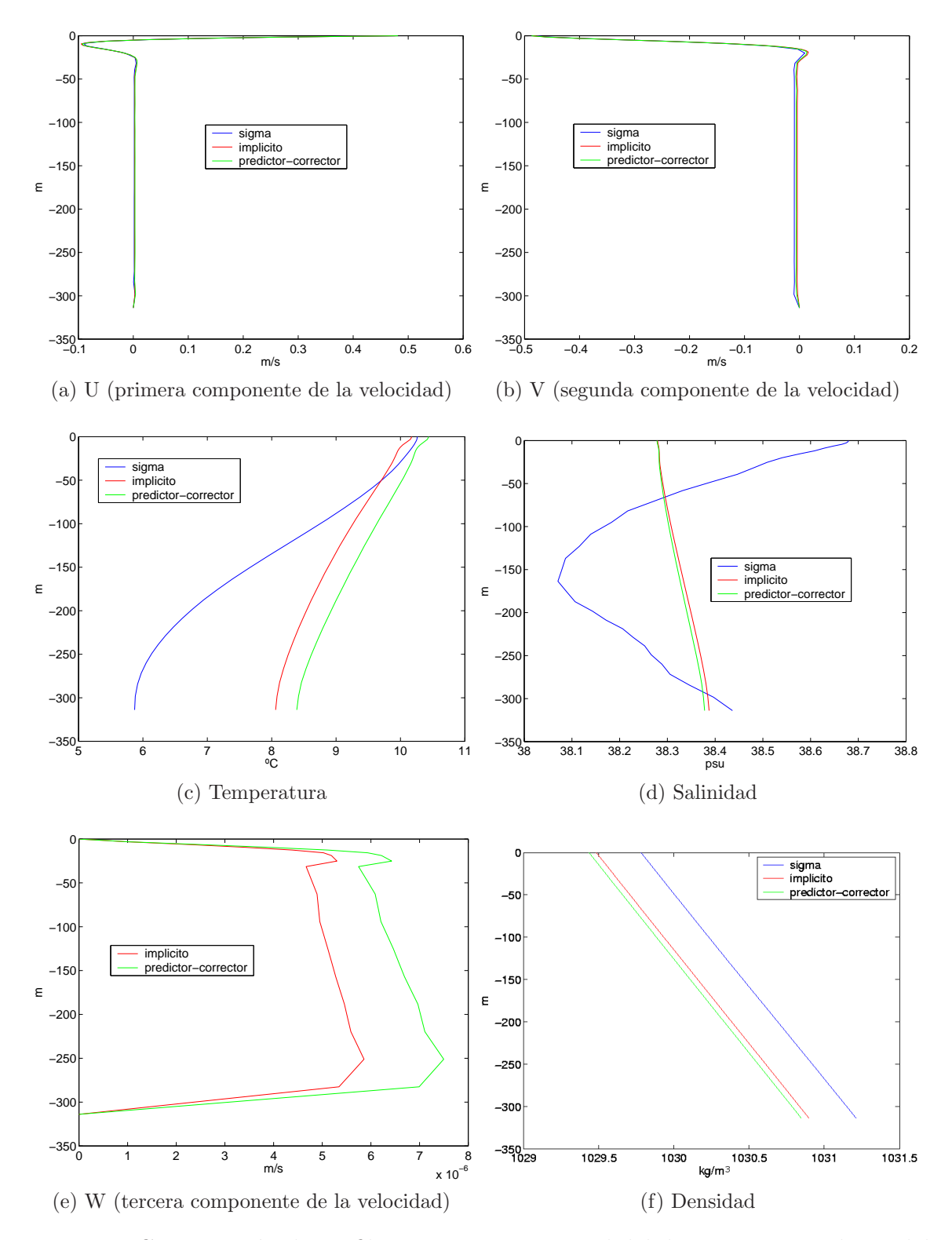

Figura 3.20: Comparación de perfiles en un punto central del dominio para cada modelo. Obsérvese que (e) es una comparación únicamente entre los modelos de z-coordenada, ya que el orden de W en la  $\sigma$ -coordenada es muy distinto.

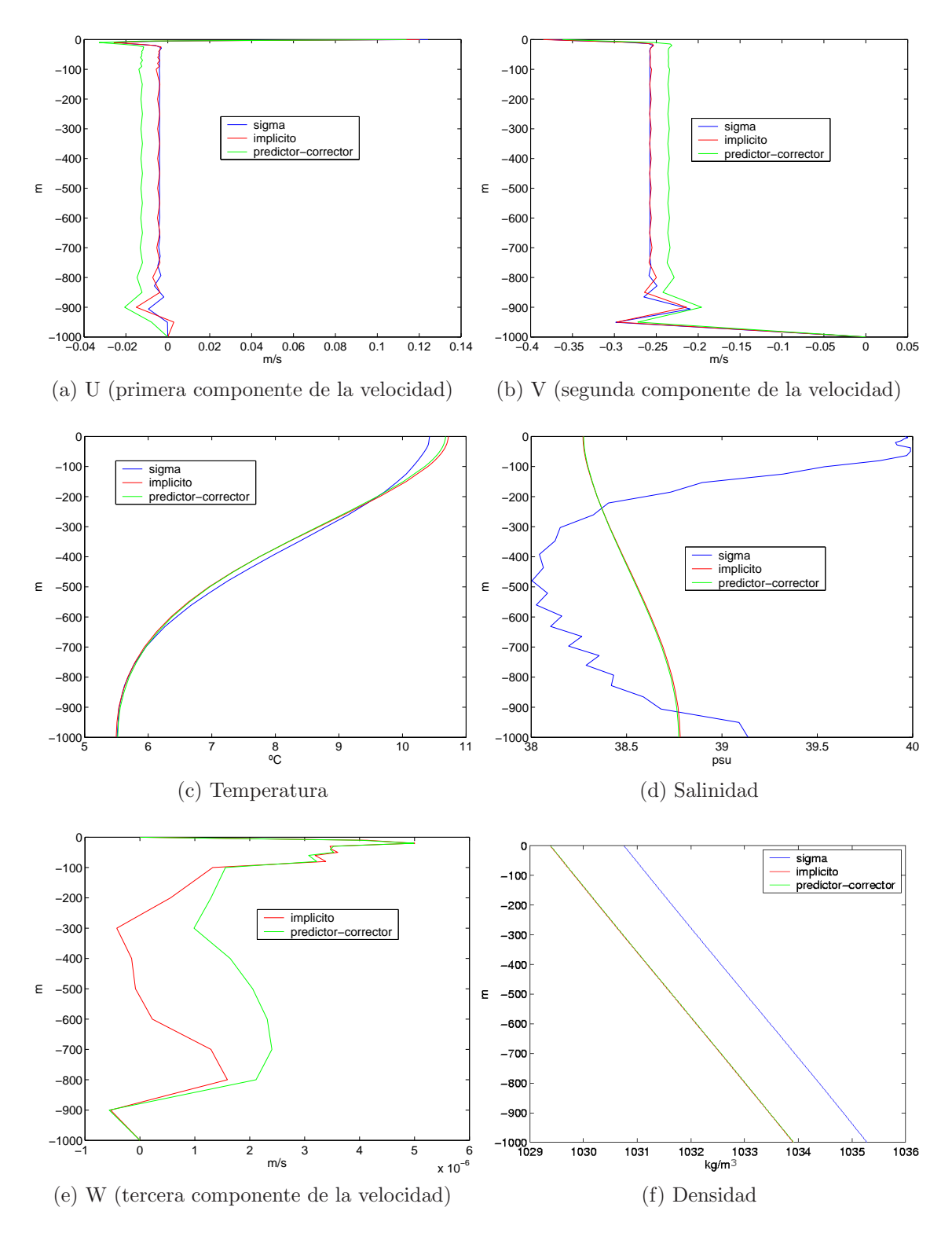

Figura 3.21: Comparación de perfiles en un punto central del dominio para cada modelo. Obsérvese que (e) es una comparación únicamente entre los modelos de z-coordenada, ya que el orden de W en la  $\sigma$ -coordenada es muy distinto.

Por último, en la Tabla 3.6, exponemos los tiempos de ejecución para cada uno de lo modelos expuestos. Debemos señalar que cada uno de los modelos han sido ejecutados de forma secuencial en magerit (que es un cluster de 1204 nodos eServer BladeCenter bajo Linux SLES9). De hecho, en la fecha de redacción de esta Tesis, los modelos de z-coordenada están en proceso de optimización y de paralelización, para su futuro acoplamiento a un modelo de océano-atmósfera.

Es evidente que hay una gran diferencia de tiempo de ejecución entre el modelos de  $\sigma$ coordenada y los de z-coordenada, debido a dos grandes diferencias entre ellos. En primer lugar, como ya hemos mencionado con anterioridad, la estructura del modelo  $\sigma$  permite separar la componente horizontal y vertical del problema, lo que se traduce en una mayor rapidez a la hora de resolver el problema de forma numérica. En segundo lugar, en el caso de los modelos de  $z$ -coordenada, no se almacenan las matrices de volúmen, lo que nos obliga a generarlas a cada paso de tiempo, por lo que es evidente que estos modelos necesitan mayor tiempo de ejecución. Sin embargo, su pararlelización solventará este problema de tiempo de ejecución.

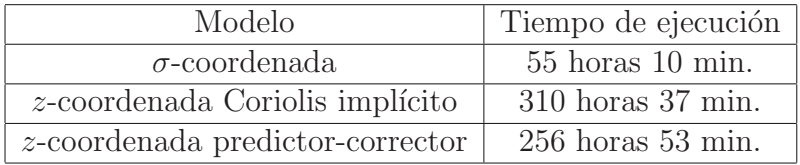

Tabla 3.6: Tiempos de ejecución para la simulación de un año.

## 3.4 Mar Mediterraneo

En esta Sección expondremos los resultados numéricos obtenidos con cada uno de los modelos presentados en el Capítulo 2, en dos ejemplos más realistas, ambos localizados en una porción occidental del Mar Mediterraneo (véase Figura 3.22). En ambos ejemplos tomaremos la profundidad real del Mediterraneo. Mientras que en el primer ejemplo estudiaremos el comportamiento de la región occidental del Mediterraneo bajo la influencia de unos esfuerzos de viento estacionarios, en el segundo ejemplo, haremos una simulación a lo largo de un año de integración, con vientos variables a lo largo del tiempo. De esta forma, habremos estudiado los resultados numéricos de los tres modelos propuestos, en ejemplos cada vez m´as realistas.
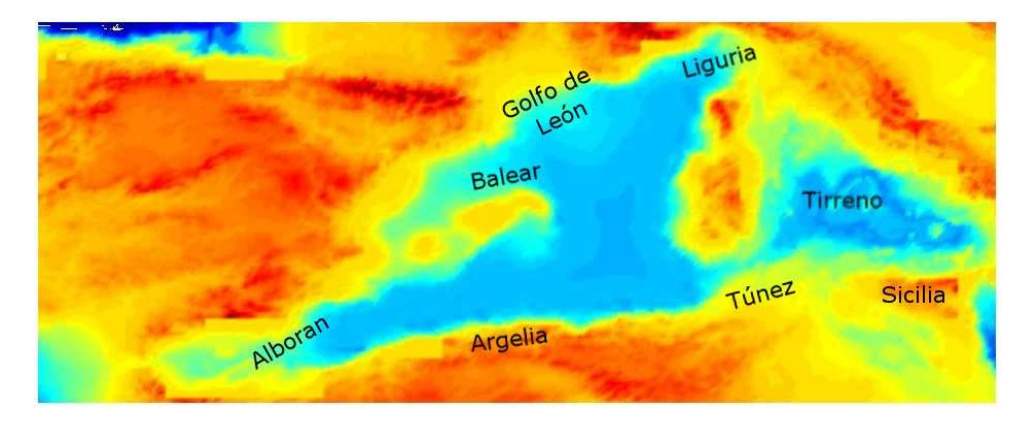

Figura 3.22: Mapa de la cuenca oeste del Mediterraneo.

#### 3.4.1. Esfuerzos de viento estacionarios

Como hemos mencionado anteriormente, tomamos como zona de estudio la cuenca occidental del Mediterraneo, comprendida entre Italia y adentrandonos unos 270 km en el océano Atlántico (véase la Figura 3.23).

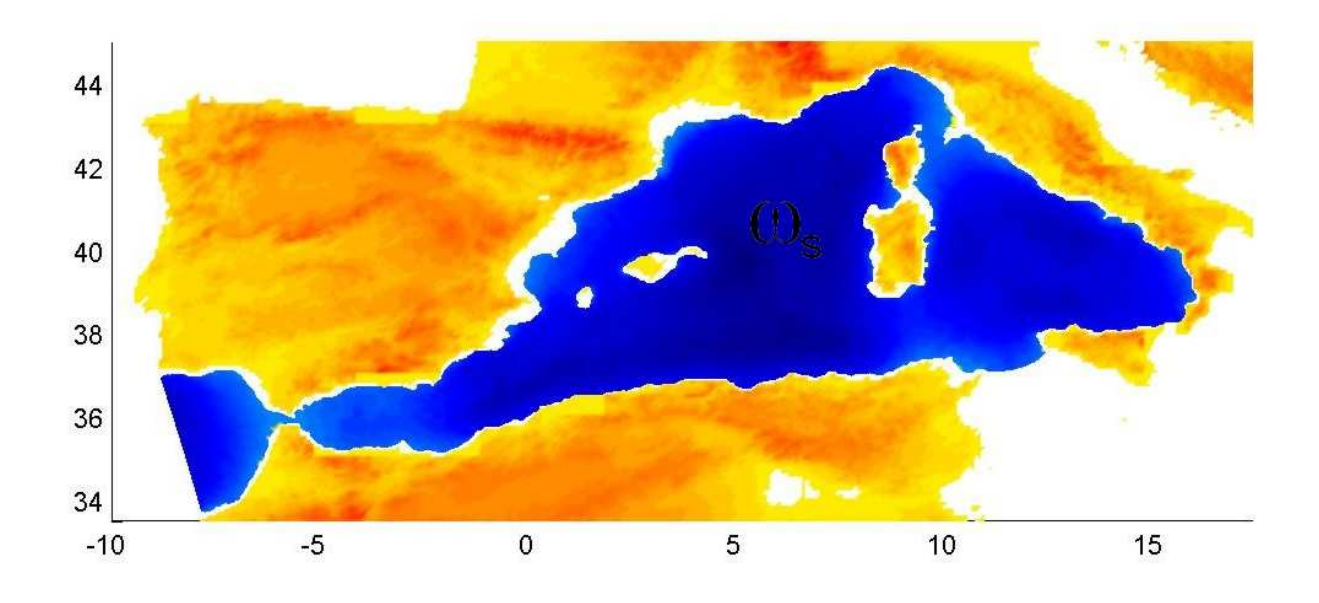

Figura 3.23: Porción occidental del Mediterraneo.

A continuación, consideramos unos esfuerzos de viento estacionarios, correspondientes a la media anual de los esfuerzos de viento calculados por Hellerman y Rosenstein [19]. Mostramos dichos valores en la Figura 3.24.

De nuevo consideramos la siguiente aproximación lineal de la función de Coriolis

$$
f(x,y) = f_0 + \beta(y - y_0) \quad (x,y) \in \omega_s,
$$

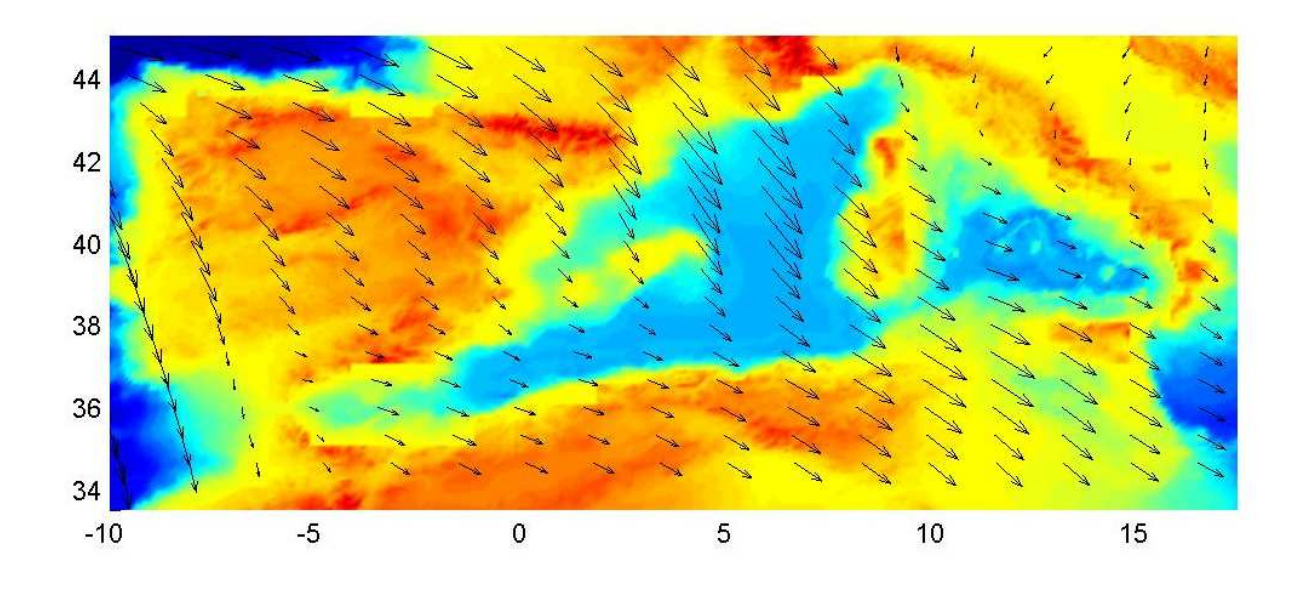

Figura 3.24: Esfuerzos de viento del Mediterraneo oeste.

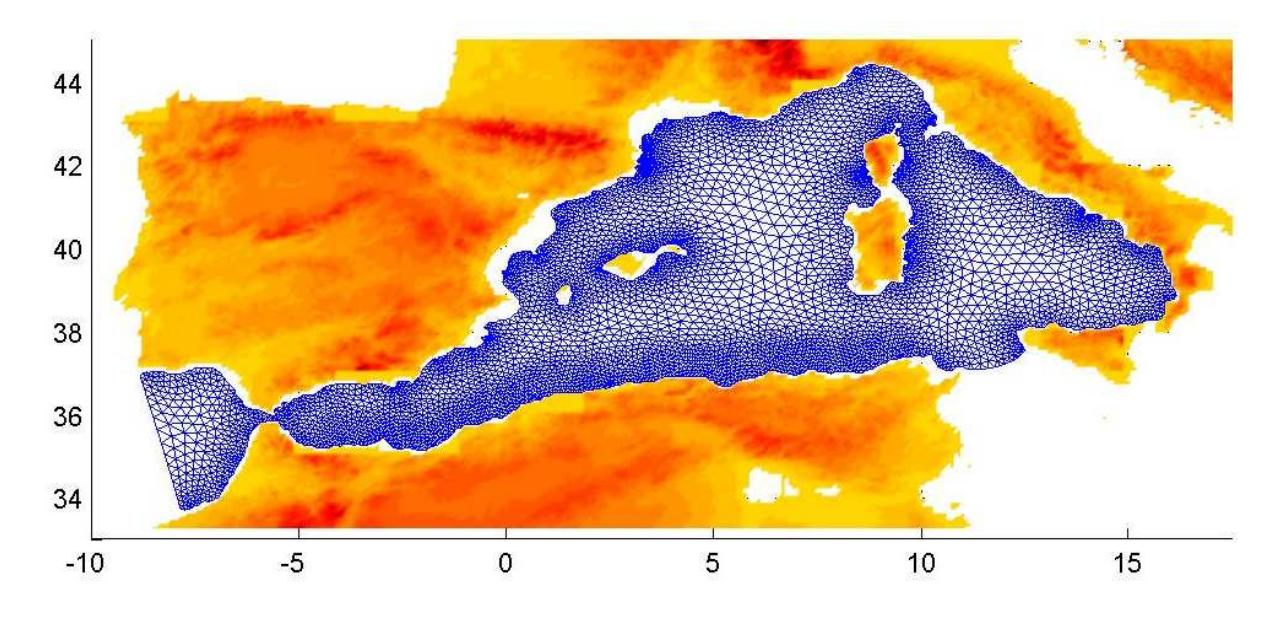

Figura 3.25: Mallado de  $\omega_s$ .

donde  $f_0$ ,  $\beta$  e  $y_0$  dados en la Tabla 3.7.

Para esta simulación hemos considerado un mallado con un tamaño de malla que oscila entre 10 y 40 km en el caso de considerar elementos lineales (para la presión y la terecera componente de la velocidad) y entre 5 y 20 km en el caso de considerar elementos cuadráticos, como ocurre con el resto de variables. Dicho mallado (véase Figura 3.25), consta de 11253 elementos con 6235 nodos en el caso de considerar el mallado lineal y

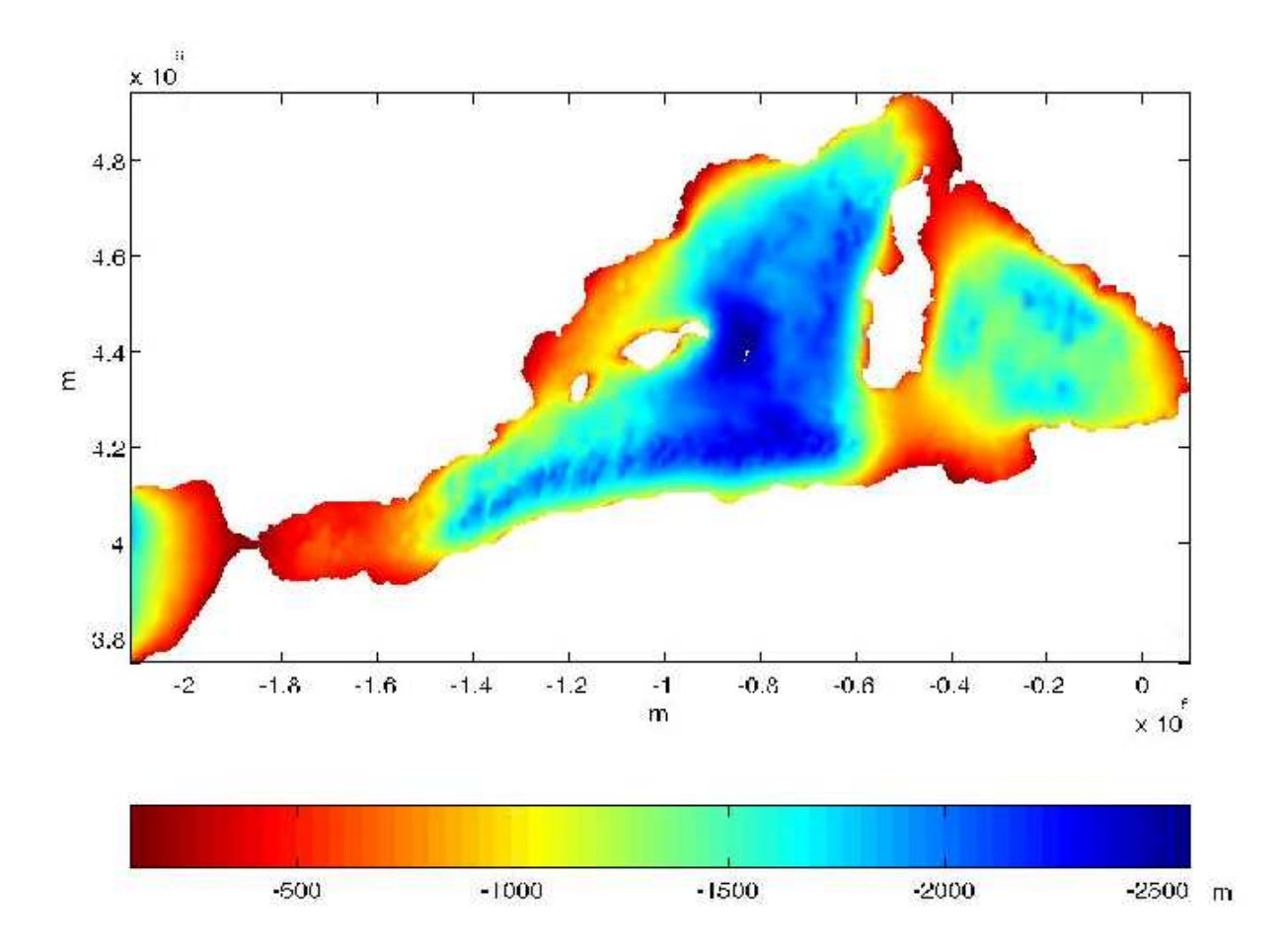

Figura 3.26: Batimetría del Mediterraneo oeste.

23725 nodos en el caso de considerar el mallado cuadrático.

En la Figura 3.26 se puede observar la profundidad de la cuenca oeste del Mediterraneo, debidamente filtrada (véase [15]) dada en el dominio de coordenadas cartesianas.

A continuaci´on pasamos a detallar el mallado que hemos utilizado en la componente vertical del dominio para cada uno de los modelos, ambos con 18 nodos en el caso lineal y 35 nodos en el caso cuadrático. Para el caso de la  $\sigma$ -coordenada, discretizamos de forma regular el intervalo  $[-1, 0]$  y aplicamos el cambio de coordenadas  $\sigma$  con los valores

$$
\theta_b = 0.6 \quad \text{y} \quad \theta_s = 4.25,
$$

con lo que obtenemos la discretización cuya sección en  $y = 4.2 \times 10^6$  m se puede ver en la Figura 3.27. El tamaño mínimo de esta discretización vertical es de 0.92 m, cerca de la superficie, mientras que el tamaño máximo es de 241.68 m, cerca del fondo del dominio.

En la Figura 3.28 presentamos una sección en  $y = 4.2 \times 10^6$  m de la discretización vertical que utilizamos para los modelos de z-coordenada. El tamaño mínimo de esta

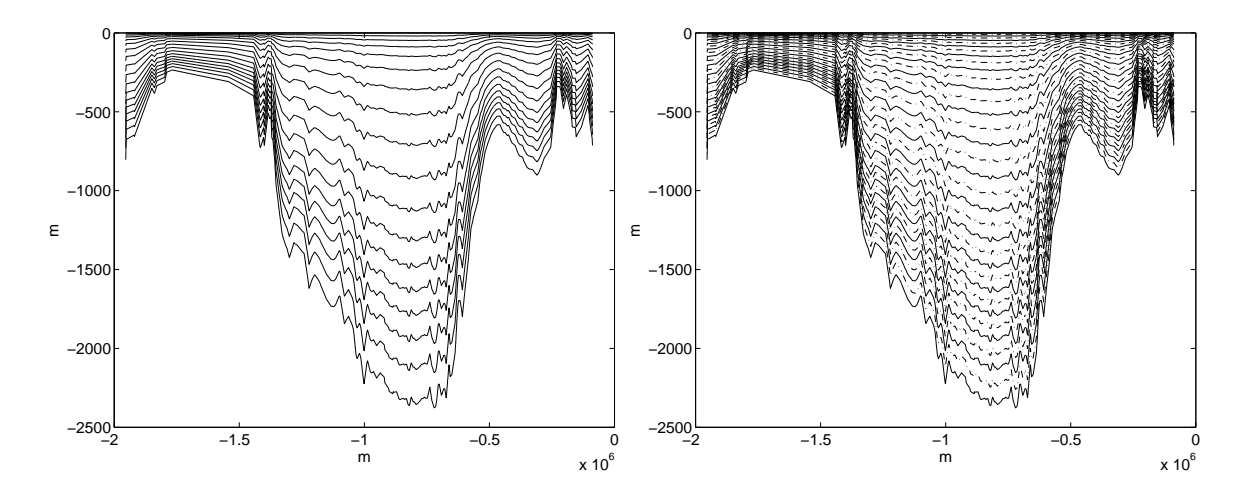

Figura 3.27: Discretización espacial de la componente vertical del dominio, para el caso de la  $\sigma$ -coordenada: a) Mallado lineal, b) Mallado cuadrático.

discretización vertical es de 1.10 m, cerca de la superficie, mientras que el tamaño máximo es de 257.04 m, cerca del fondo del dominio.

Tanto en el caso  $\sigma$  como para los modelos de z-coordenada, tenemos una discretización vertical más refinada en la superficie, para captar lo mejor posible la capa límite generada por los esfuerzos de viento.

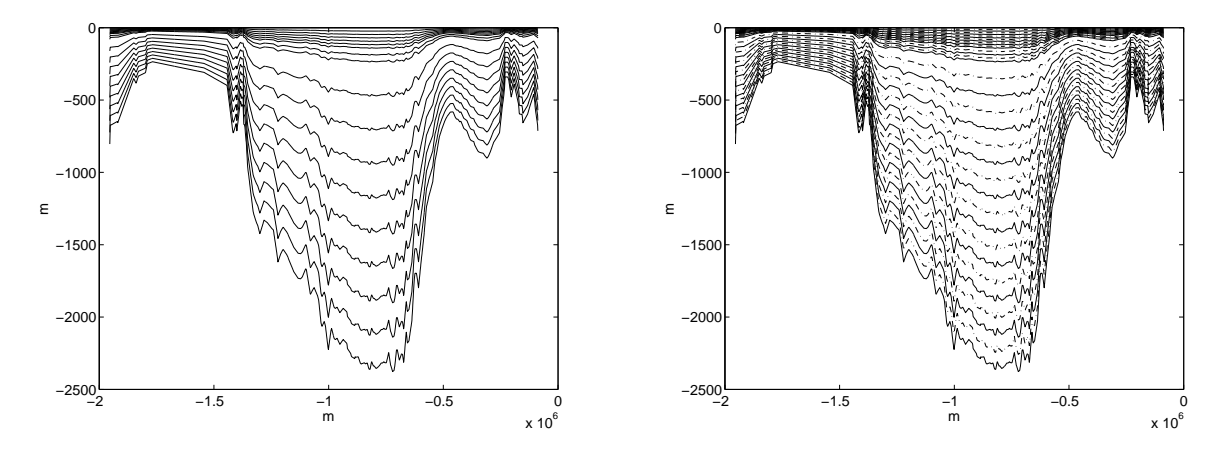

Figura 3.28: Discretización espacial de la componente vertical del dominio, para el caso de la  $z$ -coordenada: a) Mallado lineal, b) Mallado cuadrático.

De nuevo, tomaremos el fluído en reposo en el instante de tiempo inicial  $t_0 = 0$ , mientras que para la Temperatura y la Salinidad, tomaremos como valores iniciales, las medias anuales de dichas variables en la región estudiada (datos cedidos por el Instituto Español de Oceanografía).

Por último, señalemos que consideramos un paso de tiempo de una hora y media para los modelos de z-coordenada, mientras que en el caso del modelo  $\sigma$ , tomamos un paso de tiempo de una hora. La razón de esta elección es la sensibilidad de este modelo a los grandes cambios de profundidad. Puesto que hemos tomado un parámetro de viscosidad horizontal  $\mu_V = 600 \text{ m/s}^2$  y vertical  $\nu_V = 10^{-4} \text{ m/s}^2$ , que se pueden considerar bastante bajas y que consideramos la batimetría real del Mediterraneo, reducimos el paso de tiempo del modelo σ, para evitar inestabilidades. Por otra parte, cabe destacar, que el hecho de considerar viscosidades bajas, se debe a que de esta forma, se pueda observar la influencia de la batimetría en la circulación oceánica.

En la Tabla 3.7 se especifican cada uno de los parámetros del problema, mientras que los datos de cada uno de los mallados que utilizamos se encuentran en la Tabla 3.8.

| $f_0 = 9,3489 \times 10^{-5}$ | $\beta = 1{,}748 \times 10^{-11}$   |
|-------------------------------|-------------------------------------|
| $y_0 = 4447797,06578$         | $L = 10^6 m$                        |
| $\mu_T = 600 m^2/s$           | $\mu_T = 10^{-4} m^2/s$             |
| $\mu_S = 600 m^2/s$           | $\mu_S = 10^{-4} m^2 \overline{S}$  |
| $\mu_V = 600 m^2/s$           | $\mu_V = 10^{-4} m^2 \overline{/s}$ |
| $\alpha_T=0$                  | $\rho_0 = 1000 kg/m^3$              |

Tabla 3.7: Tabla de parámetros para el ejemplo del Mediterraneo occidental con esfuerzos de viento estacionarios.

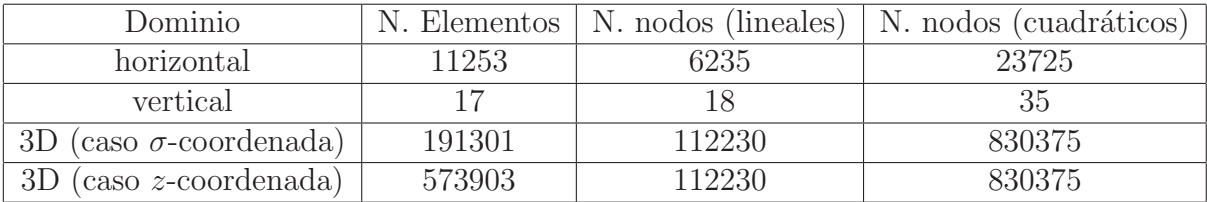

Tabla 3.8: Tabla de datos de los mallados del Mediterraneo.

Como se puede ver en la Figura 3.29, la energía cinética obtenida con los modelos de zcoordenada, son practicamente iguales, mientras que la obtenida con el modelo  $\sigma$ , se aleja bastante de las otras dos. Esto se debe principalmente a la diferencia en el paso de tiempo. También cabe destacar que, aunque levemente, la energía cinética del modelo  $\sigma$ , sigue creciendo, mientras las otras dos se estabilizan al cabo de 5 d´ıas. De hecho, si alargamos la simulación para el modelo de  $\sigma$ -coordenada, la energía cinética no se estabiliza. De nuevo nos encontramos ante el problema planteado en la Sección 3.2, generado por los errores en el cálculo de  $\nabla p$ . De hecho, si observamos la Figura 3.30, en la que se representa la velocidad barotrópica al cabo de un mes de integración, para el modelo  $\sigma$  y el modelo de z-coordenada con Coriolis implícito, se puede apreciar cómo se genera una circulación de mayor intensidad debido a estos errores en el caso  $\sigma$ . Además cabe destacar, que las zonas donde la circulación es más intensa en el modelo  $\sigma$ , son zonas costeras, donde hay mayores cambios en la batimetría y si observamos la Figura 3.26 del mallado considerado,

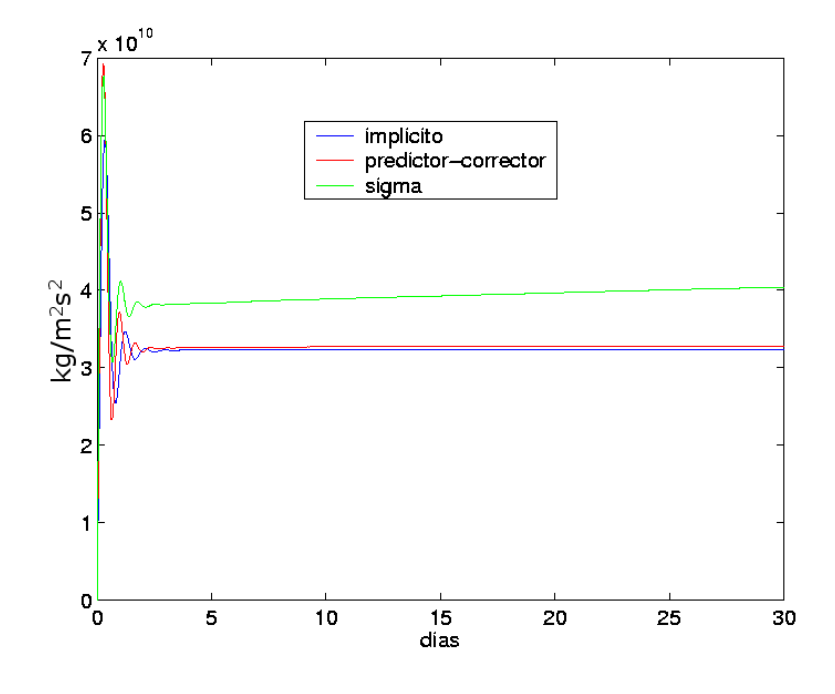

son zonas donde el mallado está más refinado y por lo tanto la orientación de los triangulos es más irregular.

Figura 3.29: Comparación de las Energías cinéticas.

En la próxima Sección, expondremos más en detalle la circulación de la zona oeste del Mediterraneo, sin embargo, cabe destacar que en la Figura 3.30 se reproducen las tres componentes más importantes de la circulación oceánica de esta región:

- En primer lugar, se puede observar la corriente de Argelia, que transporta agua procedente del Océano Atlántico hacia Sicilia.
- En segundo lugar, podemos observar la corriente ciclónica del Mar Tirreno, generada por los fuertes vientos procedentes del norte, existentes la mayor parte del a˜no.
- En tercer lugar y también debido a estos fuertes vientos, en especial a la componente del Mistral, se forma la circulación ciclónica del Golfo de León.

Estas son las componentes m´as importantes y permanentes a lo largo del a˜no del oeste del Mediterraneo. Como se puede ver en la Figura 3.30, ambos modelos reflejan dicha circulación oceánica, aunque en el caso del modelo  $\sigma$ , intensificada en ciertas zonas costeras, tal y como hemos mencionado anteriormente. Una vez m´as, no exponemos los resultados obtenidos para el modelo de z-coordenada predictor-corrector, por su gran similitud con el Coriolis implícito.

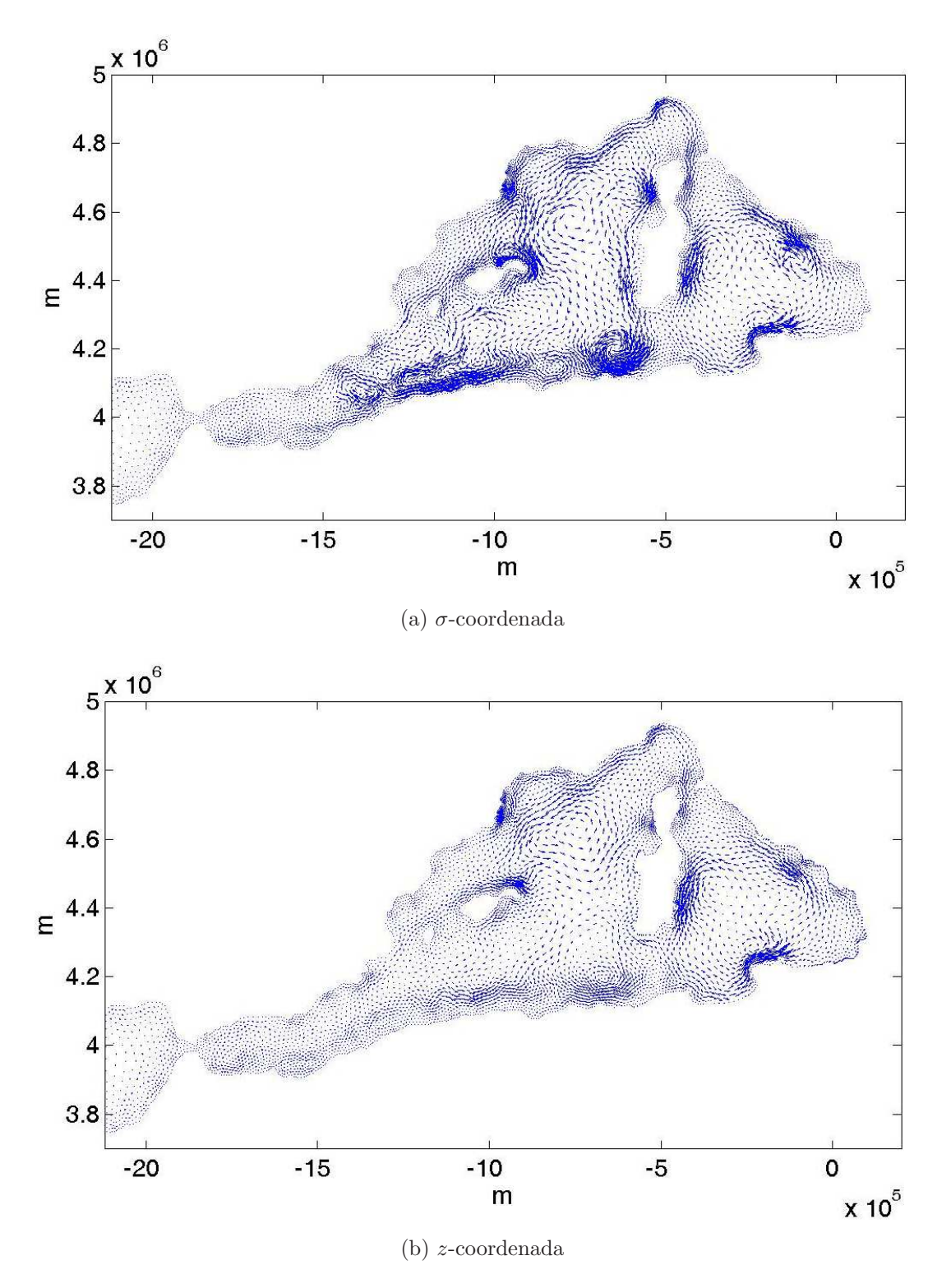

Figura 3.30: Velocidad barotrópica al cabo de un mes de integración con el modelo de σ-coordenada.

A continuación exponemos unas Secciones en  $y = 4.2 \times 10^6$  m (véase la Figura 3.36). Seguimos encontrando un ligero aumento en los valores de las dos primeras componentes de la velocidad obtenidos con el modelo  $\sigma$ , véase la Figura 3.31. Sin duda, lo más destacable en dicha figura, es el ruido generado por los errores en el cálculo de  $\nabla p$  cerca de las costas.

En la Figura 3.32 podemos ver la gran similitud en la tercera componente de la velocidad obtenida con cada uno de los modelos de z-coordenada. No mostramos los resultados obtenidos por el modelo  $\sigma$ , de nuevo por no ser comparables en orden. Sin embargo, su estructura es análoga, siendo positiva en la costa oeste del dominio y negativa en la zona este.

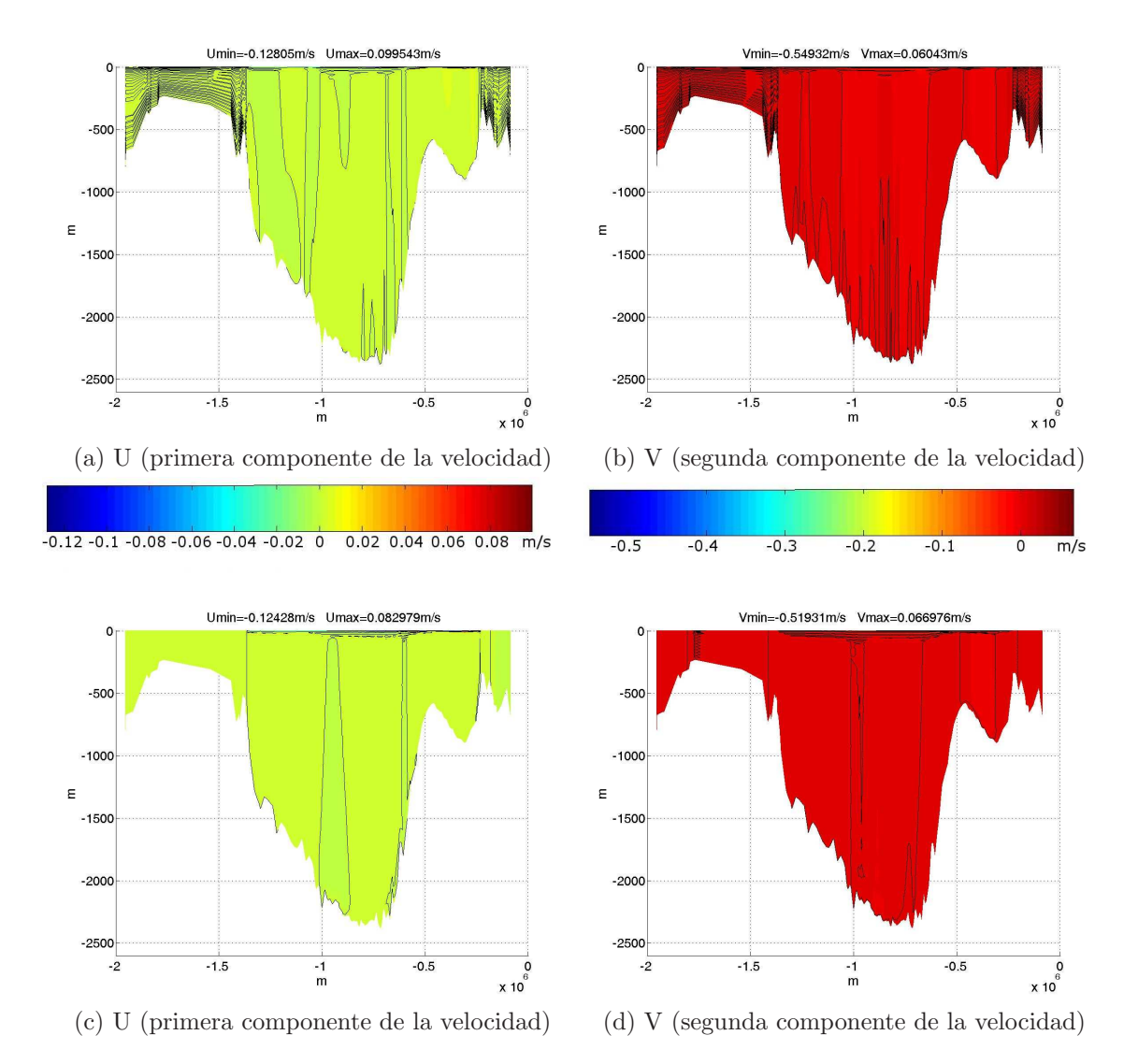

Figura 3.31: Sección en  $y = 4.2 \times 10^6$  m de la primera y segunda componente de la velocidad obtenidas mediante el modelo: a) y b) de  $\sigma$ -coordenada y c) y d) de z-coordenada. Isolíneas cada  $0.1 \text{ m/s}$ .

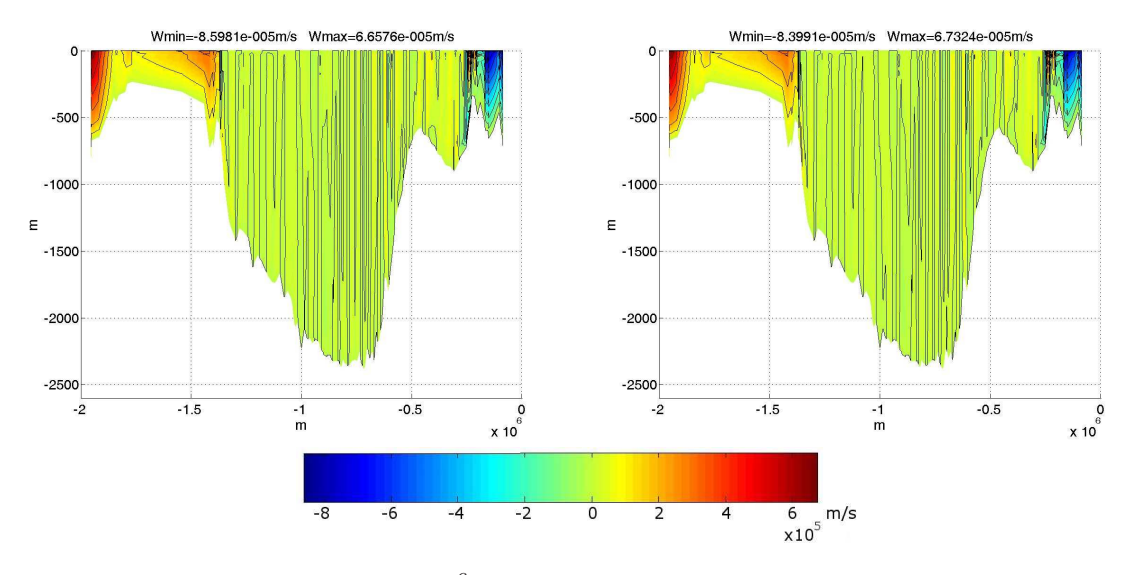

Figura 3.32: Sección en  $y = 4.2 \times 10^6$  m de la tercera componente de la velocidad obtenida mediante los modelos de z-coordenada: a) con Coriolis implícito y b) predictor-corrector. Isolíneas cada  $5 \times 10^{-5}$  m/s.

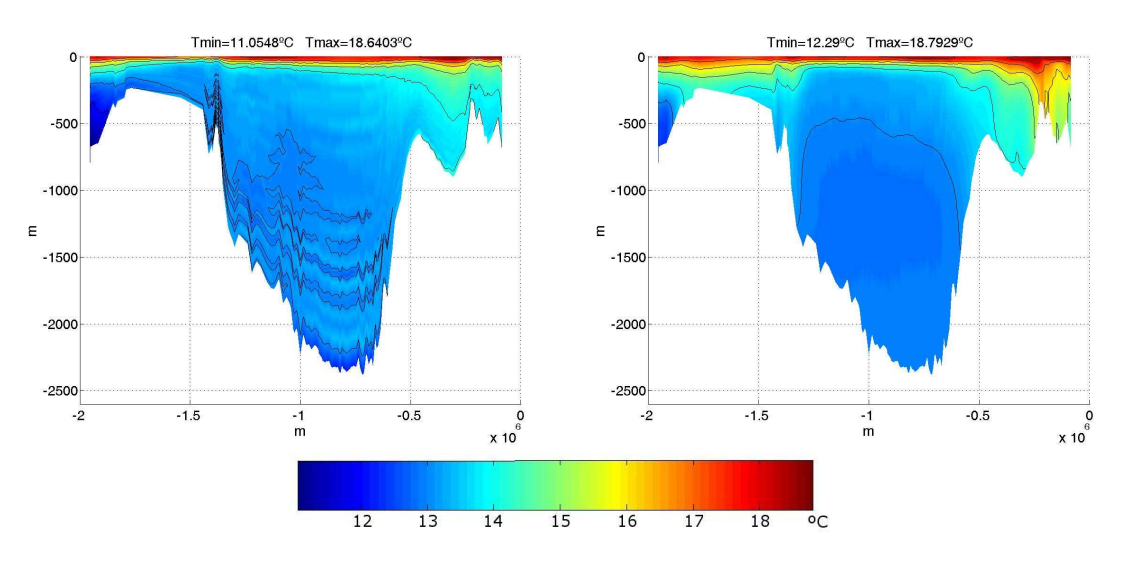

Figura 3.33: Sección de la Temperatura en  $y = 4.2 \times 10^6$  m, a)  $\sigma$ -coordenada y b) zcoordenada. Isolíneas cada  $0.5$  C.

De nuevo, como se puede ver en las Figuras 3.33 y 3.34, los errores debidos al cálculo de los  $\nabla p$ , se han transmitido a la Temperatura y la Salinidad, obteniendo resultados muy distintos de los obtenidos con los modelos de z-coordenada, los cuales son mucho más realistas. Cabe destacar una vez más, cómo el hecho de resolver problemas horizontales a cada nivel en la  $\sigma$ -coordenada, genera unos resultados peculiares, en los cuales se pueden apreciar los niveles en los que hemos dividido la componente vertical del dominio, especialmente en la mitad inferior del dominio.

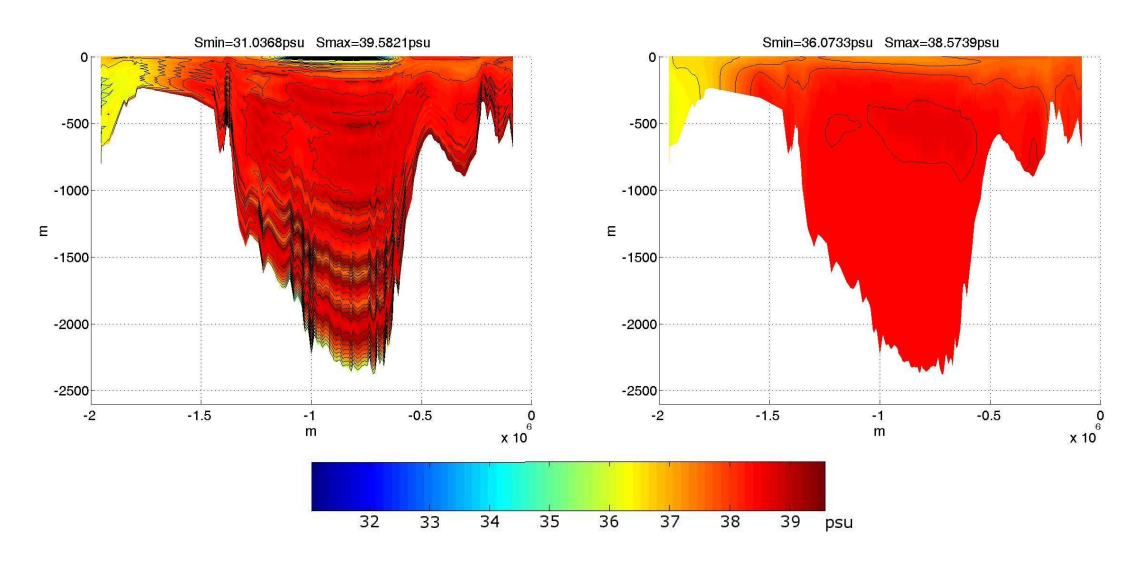

Figura 3.34: Sección de la Salinidad en  $y = 4.2 \times 10^6$  m, a)  $\sigma$ -coordenada y b) z-coordenada. Isolíneas cada 0.25 psu.

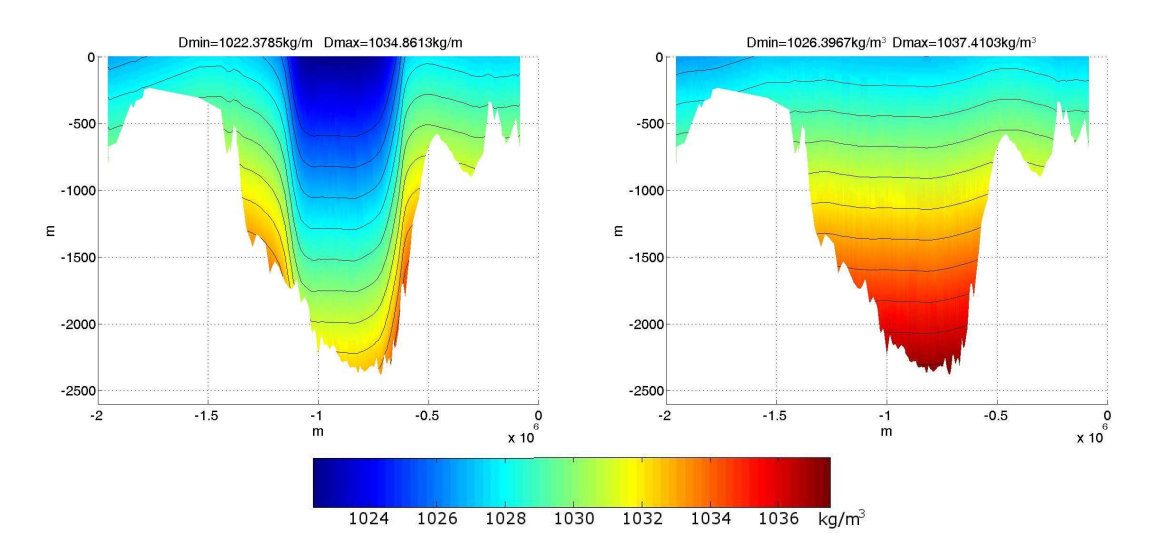

Figura 3.35: Sección de la Densidad en  $y = 4.2 \times 10^6$  m, a)  $\sigma$ -coordenada y b) z-coordenada. Isolíneas cada  $0.25 \text{ kg/m}^3$ .

Aunque en la Sección anterior vimos que la ecuación de estado propuesta por la U-NESCO suaviza los resultados para la densidad, en la Figura 3.35 podemos ver que en este caso no es así. Debido a la batimetría real y las bajas viscosidades, los errores en la  $\sigma$ -coordenada se han transmitido a la Temperatura y a la Salinidad y estos la han transmitido a la Densidad.

A continuación, mostramos la comparación de los perfiles obtenidos para cada uno de

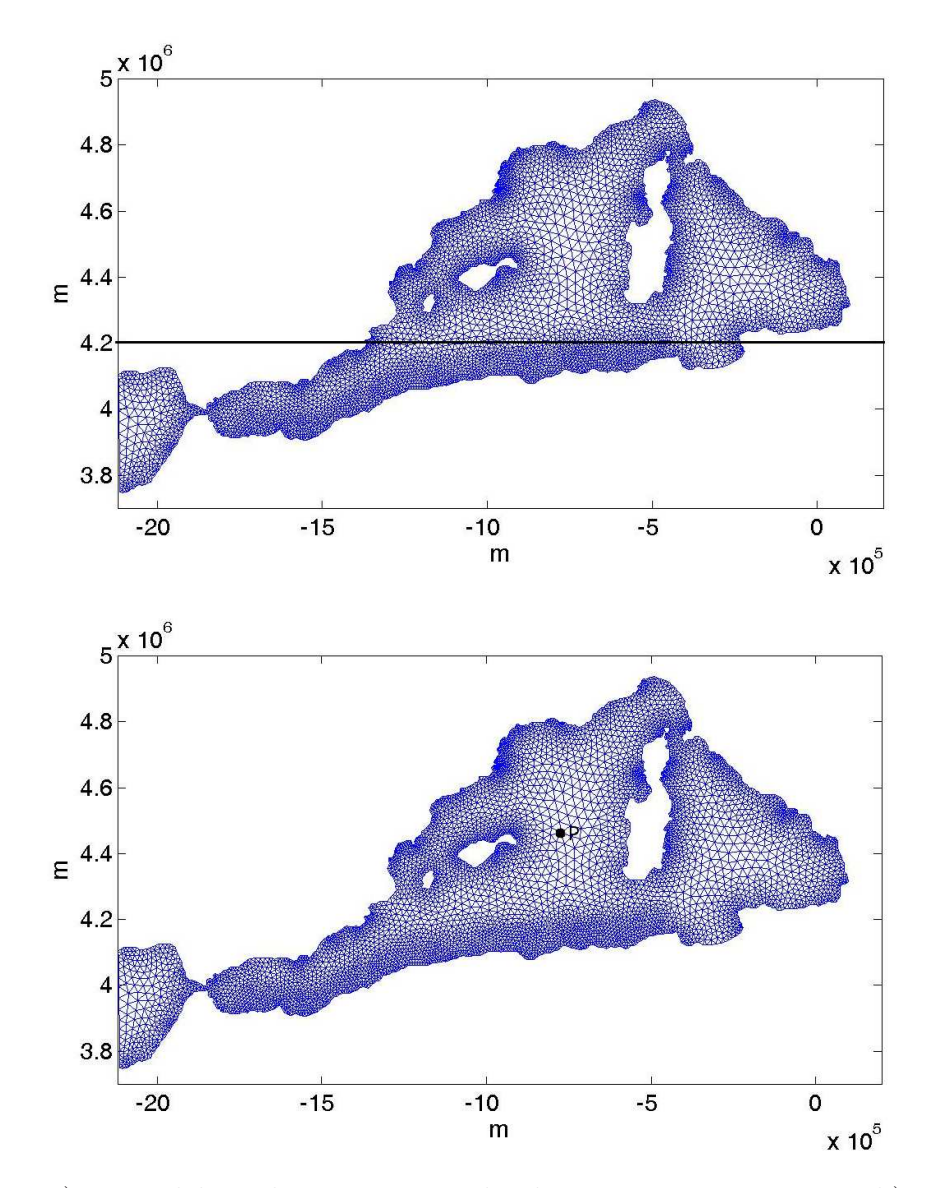

Figura 3.36: a) zona del Mediterraneo por donde mostramos secciones, b) punto  $P =$ (−772658, 4463060) m en el que se muestran los prefiles.

los modelos propuestos, en un punto central del dominio (véase la Figura 3.36 b). En la Figura 3.37 se puede apreciar la gran similitud entre las dos componentes de la velocidad obtenida con cada modelo en dicho punto, puesto que dicho punto está en una zona geográfica de batimetría suave. Sin embargo, los errores en la Temperatura, la Salinidad y la Densidad son evidentes, incluso en dicho punto.

Destaquemos también, que aunque en el caso de la tercera componente de la velocidad, no se obtienen los mismos valores, debido al orden tan pequeño de estos, sí que se conserva el signo en ambos modelos de z-coordenada. Lo que queremos decir con esto, es que ambos modelos queneran corrientes ascendentes y descendentes en las mismas zonas.

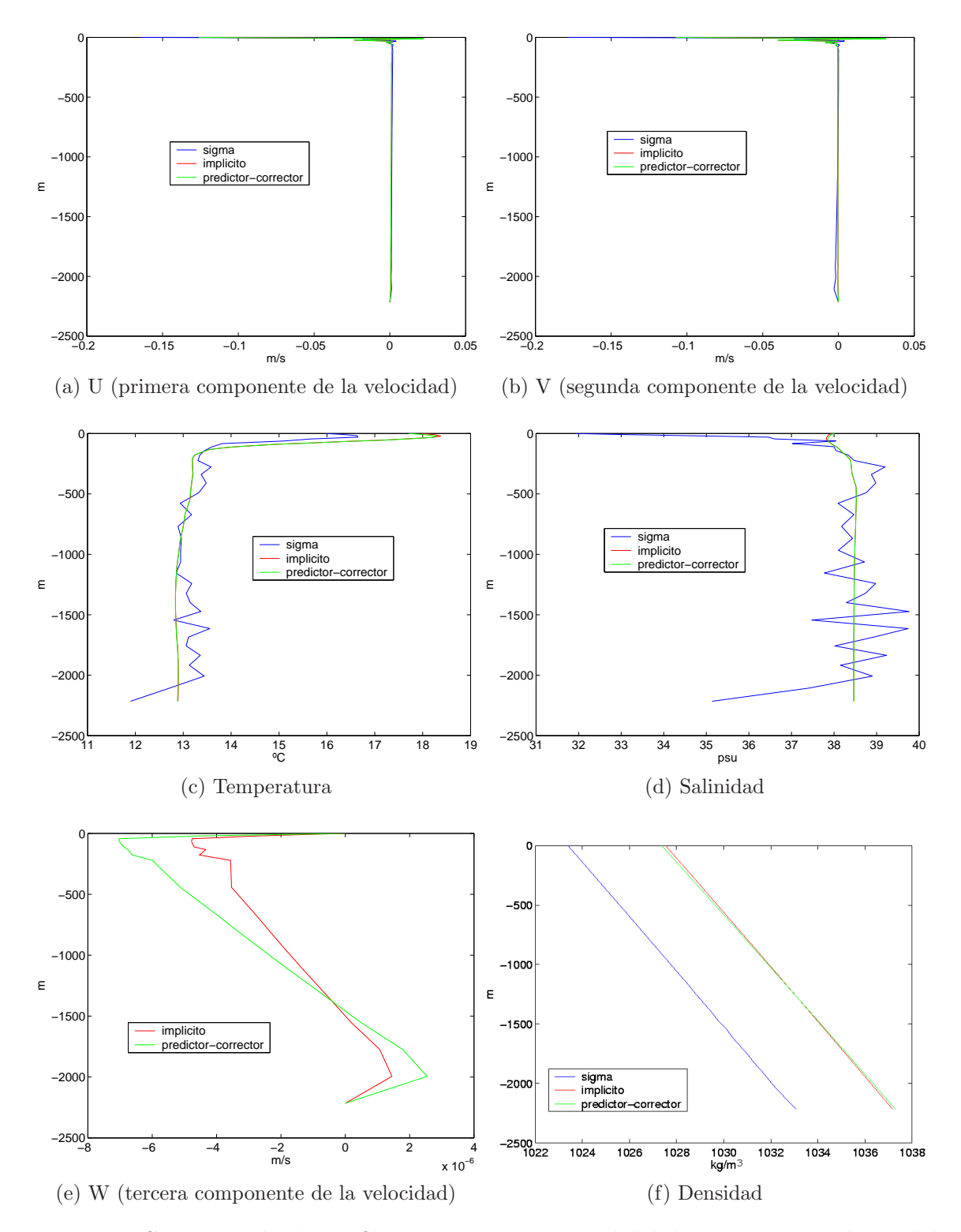

Figura 3.37: Comparación de perfiles en un punto central del dominio para cada modelo. Obsérvese que (e) es una comparación únicamente entre los modelos de z-coordenada, ya que el orden de W en la  $\sigma$ -coordenada es muy distinto

Por último, en la Tabla 3.9, mostramos una comparación en los tiempos de ejecución. Aunque el modelo  $\sigma$  es mucho más rápido que los modelos de z-coordenada, una vez más ha quedado en evidencia frente a los modelos de z-coordenada. Aunque el modelo sea muy rápido, es difícil obtener soluciones numéricas realistas en una simulación con batimetría real.

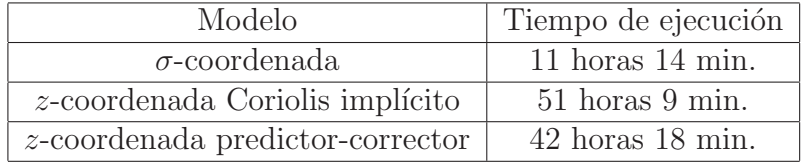

Tabla 3.9: Tiempos de ejecución para la simulación de un mes.

### 3.4.2. Esfuerzos de viento mensuales

En esta Sección mostraremos cómo los modelos de z-coordenada reflejan los cambios estacionales generados por los esfuerzos de viento a lo largo del a˜no. Puesto que en la Sección 3.4.1 hemos obtenido resultados mejores con los modelos de  $z$ -coordenada, aplicando esfuerzos de viento estacionarios, en esta Sección nos centraremos únicamente en estos modelos. De esta forma, expondremos a continuación los resultados obtenidos por ambos modelos de z-coordenada, a lo largo de una simulación de un año, en la que consideramos los esfuerzos de viento mensuales. Dichos esfuerzos de viento son la media mensual de los esfuerzos de viento calculados por Hellerman y Rosenstein [19]. Mostramos las medias estacionales de dichos valores en la Figura 3.38.

Consideramos el mismo dominio que en la Sección anterior, la cuenca oeste del Mediterraneo dada en la Figura 3.23 y con la profundidad dada en la Figura 3.26. También tomamos los mismos mallados, tanto en la horizontal, dado en la Figura 3.25, como en la vertical, cuyo corte en  $y = 4.2 \times 10^6$  m se puede observar en la Figura 3.28.

De nuevo, tomaremos el fluído en reposo en el instante de tiempo  $t_0 = 0$  y las medias anuales de la Temperatura y la Salinindad en esa zona como valores iniciales para dichas variables.

Por último consideramos los mismos parámetros que en la Sección anterior dados en la Tabla 3.7.

En la Figura 3.39 se puede observar la energía cinética obtenida con cada uno de los dos modelos a lo largo de un año de integración. Los meses de menor energía cinética, corresponden a meses de menor intensidad en los esfuerzos de viento, especialmente en lo que se refiere a la componente del Mistral. Por otra parte, la mayor energía se genera en los meses de Noviembre y Diciembre, como era de esperar, donde la intensidad de los

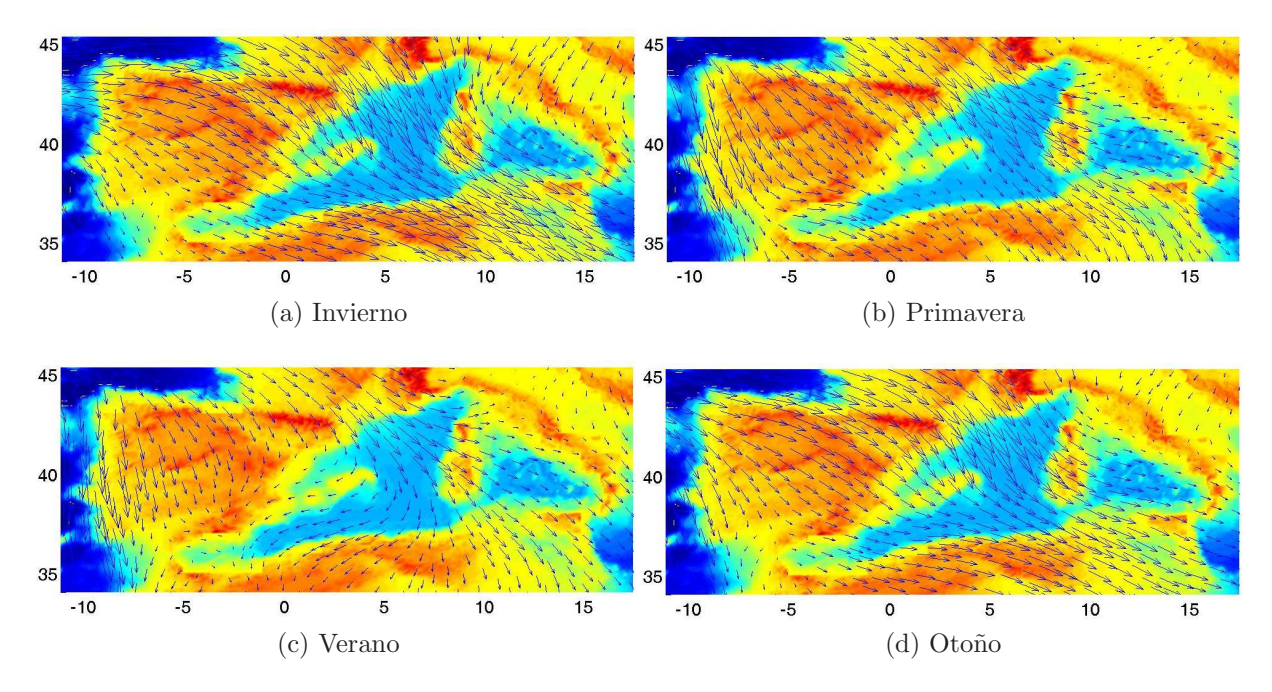

Figura 3.38: Esfuerzos de viento estacionales.

esfuerzos de viento es mayor. En dicha gráfica se puede apreciar la semejanza entre ambos modelos, pero para hacer hincapié en esta semejanza, exponemos en la Figura 3.40, los perfiles de la velocidad, la Temperatura, la Salinidad y la Densidad, en el mismo punto que en la Sección anterior (véase Figura 3.36 b). En esta Figura mostramos dichos perfiles en la estación primaveral, para la que hemos hecho una media de los resultados obtenidos en cada uno de los meses de dicha estación. Se puede observar, cómo se obtienen resultados totalmente análogos para ambos modelos de z-coordenada.

Puesto que hemos observado una gran semejanza entre los resultados obtenidos para ambos modelos, a partir de ahora expondremos únicamente los resultados obtenidos mediante el modelo con Coriolis implícito.

Para una información más detallada sobre la circulación del Mediterraneo oeste véase  $[27], [7], [25], [26], [29]$ . Nosotros exponemos a continuación las componentes principales de dicha circulación.

El agua del Océano Atlántico entra por el Estrecho de Gibraltar y a continuación se divide en dos ramas depsués de cruzar el Mar de Alborán. Parte del flujo sigue la costa africana y el resto se dirige hacia el Norte hacia las Balerares, contribuyendo a formar una tendencia anticicl´onica, visible sobretodo en invierno y en oto˜no. La rama que se sigue la costa africana, forma unos giros anticiclónicos inestables, debidos a la batimetría de la costa. Estos giros anticicl´onicos se van alejando de la costa y van desapareciendo, contribuyendo a la mezcla de aguas en esta zona. El agua que sigue la costa africana vuelve a dividirse en dos ramas. La primera se dirige hacia el Norte por el oeste de Cerde˜na para llegar al Mar de Luguria, mientras que el resto seguirá hasta Sicilia.

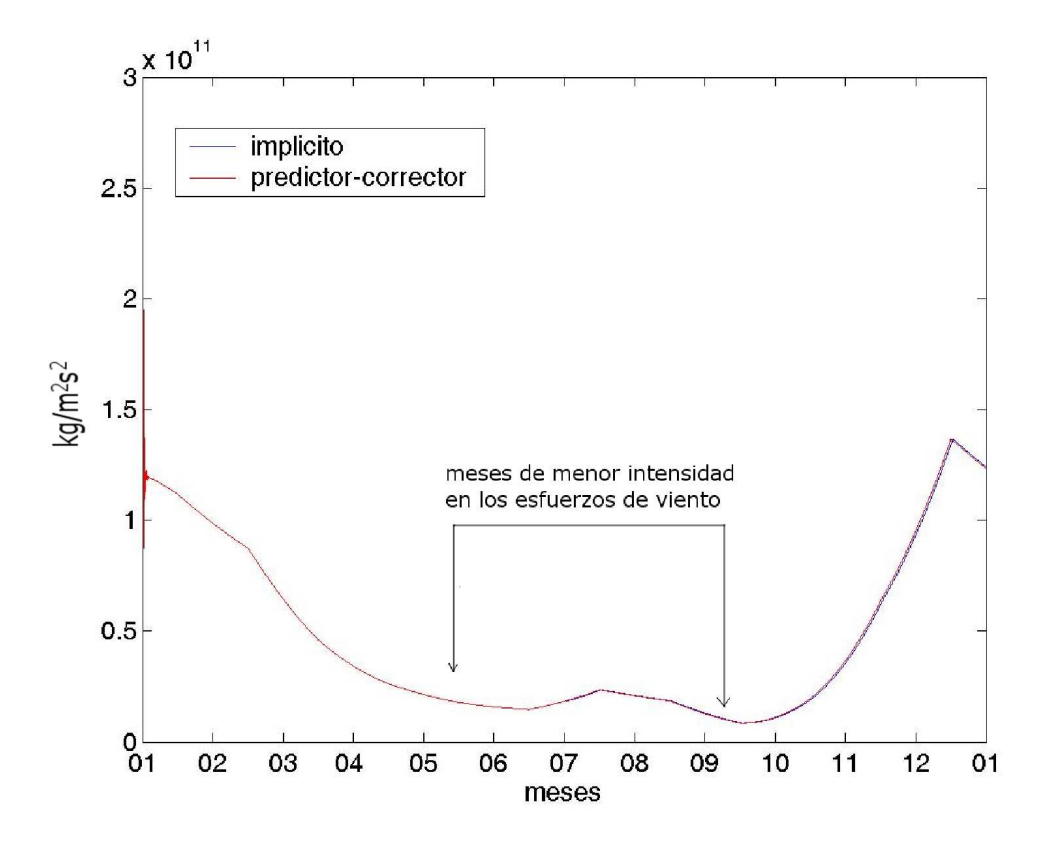

Figura 3.39: Energía cinética.

Por otra parte, la circulación en el Mar Tirreno, tiene una fuerte componente barotrópica, es decir, el viento es el que juega el papel fundamental en la circulación de agua en esta zona. Se tiene una circulación ciclónica, especialmente fuerte en épocas invernales, debido a los intensos vientos, formados especialmente por una fuerte componente del Mistral que se dirige hacia el sur, actuándo de forma directa en la zona geográfica del Mar Tirreno. Sin embrago, a principios de verano, el Mistral reduce su intensidad y cambia su dirección más hacia el norte, de forma que la circulación en el Mar Tirreno queda profundamente reducida en intensidad.

Por último destacaremos una de las componentes más importantes de la circulación del Mediterraneo oeste: la circulación ciclónica del Golfo de León. Esta circulación ciclónica es permanente a lo largo del año, disminuyendo de intensidad especialmente en verano, cuando, como hemos dicho, la componente del Mistral se hace menos intensa. A˜nadiremos, que esta circulación se hace especialmente intensa en la costa, de nuevo, como respuesta a los intensos vientos de esas zonas.

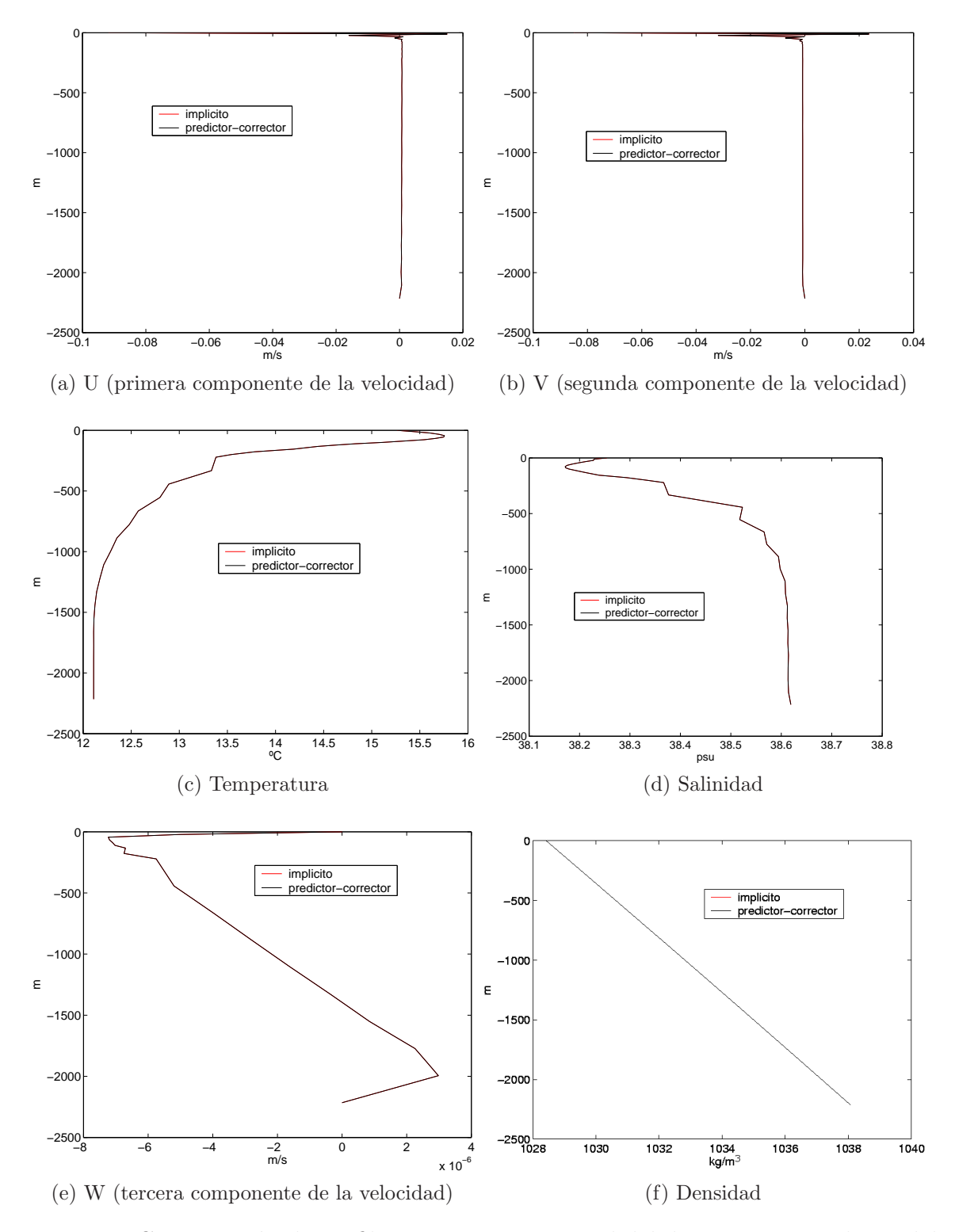

Figura 3.40: Comparación de perfiles en un punto central del dominio para cada modelo.

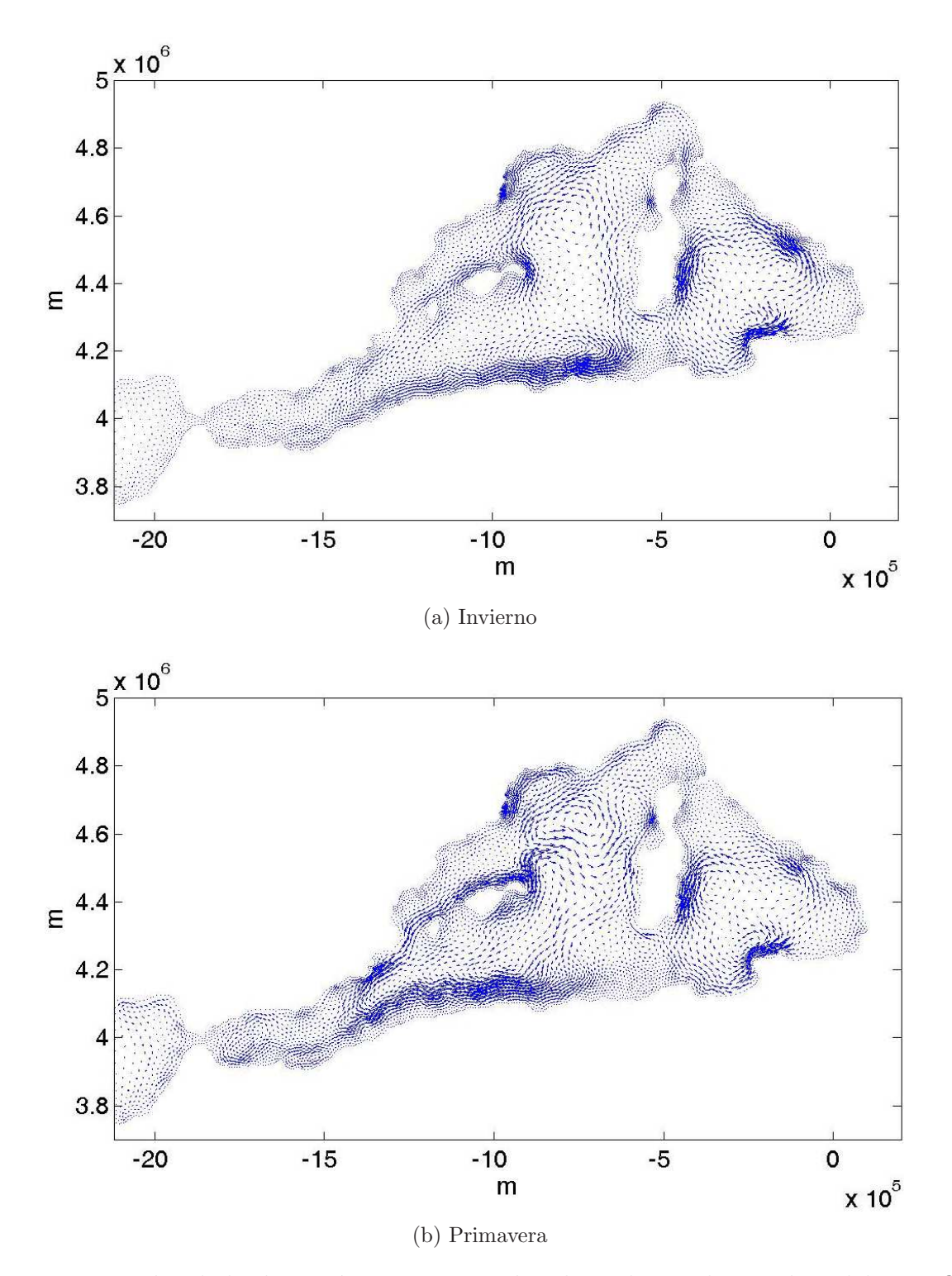

Figura 3.41: Velocidades barotrópicas estacionales obtenidas mediante el modelo con Co- $\quad$ i<br/>olis implícito.

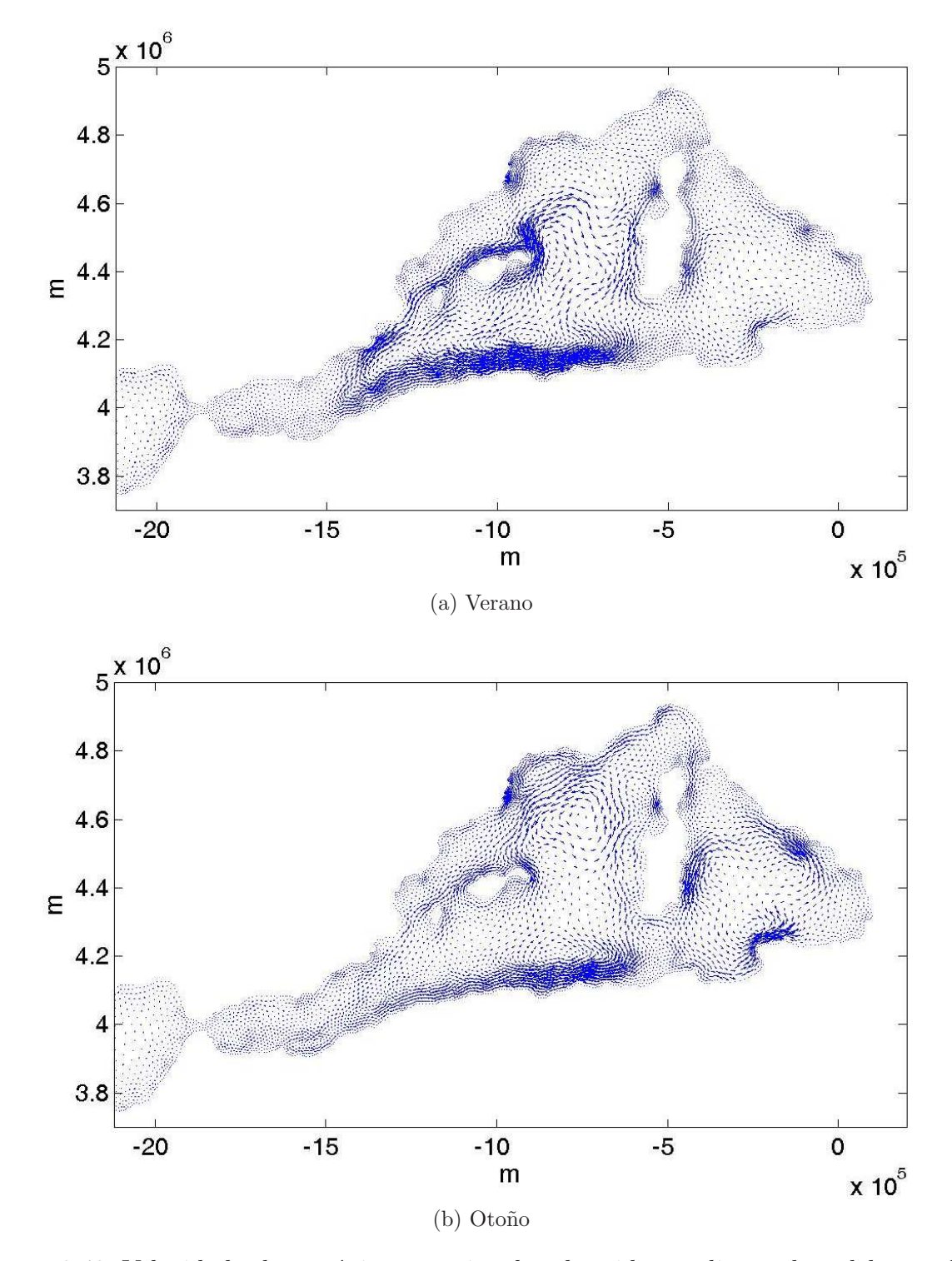

Figura 3.42: Velocidades barotrópicas estacionales obtenidas mediante el modelo con Co- $\quad$ i<br/>olis implícito.

#### 3.4. Mar Mediterraneo 113

En las Figuras 3.41 y 3.42 se puede apreciar la variación en intensidad de estas corrientes. En especial se observa cómo las circulaciones ciclónicas del Mar Tirreno y del Golfo de León, son especialmente intensas en otoño, invierno y primavera y cómo en verano se debilitan enormemente debido al cambio de rumbo y de intensidad del Mistral. En primavera y verano, se aprecia con mayor nitidez, las ramificaciones de la corriente de Argelia.

Para finalizar, exponemos las velocidades horizontales en la superficie en cada estación del año. Queremos resaltar con esto, cómo los valores de las velocidades varían a lo largo del año en función de la intensidad de los vientos. De hecho, tal y como se puede ver en las Figuras 3.43, 3.44, 3.45 y 3.46, la velocidad alcanza sus máximos valores en invierno y en otoño, reduciendose en primavera y más aún en verano.

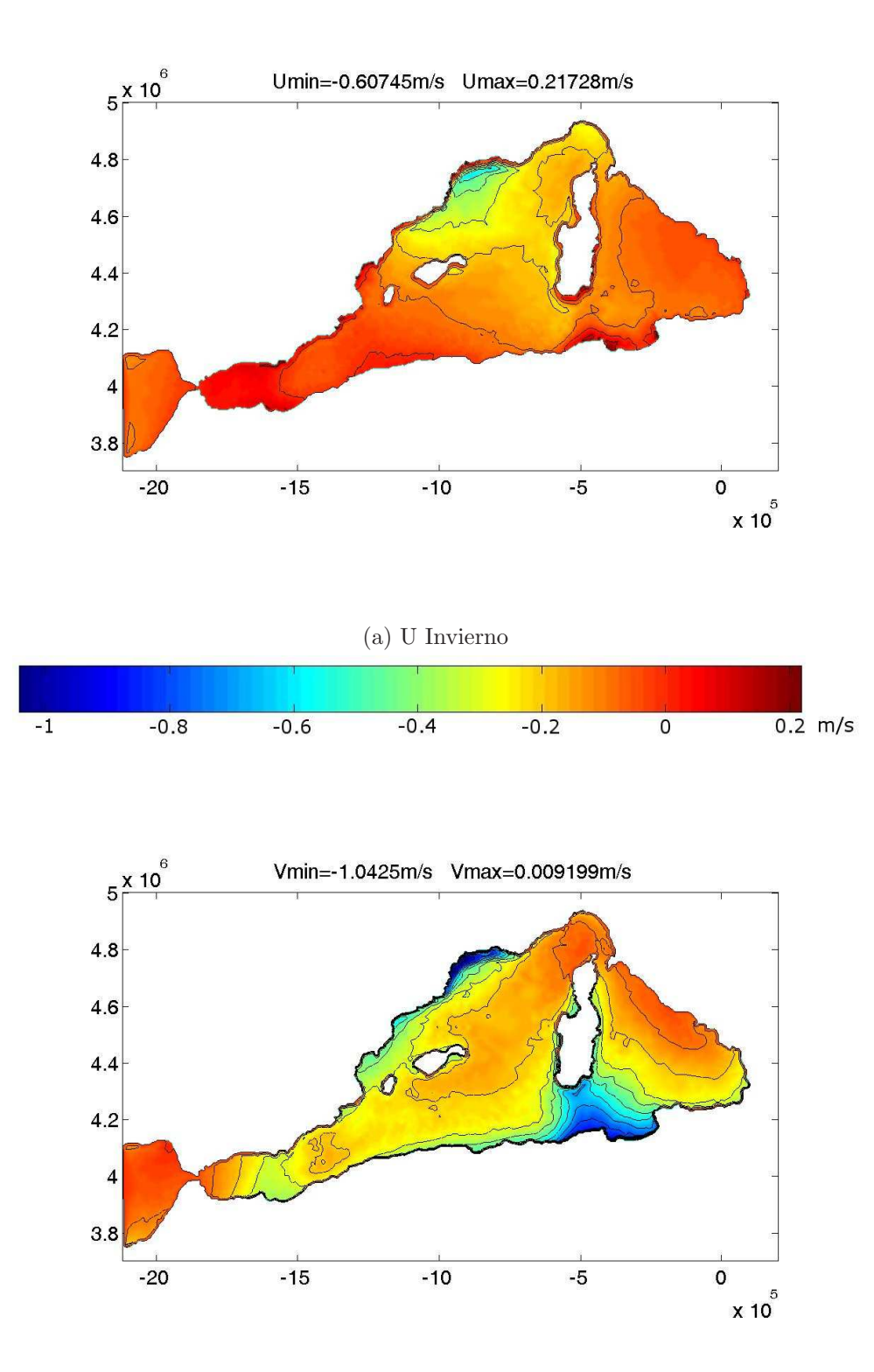

(b) V Invierno

Figura 3.43: Componentes de la velocidad horizontal a 0 m en invierno.

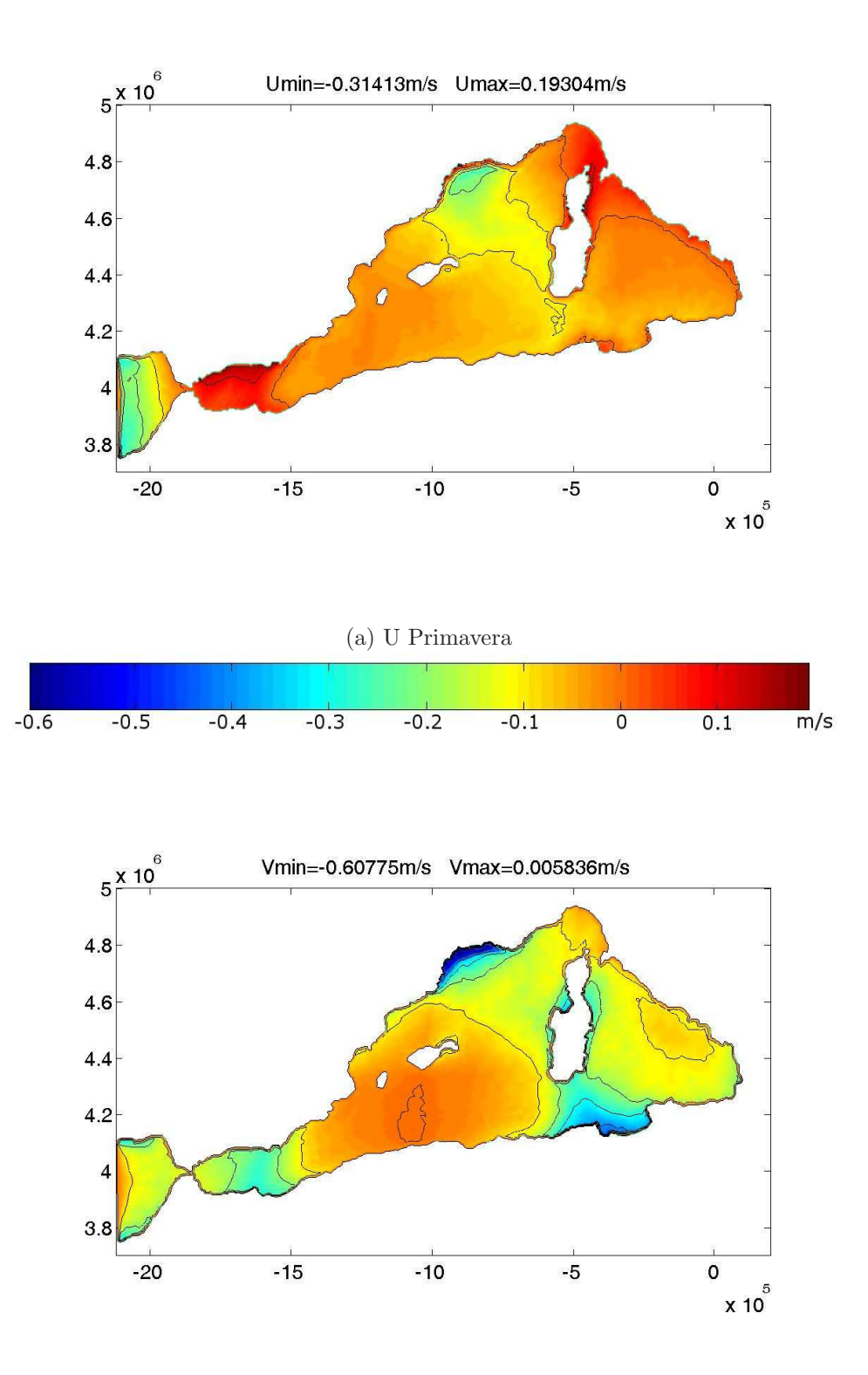

(b) V Primavera

Figura 3.44: Componentes de la velocidad horizontal a 0 m en primavera.

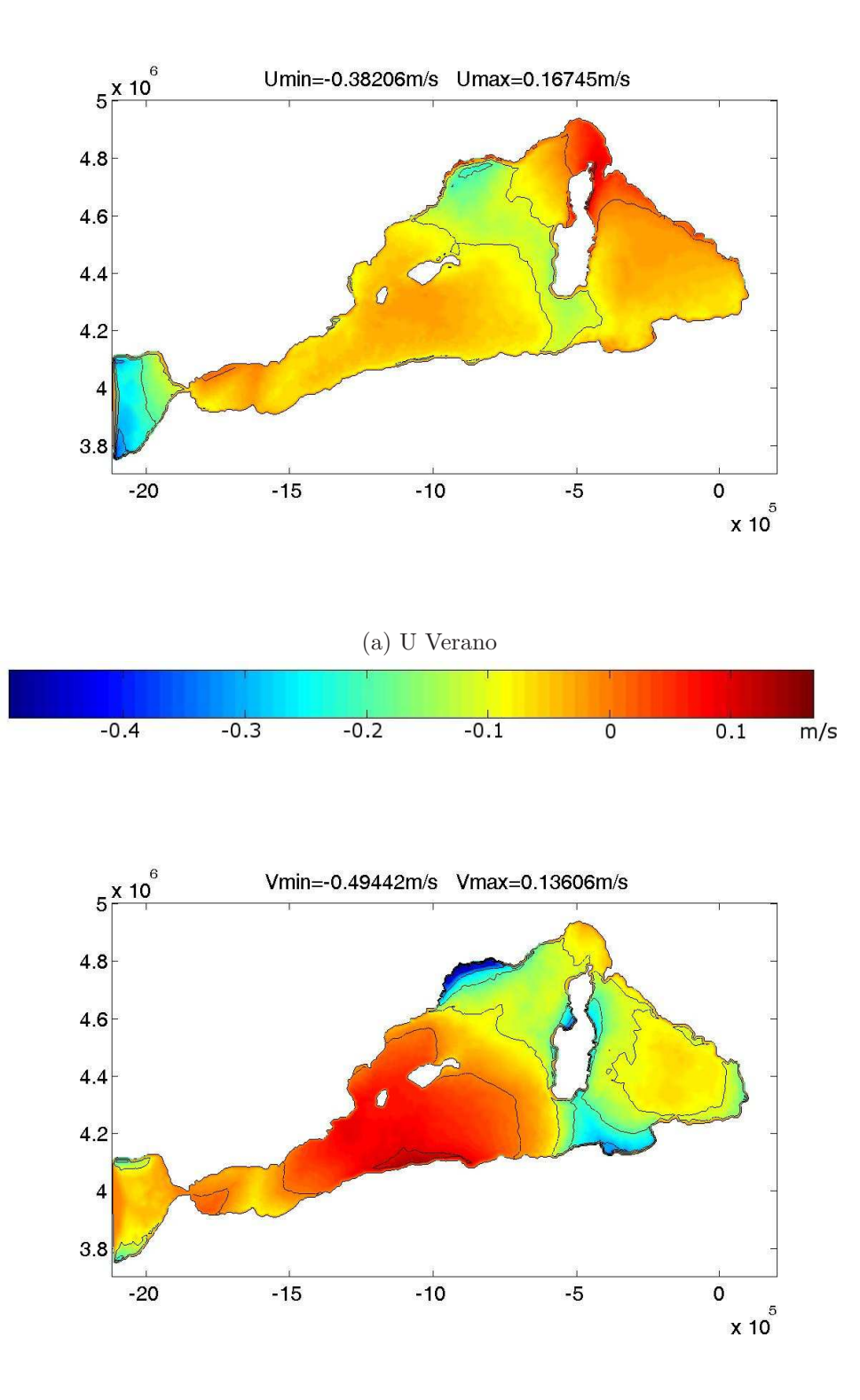

(b) V Verano

Figura 3.45: Componentes de la velocidad horizontal a 0 m en verano.

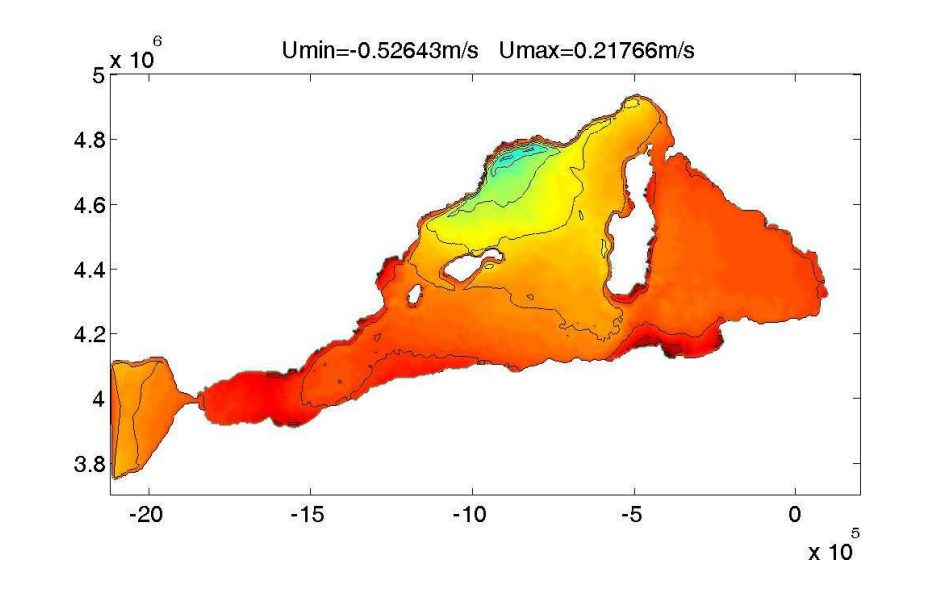

(a) U Oto˜no

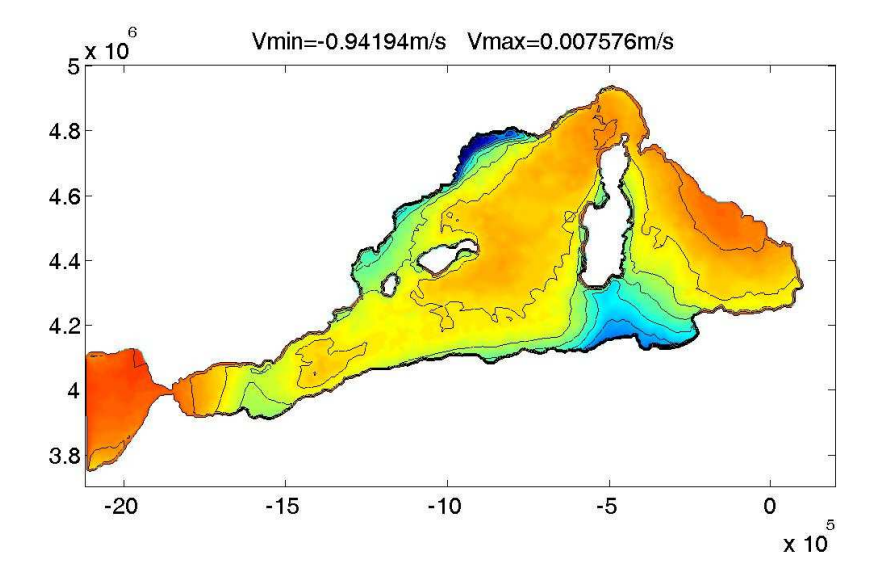

(b) V Otoño

Figura 3.46: Componentes de la velocidad horizontal a $0$ m en otoño.

## $APÉNDICE$   $\bf{A}$

# Algoritmos de localización

Tal y como vimos en las Secciones 2.3.5 y 2.4.2, es necesario tener un algoritmo eficaz a la hora de buscar el elemento en el que está el pie de la característica  $X(x, y, z, t_{n+1}; t_n)$ . En el caso bidimensional encontramos diferentes algoritmos de búsqueda para distintos tipos de mallados en [1], en el cual nos hemos basado a la hora de realizar la búsqueda del elemento triangular de la componente horizontal del mallado. Sin embargo, tanto para el caso de la  $\sigma$ -coordenada como para los casos de la z-coordenada expuestos en las Secciones 2.3.5 y 2.4.2, nos falta detallar la búsqueda en la componente vertical del dominio. Por otra parte, también nos queda por detallar la búsqueda del elemento tetraédrico en los casos de z-coordenada. En esta Sección expondremos dichos algoritmos de búsqueda.

## A.1 Algoritmo de localización en una dimensión

Supongamos que tenemos la siguiente discretización del dominio  $(-H, 0)$ :

$$
-\frac{H}{Z_{\text{NV-1}}} \frac{I_{\text{NV-2}}}{Z_{\text{NV-1}}} \frac{I_{2}}{Z_{3}} \frac{I_{1} \frac{O}{Z_{1}}}{Z_{2} \frac{I_{2}}{Z_{1}}}
$$

Figura A.1: Discretización de  $(-H, 0)$ .

donde  $z_i$  con  $i=1,...,NV$  son los nodos de la discretización e  $I_j$  con  $j=1,...,NV-1$ sus elementos.

Sea un punto  $z^* \in \mathbb{R}$  con  $z^* \in (-H, 0)$ . Veámos cómo localizar el elemento  $I_n$  al que pertenece z.

Aunque se puede empezar la búsqueda en cualquier elemento, recordemos que el punto z ∗ es en realidad la componente vertical del pie de la caracteristica, es decir,  $X_V(x, y, z, t_n; t_{n+1})$  y que, puesto que la tercera componente de la velocidad tiene valores muy pequeños, el punto  $z^*$  no debe estar muy lejos del punto z. De esta forma, lo mejor es empezar la búsqueda en el elemento  $I_k$  al que pertenece z.  $\overline{a}$ 

Se calcula el valor de  $\psi_{1,k}^l(z^*)$  donde  $\psi_{1,k}^l$  es la recta tal que  $\psi_{1,k}^l$  $_{I_{k}}$  corresponde a la primera función nodal del elemento  $I_k$  (véase [8]). De esta forma, si  $0 \leq \psi_{1,k}^l(z^*) \leq 1$ , entonces  $z^* \in I_k$ . En caso contrario, analicemos las dos posibilidades:

- Si  $\psi_{1,k}^{l}(z^{*}) > 1$ , nos hemos salido del elemento por la derecha (ver Figura A.2), por lo que continuaremos la búsqueda en el elemento  $I_{k-1}$ . En el caso  $k = 1$ , además nos habremos salido del dominio. En este caso, introducimos el punto z <sup>∗</sup> dentro del dominio por simetría (véase 41), es decir  $z^* = -z^*$ , e  $I_1$  será el elemento que buscamos.
- Si  $\psi_{1,k}^l(z^*)$  < 0, nos hemos salido del elemento por la izquierda (ver Figura A.2), por lo que continuaremos la búsqueda en el elemento  $I_{k+1}$ . En el caso  $k = NV - 1$ , además nos habremos salido del dominio. En este caso, introducimos el punto  $z^*$ dentro del dominio por simetría (véase 41), es decir  $z^* = -2H - z^*$ , e  $I_{NV-1}$  será el elemento que buscamos.

Observación 41 El hecho de introducir de nuevo el punto por simetría se debe a que si el pie de la caracaterística se ha salido del dominio, sabemos que no puede estar muy lejos pues las velocidades toman valores muy pequeños.

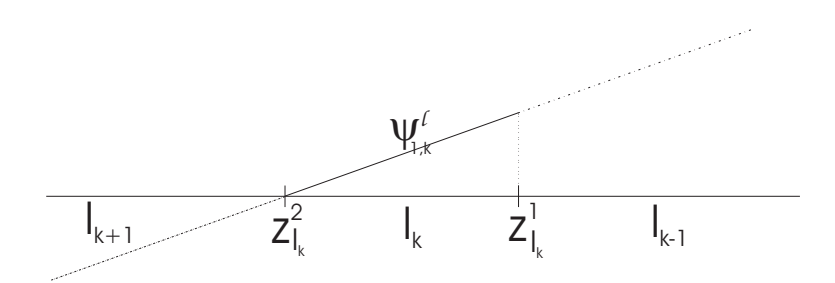

Figura A.2: Localización en una dimensión.

#### Algoritmo de localización unidimensional

Paso 1 Cálculo de  $\psi_{1,k}^l(z^*)$ .

Paso 2 Si 
$$
0 \leq \psi_{1,k}^l(z^*) \leq 1 \longrightarrow \text{PARAR}, z^* \in I_k
$$
.

Paso 3 En caso contrario:

Si  $\psi_{1,k}^l(z^*) > 1$ : • Si  $k = 1$ , nos hemos salido del dominio por la derecha, hacer:  $z^* = -z^* \longrightarrow \text{PARAR}, z^* \in I_1.$ 

- Si  $k \neq 1$ , hacer  $k = k 1$  (pasamos al elemento de la derecha) y volver al Paso 1.
- Si  $\psi_{1,k}^l(z^*) < 0$ :
	- Si  $k = N_V 1$ , nos hemos salido del dominio por la izquierda, hacer:  $d = -H - z^*$ ,  $z^* = -H + d \longrightarrow \text{PARAR}, z^* \in I_{N_V-1}.$
	- Si  $k \neq N_V 1$ , hacer  $k = k + 1$  (pasamos al elemento de la izquierda) y volver al Paso 1.

## A.2 Busqueda de un tetraedro en un prisma

Sea el punto  $(x, y, z) \in \Omega$ . En esta Sección expondremos un algoritmo para encontrar a qué tetraedro del mallado tridimensional (generado como en la Sección 2.4.2) pertenece dicho punto. Para ello, hagamos previamente la siguiente observación.

Observación 42 Dado  $\mathfrak T$  un tetraedro, denotemos sus vértices por

$$
N_i = (x_i, y_i, z_i) \quad i = 1, 2, 3, 4.
$$

La función que transforma el tetraedro de referencia  $\mathfrak{T}_0$  en  $\mathfrak{T}$  (véase Figura A.3), es la función  $\mathbf{F} : \mathfrak{T}_0 \longrightarrow \mathfrak{T}$ , con  $\mathbf{F}(p,q,s) = (F_1(p,q,s), F_2(p,q,s), F_3(p,q,s))$  y donde

> $F_1(p,q,s) = x_1(-p-q-s+1) + x_2p + x_3q + x_4s,$  $F_2(p,q,s) = y_1(-p-q-s+1) + y_2p + y_3q + y_4s,$  $F_3(p,q,s) = z_1(-p-q-s+1) + z_2p + z_3q + z_4s.$

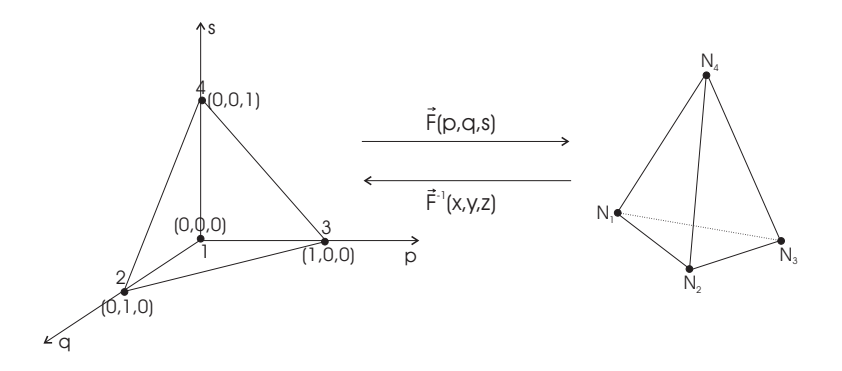

Figura A.3: Transformación del elemento de referencia a un tetraedro cualquiera.

De esta forma, podemos expresar cualquier punto  $(x, y, z) \in \mathfrak{T}$  de la siguiente manera:

$$
x = F_1(p, q, s), \n y = F_2(p, q, s), \n z = F_3(p, q, s),
$$
\n(A.1)

 $y$  tenemos la siguiente transformación inversa:

$$
p = F_1^{-1}(x, y, z),
$$
  
\n
$$
q = F_2^{-1}(x, y, z),
$$
  
\n
$$
s = F_3^{-1}(x, y, z).
$$
  
\n(A.2)

Una vez introducida esta función procedemos a exponer el algoritmo. Como hemos dicho, buscamos el tetraedro al que pertenece el punto  $(x, y, z)$ . Lo primero que hacemos es buscar el elemento horizontal  $T_k$  al que pertenece  $(x, y)$  (siguiendo los algortmos de búsqueda de [1] y denotemos por  $n_1^k, n_2^k$  y  $n_3^k$  los vértices de  $T_k$ . Para cada vértices  $n_i^k$  con  $i = 1, 2, 3$ , calculamos el elemento vertical al que pertenece z (siguiendo el algoritmo visto en el Apéndice A.1). Sean  $I_{ii}^{n_1}$  $j_1^{n_1}, I_{j_2}^{n_2}$  y  $I_{j_3}^{n_3}$  $\frac{n_3}{j_3}$  los tres elementos verticales obtenidos y sean  $j_{min} = \min(j_1, j_2, j_3)$  y  $j_{max} = \max(j_1, j_2, j_3)$ . Claramente  $(x, y, z) \in (T_k \times I_{j_{min}}) \cup ... \cup$  $(T_k \times I_{j_{max}})$ . De esta forma, tenemos localizado el punto  $(x, y, z)$  en una serie de elementos prismáticos definidos en la Sección 2.4.2. A continuación definimos los siguientes elementos prismáticos

$$
P_{k,l} = T_k \times I_l \qquad \text{con } l = j_{min}, \dots, j_{max}.
$$

Para encontrar el tetraedro al que pertenece el punto  $(x, y, z)$ , basta con recorrer los prismas  $P_{k,l}$  y ver si  $(x, y, z)$  pertenece a alguno de sus tres tetraedros. Para ello, denotemos por  $\mathfrak{T}^l_i$  con  $i=1,2,3$  a los tres tetraedros que componen el prisma  $P_{k,l}$  y sean

$$
N_j^{l,i} = (x_j^{l,i}, y_j^{l,i}, z_j^{l,i}) \qquad j = 1, 2, 3, 4
$$

a cada uno de sus vértices.

ada uno de sus vertices.<br>Calculamos el punto ( $p,q,r) = \left(\mathbf{F}^l_1\right)$ 1  $\int^{-1} (x, y, z)$  donde  $(\mathbf{F}_1^l)$ 1  $\sqrt{-1}$ es la inversa de la función  $\mathbf{F}^l_1$  $S_1^l: \mathfrak{T}_0 \longrightarrow \mathfrak{T}_1^l$ . A continuación definimos los siguientes valores

$$
N_1 = -p - q - s + 1,\nN_2 = p,\nN_3 = q,\nN_4 = s.
$$
\n(A.3)

Si  $(x, y, z) \in \mathfrak{T}_1^l$  entonces  $(p, q, s) \in \mathfrak{T}_0$  y por lo tanto se debe cumplir

$$
0 \le N_1, N_2, N_3, N_4 \le 1. \tag{A.4}
$$

En caso de no cumplirse (A.4), pasamos al segundo tetraedro  $\mathfrak{T}_2^l$  y procedemos de forma En caso de no cumpinse (A.4), pasamos a<br>análoga. Calculamos el punto  $(p, q, r) = (\mathbf{F}_q^l)$ 2  $\sum_{i=1}^{\infty}$  = 1 (x, y, z) donde  $(\mathbf{F}_2^l)$ 2 y P1<br>∖−1 es la inversa de la función  $\mathbf{F}_2^l$  $\mathcal{Z}_2$ :  $\mathfrak{T}_0$  →  $\mathfrak{T}_2^l$ , obtenemos los valores (A.3) y comprobamos si se cumple (A.4). Si de nuevo no se cumple (A.4) es que el punto  $(x, y, z) \in \mathfrak{T}_3^l$  o que  $(x, y, z) \notin P_{k,l}$ . Para ver si (x, y, z)  $\in \mathfrak{T}_3^l$  procedemos de forma análoga, calculando el punto  $(p, q, r) = \left(\mathbf{F}_3^l\right)$ 3  $\frac{1}{2}$ α  $(x, y, z)$  $\frac{(\omega, y, z)}{\text{con } (\mathbf{F}_0^l)}$ 3 √<br>∖−1 la inversa de la función  $\mathbf{F}_1^l$  $S_3: \mathfrak{T}_0 \longrightarrow \mathfrak{T}_3^l$ , obtenemos los valores  $(A.3)$  y comprobamos si se cumple (A.4). Si no se cumple (A.4) entonces es que  $(x, y, z) \notin P_{k,l}$  y pasamos

a buscar en el prisma siguiente  $P_{k,l+1}$ .

#### Algoritmo de búsqueda

- Paso 1 Cálculo del elemento horizontal  $T_k$  tal que  $(x, y, z) \in T_k$ .
- Paso 2 Cálculo de los tres elementos verticales  $I_{i_1}^{n_1}$  $j_1^{n_1}, I_{j_2}^{n_2}$  e  $I_{j_3}^{n_3}$  $j_3^{n_3}$  tales que  $z \in I_{j_i}^{n_i}$  $j_i^{n_i}$  con  $i = 1, 2, 3$ .
- Paso 3 Cálculo de  $j_{min} = \min(j_1, j_2, j_3)$  y  $j_{max} = \max(j_1, j_2, j_3)$ . Inicializamos  $l = j_{min}$ .
- Paso 4 Mientras  $l \leq j_{max}$  y no se haya encontrado el tetraedro al que pertenece  $(x, y, z)$ , comprobar si  $(x, y, z)$  pertenece al prisma  $P_{k,l}$ .
	- Paso 4.1 Cálculo de  $(p, q, r) = (\mathbf{F}_1^l)$ 1  $\sqrt{-1}$  $(x, y, z)$ .
	- Paso 4.2 Cálculo de los valores  $N_j$  de (A.3).
	- Paso 4.3 Si se cumple el criterio  $(A.4) \rightarrow \text{PARAR}, (x, y, z) \in \mathfrak{T}_1^l$ .
	- Paso 4.4 Cálculo de  $(p, q, r) = (\mathbf{F}_q^l)$ 2  $\sqrt{-1}$  $(x, y, z)$ .
	- Paso 4.5 Cálculo de los valores  $N_i$  de  $(A.3)$ .
	- Paso 4.6 Si se cumple el criterio  $(A.4) \rightarrow \text{PARAR}, (x, y, z) \in \mathfrak{T}_2^l$ .
	- Paso 4.7 Cálculo de  $(p, q, r) = (\mathbf{F}_p^l)$ 3  $\sqrt{-1}$  $(x, y, z)$ .
	- Paso 4.8 Cálculo de los valores  $N_i$  de  $(A.3)$ .
	- Paso 4.9 Si se cumple el criterio  $(A.4) \rightarrow \text{PARAR}, (x, y, z) \in \mathfrak{T}_3^l$ . En caso contrario  $(x, y, z) \notin P_{k,l}$ , hacer  $l = l + 1$ .

# APÉNDICE B

# El producto tensorial de matrices

Definición 6 Sean dos matrices  $A$  y  $B$ ,

$$
A = \begin{pmatrix} a_{11} & a_{12} & \dots & a_{1m} \\ a_{21} & a_{22} & \dots & a_{2m} \\ \vdots & \vdots & \ddots & \vdots \\ a_{n1} & a_{n2} & \dots & a_{nm} \end{pmatrix} \quad y \quad B = \begin{pmatrix} b_{11} & b_{12} & \dots & b_{1k} \\ b_{21} & b_{22} & \dots & b_{2k} \\ \vdots & \vdots & \ddots & \vdots \\ b_{r1} & b_{r2} & \dots & b_{rk} \end{pmatrix}.
$$

El producto tensorial de A y B es una matriz  $C = A \otimes B$ , de orden nr  $\times$  mk y que viene dada por

$$
C = A \otimes B = \begin{pmatrix} a_{11}B & a_{12}B & \dots & a_{1m}B \\ a_{21}B & a_{22}B & \dots & a_{2m}B \\ \vdots & \vdots & \ddots & \vdots \\ a_{n1}B & a_{n2}B & \dots & a_{nm}B \end{pmatrix}.
$$
 (B.1)

Veamos ahora cómo resolver un sistema algebráico de ecuaciones  $MX = F$  donde la matriz M viene dada como producto tensorial de dos matrices, es decir  $M = (A \otimes B)$ . Las matrices  $A \, y \, B$  son cuadradas de orden  $n \, y \, m$  respectivamente, por lo tanto,  $M$  es de orden nm. Denotemos las matrices A y B por

$$
A = \begin{pmatrix} a_{11} & a_{12} & \dots & a_{1n} \\ a_{21} & a_{22} & \dots & a_{2n} \\ \vdots & \vdots & \ddots & \vdots \\ a_{n1} & a_{n2} & \dots & a_{nn} \end{pmatrix} \quad y \quad B = \begin{pmatrix} b_{11} & b_{12} & \dots & b_{1m} \\ b_{21} & b_{22} & \dots & b_{2m} \\ \vdots & \vdots & \ddots & \vdots \\ b_{m1} & b_{m2} & \dots & b_{mm} \end{pmatrix}.
$$

X y  $F$  son vectores  $nm \times 1$  pero, por simplicidad, podemos reescribirlos como matrices de tamaño  $n \times m$  y, por lo tanto, como vectores de vectores columna, de la siguiente forma:  $\frac{10}{10}$ 

$$
X = \begin{pmatrix} x_1 \\ \vdots \\ x_n \\ x_{n+1} \\ \vdots \\ x_{2n} \\ x_{2n} \\ \vdots \\ x_{2n+1} \\ \vdots \\ x_{m} \\ \vdots \\ x_{m} \end{pmatrix} = \begin{pmatrix} x_1 & x_{n+1} & \dots & x_{(m-1)n+1} \\ x_2 & x_{n+2} & \dots & x_{(m-1)n+2} \\ \vdots & \vdots & \ddots & \vdots \\ x_n & x_{2n} & \dots & x_{mn} \\ \vdots & \vdots & \ddots & \vdots \\ x_n & x_{2n} & \dots & x_{mn} \end{pmatrix} = (X_1 \ X_2 \ \dots \ X_m)
$$

$$
F = \begin{pmatrix} f_1 \\ \vdots \\ f_n \\ f_{n+1} \\ \vdots \\ f_{2n} \\ \vdots \\ f_{2n+1} \\ \vdots \\ f_n \end{pmatrix} = \begin{pmatrix} f_1 & f_{n+1} & \dots & f_{(m-1)n+1} \\ f_2 & f_{n+2} & \dots & f_{(m-1)n+2} \\ \vdots & \vdots & \ddots & \vdots \\ f_n & f_{2n} & \dots & f_{mn} \end{pmatrix} = (F_1 \ F_2 \ \dots \ F_m),
$$
  
con  

$$
X_i = \begin{pmatrix} x_{(i-1)n+1} \\ x_{(i-1)n+2} \\ \dots \\ x_{in} \end{pmatrix} \quad y \quad F_i = \begin{pmatrix} f_{(i-1)n+1} \\ f_{(i-1)n+2} \\ \dots \\ f_{in} \end{pmatrix} \quad i = 1, ..., m.
$$

De forma análoga, también podemos reescribir el vector  $F<sup>T</sup>$  como los siguientes vectores de vectores columna  $\mathbf{r}$ 

$$
F^{T} = \begin{pmatrix} f_{1} & f_{2} & \cdots & f_{n} \\ f_{n+1} & f_{n+2} & \cdots & f_{2n} \\ \vdots & \vdots & \ddots & \vdots \\ f_{(m-1)n+1} & f_{(m-1)n+2} & \cdots & f_{mn} \end{pmatrix} = \begin{pmatrix} F_{1}^{T} & F_{2}^{T} & \cdots & F_{n}^{T} \end{pmatrix},
$$

con

$$
F_i^T = \begin{pmatrix} f_i \\ f_{n+i} \\ \vdots \\ f_{(m-1)n+i} \end{pmatrix} \quad i = 1, ..., n.
$$

y

Observación 43 Es importante señalar que cada uno de los vectores columna  $F_i^T$  (de  $tamaño(n, 1)$  para  $i = 1, ..., m$  no es el transpuesto de  $F_i$ , los denotamos así únicamente para simplificar la notación.

De esta forma, el sistema tensorial  $MX = F$ , es el siguiente

$$
MX = (A \otimes B)X = \begin{pmatrix} a_{11}B & a_{12}B & \dots & a_{1n}B \\ a_{21}B & a_{22}B & \dots & a_{2n}B \\ \vdots & \vdots & \ddots & \vdots \\ a_{n1}B & a_{n2}B & \dots & a_{nn}B \end{pmatrix} \begin{pmatrix} x_1 \\ \vdots \\ x_n \\ \vdots \\ x_{2n} \\ \vdots \\ x_{(m-1)n+1} \\ \vdots \\ x_{(m-1)n+1} \\ \vdots \\ x_{mn} \end{pmatrix} = \begin{pmatrix} f_1 \\ \vdots \\ f_n \\ f_{n+1} \\ \vdots \\ f_{2n} \\ \vdots \\ f_{mn} \\ \vdots \\ f_{mn} \end{pmatrix}.
$$
\n(B.2)

Por lo tanto, tenemos

$$
a_{11}BX_1 + a_{12}BX_2 + \cdots + a_{1n}BX_n = F_1
$$
  
\n
$$
a_{21}BX_1 + a_{22}BX_2 + \cdots + a_{2n}BX_n = F_2
$$
  
\n
$$
\cdots
$$
  
\n
$$
a_{n1}BX_1 + a_{n2}BX_2 + \cdots + a_{nn}BX_n = F_n.
$$
  
\n(B.3)

A continuación definimos los vectores  $Z_i = BX_i$  con  $i = 1, ..., n$ . De esta forma tenemos  $n$  vectores de tamaño  $m$  y de forma inversa a como hemos hecho antes, definimos el siguiente vector de vectores columna

$$
Z = \begin{pmatrix} Z_1 & Z_2 & \dots & Z_n \end{pmatrix} = \begin{pmatrix} z_1 & z_{m+1} & \dots & z_{(n-1)m+1} \\ z_2 & z_{m+2} & \dots & z_{(n-1)m+2} \\ \vdots & \vdots & \ddots & \vdots \\ z_m & z_{2m} & \dots & z_{nm} \end{pmatrix},
$$

con

$$
Z_{i} = \begin{pmatrix} z_{(i-1)m+1} \\ z_{(i-1)m+2} \\ \vdots \\ z_{im} \end{pmatrix} \qquad i = 1, ..., n
$$

y su traspuesto

$$
Z^{T} = \begin{pmatrix} Z_{1}^{T} & Z_{2}^{T} & \dots & Z_{m}^{T} \end{pmatrix} = \begin{pmatrix} z_{1} & z_{2} & \dots & z_{m} \\ z_{m+1} & z_{m+2} & \dots & z_{2m} \\ \vdots & \vdots & \ddots & \vdots \\ z_{(n-1)m+1} & z_{(n-1)m+2} & \dots & z_{nm} \end{pmatrix},
$$

con

$$
Z_i^T = \begin{pmatrix} z_i \\ z_{m+i} \\ \vdots \\ z_{(n-1)m+i} \end{pmatrix} \qquad i = 1, ..., m.
$$

De esta forma, podemos reescribir el sistema (B.3) de la siguiente forma

$$
a_{11}Z_1 + a_{12}Z_2 + \cdots + a_{1n}Z_n = F_1
$$
  
\n
$$
a_{21}Z_1 + a_{22}Z_2 + \cdots + a_{2n}Z_n = F_2
$$
  
\n
$$
\cdots
$$
  
\n
$$
a_{n1}Z_1 + a_{n2}Z_2 + \cdots + a_{nn}Z_n = F_n.
$$
  
\n(B.4)

Este sistema algebráico de orden  $nm$ , se puede dividir en m sistemas algebráicos de orden n, de la siguiente forma

$$
a_{11}z_i + a_{12}z_{m+i} + \cdots + a_{1n}z_{(n-1)m+i} = f_i
$$
  
\n
$$
a_{21}z_i + a_{22}z_{m+i} + \cdots + a_{2n}z_{(n-1)m+i} = f_{n+i}
$$
  
\n
$$
\cdots
$$
  
\n
$$
a_{n1}z_i + a_{n2}z_{m+i} + \cdots + a_{nn}z_{(n-1)m+i} = f_{(m-1)n+i}
$$
  
\n(B.5)

con  $i = 1, ..., m$ . Es decir, se resuelven los m sistemas  $AZ_i^T = F_i^T$  con  $i = 1, ..., m$ .

Por lo tanto, la resolución del sistema  $(A \otimes B)X = F$  se reduce al siguiente esquema:

- 1. Resolución de los m sistemas  $AZ_i^T = F_i^T$  con  $i = 1, 2, ..., m$ .
- 2. Transposición del vector  $Z<sup>T</sup>$  en el vector Z.
- 3. Resolución de los *n* sistemas  $BX_j = Z_j$  para  $j = 1, 2, ..., n$ .

De esta forma,  $X = (X_1, ..., X_{nm})$  es una matriz de tamaño  $m \times n$ , que podemos reescribir como un vector de tamaño  $nm \times 1$  y es solución del sistema  $(A \otimes B) X = F$ .

## $APÉNDICE$   $C$

# Ahorro de memoria

Según lo expuesto en la Sección 2.4.2, para resolver el problema formado por las ecuaciones  $(1.58)$  -  $(1.63)$ , las condiciones de frontera  $(1.50)$  -  $(1.52)$  y las condiciones  $i$ niciales  $(1.53)$ , necesitamos las siguientes matrices del volúmen:

- 1. M y  $M_L$ , matrices de masas obtenidas mediante elementos cuadráticos y lineales respectivamente,
- 2.  $F$ , matriz de masas ponderada por la función de Coriolis y obtenida mediante elementos cuadráticos (necesaria únicamente en el caso de Coriolis implícito),
- 3.  $R_H$  y  $R_V$ , aportación horizontal y vertical respectivamente, de la matriz de rigidez del volúmen, obtenidas mediante elementos cuadráticos,
- 4.  $B_1$  y  $B_2$ , matrices necesarias para el cálculo de la divergencia y
- 5.  $M_z$ , matriz para realizar la obtención de la derivada parcial de w con respecto a z.

Aún en el caso de almacenar únicamente los elementos no nulos de cada una de estas matrices y teniendo en cuenta que son todas simétricas, a excepción de  $B_1$  y  $B_2$ , tendríamos un enorme n´umero de elementos a almacenar. Este es uno de los grandes problemas de este tipo de problemas y más aún si consideramos que estos modelos se han realizado para su aplicación al océano. Esto implica que tendremos un dominio considerablemente grande y una discretización del mismo con un elevado número de nodos, lo que genera un tamaño de matriz muy elevado. Recordemos el ejemplo de la Sección 3.4. En este caso únicamente teníamos la parte occidental del Mediterraneo y sin embargo ya teníamos matrices de orden  $N_V \cdot N_H = 35 \cdot 23725 = 830375$ .

Para solventar este problema, mencionamos en la Sección 2.4.2, que únicamente almacenamos ciertas matrices elementales, a partir de las cuales generamos las matrices de todo el volúmen. A continuación expondremos cuáles son dichas matrices elementales.

Para ello denotamos los cuatro nodos de un tetraedro cualquiera  $\mathfrak{T}_k$  de nuestro mallado por:

$$
N_1^k = (x_1, y_1, z_1),
$$
  
\n
$$
N_2^k = (x_2, y_2, z_2),
$$
  
\n
$$
N_3^k = (x_3, y_3, z_3),
$$
  
\n
$$
N_4^k = (x_4, y_4, z_4).
$$

De esta forma la función afín que transforma un punto del tetraedro de referencia al punto De esta forma la funcion afin que transforma un punto del tetraedro de referencia al punto<br>correspondiente de nuestro tetraedro es  $\mathbf{F}^k(x, y, z) = (F_1^k(p, q, s), F_2^k(p, q, s), F_3^k(p, q, s)),$ con:

$$
F_1^k(p,q,s) = x_1(-p-q-s+1) + x_2p + x_3q + x_4s,
$$
  
\n
$$
F_2^k(p,q,s) = y_1(-p-q-s+1) + y_2p + y_3q + y_4s,
$$
  
\n
$$
F_3^k(p,q,s) = z_1(-p-q-s+1) + z_2p + z_3q + z_4s.
$$

Sea  $J_k$  el jacobiano de la función  $\mathbf{F}^k$ . Entonces para cualquier función f se tiene

$$
\int_{\mathfrak{T}_k} f(x, y, z) dx dy dz = \int_{\mathfrak{T}_0} f\left(F_1^k(p, q, s), F_2^k(p, q, s), F_3^k(p, q, s)\right) |J_k| dp dq ds,
$$

donde  $\mathfrak{T}_0$  es el elemento de referencia.

Denotemos por  $\varphi_i(x, y, z)$  con  $i = 1, ..., N$ , a las funciones nodales de nuestro tetraedro, y por  $\lambda_i(p,q,s)$  con  $i=1,...,N$ , las funciones nodales del elemento de referencia, donde  $N = 4$  si tomamos funciones lineales y  $N = 10$  si las tomamos cuadráticas. La relación entre cada par de funciones es la siguiente:

$$
\lambda_i(p,q,s) = \varphi_i\left(F_1^k(p,q,s), F_2^k(p,q,s), F_3^k(p,q,s)\right) \qquad i = 1, ..., N,
$$

por lo que se tiene para cada  $i \in \{1, ..., N\}$ :

$$
\frac{\partial \lambda_i}{\partial p} = \frac{\partial \varphi_i}{\partial x} \frac{\partial F_1^k}{\partial p} + \frac{\partial \varphi_i}{\partial y} \frac{\partial F_2^k}{\partial p} + \frac{\partial \varphi_i}{\partial z} \frac{\partial F_3^k}{\partial p},
$$

$$
\frac{\partial \lambda_i}{\partial q} = \frac{\partial \varphi_i}{\partial x} \frac{\partial F_1^k}{\partial q} + \frac{\partial \varphi_i}{\partial y} \frac{\partial F_2^k}{\partial q} + \frac{\partial \varphi_i}{\partial z} \frac{\partial F_3^k}{\partial q},
$$

$$
\frac{\partial \lambda_i}{\partial s} = \frac{\partial \varphi_i}{\partial x} \frac{\partial F_1^k}{\partial s} + \frac{\partial \varphi_i}{\partial y} \frac{\partial F_2^k}{\partial s} + \frac{\partial \varphi_i}{\partial z} \frac{\partial F_3^k}{\partial s}.
$$

Es decir,

$$
\left(\begin{array}{c}\n\frac{\partial \lambda_i}{\partial p} \\
\frac{\partial \lambda_i}{\partial q} \\
\frac{\partial \lambda_i}{\partial s}\n\end{array}\right) = \underbrace{\left(\begin{array}{ccc}\n\frac{\partial F_1^k}{\partial p} & \frac{\partial F_2^k}{\partial p} & \frac{\partial F_3^k}{\partial p} \\
\frac{\partial F_1^k}{\partial q} & \frac{\partial F_2^k}{\partial q} & \frac{\partial F_3^k}{\partial q} \\
\frac{\partial F_1^k}{\partial s} & \frac{\partial F_2^k}{\partial s} & \frac{\partial F_3^k}{\partial s}\n\end{array}\right)}_{J_k^T} \left(\begin{array}{c}\n\frac{\partial \varphi_i}{\partial x} \\
\frac{\partial \varphi_i}{\partial y} \\
\frac{\partial \varphi_i}{\partial z}\n\end{array}\right)_{i=1,...,N}
$$
y por lo tanto

$$
\begin{pmatrix}\n\frac{\partial \varphi_i}{\partial x} \\
\frac{\partial \varphi_i}{\partial y} \\
\frac{\partial \varphi_i}{\partial z}\n\end{pmatrix} = (J_k^T)^{-1} \begin{pmatrix}\n\frac{\partial \lambda_i}{\partial p} \\
\frac{\partial \lambda_i}{\partial q} \\
\frac{\partial \lambda_i}{\partial s}\n\end{pmatrix} \qquad i = 1, ..., N.
$$

Por comodidad, a partir de ahora escribiremos:

$$
F_{jp} = \frac{\partial F_j^k}{\partial p} \qquad j = 1, 2, 3,
$$
  
\n
$$
F_{jq} = \frac{\partial F_j^k}{\partial q} \qquad j = 1, 2, 3,
$$
  
\n
$$
F_{js} = \frac{\partial F_j^k}{\partial s} \qquad j = 1, 2, 3.
$$

Se puede comprobar que la matriz  $(J_k^T)$  $t^{-1}$  es la siguiente:

$$
\left(J_k^T\right)^{-1} = \frac{1}{|J_k|} \left( \begin{array}{ccc} F_{2q}F_{3s} - F_{3q}F_{2s} & -F_{2p}F_{3s} + F_{3p}F_{2s} & F_{2p}F_{3q} - F_{3p}F_{2q} \\ -F_{1q}F_{3s} + F_{3q}F_{1s} & F_{1p}F_{3s} - F_{3p}F_{1s} & -F_{1p}F_{3q} + F_{3p}F_{1q} \\ F_{1q}F_{2s} - F_{2q}F_{1s} & -F_{1p}F_{2s} + F_{2p}F_{1s} & F_{1p}F_{2q} - F_{2p}F_{1q} \end{array} \right).
$$

Denotemos por  $A^k =$ ¡  $J_k^T$  $\sqrt{-1}$ 

$$
A^k = \left(\begin{array}{ccc} A_{11}^k & A_{12}^k & A_{13}^k \\ A_{21}^k & A_{22}^k & A_{23}^k \\ A_{31}^k & A_{32}^k & A_{33}^k \end{array}\right),
$$

con lo que obtenemos las siguientes expresiones:

$$
\frac{\partial \varphi_i}{\partial x} = \frac{1}{|J_k|} \left( A_{11}^k \frac{\partial \lambda_i}{\partial p} + A_{12}^k \frac{\partial \lambda_i}{\partial q} + A_{13}^k \frac{\partial \lambda_i}{\partial s} \right),
$$
  
\n
$$
\frac{\partial \varphi_i}{\partial y} = \frac{1}{|J_k|} \left( A_{21}^k \frac{\partial \lambda_i}{\partial p} + A_{22}^k \frac{\partial \lambda_i}{\partial q} + A_{23}^k \frac{\partial \lambda_i}{\partial s} \right),
$$
  
\n
$$
\frac{\partial \varphi_i}{\partial z} = \frac{1}{|J_k|} \left( A_{31}^k \frac{\partial \lambda_i}{\partial p} + A_{32}^k \frac{\partial \lambda_i}{\partial q} + A_{33}^k \frac{\partial \lambda_i}{\partial s} \right),
$$
\n(C.1)

para  $i = 1, ..., N$ .

Para obtener la matriz de masas del dominio  $\Omega$ , únicamente necesitamos la siguiente matriz elemental

$$
(M_{EL})_{ij} = \int_{\mathfrak{T}_0} \lambda_i(p,q,s)\lambda_j(p,q,s)d\mathfrak{T} \quad i,j = 1,...,N,
$$
 (C.2)

puesto que para generar la matriz de masas, lo que necesitamos es, para cada elemento  $\mathfrak{T}_k$ 

$$
\int_{\mathfrak{T}_k} \varphi_i(x, y, z) \varphi_j(x, y, z) d\mathfrak{T} = |J_k| \int_{\mathfrak{T}_0} \lambda_i(p, q, s) \lambda_j(p, q, s) d\mathfrak{T} \quad i, j = 1, ..., N.
$$

De esta forma, para generar la matriz de masas en el volúmen  $\Omega$  con elementos cuadráticos, únicamente necesitamos almacenar el jacobiano de cada elemento,  $|J_k|$ y la matriz $M_{EL}$ de orden 10 y para generar la matriz de masas de volúmen con elementos lineales, necesitamos la matriz  $ML_{EL}$  de orden 4 (los jacobianos de cada tetraedro ya los tenemos almacenados).

#### Observación 44 Las matrices  $M_{EL}$  y  $ML_{EL}$  son simétricas.

- Definamos ahora la siguiente función para el cálculo de la matriz de rigidez

$$
f(x,y,z) = A_H \left[ \frac{\partial \varphi_i}{\partial x} \frac{\partial \varphi_j}{\partial x} + \frac{\partial \varphi_i}{\partial y} \frac{\partial \varphi_j}{\partial y} \right] + A_V \frac{\partial \varphi_i}{\partial z} \frac{\partial \varphi_j}{\partial z}
$$
(C.3)

donde  $i, j \in \{1, ..., N\}$ .

Sustituyendo (C.1) en (C.3) obtenemos

$$
f(F_1^k, F_2^k, F_3^k) =
$$
  

$$
\frac{A_H}{|J_k|^2} \left[ \left( A_{11}^k \frac{\partial \lambda_i}{\partial p} + A_{12}^k \frac{\partial \lambda_i}{\partial q} + A_{13}^k \frac{\partial \lambda_i}{\partial s} \right) \left( A_{11}^k \frac{\partial \lambda_j}{\partial p} + A_{12}^k \frac{\partial \lambda_j}{\partial q} + A_{13}^k \frac{\partial \lambda_j}{\partial s} \right) +
$$
  

$$
\left( A_{21}^k \frac{\partial \lambda_i}{\partial p} + A_{22}^k \frac{\partial \lambda_i}{\partial q} + A_{23}^k \frac{\partial \lambda_i}{\partial s} \right) \left( A_{21}^k \frac{\partial \lambda_j}{\partial p} + A_{22}^k \frac{\partial \lambda_j}{\partial q} + A_{23}^k \frac{\partial \lambda_j}{\partial s} \right) \right] +
$$
  

$$
\frac{A_V}{|J_k|^2} \left( A_{31}^k \frac{\partial \lambda_i}{\partial p} + A_{32}^k \frac{\partial \lambda_i}{\partial q} + A_{33}^k \frac{\partial \lambda_i}{\partial s} \right) \left( A_{31}^k \frac{\partial \lambda_j}{\partial p} + A_{32}^k \frac{\partial \lambda_j}{\partial q} + A_{33}^k \frac{\partial \lambda_j}{\partial s} \right).
$$

De esta forma se obtiene

$$
f(F_1^k, F_2^k, F_3^k) = \frac{A_H}{|J_k|^2} \left[ \left( (A_{11}^k)^2 + (A_{21}^k)^2 \right) \frac{\partial \lambda_i}{\partial p} \frac{\partial \lambda_j}{\partial p} + \left( A_{11}^k A_{12}^k + A_{21}^k A_{22}^k \right) \frac{\partial \lambda_i}{\partial p} \frac{\partial \lambda_j}{\partial q} + \right.
$$
  

$$
\left( A_{11}^k A_{13}^k + A_{21}^k A_{23}^k \right) \frac{\partial \lambda_i}{\partial p} \frac{\partial \lambda_j}{\partial s} + \left( A_{12}^k A_{11}^k + A_{22}^k A_{21}^k \right) \frac{\partial \lambda_i}{\partial q} \frac{\partial \lambda_j}{\partial p} + \left( (A_{12}^k)^2 + (A_{22}^k)^2 \right) \frac{\partial \lambda_i}{\partial q} \frac{\partial \lambda_j}{\partial q} + \left( A_{12}^k A_{13}^k + A_{22}^k A_{23}^k \right) \frac{\partial \lambda_i}{\partial q} \frac{\partial \lambda_j}{\partial s} + \left( A_{13}^k A_{11}^k + A_{23}^k A_{21}^k \right) \frac{\partial \lambda_i}{\partial s} \frac{\partial \lambda_j}{\partial p} + \left( A_{13}^k A_{12}^k + A_{23}^k A_{22}^k \right) \frac{\partial \lambda_i}{\partial s} \frac{\partial \lambda_j}{\partial q} + \right.
$$

Apéndice C. Ahorro de memoria 133

$$
\left((A_{13}^k)^2 + (A_{23}^k)^2\right) \frac{\partial \lambda_i}{\partial s} \frac{\partial \lambda_j}{\partial s} \bigg] + \frac{A_V}{|J_k|^2} \left((A_{31}^k)^2 \frac{\partial \lambda_i}{\partial p} \frac{\partial \lambda_j}{\partial p} + A_{31}^k A_{32}^k \frac{\partial \lambda_i}{\partial p} \frac{\partial \lambda_j}{\partial q} + A_{31}^k A_{33}^k \frac{\partial \lambda_i}{\partial p} \frac{\partial \lambda_j}{\partial s} + A_{32}^k A_{31}^k \frac{\partial \lambda_i}{\partial q} \frac{\partial \lambda_j}{\partial q} + (A_{32}^k)^2 \frac{\partial \lambda_i}{\partial q} \frac{\partial \lambda_j}{\partial q} + A_{32}^k A_{33}^k \frac{\partial \lambda_i}{\partial q} \frac{\partial \lambda_j}{\partial s} + A_{33}^k A_{31}^k \frac{\partial \lambda_i}{\partial s} \frac{\partial \lambda_j}{\partial p} + A_{33}^k A_{32}^k \frac{\partial \lambda_i}{\partial s} \frac{\partial \lambda_j}{\partial q} + (A_{33}^k)^2 \frac{\partial \lambda_i}{\partial s} \frac{\partial \lambda_j}{\partial s} \bigg].
$$

Integrando en el tetraedro y teniendo en cuenta que el jacobiano y los valores  $A_{ij}^k$ para  $i, j \in \{1, ..., N\}$  son constantes para cada tetraedro, obtenemos:

$$
\int_{\mathfrak{T}_{k}} f(x, y, z) dx dy dz = \int_{\mathfrak{T}_{0}} f(F_{1}^{k}, F_{2}^{k}, F_{3}^{k}) |J_{k}| dp dq ds =
$$
\n
$$
\frac{A_{H}}{|J_{k}|} \left[ \left( (A_{11}^{k})^{2} + (A_{21}^{k})^{2} \right) \int_{\mathfrak{T}_{0}} \frac{\partial \lambda_{i}}{\partial p} \frac{\partial \lambda_{j}}{\partial p} dp dq ds + \left( A_{11}^{k} A_{12}^{k} + A_{21}^{k} A_{22}^{k} \right) \int_{\mathfrak{T}_{0}} \frac{\partial \lambda_{i}}{\partial p} \frac{\partial \lambda_{j}}{\partial q} dp dq ds +
$$
\n
$$
\left( A_{11}^{k} A_{13}^{k} + A_{21}^{k} A_{23}^{k} \right) \int_{\mathfrak{T}_{0}} \frac{\partial \lambda_{i}}{\partial p} \frac{\partial \lambda_{j}}{\partial p} dp dq ds + \left( A_{12}^{k} A_{11}^{k} + A_{k22} A_{21}^{k} \right) \int_{\mathfrak{T}_{0}} \frac{\partial \lambda_{i}}{\partial q} \frac{\partial \lambda_{j}}{\partial p} dp dq ds +
$$
\n
$$
\left( (A_{12}^{k})^{2} + (A_{22}^{k})^{2} \right) \int_{\mathfrak{T}_{0}} \frac{\partial \lambda_{i}}{\partial q} \frac{\partial \lambda_{j}}{\partial q} dp dq ds + \left( A_{12}^{k} A_{13}^{k} + A_{22}^{k} A_{23}^{k} \right) \int_{\mathfrak{T}_{0}} \frac{\partial \lambda_{i}}{\partial q} \frac{\partial \lambda_{j}}{\partial p} dp dq ds +
$$
\n
$$
\left( A_{13}^{k} A_{11}^{k} + A_{23}^{k} A_{21}^{k} \right) \int_{\mathfrak{T}_{0}} \frac{\partial \lambda_{i}}{\partial s} \frac{\partial \lambda_{j}}{\partial p} dp dq ds + \left( A_{13}^{k} A_{12}^{k} + A_{23}^{k} A_{22}^{k} \right) \int_{\mathfrak{T}_{0}} \frac{\partial \lambda_{i}}{\partial q} \frac{\partial \lambda_{j}}{\partial q} dp dq ds +
$$
\n
$$
\left( (A_{13}^{k})^{
$$

De esta forma, para generar la matriz de rigidez en el volúmen, necesitamos el jacobiano y la matriz  $A^k$  de cada tetraedro  $\mathfrak{T}_k$  y las siguientes matrices elementales:

$$
(M_{pp})_{ij} = \int_{\mathfrak{T}_0} \frac{\partial \lambda_i}{\partial p} \frac{\partial \lambda_j}{\partial p} dp dq ds \quad i, j = 1, ..., N
$$
  
\n
$$
(M_{pq})_{ij} = \int_{\mathfrak{T}_0} \frac{\partial \lambda_i}{\partial p} \frac{\partial \lambda_j}{\partial q} dp dq ds \quad i, j = 1, ..., N
$$
  
\n
$$
(M_{ps})_{ij} = \int_{\mathfrak{T}_0} \frac{\partial \lambda_i}{\partial p} \frac{\partial \lambda_j}{\partial s} dp dq ds \quad i, j = 1, ..., N
$$
  
\n
$$
(M_{qq})_{ij} = \int_{\mathfrak{T}_0} \frac{\partial \lambda_i}{\partial q} \frac{\partial \lambda_j}{\partial q} dp dq ds \quad i, j = 1, ..., N
$$
  
\n
$$
(M_{qs})_{ij} = \int_{\mathfrak{T}_0} \frac{\partial \lambda_i}{\partial q} \frac{\partial \lambda_j}{\partial s} dp dq ds \quad i, j = 1, ..., N
$$
  
\n
$$
(M_{ss})_{ij} = \int_{\mathfrak{T}_0} \frac{\partial \lambda_i}{\partial s} \frac{\partial \lambda_j}{\partial s} dp dq ds \quad i, j = 1, ..., N.
$$
 (M<sub>ss</sub>)<sub>ij</sub> =  $\int_{\mathfrak{T}_0} \frac{\partial \lambda_i}{\partial s} \frac{\partial \lambda_j}{\partial s} dp dq ds \quad i, j = 1, ..., N.$ 

Observación 45 Nótese que no se necesita almacenar las matrices

$$
(M_{qp})_{ij} = \int_{\mathfrak{T}_0} \frac{\partial \lambda_i}{\partial q} \frac{\partial \lambda_j}{\partial p} dp dq ds \quad i, j = 1, ..., N
$$

$$
(M_{sp})_{ij} = \int_{\mathfrak{T}_0} \frac{\partial \lambda_i}{\partial s} \frac{\partial \lambda_j}{\partial p} dp dq ds \quad i, j = 1, ..., N
$$

$$
(M_{sq})_{ij} = \int_{\mathfrak{T}_0} \frac{\partial \lambda_i}{\partial s} \frac{\partial \lambda_j}{\partial q} dp dq ds \quad i, j = 1, ..., N
$$

puesto que

$$
M_{qp} = M_{pq}^T
$$
  

$$
M_{sp} = M_{ps}^T
$$
  

$$
M_{sq} = M_{qs}^T.
$$

Además se tiene que las matrices  $M_{pp}, M_{qq}$  y  $M_{ss}$  son simétricas.

Observación 46 La aportación horizontal de la matriz de rigidez es

$$
(R_H)_{ij} = \frac{A_H}{|J_k|} \left[ \left( (A_{11}^k)^2 + (A_{21}^k)^2 \right) \int_{\mathfrak{T}_0} \frac{\partial \lambda_i}{\partial p} \frac{\partial \lambda_j}{\partial p} dp dq ds \right.
$$
  
+  $\left( A_{11}^k A_{12}^k + A_{21}^k A_{22}^k \right) \int_{\mathfrak{T}_0} \frac{\partial \lambda_i}{\partial p} \frac{\partial \lambda_j}{\partial q} dp dq ds + \left( A_{11}^k A_{13}^k + A_{21}^k A_{23}^k \right) \int_{\mathfrak{T}_0} \frac{\partial \lambda_i}{\partial p} \frac{\partial \lambda_j}{\partial s} dp dq ds \right.$   
+  $\left( A_{12}^k A_{11}^k + A_{22} A_{21}^k \right) \int_{\mathfrak{T}_0} \frac{\partial \lambda_i}{\partial q} \frac{\partial \lambda_j}{\partial p} dp dq ds + \left( (A_{12}^k)^2 + (A_{22}^k)^2 \right) \int_{\mathfrak{T}_0} \frac{\partial \lambda_i}{\partial q} \frac{\partial \lambda_j}{\partial q} dp dq ds \right.$   
+  $\left( A_{12}^k A_{13}^k + A_{22}^k A_{23}^k \right) \int_{\mathfrak{T}_0} \frac{\partial \lambda_i}{\partial q} \frac{\partial \lambda_j}{\partial s} dp dq ds + \left( A_{13}^k A_{11}^k + A_{23}^k A_{21}^k \right) \int_{\mathfrak{T}_0} \frac{\partial \lambda_i}{\partial s} \frac{\partial \lambda_j}{\partial p} dp dq ds$ 

$$
+\left(A_{13}^kA_{12}^k+A_{23}^kA_{22}^k\right)\int_{\mathfrak{T}_0}\frac{\partial \lambda_i}{\partial s}\frac{\partial \lambda_j}{\partial q}dpdqds+\left((A_{13}^k)^2+(A_{23}^k)^2\right)\int_{\mathfrak{T}_0}\frac{\partial \lambda_i}{\partial s}\frac{\partial \lambda_j}{\partial s}dpdqds\bigg],
$$

mientras que su aportación vertical es

$$
(R_V)_{ij} = \frac{A_V}{|J_k|} \left[ (A_{31}^k)^2 \int_{\mathfrak{T}_0} \frac{\partial \lambda_i}{\partial p} \frac{\partial \lambda_j}{\partial p} dp dq ds + \frac{\partial \lambda_j}{\partial q} dp dq ds + A_{31}^k A_{33}^k \int_{\mathfrak{T}_0} \frac{\partial \lambda_i}{\partial p} \frac{\partial \lambda_j}{\partial s} dp dq ds + A_{32}^k A_{31}^k \int_{\mathfrak{T}_0} \frac{\partial \lambda_i}{\partial q} dp dq ds \right]
$$

$$
A_{31}^{k}A_{32}^{k}\int_{\mathfrak{T}_{0}}\frac{\partial\lambda_{i}}{\partial p}\frac{\partial\lambda_{j}}{\partial q}dpdqds+A_{31}^{k}A_{33}^{k}\int_{\mathfrak{T}_{0}}\frac{\partial\lambda_{i}}{\partial p}\frac{\partial\lambda_{j}}{\partial s}dpdqds+A_{32}^{k}A_{31}^{k}\int_{\mathfrak{T}_{0}}\frac{\partial\lambda_{i}}{\partial q}\frac{\partial\lambda_{j}}{\partial p}dpdqds+\newline (A_{32}^{k})^{2}\int_{\mathfrak{T}_{0}}\frac{\partial\lambda_{i}}{\partial q}\frac{\partial\lambda_{j}}{\partial q}dpdqds+A_{32}^{k}A_{33}^{k}\int_{\mathfrak{T}_{0}}\frac{\partial\lambda_{i}}{\partial q}\frac{\partial\lambda_{j}}{\partial s}dpdqds+A_{33}^{k}A_{31}^{k}\int_{\mathfrak{T}_{0}}\frac{\partial\lambda_{i}}{\partial s}\frac{\partial\lambda_{j}}{\partial p}dpdqds+\newline A_{33}^{k}A_{32}^{k}\int_{\mathfrak{T}_{0}}\frac{\partial\lambda_{i}}{\partial s}\frac{\partial\lambda_{j}}{\partial q}dpdqds+(A_{33}^{k})^{2}\int_{\mathfrak{T}_{0}}\frac{\partial\lambda_{i}}{\partial s}\frac{\partial\lambda_{j}}{\partial s}dpdqds\Bigg].
$$

 $\bullet\,$ A continuación estudiemos el caso de las matrices  $B_1$  y  $B_2.$  Para ello, definamos la siguiente función

$$
g_1(x, y, z) = \varphi_i^l \frac{\partial \varphi_j}{\partial x}
$$
 (C.5)

con  $i \in \{1, ..., 4\}, j \in \{1, ..., 10\}, \varphi_i^l$  función nodal lineal y  $\varphi_j$  función nodal cuadrática.

Sustituyendo (C.1) en (C.5), obtenemos

$$
g_1(F_1^k, F_2^k, F_3^k) = \lambda_i^l \frac{1}{|J_k|} \left( A_{11}^k \frac{\partial \lambda_j}{\partial p} + A_{12}^k \frac{\partial \lambda_j}{\partial q} + A_{13}^k \frac{\partial \lambda_j}{\partial s} \right)
$$

e integramos en el tetraedro  $\mathfrak{T}_k$ , obteniendo

$$
\int_{\mathfrak{T}_k} g_1(x, y, z) dx dy dz = A_{11}^k \int_{\mathfrak{T}_0} \lambda_i^l \frac{\partial \lambda_j}{\partial p} dp dq ds
$$

$$
+ A_{12}^k \int_{\mathfrak{T}_0} \lambda_i^l \frac{\partial \lambda_j}{\partial q} dp dq ds + A_{13}^k \int_{\mathfrak{T}_0} \lambda_i^l \frac{\partial \lambda_j}{\partial s} dp dq ds.
$$

De forma análoga, si definimos la función

$$
g_2(x, y, z) = \varphi_i^l \frac{\partial \varphi_j}{\partial y}
$$

siguiendo la misma notación que el caso anterior e integramos en el tetraedro  $\mathfrak{T}_k$ , obtenemos  $\Omega$ 

$$
\int_{\mathfrak{T}_k} g_2(x, y, z) dx dy dz = A_{21}^k \int_{\mathfrak{T}_0} \lambda_i^l \frac{\partial \lambda_j}{\partial p} dp dq ds + A_{22}^k \int_{\mathfrak{T}_0} \lambda_i^l \frac{\partial \lambda_j}{\partial q} dp dq ds + A_{23}^k \int_{\mathfrak{T}_0} \lambda_i^l \frac{\partial \lambda_j}{\partial s} dp dq ds.
$$

Por lo tanto, para generar las matrices  $B_1$  y  $B_2$ , necesitamos la matriz  $A^k$  para cada tetraedro  $\mathfrak{T}_k$  y las siguientes matrices elementales:

$$
\left(M_p^{LC}\right)_{ij} = \int_{\mathfrak{T}_0} \lambda_i^l \frac{\partial \lambda_j}{\partial p} dp dq ds \quad i = 1, ..., 4, j = 1, ..., 10,
$$
  
\n
$$
\left(M_q^{LC}\right)_{ij} = \int_{\mathfrak{T}_0} \lambda_i^l \frac{\partial \lambda_j}{\partial q} dp dq ds \quad i = 1, ..., 4, j = 1, ..., 10,
$$
  
\n
$$
\left(M_s^{LC}\right)_{ij} = \int_{\mathfrak{T}_0} \lambda_i^l \frac{\partial \lambda_j}{\partial s} dp dq ds \quad i = 1, ..., 4, j = 1, ..., 10.
$$
\n(C.6)

Por último estudiemos el caso de la matriz  $M_z$ . Para ello, definamos la siguiente función

$$
g(x, y, z) = \varphi_i^l \frac{\partial \varphi_j^l}{\partial z}
$$
 (C.7)

con  $i, j \in \{1, ..., 4\}, \varphi_i^l$  y  $\varphi_j^l$  funciones nodales lineales. Sustituyendo (C.1) en (C.7), obtenemos

$$
g(F_1^k, F_2^k, F_3^k) = \lambda_i^l \frac{1}{|J_k|} \left( A_{31}^k \frac{\partial \lambda_j^l}{\partial p} + A_{32}^k \frac{\partial \lambda_j^l}{\partial q} + A_{33}^k \frac{\partial \lambda_j^l}{\partial s} \right)
$$

e integramos en el tetraedro  $\mathfrak{T}_k$ , obteniendo

$$
\int_{\mathfrak{T}_k} g(x, y, z) dx dy dz = A_{31}^k \int_{\mathfrak{T}_0} \lambda_i^l \frac{\partial \lambda_j^l}{\partial p} dp dq ds
$$

$$
+ A_{32}^k \int_{\mathfrak{T}_0} \lambda_i^l \frac{\partial \lambda_j^l}{\partial q} dp dq ds + A_{33}^k \int_{\mathfrak{T}_0} \lambda_i^l \frac{\partial \lambda_j^l}{\partial s} dp dq ds.
$$

Por lo tanto, para generar la matriz  $M_z$ , necesitamos la matriz  $A<sup>k</sup>$  para cada tetraedro $\mathfrak{T}_k$ y las siguientes matrices elementales:

$$
\left(M_p^L\right)_{ij} = \int_{\mathfrak{T}_0} \lambda_i^l \frac{\partial \lambda_j}{\partial p} dp dq ds \quad i = 1, ..., 4, j = 1, ..., 10,
$$
  

$$
\left(M_q^L\right)_{ij} = \int_{\mathfrak{T}_0} \lambda_i^l \frac{\partial \lambda_j}{\partial q} dp dq ds \quad i = 1, ..., 4, j = 1, ..., 10,
$$
  

$$
\left(M_s^L\right)_{ij} = \int_{\mathfrak{T}_0} \lambda_i^l \frac{\partial \lambda_j}{\partial s} dp dq ds \quad i = 1, ..., 4, j = 1, ..., 10.
$$
 (C.8)

## APÉNDICE D

# Paralelización

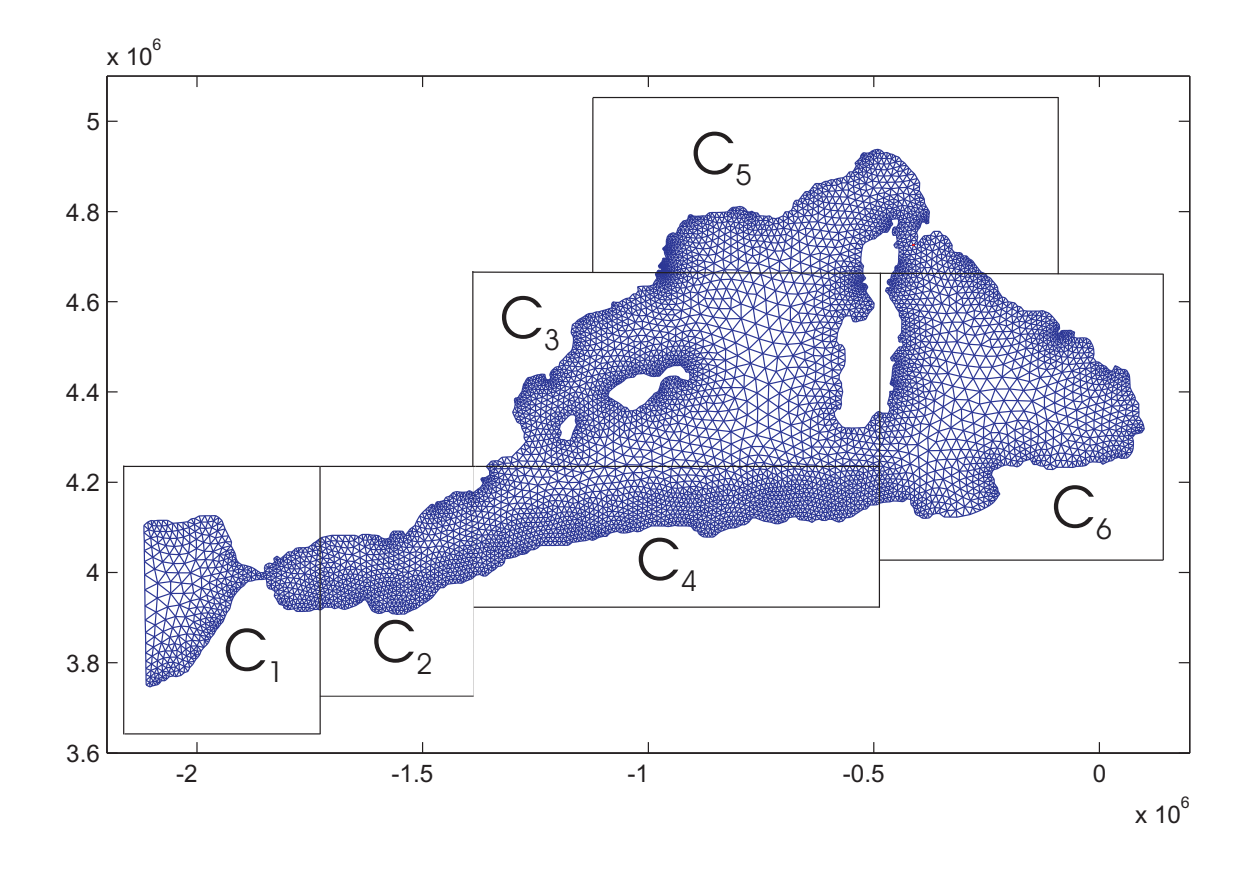

Figura D.1: Posible división del mallado de $\omega_s$  en 6 cajas.

El ojetivo de los modelos presentados en esta tesis es el futuro estudio del compor-

tamiento de los océanos de forma más precisa así como un acoplamiento de un modelo de atmósfera y océano. Debido al gran volumen de datos generados al ejecutar estos modelos, es obvia la necesidad de paralelizar dichos modelos. El primer paso es dividir los datos en cajas que pasaran a cada procesador.

Por ello en este Anexo presentamos un algoritmo para dividir el mallado horizontal en  $n$  cajas.

Sean  $NP$  el número de procesadores en los que queremos ejecutar el programa y por lo tanto, el número de cajas en el que queremos divididir el mallado,  $NN$  el número de nodos de dicho mallado horizontal y  $NE$  el número de elementos del mallado. Denotemos por  $C_n$  a la n-ésima caja, con  $n = 1, ..., NP$ . Cada caja  $C_n$  queda definida por cuatro rectas: ½

$$
\begin{cases}\nx = x_1^n, & x = x_2^n, \\
y = y_1^n, & y = y_2^n.\n\end{cases}
$$

Sea  $NNP = \begin{bmatrix} \frac{NN}{NP} \end{bmatrix}$  (división entera) y  $NEn$  el número de elementos de la caja  $C_n$ . Para que la división del mallado en cajas sea óptimo,  $NEn$  deberá ser  $NNP$  o  $NNP + 1$ .

A continiación expondremos los tres criterios de renumeración del mallado que utilizaremos:

**Criterio 1**: el elemento *i* pertenecerá a la caja  $C_n$  si sus tres vértices  $((x_k^i, y_k^i)$  con  $k = 1, 2, 3$  están en dicha caja, es decir, si

$$
\begin{aligned}\nx_1^n \le x_k^i \le x_2^n \\
y_1^n \le y_k^i \le y_2^n\n\end{aligned}\n\bigg\}\n\qquad\nk = 1, 2, 3.
$$
\n(D.1)

Mediante este criterio conseguimos encontrar un cierto número de elementos  $NEn<sub>1</sub>$ para la caja  $C_n$ . Inicializamos  $NEn = NEn_1$ . Si  $NEn < NNP + 1$ , se necesitan más elementos en la caja  $C_n$ , pasamos al criterio 2.

- **Criterio 2**: el elemento i pertenecerá a la caja  $C_n$  si dos de sus vértices están en dicha caja, es decir, si se da alguna de las siguientes tres posibilidades
	- Posibilidad 1:

$$
\begin{aligned}\nx_1^n \le x_k^i \le x_2^n \\
y_1^n \le y_k^i \le y_2^n\n\end{aligned}\n\bigg\}\n\qquad\nk = 1, 2.
$$
\n(D.2)

• Posibilidad 2:

$$
x_1^n \le x_k^i \le x_2^n \n y_1^n \le y_k^i \le y_2^n
$$
\n
$$
k = 1, 3.
$$
\n(D.3)

• Posibilidad 3:

$$
x_1^n \le x_k^i \le x_2^n \n y_1^n \le y_k^i \le y_2^n
$$
\n
$$
k = 2, 3.
$$
\n(D.4)

Siguiendo la misma notación, con este criterio conseguimos un número de elementos  $NEn<sub>2</sub>$  a incluir en la caja  $C<sub>n</sub>$ . De esta forma, el número total que tenemos hasta ahora en la caja  $C_n$  es  $NEn = NEn_1 + NEn_2$  y si  $NEn < NNP + 1$ , entonces se necesitan más elementos y pasamos al criterio 3.

- **Criterio 3**: el elemento i pertenecerá a la caja  $C_n$  si uno de sus vértices están en dicha caja, es decir, si se da alguna de las siguientes tres posibilidades
	- Posibilidad 1:

• Posibilidad 2:

½  $x_1^n \leq x_1^i \leq x_2^n$  $y_1^n \le y_1^i \le y_2^n$ . (D.5)

$$
\begin{cases}\n x_1^n \le x_2^i \le x_2^n \\
 y_1^n \le y_2^i \le y_2^n.\n\end{cases} \tag{D.6}
$$

• Posibilidad 3:

$$
\begin{cases}\n x_1^n \le x_3^i \le x_2^n \\
 y_1^n \le y_3^i \le y_2^n.\n\end{cases}
$$
\n(D.7)

Análogamente, con este criterio conseguimos un número de elementos  $NEn_3$  a incluir en la caja  $C_n$ . De esta forma, el número total que tenemos hasta ahora en la caja  $C_n$  es  $NEn = NEn_1 + NEn_2 + NEn_3$  y si  $NEn < NNP + 1$ , entonces se necesitan más elementos y pasamos al criterio 4.

**Criterio 4**: coger los elementos adjuntos a los elementos de la caja  $C_n$  hasta alcanzar la cota  $NNP + 1$ .

Escribimos a continuación, una propuesta de algoritmo en pseudocódigo.

### Algoritmo:

element number=1;  
\npara 
$$
n = 1, ..., NP
$$
  
\n{  
\n $NEn = 0;$   
\npara  $i = 1, ..., NE$   
\n $Sum_i = 0;$   
\npara  $i = 1, ..., NE$   
\nSi todayía no hemos renumerado el elemento *i*  
\nSi  $(x_1^n \le x_1^i \le x_2^n \ y y_1^n \le y_1^i \le y_2^n)$   
\n $Sum_i = Sum_i + 1;$   
\nSi  $(x_1^n \le x_2^i \le x_2^n \ y y_1^n \le y_2^i \le y_2^n)$   
\n $Sum_i = Sum_i + 1;$   
\nSi  $(x_1^n \le x_3^i \le x_2^n \ y y_1^n \le y_3^i \le y_2^n)$   
\n $Sum_i = Sum_i + 1;$   
\nSi  $(x_1^n \le x_3^i \le x_2^n \ y y_1^n \le y_3^i \le y_2^n)$   
\n $Sum_i = Sum_i + 1;$ 

para  $i = 1, ..., NE$  y mientras  $NEn \leq NNP + 1$ 

Si 
$$
Sum_{elem} = 3
$$
 (Criterio 1) y todavía no hemos renumerado el elemento i el elemento i pertenece a la caja  $C_n$ .

- para  $i = 1, ..., NE$  y mientras  $NEn \leq NNP + 1$ Si  $Sum_{elem} = 2$  (Criterio 2) y todavía no hemos renumerado el elemento i el elemento i pertenece a la caja  $C_n$ .
- para  $i = 1, ..., NE$  y mientras  $NEn \leq NNP + 1$ Si  $Sum_{elem} = 1$  (Criterio 3) y todavía no hemos renumerado el elemento i el elemento i pertenece a la caja  $C_n$ .

mientras  $NEn \leq NNP + 1$ y siga habiendo elementos sin colocar en cajas Recolocamos los elementos adjuntos a los elementos que hemos recolocado gracias al Criterio 1

Si  $NEn \leq NNP + 1$ 

Recolocamos los elementos adjuntos a los elementos que hemos recolocado gracias al Criterio 2

Si  $NEn \leq NNP + 1$ 

Recolocamos los elementos adjuntos a los elementos que hemos recolocado gracias al Criterio 3.

}

## $APÉNDICE$   $E$

## Figuras

En este apéndice expondremos una serie de figuras comparativas entre los distintas variables y para cada uno de nuestros modelos. Dichas figuras son secciones horizontales realizadas a ciertas profundidades del dominio.

## E.1 Océano idealizado

Debido al enorme parecido entre los resultados, únicamente expondremos a continuación la comparación entre los resultados obtenidos por el modelo de z-coordenada (con Coriolis implícito) y el modelo de  $\sigma$ -coordenada. Empezaremos por la comparación de las componentes horizontales de la velocidad.

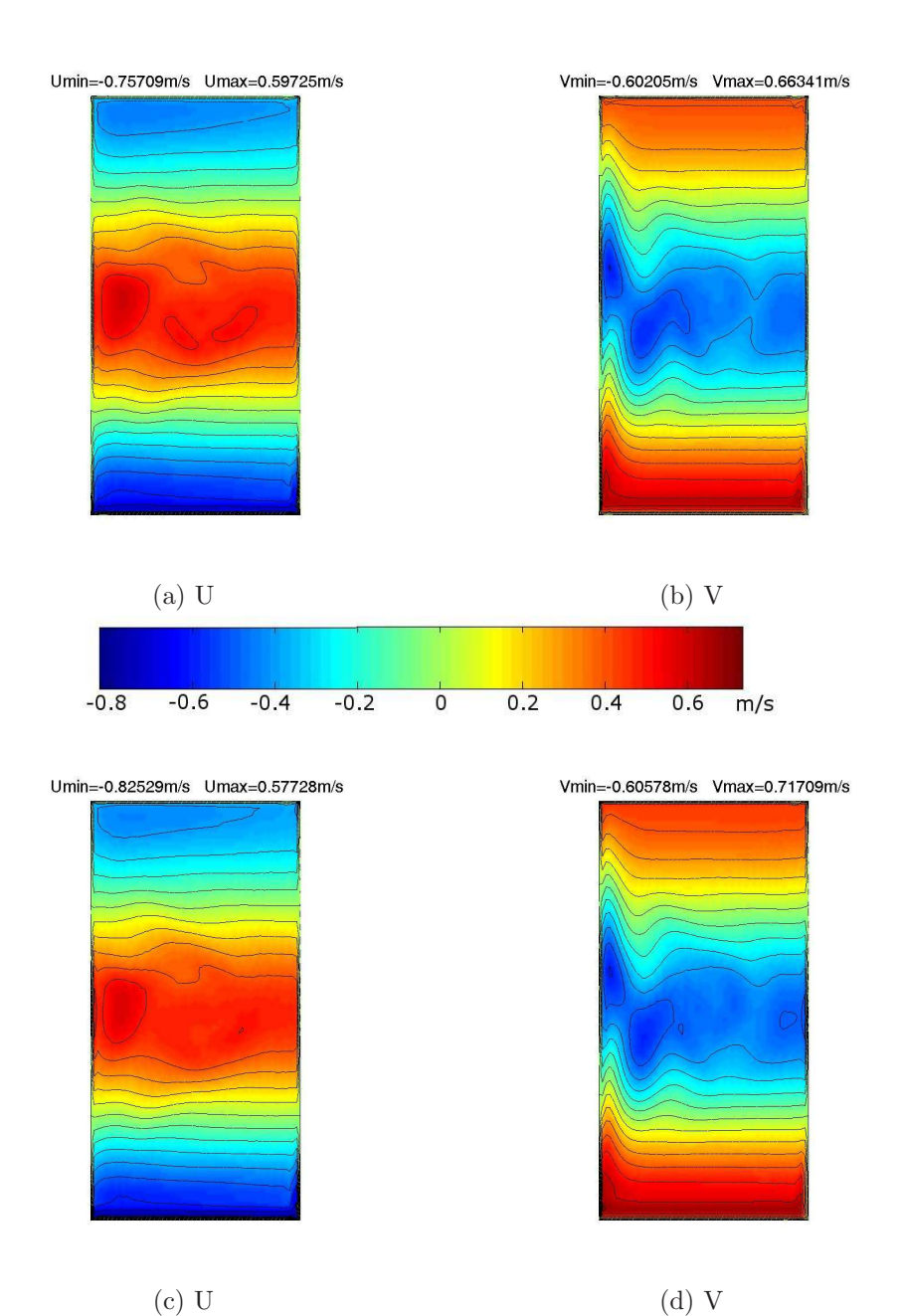

Figura E.1: Secciones de la primera y segunda componente de la velocidad a los 0m de profundidad, (a) y (b) obtenidas mediante el modelos de  $\sigma$ -coordenada, mientras (c) y (d) obtenidas mediante el modelos de z-coordenada. U y V son la primera y la segunda componente de la velocidad respectivamente.

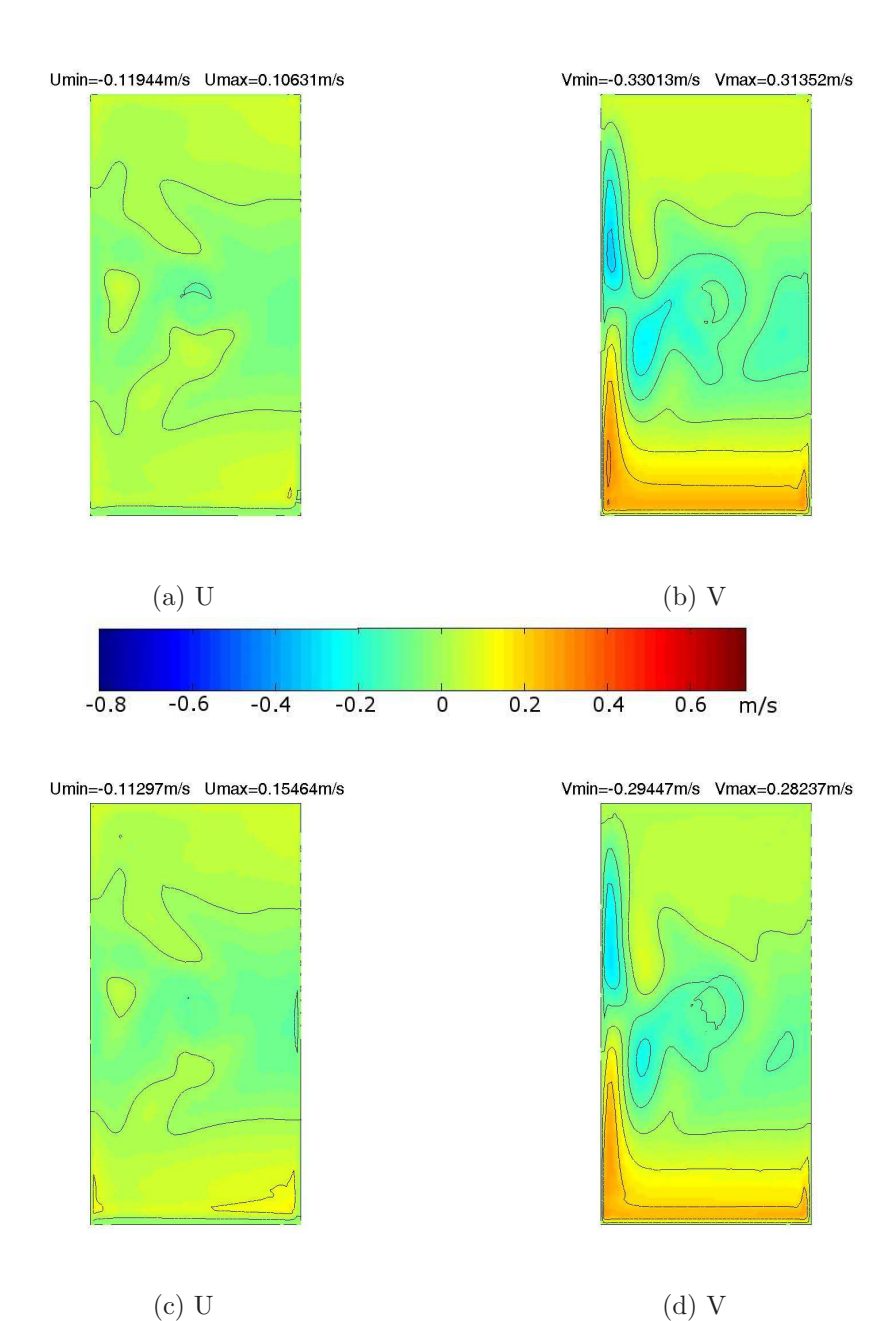

Figura E.2: Secciones de la primera y segunda componente de la velocidad a los 10m de profundidad, (a) y (b) obtenidas mediante el modelos de  $\sigma$ -coordenada, mientras (c) y (d) obtenidas mediante el modelos de z-coordenada. U y V son la primera y la segunda componente de la velocidad respectivamente.

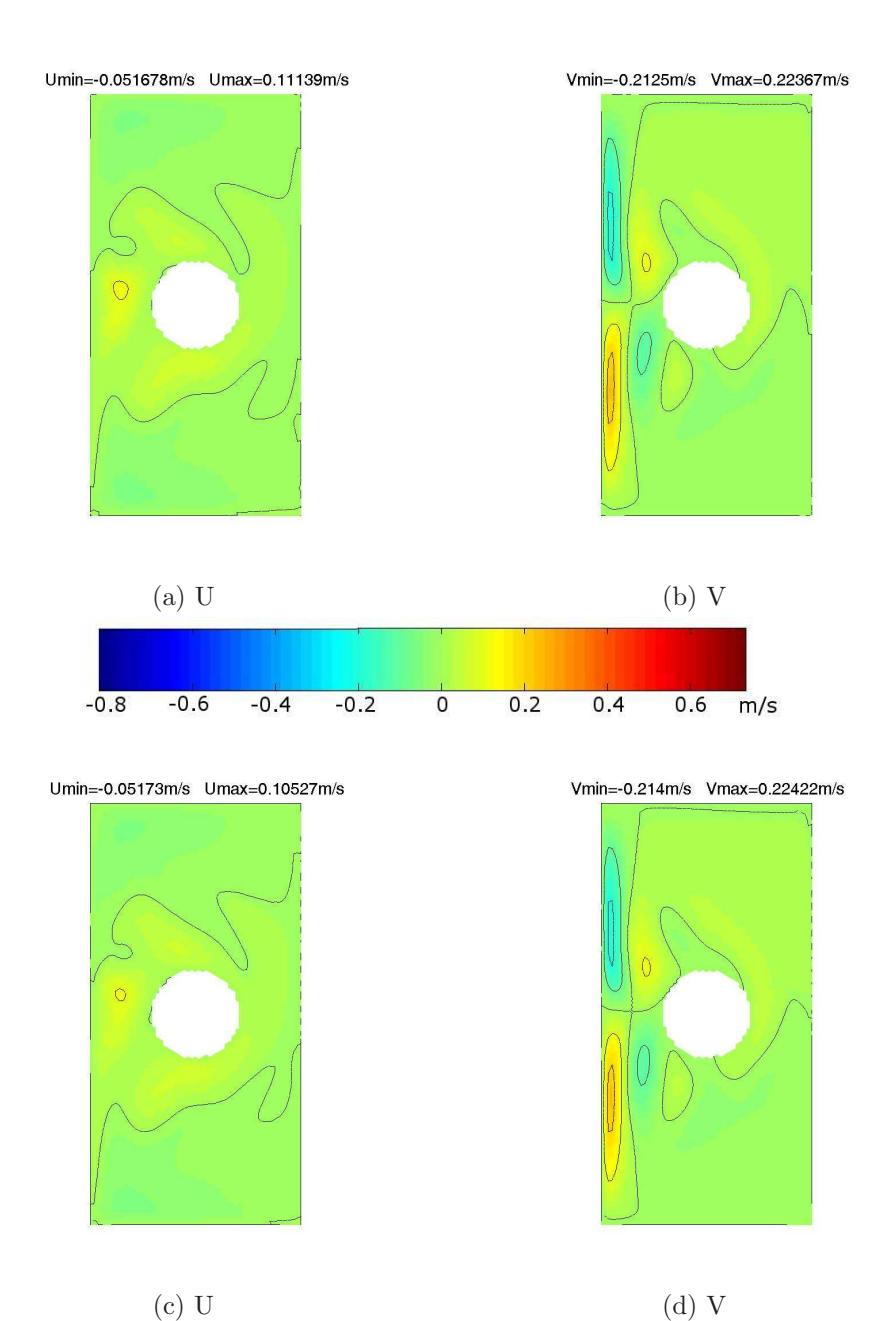

Figura E.3: Secciones de la primera y segunda componente de la velocidad a los 900m de profundidad, (a) y (b) obtenidas mediante el modelos de  $\sigma$ -coordenada, mientras (c) y (d) obtenidas mediante el modelos de z-coordenada. U y V son la primera y la segunda componente de la velocidad respectivamente.

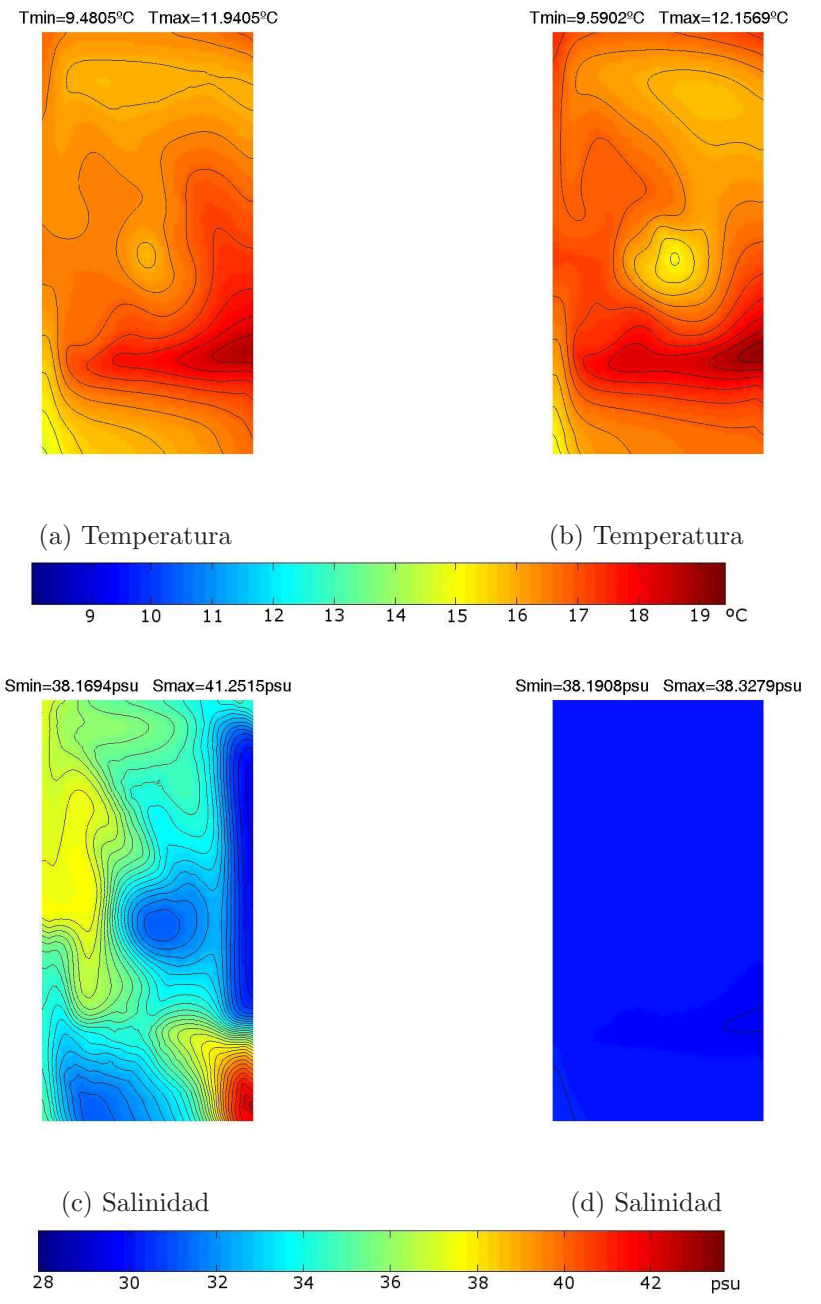

### A continuación expondremos los resultados para la Temperatura y la Salinidad:

Figura E.4: Secciones de la Temperatura y Salinidad a los 0m de profundidad, (a) y (c) obtenidas mediante el modelos de  $\sigma$ -coordenada, mientras (b) y (d) obtenidas mediante el modelos de z-coordenada.

De nuevo, vemos grandes diferencias en los resultados de la Salinidad entre el modelo de  $\sigma$ -coordenada el de *z*-coordenada con Coriolis implícito.

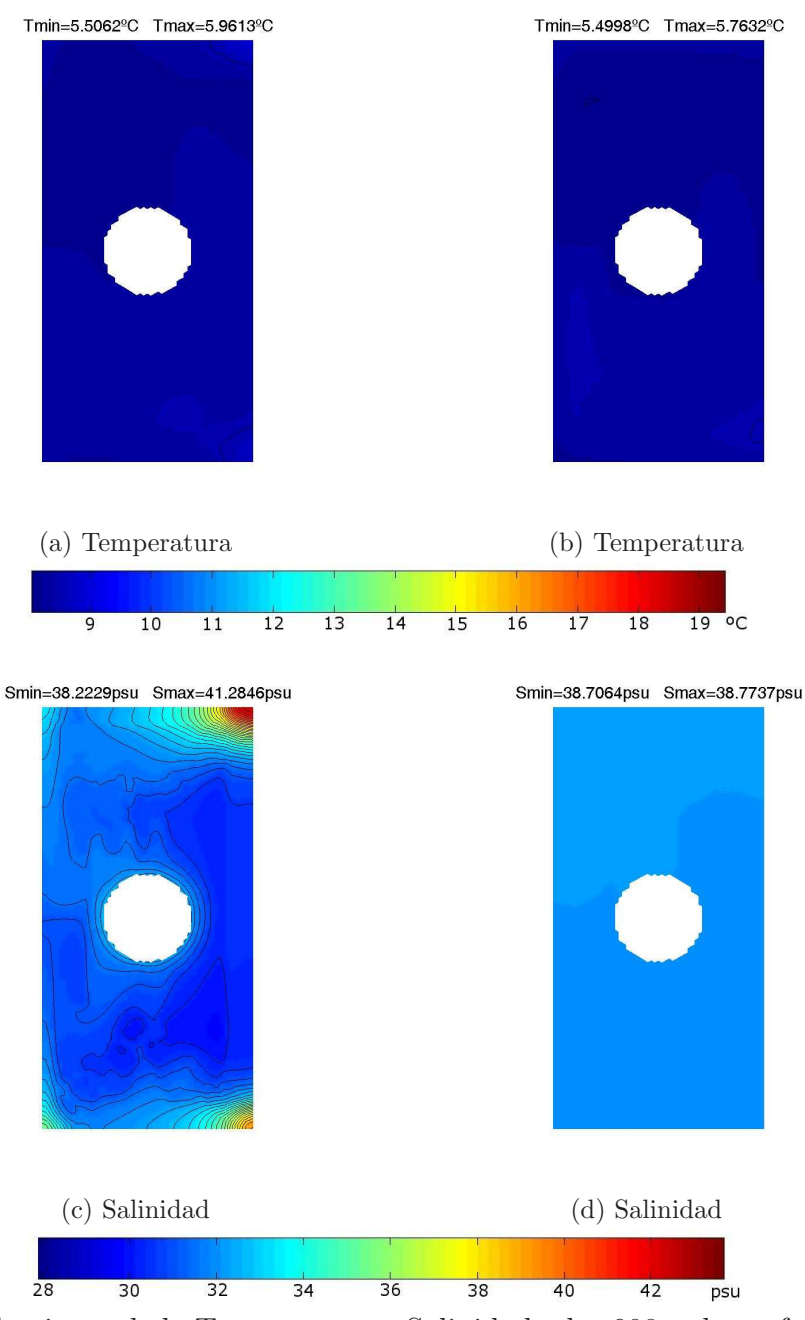

Figura E.5: Secciones de la Temperatura y Salinidad a los 900m de profundidad, (a) y (c) obtenidas mediante el modelos de  $\sigma$ -coordenada, mientras (b) y (d) obtenidas mediante el modelos de z-coordenada.

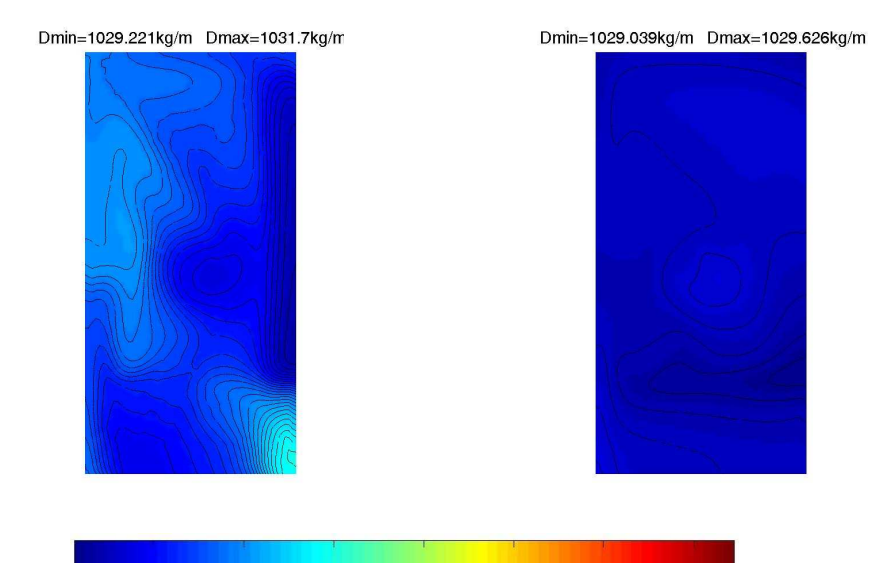

Por último exponemos los resultados para la Densidad, en los que se observa el ruido introducido por los errores que se generan en el modelo de  $\sigma$ -coordenada.

> $1032$ 1024 1028 1030  $1034$  $1036$  kg/m<sup>3</sup> 1026

Figura E.6: Sección de la Densidad a los 0m de profundidad, (a) obtenida mediante el modelo de  $\sigma$ -coordenada y (b) obtenidas mediante el modelos de z-coordenada.

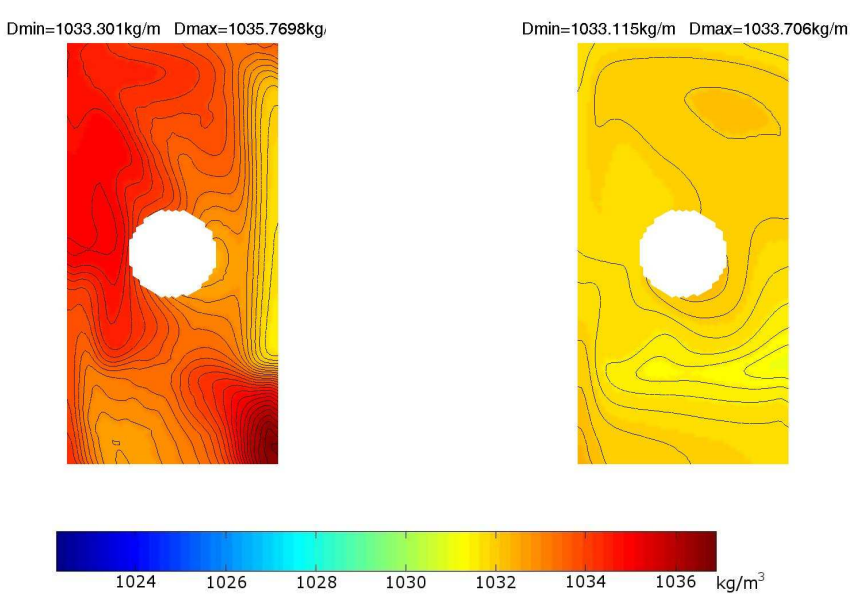

Figura E.7: Sección de la Densidad a los 900m de profundidad, (a) obtenida mediante el modelo de  $\sigma$ -coordenada y (b) obtenidas mediante el modelos de z-coordenada.

## E.2 Mediterraneo Occidental

A continuación, exponemos los resultados obtenidos en el Mediterraneo Occidental para el modelo de  $\sigma$ -coordenada y el modelo de z-coordenada (con Coriolis implícito).

Empezamos de nuevo por los resultados obtenidos para la primera y la segunda componente de la velocidad a ciertas profundidades del mar:

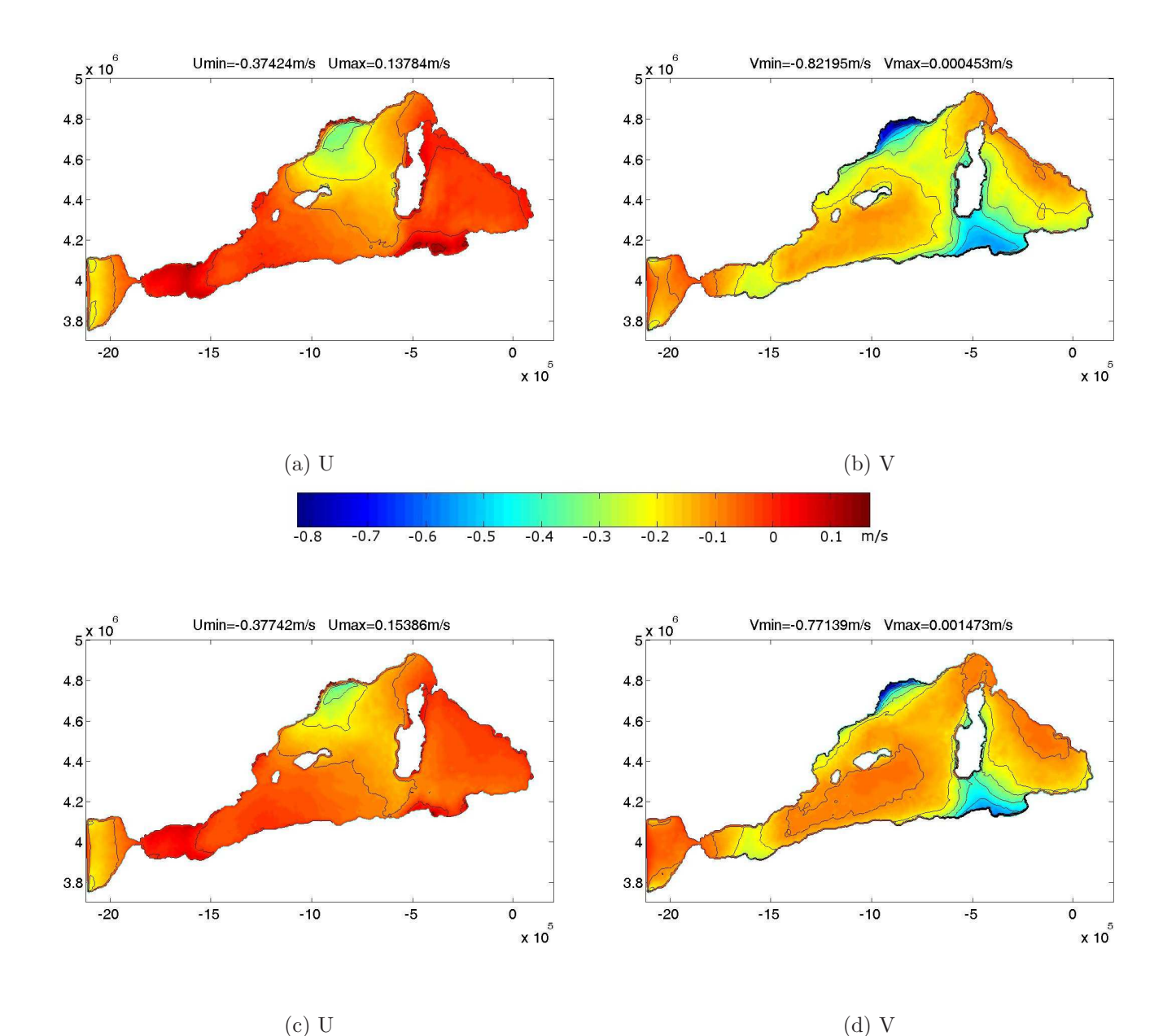

Figura E.8: Secciones de la primera y segunda componente de la velocidad a los 0m de profundidad, (a) y (b) obtenidas mediante el modelos de  $\sigma$ -coordenada, mientras (c) y (d) obtenidas mediante el modelos de z-coordenada. U y V son la primera y la segunda componente de la velocidad respectivamente.

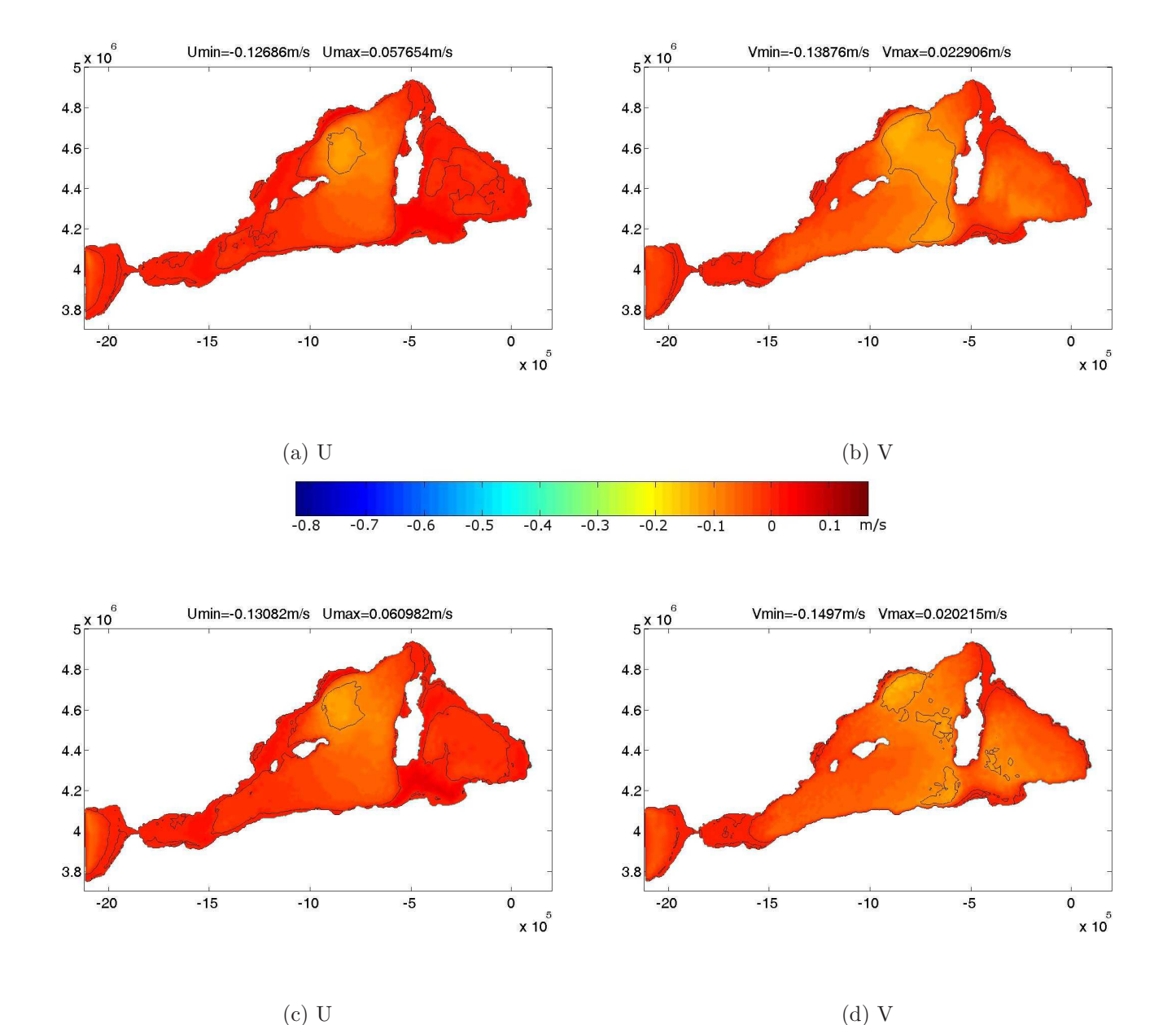

Figura E.9: Secciones de la primera y segunda componente de la velocidad a los 10m de profundidad, (a) y (b) obtenidas mediante el modelos de  $\sigma$ -coordenada, mientras (c) y (d) obtenidas mediante el modelos de z-coordenada. U y V son la primera y la segunda componente de la velocidad respectivamente.

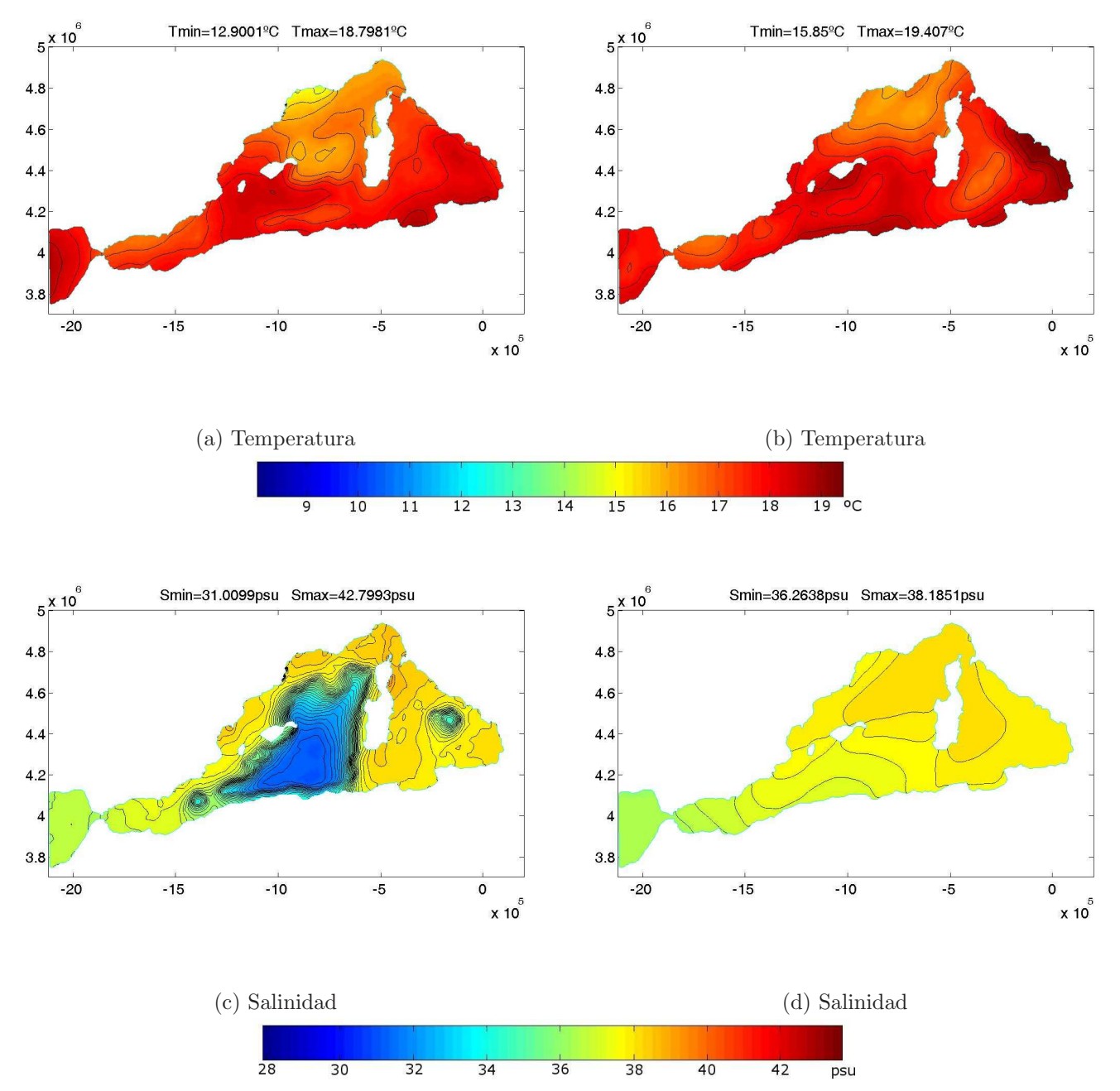

### A continuación expondremos los resultados para la Temperatura y la Salinidad:

Figura E.10: Secciones de la Temperatura y Salinidad a los 0m de profundidad, (a) y (b) obtenidas mediante el modelos de  $\sigma$ -coordenada, mientras (c) y (d) obtenidas mediante el modelos de z-coordenada.

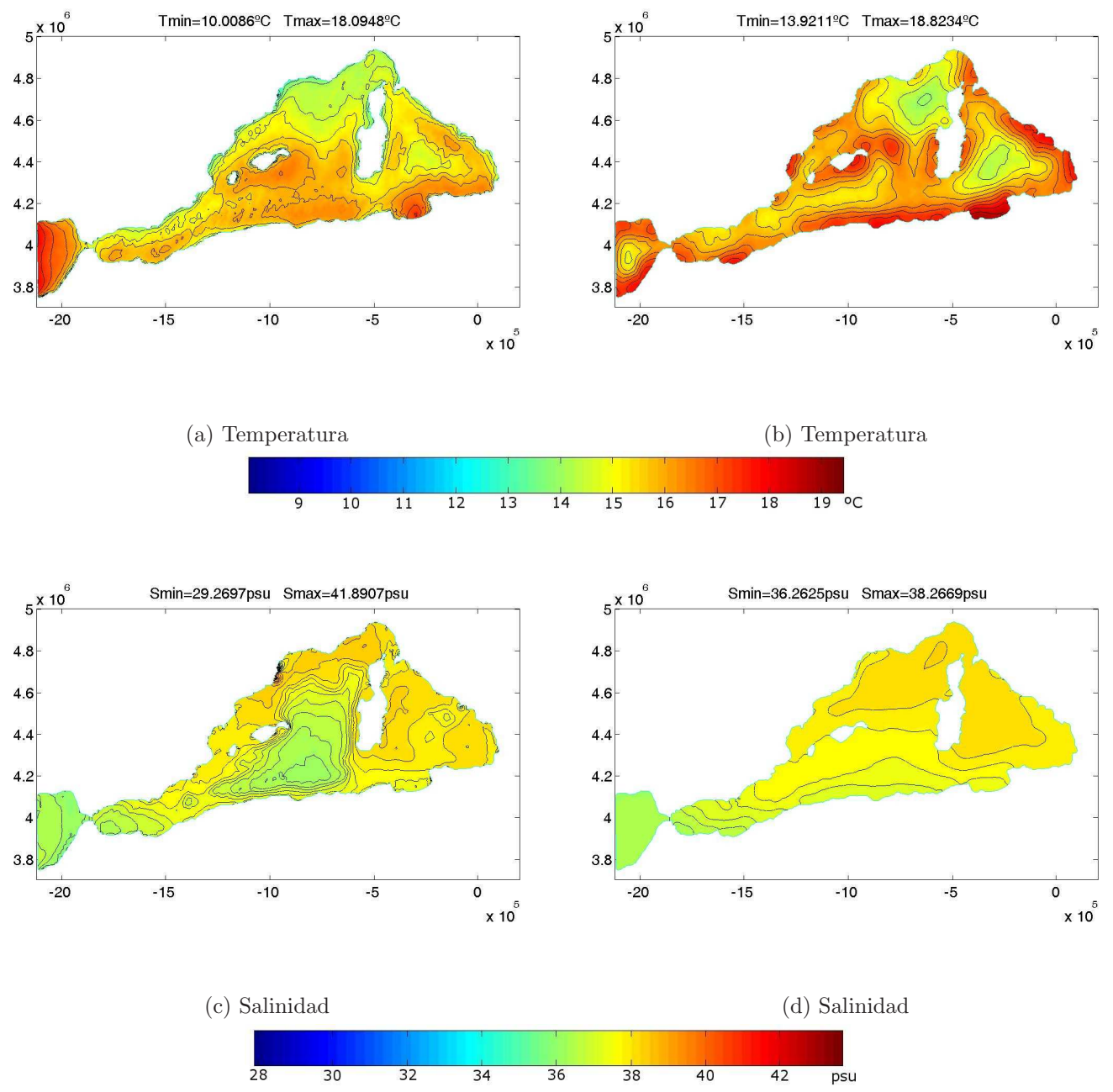

Figura E.11: Secciones de la Temperatura y Salinidad a los 50m de profundidad, (a) y (b) obtenidas mediante el modelos de  $\sigma$ -coordenada, mientras (c) y (d) obtenidas mediante el modelos de z-coordenada.

Por último exponemos los resultados para la Densidad:

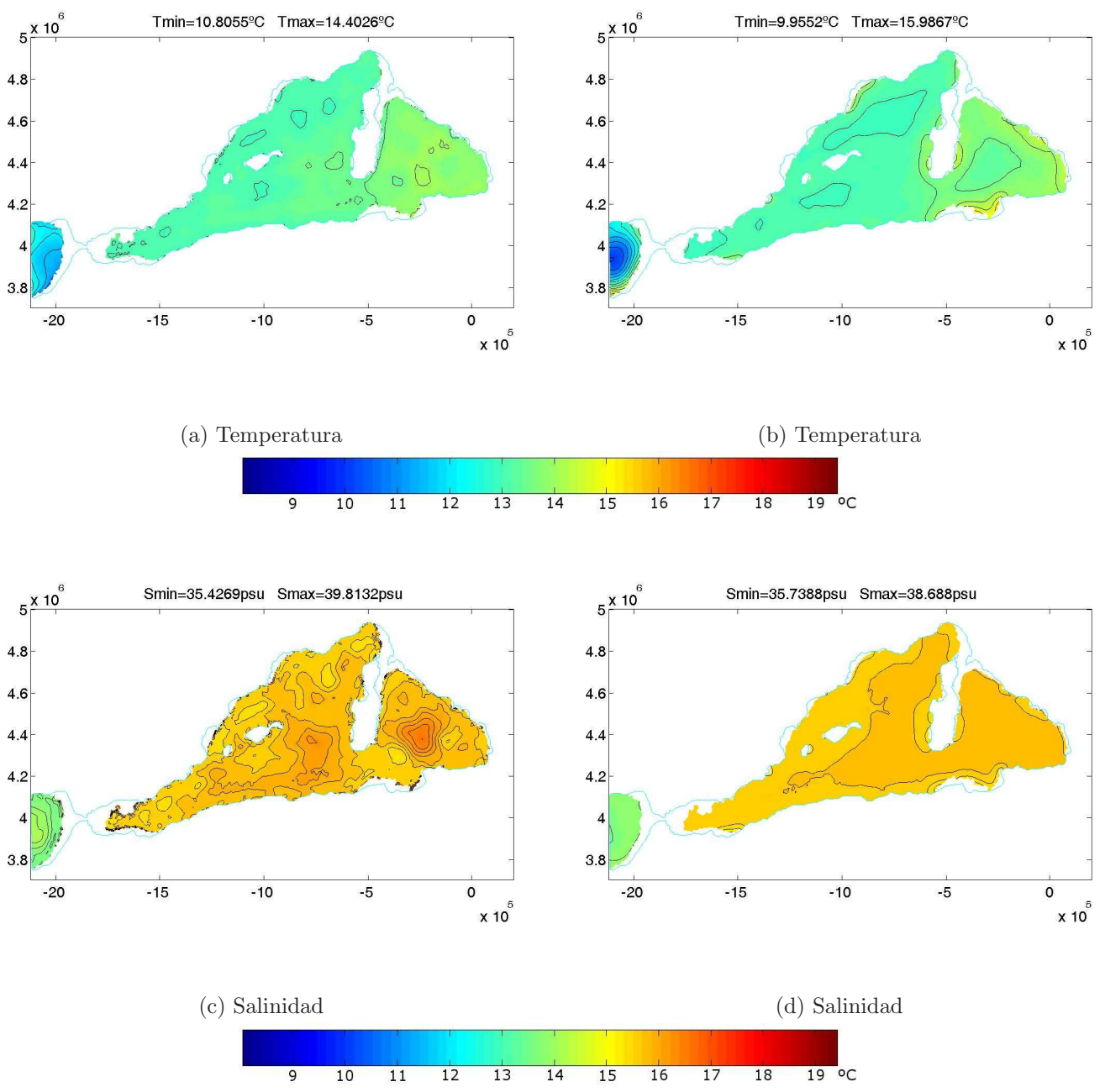

Figura E.12: Secciones de la Temperatura y Salinidad a los 500m de profundidad, (a) y (b) obtenidas mediante el modelos de  $\sigma$ -coordenada, mientras (c) y (d) obtenidas mediante el modelos de z-coordenada.

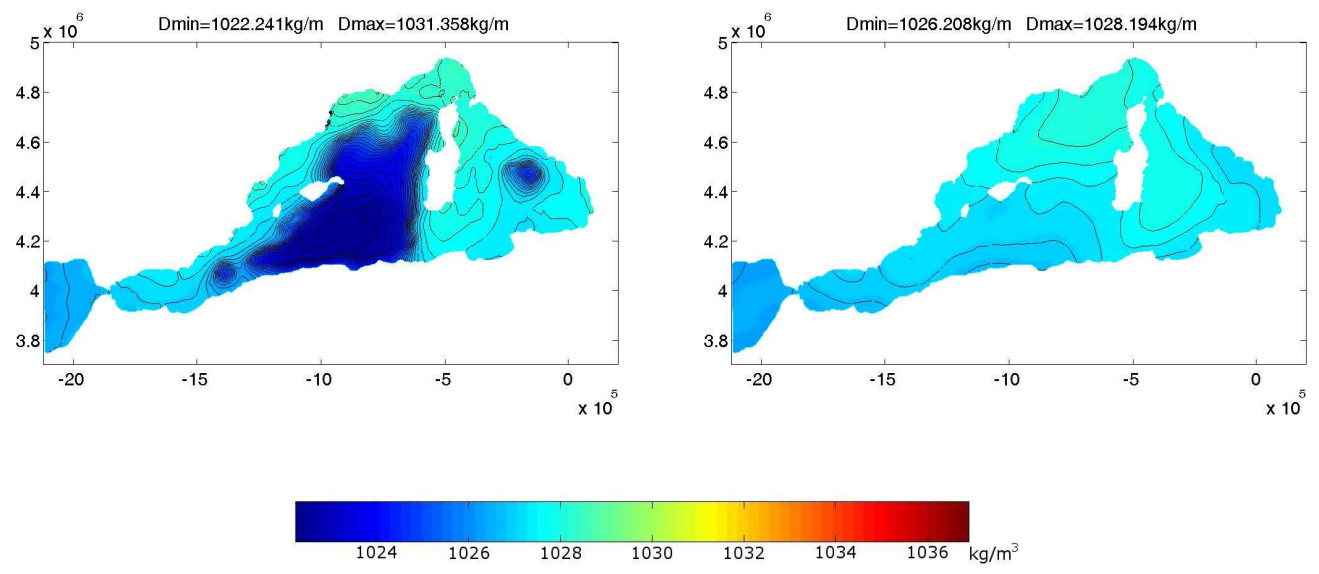

Figura E.13: Sección de la Densidad a los 0m de profundidad, (a) obtenida mediante el modelo de σ-coordenada y (b) obtenidas mediante el modelos de z-coordenada.

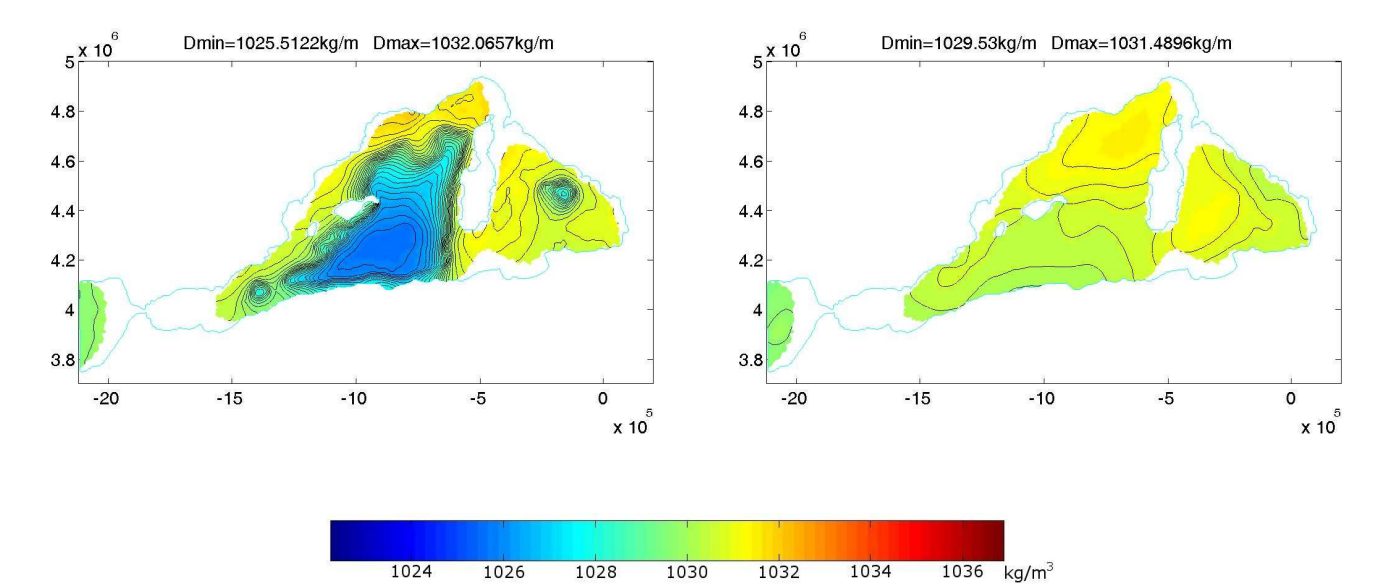

Figura E.14: Sección de la Densidad a los 750m de profundidad, (a) obtenidad mediante el modelo de σ-coordenada y (b) obtenidas mediante el modelos de zcoordenada.

# Bibliografía

- [1] A. Allievi and R. Bermejo, A generalized particle search-locate algorithm for arbitrary *grids*, J. Comput. Phys. **132** (1997), no. 2, 157–166.
- [2]  $\ldots$ , Finite element modified method of characteristics for the Navier-Stokes equations, International Journal for Numerical Methods in Fluids (2000), 439–464.
- [3] H. Amann, Ordinary differential equations, tomo 13 de de Gruyter Studies in Mathematics. Berlin: Walter de Gruyter & Co. (1990). An introduction to nonlinear analysis, Translated from the German by Gerhard Metzen.
- [4] R. Bermejo, Analysis of a class of quasi-monotone and conservative semi-Lagrangian advection schemes, Numer. Math. 87 (2001), no. 4, 597–623.
- [5] R. Bermejo and J. Conde, A conservative quasi-monotone semi-Lagrangian scheme, American Meteorological Society (2002), 423–430.
- [6] R. Bermejo Bermejo, Velocity error estimates for a semi-Lagrangian ocean general circulation model, Proceedings of the II Conference on the Analysis of Variables and Numerical Simulation of Water Exchange in the Strait of Gibraltar (Spanish) (Cadiz, 2000), Serv. Publ. Univ. Cádiz, Cádiz, 2001, pp. 19–34.
- [7] J. M. Brankart and P. Brasseur, The general circulation in the mediterranean sea: a climatological aproach, Journal of Marine Systems 18 (1998), 41–70.
- [8] S. C. Brenner and L. R. Scott, The mathematical theory of finite elements methods, Springer-Verlag New-York, Inc., 1994.
- [9] A. J. Chorin, On the convergence of discrete approximations to the Navier-Stokes equations, Math. Comp. 23 (1969), 341–353.
- [10] A. C. Ciappa, An operational comparative test of z-levels PGF schemes to reduce pressure gradient errors of the ocean model POM, Ocean Modelling 12 (2006), 80– 100.
- $[11]$  M. de Guzmán, *Ecuaciones diferenciales ordinarias. Teoría de estabilidad y control*, Madrid: Alambra, 1975.
- [12] E. Deleersnijder and K.G. Ruddick, A generalized vertical coordinate for 3D marine models, Bulletin de la Société de Liège  $61$  (1992), no. 6, 489–502.
- [13] T. Ezer, H. Arango, and A. F. Shchepetkin, Developments in terrain-following ocean models: intercomparisons of numerical aspects, Ocean Modelling 4 (2002), 249–267.
- [14] T. Ezer and G. L. Mellor, A generalized coordinate ocean model and a comparison of the bottom boundary layer dynamics in terrain-follwing and in z-level grids, Ocean Modelling 6 (2004), 379–403.
- [15] P. Gal´an del Sastre, Estudio num´erico del atractor en ecuaciones de Navier-Stokes  $aplicadas a models de circulación del océano, Ph.D. thesis, Universidad Complutense$ de Madrid, 2004.
- [16] J.-L. Guermond and L. Quartapelle, On the approximation of the unsteady Navier-Stokes equations by finite element projection methods, Numer. Math. 80 (1998), no. 2, 207–238.
- [17] J.-L. Guermond and J. Shen, *Quelques résultats nouveaux sur les méthodes de pro*jection, C. R. Acad. Sci. Paris Sér. I Math. 333 (2001), no. 12, 1111–1116.
- [18] D. Haidvogel and A. Beckmann, Numerical ocean circulation modeling, Imperial College Press, 2000.
- [19] S. Hellerman and M. Rosenstein, Normal monthly wind stress over the world ocean with error estimates, J. Phys. Ocean. **13**, no. 7, 1093–1104.
- [20] G. E. Karniadakis and S. J. Sherwin, Spectral/hp element methods for CFD, Numerical Mathematics and Scientific Computation, New York: Oxford University Press, 1999.
- $[21]$  J. L. Lions, R. Témam, and S. Wang, New formulations of the primitive equations of atmosphere and applications, Nonlinearity 5 (1992), no. 2, 237–288.
- [22]  $\_\_\_\_\_$ , On the equations of the large-scale ocean, Nonlinearity 5 (1992), no. 5, 1007– 1053.
- [23] G. Mellor, S. Häkkinen, T. Ezer, and R. Patchen, A generalization of a sigma coordinate ocean model and an intercomparison of model vertical grids, Ocean Forecasting: Conceptual Basis and Applications. N. Pinardi, J. Woods (Eds.), Springer, Berlín (2002), 55–72.
- [24] G. L. Mellor, Introduction to physical oceanography, Springer-Verlag New-York, Inc., 1996.
- [25] A. Molcard, N. Pinardi, M. Iskandarani, and D.B. Haidvogel, Wind driven general circulation of the Mediterranean Sea simulated with a spectral element ocean model, Dynamics of Atmospheres and Oceans 35 (2002), 97–130.
- [26] S. Pierini and A. Simioli, A wind-driven circulation model of the Tyrrhenian Sea area, J. of Marine Systems 18 (1998), 161–178.
- [27] A. R. Robinson, W. G. Leslie, and A. L. A. Theocaris, Mediterranean sea circulation, Encyclopedia of Ocean Sciences (2001), 1689–1705.
- [28] G. L. G. Sleijpen and D. R. Fokkema,  $BiCGstab(l)$  for linear equations involving unsymmetric matrices with complex spectrum, Electron. Trans. Numer. Anal. 1 (1993), no. Sept., 11–32 (electronic only).
- [29] S. Somot, *Modélisation climatique du bassin méditerranéen: variabilité et scénarios* de changement climatique, Ph.D. thesis, Université Toulouse III, 2005.
- [30] Y. Song and D. Haidvogel, A semi-implicit ocean circulation model using a generalized topography-following coordinate system, J. Comput. Phys. 115 (1994), no. 1, 228–244.
- [31] Y. T. Song, A general pressure gradient formulation for ocean models. part I: Scheme design and diagnostic analysis, Monthly Weather Review 126 (1997), no. 12, 3213– 3230.
- [32] Y. T. Song and D. G. Wright, A general pressure gradient formulation for ocean models. part II: Energy, momentum and bottom torque consistency, Monthly Weather Review 126 (1997), no. 12, 3231–3247.
- [33] R. Témam, Navier-stokes equations. Theory and numerical analysis, vol. 2, Amsterdam: North-Holland Publishing Co. (1997). Studies in Mathematics and its Applications.
- [34] \_\_\_\_\_, Sur l'approximation de la solution des équations de Navier-Stokes par la méthode des pas fractionnaires. II, Arch. Rational Mech. Anal. 33 (1969), 377–385.
- [35] R. Témam and M. Ziane, *Some mathematical problems in geophysical fluid dynamics*, vol. III, Handbook of Mathematical Fluid Dynamics, 2004.
- [36] O. Thiem and J. Berntsen, *Internal pressure errors in sigma-coordinate ocean models* due to anisotropy, Ocean Modelling 12 (2006), 140–156.
- [37] H. A. van der Vorst, Bi-CGSTAB: a fast and smoothly converging variant of Bi-CG for the solution of nonsymmetric linear systems, SIAM J. Sci. Statist. Comput. 13 (1992), no. 2, 631–644.
- [38] , Efficient and reliable iterative methods for linear systems, J. Comput. Appl. Math. 149 (2002), no. 1, 251–265, Scientific and engineering computations for the 21st century—methodologies and applications (Shizuoka, 2001).

[39] D. Xiu and G. E. Karniadakis, A semi-Lagrangian high-order method for Navier-Stokes equations, J. Comput. Phys. 172 (2001), no. 2, 658–684.